# **Untersuchungen zu Moden höherer Ordnung in konstanten und variierten Beschleunigerstrukturen für zukünftige lineare Kollider**

**Inaugural-Dissertation zur Erlangung des Doktorgrades der Naturwissenschaften**

**vorgelegt beim Fachbereich Physik der Johann Wolfgang Goethe-Universität in Frankfurt am Main**

**von**

**Wolfgang F.O. Müller aus Frankfurt am Main**

**Frankfurt 2000**

**(D F 1)**

**Vom Fachbereich Physik der Johann Wolfgang Goethe-Universität als Dissertation angenommen.**

**Dekan: Prof. Dr. R. Stock**

**Gutachter: Prof. Dr. H. Klein Prof. Dr. A. Schempp**

**Datum der Disputation: 11.12.2000**

## **Vorwort**

Die vorliegende Arbeit befaßt sich mit speziellen Fragen der Beschleunigerphysik, wie sie bei der Entwicklung Linearer Kollider auftreten. Daher werden in der Einleitung zunächst die Einsatzmöglichkeiten und die daraus resultierenden Anforderungen einer solchen Anlage aufgezeigt. Derzeit werden weltweit sechs Projekte für einen Linearen Kollider in unterschiedlichen Varianten verfolgt. Diese Projekte werden vergleichend in [Kapitel 6](#page-115-0) vorgestellt. Ein Problem, das bei allen diesen Projekten in unterschiedlicher Form und Quantität auftritt, sind die Moden höherer Ordnung: *Higher Order Modes* oder auch kurz HOMs. Es werden unterschiedliche Ansätze verfolgt, um dieses Problem in den Griff zu bekommen.

Im Rahmen dieser Arbeit wurden zwei dieser Verfahren näher untersucht, um die Wirkungsweise besser zu verstehen und so die Wirksamkeit, aber auch die Nebeneffekte abschätzen zu können. Eine der Möglichkeiten ist die gezielte Verstimmung der einzelnen Resonatorzellen der Beschleunigerstrukturen. Die dabei auftretenden gefangenen Moden wurden hier das erste Mal mit einer Teststruktur gezielt erzeugt und die Messungen detailliert mit numerischen Vorhersagen verglichen. Zusätzlich wurde die Auswirkung eines HOM-Kopplers auf gefangene höhere Moden untersucht ([Kapitel 4](#page-55-0)). Daneben wurde die Wirkung eines externen HOM-Dämpfers auf eine konkrete Linearbeschleunigerstruktur untersucht. Auch hier wurden unterschiedliche Meßmodelle aufgebaut und das Hochfrequenzverhalten mittels Störkörpermessung untersucht ([Kapitel 5\).](#page-85-0)

Als Handwerkszeug werden hierzu unterschiedliche Meßverfahren der Mikrowellentechnik benötigt. Diese werden in [Kapitel 3](#page-42-0) kurz vorgestellt. Zudem sind hier die Definitionen der gängigen Hochfrequenzparameter von Mikrowellenbeschleunigern zusammengestellt. Angeführt wird dies von einem Theoriekapitel, in dem unterschiedliche analytische und numerische Ansätze zur Beschreibung der betrachteten Phänomene dargestellt sind. So kann durch Betrachtung aus verschiedenen Perspektiven eine plausible Erklärung für die Meßergebnisse geboten werden [\(Kapitel 2\)](#page-11-0). Dabei wird zunächst allgemein die Entstehung von Wakefeldern beschrieben, die zu den höheren Moden führen. Dann werden unterschiedliche Ansätze für die Beschreibung von Ketten gekoppelter Resonatoren beschrieben und an konkreten Beispielen veranschaulicht.

Ausführlichere Rechnungen zum Zylinderresonator und zur Störkörpereichung sind im Anhang ausgeführt. Außerdem finden sich hier einige charakteristische Programmbeispiele.

## Inhaltsverzeichnis

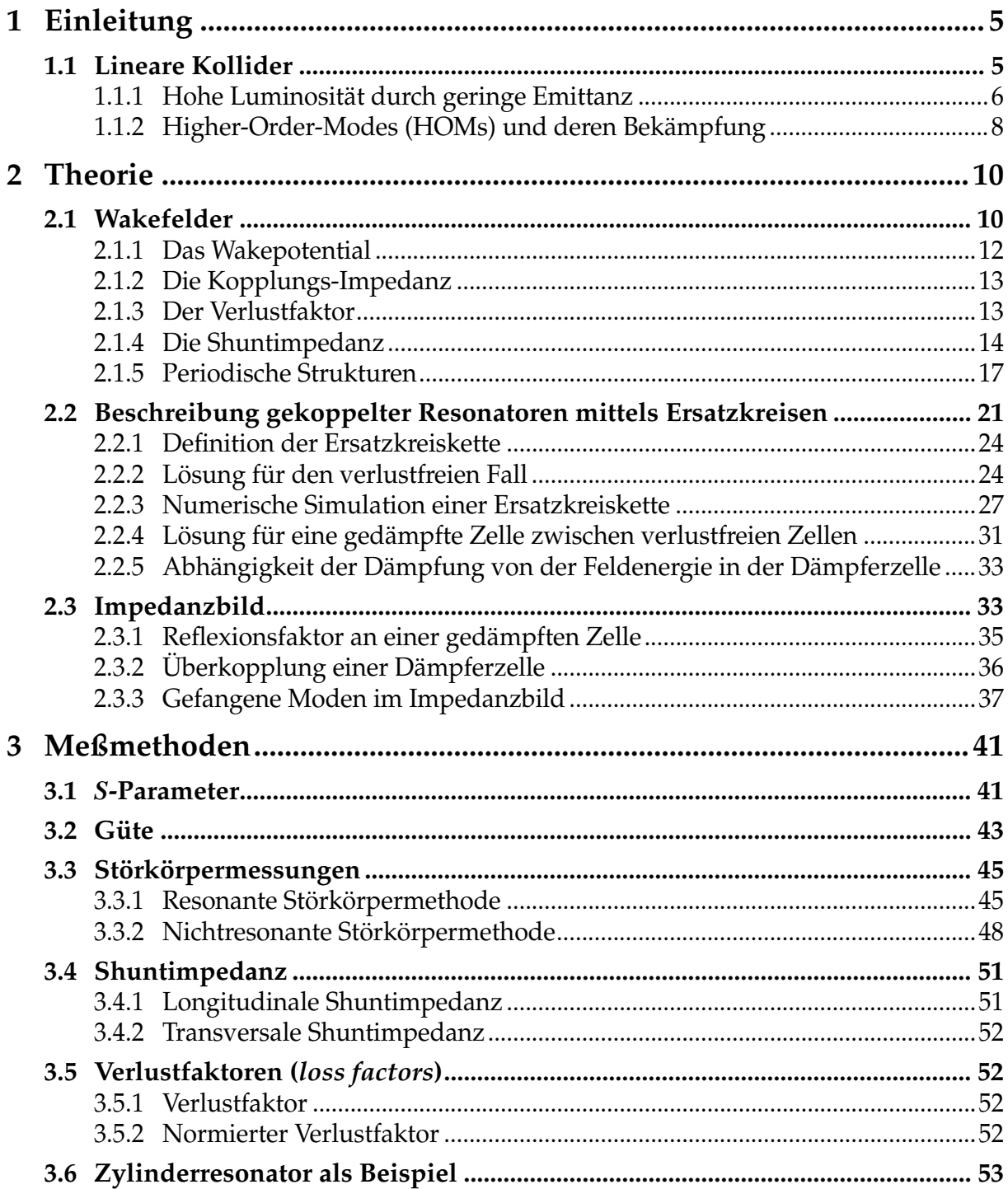

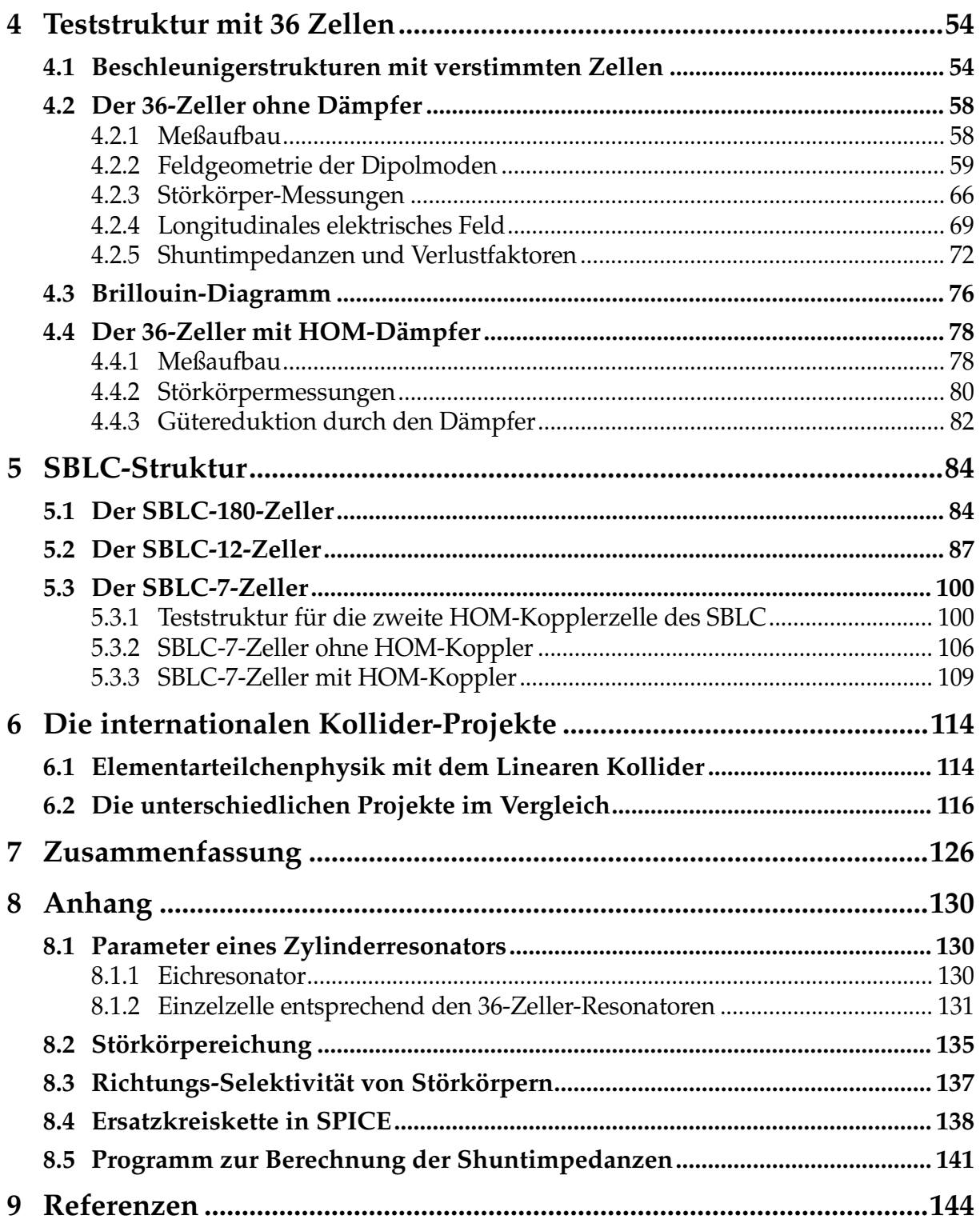

## **Notation und Konstanten**

Physikalische Größen:

- ➢ Komplexe Größen sind nicht besonders gekennzeichnet.
- ➢ Vektoren werden in Formeln durch einen Pfeil gekennzeichnet.
- ➢ Matrizen sind in Formeln unterstrichen.
- ➢ Im Text sind Vektoren und Matrizen nicht besonders gekennzeichnet.

Zahlenangaben:

- ➢ Das Komma steht für das Dezimalkomma.
- ➢ Der Punkt teilt in Dreiergruppen (deutsche Notation).
- ➢ Fehlerangaben werden in Kurzform an die Mantisse angefügt. Dabei beziehen sich die Ziffern in Klammern auf die letzten angegebenen Stellen der Mantisse.

#### **Einige häufig verwendete Konstanten:**

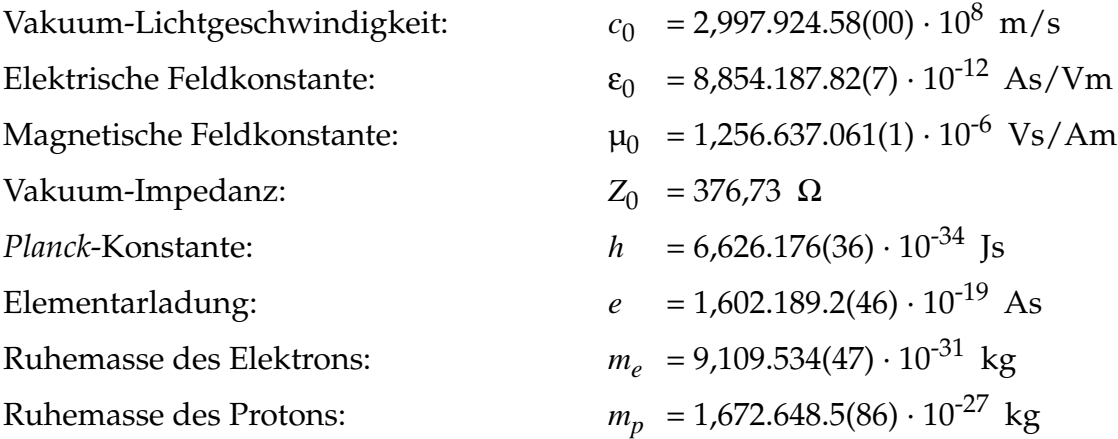

## **1 Einleitung**

## <span id="page-6-0"></span>**1.1 Lineare Kollider**

In der traditionellen Beschleunigerphysik wird ein ruhendes Objekt mit beschleunigten Projektilen beschossen. Nachteil dieser Anordnung ist, daß so nur ein Teil der kinetischen Energie für die Reaktion zur Verfügung steht, da sich der Schwerpunkt der Reaktionsprodukte im Laborsystem weiterbewegt. Daher werden seit einigen Jahren Kollisionsmaschinen, sogenannte Kollider, gebaut. Hierbei handelt es sich um eine Anordnung aus zwei Beschleunigern, die Teilchen in entgegengesetzter Richtung beschleunigen, so daß sie im Reaktionspunkt kollidieren können. In Abbildung 1.1 ist das vereinfachte Layout einer solchen Anlage wiedergegeben:

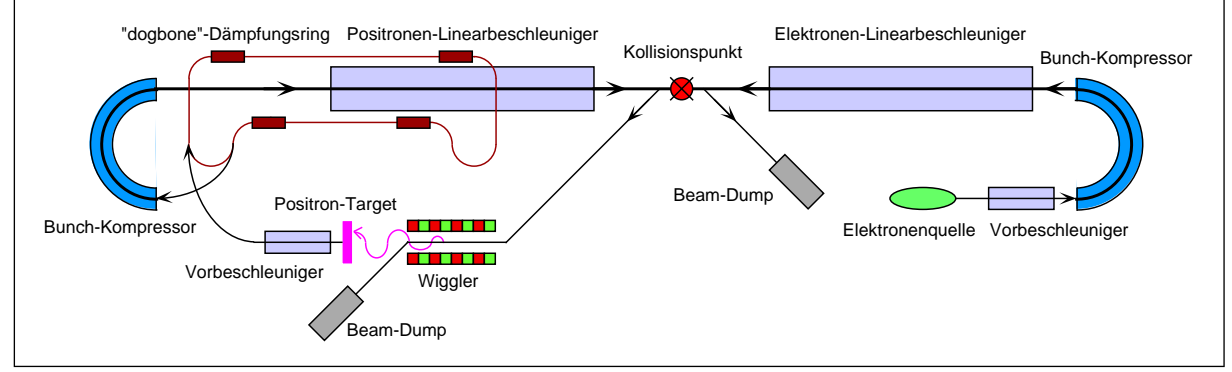

Abb. 1.1: Layout des Linear-Kollider-Projekts TESLA

Verwendet man hier Teilchen gleicher Masse, die auf gleiche Endenergie beschleunigt werden, so ruht nach der Kollision der Schwerpunkt der Reaktionsprodukte im Laborsystem. Somit steht die gesamte kinetische Energie der Teilchenreaktion zur Verfügung. Handelt es sich bei den Projektilen um Antiteilchen, so wird durch Annihilation (Paarvernichtung) zudem die der Ruhemasse äquivalente Energie freigesetzt. Besonders geeignet sind hierbei Elektronen und Positronen. Durch ihre geringen Abmessungen wird hier die Energie bei einer Kollision in einem sehr kleinen Raumbereich zur Verfügung gestellt, so daß durch Paarbildung auch schwere Teilchen synthetisiert werden können (fundamentaler Standard-Prozeß). Die größte Maschine dieser Art ist derzeit der *Large Electron-Positron-Collider* (LEP) bei CERN (*European Laboratory for Particle Physics*, Genf, Schweiz). Es handelt sich dabei um einen Doppelring von 26,7 km Umfang, der seit August 1999 eine Schwerpunktsenergie von 200 GeV erreicht. In diesem Energiebereich spielt dann die Ruheenergie der Elektronen und Positronen von jeweils 511 keV keine Rolle mehr. Die Bahnen der Teilchen kreuzen sich an vier Stellen des Ringes, an denen die Detektoren angeordnet sind. Will man eine noch höhere Endenergie erreichen, muß der Krümmungsradius der Anlage erhöht werden, um den Energieverlust der Teilchen durch Abstrahlung von Synchrotronstrahlung in akzeptablen Grenzen zu halten. Dabei wächst der Kreisumfang mit der vierten Potenz der Endenergie. So ist es sinnvoll, die kreisförmigen Anlagen zugunsten von Linearbeschleunigern aufzugeben. Dabei verliert man die Vorteile der Rezirkulation: Die Teilchenpakete durchlaufen die Beschleunigungsstrukturen nur ein einziges mal, was eine kostengünstige Bauweise der Resonatoren notwendig macht.

Zur Zeit werden weltweit etwa acht Konzepte für Lineare Kollider mit Elektronen und Positronen entwickelt. Einige Daten dieser Projekte sind in [Tabelle 6.1 auf](#page-117-0) [Seite 116](#page-117-0) zusammengestellt [[1, S. 1](#page-145-0)88f]. Da sich all diese Projekte in der Entwicklung befinden, sind die Daten recht dynamisch; neue Erkenntnisse schlagen sich in geänderten Parametern nieder. So sind die genannten Zahlen nur als Momentaufnahme zu verstehen. Diese Projekte sind zunächst auf eine Schwerpunktsenergie von 0,5 TeV ausgerichtet, mit Optionen zur Erweiterung auf 1-2 TeV. Alle basieren auf Mikrowellenresonator-Strukturen im Mikrowellenbereich als Hauptbeschleuniger, jedoch mit unterschiedlichen Technologien.

#### **1.1.1 Hohe Luminosität durch geringe Emittanz**

Im Gegensatz zu Speicherringen durchlaufen die Teilchen bei einem Linearen Kollider den Kollisionspunkt nur einmal. Um trotzdem eine ausreichende Häufigkeit der Kollisionsereignisse zu erhalten, ist daher eine hohe Luminosität erforderlich [\[2\]](#page-145-0). Denn nach [\[3, S. 2](#page-145-0)9] ergibt sich die Zahl der Ereignisse pro Sekunde aus dem Produkt des Wirkungsquerschnitts der betreffenden Teilchenreaktion und der Luminosität. Der Wirkungsquerschnitt von Elektronen und Positronen ist so gering, daß nur wenige Teilchen tatsächlich zur Reaktion kommen. Der größte Teil geht im Strahlsumpf für das Experiment verloren, statt wie im Kollisions-Speicherring LEP weiter umzulaufen. Also muß die Luminosität *L* maximiert werden; sie ist wie folgt definiert:

$$
L = \frac{N^2 f_{rep}}{4\pi\sigma_x\sigma_y} \tag{1.1}
$$

Die Teilchenzahl *N* pro Paket und die Paketfolgefrequenz *frep* kann man nicht beliebig steigern, da beide direkt in die Strahlleistung und damit in die Gesamtleistungsaufnahme der Anlage eingehen. Hier ist kein großer Spielraum mehr vorhanden, denn viel mehr als 200 MW Stromaufnahme sind für eine Beschleunigeranlage finanziell und politisch kaum vertretbar. Man muß also die aufgenommene Leistung besser nutzen, den Wirkungsgrad verbessern. Gerechnet von der Gesamtstromaufnahme der

Anlage bis zur Strahlleistung im Kollisionspunkt liegt er bei aktuellen Anlagen bei wenigen Prozent. Bei den geplanten Kollidern wird ein Wirkungsgrad von 10-20% angestrebt (siehe letzte Zeile in [Tabelle 6.1 auf Seite 116\).](#page-117-0)

Um nun trotzdem eine hohe Luminosität zu erreichen, bleibt nur eine Minimierung des Strahlquerschnitts im Kollisionspunkt ( $\sigma_x$  und  $\sigma_y$ ). Hierfür ist eine Strahloptik vorgesehen, die nach den Hauptbeschleunigern beide Strahlen auf den Kollisionspunkt fokussiert. Da eine solche Optik nach dem Satz von *Liouville* das Phasenraumvolumen nicht komprimieren kann, muß die Emittanz bereits vorher sehr gering sein. Hierfür sorgen Dämpfungsringe, die vor den Hauptbeschleunigern angeordnet sind. In diesen wird der Teilchenstrahl durch Spontanemission von Synchrotronstrahlung gekühlt, so daß hier der Satz von *Liouville* keine Begrenzung darstellt. Besondere Probleme bereitet hierbei der Positronenstrahl. Während der Elektronenstrahl mit geringer Emittanz auch bei hohem Strom mit einer leistungsfähigen Elektronenkanone erzeugt werden kann, stammen die Positronen aus einem Target, das mit Elektronen oder Photonen beschossen wird. So erhält man einen stark divergenten Positronenstrahl, der unbedingt in einem Dämpfungsring gekühlt werden muß [[3, S. 3](#page-145-0)2f]. Daher ist in [Abbildung 1.1](#page-6-0) auch nur dieser eine Dämpfungsring eingezeichnet.

Angestrebt wird ein Strahlquerschnitt von einigen Nanometern im Kollisionspunkt. Jedoch nur für eine der beiden transversalen Abmessungen. Während also  $\sigma_{v}$ auf etwa 10 nm gebracht wird, liegt  $\sigma_x$  bei 0,5 μm (bei einer Paketlänge von 0,1-0,8 mm). Dieser stark elliptische Querschnitt beugt sogenannten *Beam-Beam-Effekten* im Kollisionsbereich vor. Wenn sich Elektronen- und Positronenpakete durchdringen, erfahren sie starke wechselseitige Anziehungskräfte. Diese bewirken eine Emission von Synchrotronstrahlung (*beamstrahlung*) und damit eine starke Energieverschmierung der Teilchen. Außerdem macht sich diese Strahlung im Detektor als Hintergrund störend bemerkbar. Bei konstanter Querschnittsfläche des Strahls wird dieser Effekt mit wachsendem Aspekteverhältnis kleiner, daher die flachen Pakete.

Eine wesentliche Kenngröße der Kollider-Projekte ist die Betriebsfrequenz des Hauptbeschleunigers. Hier reicht die Spanne von 1,3 GHz bei TESLA (*TeV Energy Superconducting Linear Accelerator*, begrenzt durch die Hochfrequenzsupraleitung) über 3 GHz bei SBLC (*S-Band Linear Collider*, in Anlehnung an SLC, *Stanford Linear Collider*) bis hin zu 30 GHz für CLIC (*Compact Linear Collider*). Derart hohe Frequenzen erlauben zwar einen besonders hohen Feldgradienten in den Resonatoren, da die Gefahr der Feldemission zurückgeht, so daß die Baulänge deutlich geringer wird (7,4 km bei CLIC *versus* 32 km bei TESLA, siehe [Tabelle 6.1](#page-117-0)). Jedoch erfordert die Erzeugung von Hochleistungsmikrowellen bei 30 GHz völlig neue Technologien, während man für 3 GHz auf konventionelle Klystrone zurückgreifen kann [\[4\].](#page-145-0) Daher handelt es sich bei CLIC um einen Zweistrahlbeschleuniger: Es wird zunächst ein Elektronenstrahl mit geringen Anforderungen an die Strahlqualität und geringer Teilchenenergie bei hohem Strahlstrom erzeugt. Dieser wird in Mikrowellenstrukturen abgebremst, so daß die kinetische Energie, vergleichbar einer Wanderwellenröhre, in Mikrowellen bei 30 GHz umgesetzt wird. Diese Mikrowellen werden über Rechteckhohlleiter zu Beschleunigerresonatoren für den parallel verlaufenden Hauptstrahl transferiert, und hier ein Elektronen- beziehungsweise Positronenstrahl geringer Emittanz auf hohe Teilchenenergie beschleunigt.

Das Projekt TESLA zeichnet sich durch einen wesentlichen technologischen Unterschied aus: Hier sind für die Hauptbeschleuniger supraleitende Mikrowellenresonatoren vorgesehen. So steht die wertvolle Mikrowellenleistung bis an die theoretische Grenze der Teilchenbeschleunigung zur Verfügung, statt über die ohmschen Verluste der Wandströme dissipiert zu werden. Nachteil ist dabei nicht nur die erwähnte Begrenzung in der Frequenz, sondern auch der hohe Aufwand, der für Hochfrequenzsupraleitung immer noch erforderlich ist. Hier wird an Resonatoren aus Niob gedacht, die mit flüssigem Helium unter Abpumpen auf zirka 2 K gekühlt werden. In [Abbildung 6.2 auf Seite 124](#page-125-0) ist ein typischer supraleitender Resonator zu sehen, wie er seit einigen Jahren im Beschleuniger LEP in Betrieb ist.

#### **1.1.2 Higher-Order-Modes (HOMs) und deren Bekämpfung**

Ein grundlegendes Problem aller Kollider-Projekte sind die Moden höherer Ordnung, die von den Paketen geladener Teilchen in den Beschleunigerresonatoren angeregt werden. Denn diese bewirken eine Verschmierung des longitudinalen Impulses und eine transversale Ablenkung für die folgenden Teilchen. Wie weiter oben ausgeführt, sehen fast alle Kolliderprojekte eine Abfolge vieler Teilchenpakete innerhalb jedes Pulses vor, um mit der verfügbaren HF-Leistung die größtmögliche Luminosität zu erreichen [\[5\]](#page-145-0), [\[6\], \[7](#page-145-0)][, \[8\], \[9](#page-145-0)]. Dabei folgen die Pakete so dicht aufeinander, daß die höheren Moden, die ein Paket angeregt hat, nicht nennenswert abgeklungen sind, sobald das nächste Paket folgt. So erfährt dieses Paket eine Ablenkung und regt dadurch im weiteren Verlauf noch stärkere Wakefelder an. So wächst die Ablenkung exponentiell an und der hintere Teil der Paketfolge geht verloren (*multi bunch beam breakup*, MB-BBU). So führt eine unvermeidliche Anfangsauslenkung unweigerlich zur Katastrophe; Gegenmaßnahmen sind daher unerläßlich. Da die Wakefeldeffekte mit der Betriebsfrequenz des Beschleunigers stark anwachsen, gilt dies insbesondere für die hochfrequenten Projekte. Wichtig ist dieser Punkt für Lineare Kollider auch wegen der geforderten geringen Emittanz des Strahls: Auch eine geringe Aufweitung macht den Strahl für das Experiment bereits unbrauchbar, nicht erst der Verlust ganzer Pakete.

**Vermeidung:** Da die Anregung der transversalen Wakefelder von der Ablage des Strahls von der elektrischen Achse des Resonators abhängt, ist eine wichtige Maßnahme zur Vermeidung von Wakefeldern die präzise Fertigung und Ausrichtung der Beschleunigerstrukturen. Für die lineare Ausrichtung ist dabei ein aktives Positionierungssystem für jede Sektion erforderlich. So können die Resonatoren im Betrieb laufend am Strahl ausgerichtet werden und es können gleichzeitig Verschiebungen durch Eigenbewegungen und Schwingungen der Erde ausgeglichen werden. Da diese Positionierung auf bis zu 10 µm genau erfolgen soll, benötigt man auch Strahllage-Monitore mit der entsprechenden Auflösung.

**Verstimmung:** Durch eine Verstimmung der einzelnen Zellen bezüglich der höheren Moden (*detuning*) vermeidet man synchrone Störmoden, da die HOMs jeweils auf einige Zellen beschränkt ("gefangen") sind (*trapped modes*). Dabei wird jedoch die Energie der höheren Moden nicht vernichtet, sondern lediglich anders verteilt. So kann man dem Problem zwar die Spitze nehmen, einen sicheren Betrieb und eine geringe Emittanz erreicht man jedoch nur durch dissipative Maßnahmen:

**Vernichtung:** Wirkungsvoll, aber auch teuer, ist das selektive Auskoppeln der höheren Moden und eine externe Vernichtung der HF-Leistung. Solche HOM-Koppler für jede einzelne Resonatorzelle vorzusehen, wäre zwar die sicherste Lösung, verursacht jedoch große Baukosten. Jeder HOM-Koppler sollte daher in der Lage sein, eine ganze Reihe von Zellen hinreichend zu dämpfen, so daß man mit einigen wenigen Kopplern pro Sektion auskommen kann. Da die angeregten Moden von der Strahllage abhängen, kann man die ausgekoppelten Signale zusätzlich für einen Strahllage-Monitor verwenden. Dieser liefert dann die nötigen Informationen, um die Beschleunigersektion relativ zum Strahl optimal auszurichten.

Eine weitere Möglichkeit ist die Vernichtung der Wakefelder im Inneren der Struktur mit intrinsischen Dämpfern. Diese eignen sich besonders zur Dämpfung vieler Moden geringer Leistung und stellen somit eine gute Ergänzung zu den HOM-Kopplern dar.

## **2 Theorie**

### <span id="page-11-0"></span>**2.1 Wakefelder**

Werden Elektronen in einem Beschleuniger auf hochrelativistische Geschwindigkeiten beschleunigt, so wird das sonst kugelsymmetrische *Coulomb*-Feld durch die *Lorentz*-Kontraktion zu einer Feldscheibe verformt [\[8, S. 3](#page-145-0)52]. Diese Feldscheibe ist transversal zur Bewegungsrichtung orientiert und hat einen Öffnungswinkel von 1/γ mit dem relativistischen γ:

$$
\gamma \equiv \frac{1}{\sqrt{1 - \left(\frac{v}{c_0}\right)^2}}
$$
\n(2.1)

Im Hauptbeschleuniger eines Linearen Kolliders werden die Elektronen beziehungsweise Positronen mit einer Anfangsenergie von rund 3 GeV injiziert und dann auf eine Endenergie von bis zu 1 TeV beschleunigt. Nach [\[10, S. 3](#page-145-0)24] berechnet sich die relativistische Teilchengeschwindigkeit *v* aus der kinetischen Energie *Ukin* wie folgt:

$$
v = c_0 \cdot \sqrt{1 - \frac{1}{\left(\frac{U_{kin}}{m_e c_0^2} + 1\right)^2}}
$$
 (2.2)

Dabei ist *m*<sub>e</sub> die Ruhemasse des Elektrons und  $c_0$  die Vakuumlichtgeschwindigkeit. So ergibt sich bereits für 3 GeV eine Geschwindigkeit von *v* = 0,999.999.985.5·*c0* und ein Öffnungswinkel von  $1/\gamma = 9.7 \cdot 10^{-3}$  Grad. Bei 1 TeV werden die Werte noch extremer: *v* =  $(1 - 1.31 \cdot 10^{-13})$ ·*c<sub>0</sub>* und  $1/\gamma$  = 2.9·10<sup>-5</sup> Grad. Bei der Konstruktion der Beschleunigerstrukturen kann man also die Abweichung von *c*<sub>0</sub> getrost vernachlässigen, denn sie ist weit geringer als die Fertigungstoleranzen. Auch kann das Feld einer punktförmigen Ladung *q* als rein scheibenförmig angesehen werden:

$$
E_r = \frac{q}{2\pi\epsilon_0} \cdot \frac{\delta(z - c_0 t)}{r} \quad ; \quad H_\phi = \frac{qc_0}{2\pi} \cdot \frac{\delta(z - c_0 t)}{r} \tag{2.3}
$$

Diese Feldformation bildet sich nicht nur im freien Raum aus. Auch eine punktförmige Ladung, die mit  $c_0$  entlang der Achse durch ein idealleitendes Rohr fliegt, ist von einer solchen Feldscheibe umgeben (siehe Abbildung 2.1a). Durchläuft die Ladung jedoch einen zylindrischen Resonator der Beschleunigerstruktur, wird die Feldscheibe zwangsläufig deformiert: Die Felder können den Freiraum nur mit Lichtgeschwindigkeit füllen und die "Spiegelladungen", die in den Wänden mitlaufen, können diese Grenzgeschwindigkeit auch nicht überschreiten. So ergibt sich eine Feldformation, wie sie in Abbildung 2.1b angedeutet ist:

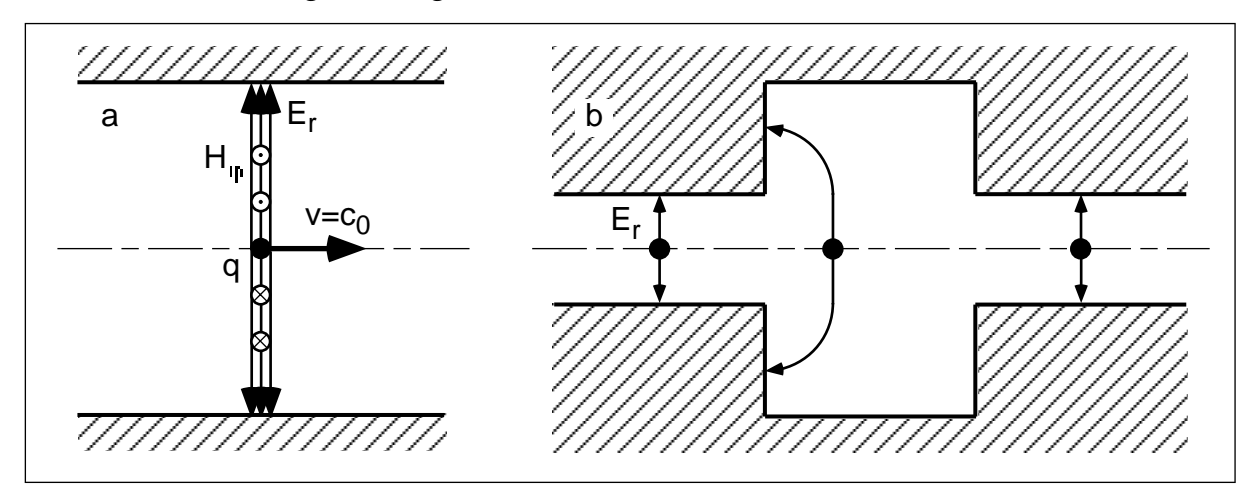

Abb. 2.1: Durchlaufen eines zylindrischen Rohres (a) bzw. Resonators (b) mit  $v = c_0$ 

Im Strahlrohr hat das elektrische Feld zunächst die beschriebene Scheibenform. Sobald die Ladung in den Resonator eintritt, bleibt die Scheibe im Innenbereich weitgehend unverändert, jedoch breitet sich die Wellenfront von der Kante aus in alle Richtungen mit der gleichen Geschwindigkeit aus. So entstehen die angedeuteten Kreisbögen. Mit Erreichen der Resonatoraußenwand wird ein Teil der Felder reflektiert, so wird das Bild komplizierter. Sobald die Ladung den Resonator wieder verläßt und in das andere Strahlrohr eintritt, wird der Außenbereich der Felder gewissermaßen an der Kante abgetrennt. So bildet sich im Strahlrohr wieder die ungestörte Feldscheibe aus, während ein Teil der elektromagnetischen Energie in dem Resonator zurückbleibt. Da sich jede Feldformation in einem Hohlraumresonator in dessen Eigenmoden entwickeln läßt, kann man diesen Vorgang als Anregung bestimmter Moden in dem Resonator betrachten. Die Ladung hinterläßt also einen Teil ihrer kinetischen Energie in Form von elektromagnetischen Schwingungen im Resonator. Aus Symmetriegründen kann eine Ladung, die entlang der Achse den Resonator durchläuft, nur Monopolmoden anregen, und umgekehrt ändert die Ladung nur ihre longitudinale Impulskomponente. Läuft die Ladung dagegen auf einem Weg parallel zur Achse mit einer endlichen Achsablage, so kann sie auch Moden höherer azimutaler Ordnung anregen.

#### **2.1.1 Das Wakepotential**

Für hochrelativistische Teilchen läßt sich diese Strahl-Resonator-Wechselwirkung durch ein Potential, das sogenannte Wakepotential *W* beschreiben. Die Definition lautet nach [\[7, S. 8](#page-145-0)]:

$$
W(r_1, s) \equiv -\frac{1}{q_1} \int_{-\infty}^{\infty} (\vec{E}(r_1, z, t) + c_0 \vec{e}_z \times \vec{B}(r_1, z, t)) dz \; ; \; t = \frac{s + z}{c_0}
$$
 (2.4)

für eine Ladung  $q_l$ , die einen Resonator mit einer Achsablage von  $r_l$  mit  $v = c_0$  durchquert. Eine Testladung *q2*, die auf dem gleichen Weg im Abstand *s* folgt, erfährt dann einen Energieverlust *Uq2*. Dabei ist für eine kleine Testladung der eigene Beitrag, also der zweite Summand, vernachlässigbar.

$$
U_{q_2} = q_1 q_2 \cdot W(r_1, s) + q_2^2 \cdot W(r_2, s) \tag{2.5}
$$

Denn das Wakepotential ist das Integral über die *Lorentz*-Kraft, die die Testladung im Feld der führenden Ladung erfährt, integriert über den Weg der Testladung und normiert auf beide Ladungen *q1* und *q2*. Dabei wird der Energieverlust allein durch das elektrische Feld bewirkt, denn die *Lorentz*-Kraft der magnetischen Induktion ist stets senkrecht zur Bahn des Teilchens orientiert. So bewirkt sie eine Richtungsänderung, hat jedoch keinen Einfluß auf die Energie des Teilchens. Ist man an der transversalen Ablenkung der Teilchen interessiert, so muß man das Wakepotential nach Gleichung (2.4) berechnen, für den Energieverlust reicht aber auch das longitudinale Wakepotential *W*||:

$$
W_{\parallel}(r_1, s) \equiv -\frac{1}{q_1} \int_{-\infty}^{\infty} \vec{E}(r_1, z, t) dz \; ; \; t = \frac{s+z}{c_0}
$$
 (2.6)

Für die Strahldynamik spielt jedoch die ablenkende Wirkung eine zentrale Rolle. Sie wird entsprechend durch das transversale Wakepotential beschrieben. Hier sind sowohl transversale elektrische als auch magnetische Felder entlang der Teilchenbahn zu berücksichtigen. Man kann das transversale Wakepotential jedoch auch aus der radialen Abhängigkeit der longitudinalen elektrischen Felder rekonstruieren, was meßtechnisch von großem Vorteil ist. Denn nach dem *Panofsky-Wenzel*-Theorem [\[7, S.](#page-145-0) 9f] gilt:

$$
\frac{\partial}{\partial s}W_{\perp}(r,s) = -\nabla_{\perp}W_{\parallel}(r,s)
$$
\n(2.7)

Daraus erhält man durch Integration über den transversalen Gradienten das transversale Wakepotential:

$$
W_{\perp}(r, s) = -\nabla_{\perp} \int_{-\infty}^{s} W_{\parallel}(r, s') ds' \tag{2.8}
$$

#### **2.1.2 Die Kopplungs-Impedanz**

Eine andere Beschreibung des gleichen Sachverhalts liefert die Kopplungs-Impedanz oder auch kurz Impedanz *Z*. Sie ist definiert als *Fourier*-Transformierte des Wakepotentials:

$$
Z(r, \omega) = \frac{1}{c_0} \int_{-\infty}^{\infty} W(r, s) \cdot e^{-\frac{i\omega s}{c_0}} ds
$$
 (2.9)

Auch hier unterscheidet man wieder zwischen longitudinaler und transversaler Impedanz. Das Wakepotential beschreibt die Strahl-Resonator-Wechselwirkung im Zeitbereich, die Kopplungs-Impedanz im Frequenzbereich. So machen sich Beiträge von Resonanten Strukturen wie Beschleunigerresonatoren als diskrete Maxima der Impedanz bei der entsprechenden Frequenz bemerkbar. Dadurch ist es leichter möglich, die Ursache einer Strahlablenkung in einer Beschleunigeranlage zu identifizieren.

#### **2.1.3 Der Verlustfaktor**

Zur Bewertung des störenden Einflusses jeder einzelnen Resonanz dient der Verlustfaktor (*loss factor*) *kloss*. Er berechnet sich aus der Spannung *Vn*, die ein Teilchen mit Lichtgeschwindigkeit auf seiner Bahn durch den Resonator der Länge *L* von der jeweiligen Mode "sieht":

$$
V_n \equiv \int_0^L E_{z,n}(z) \cdot e^{\frac{i\omega_n z}{c_0}} dz
$$
 (2.10)

Dieser Wert ist im allgemeinen komplex; die Phase beschreibt die Eintrittsphase des Teilchens bezogen auf die schwingende Mode. So beschreibt der Betrag von *V<sub>n</sub>* die maximale Spannung bei optimaler Eintrittsphase. Um eine Kenngröße für die jeweilige Mode zu erhalten, wird diese Spannung auf den Energieinhalt *Un* der Mode bezogen:

$$
U_n \equiv \frac{\varepsilon_0}{2} \int_V E_n^2 dV \tag{2.11}
$$

<span id="page-15-0"></span>So erhält man den Verlustfaktor *kloss*:

$$
k_{loss}^{(n)} \equiv \frac{|V_n|^2}{4U_n} \tag{2.12}
$$

der nun unabhängig von der Amplitude der Mode *n* ist, da diese linear in  $V_n$  und quadratisch in *Un* eingeht, so daß sie sich in Gleichung (2.12) gerade weghebt. Man kann diese Größe auch für höhere Moden berechnen, sie ist dann jedoch abhängig von der jeweiligen Achsablage. Für TM-Dipolmoden in zylindrischen Resonatoren, die das größte Potential zur Strahlablenkung aufweisen, kann man eine ähnliche Größe definieren, den normierten Verlustfaktor *kl,n*:

$$
k_{l,n}^{(n)} \equiv \frac{k_{loss}^{(n)}}{r^2}
$$
 (2.13)

So erhält man wieder eine spezifische Größe, denn das longitudinale elektrische Feld, und damit die Spannung *V<sub>n</sub>*, wächst bei TM-Dipolmoden linear mit der Achsablage *r*. Dieser Verlustfaktor ist eine nützliche Größe bei der Konstruktion von Beschleunigerstrukturen. Denn man kann analytisch oder numerisch den Verlustfaktor zu jeder einzelnen Resonanz bestimmen und so die besonders gefährlichen Moden ermitteln. Diese müssen dann durch geeignete Maßnahmen bekämpft werden.

#### **2.1.4 Die Shuntimpedanz**

Eine weitere Größe in diesem Zusammenhang ist die Shuntimpedanz R<sub>S</sub>. Sie dient der Bewertung der Effizienz einer Beschleunigerstruktur. Denn sie setzt die Beschleunigungsspannung *Vn*, die ein Teilchen erfährt, in Beziehung zu der Verlustleistung *PV* des Resonators. Auch hier wieder das Quadrat der Spannung bezogen auf die Leistung, um eine Kenngröße unabhängig von der Amplitude zu erhalten. Man kann diese Größe aber nicht nur für die Grundmode berechnen, sondern für alle Moden eines Resonators. So erhält man eine Größe zur Strahl-Resonator-Wechselwirkung, ganz ähnlich dem Verlustfaktor:

$$
R_S^{(n)} \equiv \frac{|V_n|^2}{P_V^{(n)}} = \frac{|V_n|^2 Q_0}{\omega_0 U_n} = \frac{4k_{loss}^{(n)} Q_0}{\omega_0} \tag{2.14}
$$

Hier wurde über die Definition der Resonatorgüte *Q0* [\(Gleichung \(3.4\)](#page-44-0)) die Verlustleistung ersetzt. So kann man den Verlustfaktor nach [Gleichung \(2.12\)](#page-15-0) einsetzen. Neben der Kreisfrequenz enthält dieser Ausdruck die Güte; die Shuntimpedanz ist also von den Wandverlusten des Resonators abhängig. Daher ist eine weitere Größe üblich: die normierte Shuntimpedanz  $r_s$ :

$$
r_S^{(n)} \equiv \frac{R_S^{(n)}}{Q_0} = \frac{|V_n|^2}{\omega_0 U_n} = \frac{4k_{loss}^{(n)}}{\omega_0} \tag{2.15}
$$

Die unterscheidet sich nur durch die Kreisfrequenz und einen konstanten Faktor von dem Verlustfaktor, ist also von den Wandverlusten unabhängig. Die Bezeichnung Shuntimpedanz wird plausibel, wenn wir sie in [Abschnitt 2.2](#page-22-0) mit Ersatzkreisen in Verbindung bringen.

Betrachtet man den vorletzten Ausdruck in Gleichung (2.15), so kann man erkennen, daß die normierte Shuntimpedanz  $r<sub>S</sub>$  eine reine Geometriegröße ist. Sie ist nicht nur von den Wandverlusten unabhängig, sondern auch resistent gegen eine Skalierung der Resonatorabmessungen. Vergrößert man diese um den Faktor *a* und betreibt den Resonator in der gleichen Mode und mit der gleichen Feldstärke, so wächst die Spannung *Vn* um den Faktor *a*. Denn der Teilchenweg ist ja bei gleicher Feldstärke um den Faktor *a* verlängert. Die Eigenkreisfrequenz ω*0* eines Hohlraumresonators skaliert gegenproportional zu den Abmessungen. Die Feldenergie *Un* im Resonator ist dagegen proportional zum Volumen, skaliert also mit  $a^3$ . Insgesamt heben sich die Einflüsse also gerade auf; die normierte Shuntimpedanz ist nur von der Form des Resonators abhängig, nicht von seiner Größe. Gelegentlich wird die Shuntimpedanz auch pro Längeneinheit der Struktur angegeben, statt pro Resonator. Diese Größe ist dann nicht mehr frequenzunabhängig: Da die Eigenfrequenz gegenproportional zu den Abmessungen ist, steigt diese Shuntimpedanz proportional zur Frequenz [11[\].](#page-145-0)

Auch zu der longitudinalen Shuntimpedanz  $R<sub>S</sub>$  und  $r<sub>S</sub>$  gibt es die entsprechenden Größen für die ablenkende Wirkung: Die transversale Shuntimpedanz *R*⊥ und *r*⊥. Entsprechend [Gleichung \(2.14\)](#page-15-0) ist sie als Quadrat der ablenkenden Spannung bezogen auf die Verlustleistung der jeweiligen Mode definiert. Diese induzierte Spannung ist jedoch vom Achsabstand der anregenden Ladung abhängig. Daher muß in der Definition die Spannung für einen ganz bestimmten Achsabstand verwendet werden: an der Stelle ρ = 1/*k*. Wie beim Wakepotential berechnet sich die transversale Shuntimpedanz über das *Panofsky-Wenzel*-Theorem aus der radialen Abhängigkeit der longitudinalen Shuntimpedanz. Extrapoliert man den quadratischen Anstieg von *R<sub>S</sub>* für TM-Dipolmoden, so erreicht die longitudinale Shuntimpedanz an der Stelle ρ = 1/*k* den gleichen Wert wie die transversale Shuntimpedanz auf der Strahlachse. Dabei steht *k* für die Wellenzahl der Mode. Es gilt also:

$$
R_{\perp}(r=0) = R_S(r=p) \; ; \; \rho = \frac{1}{k} = \frac{c_0}{\omega_0} \tag{2.16}
$$

Und entsprechend die normierte transversale Shuntimpedanz *r*⊥:

$$
r_{\perp} = \frac{R_{\perp}}{Q_0} = \frac{4\rho^2}{\omega_0} \cdot k_{l,n} = \frac{4c_0^2}{\omega_0^3} \cdot k_{l,n}
$$
 (2.17)

Zur Veranschaulichung hier ein Beispiel: Die transversale Shuntimpedanz der TM<sub>110</sub>-Mode in einem oblaten Zylinderresonator (Radius = 41 mm, Länge = 23,33 mm). In Abbildung 2.2 ist der longitudinale (grau) und transversale Energiegewinn (schwarz) für ein Elektron gegen die Strahlablage aufgetragen. Dabei stammen die Kreuzchen

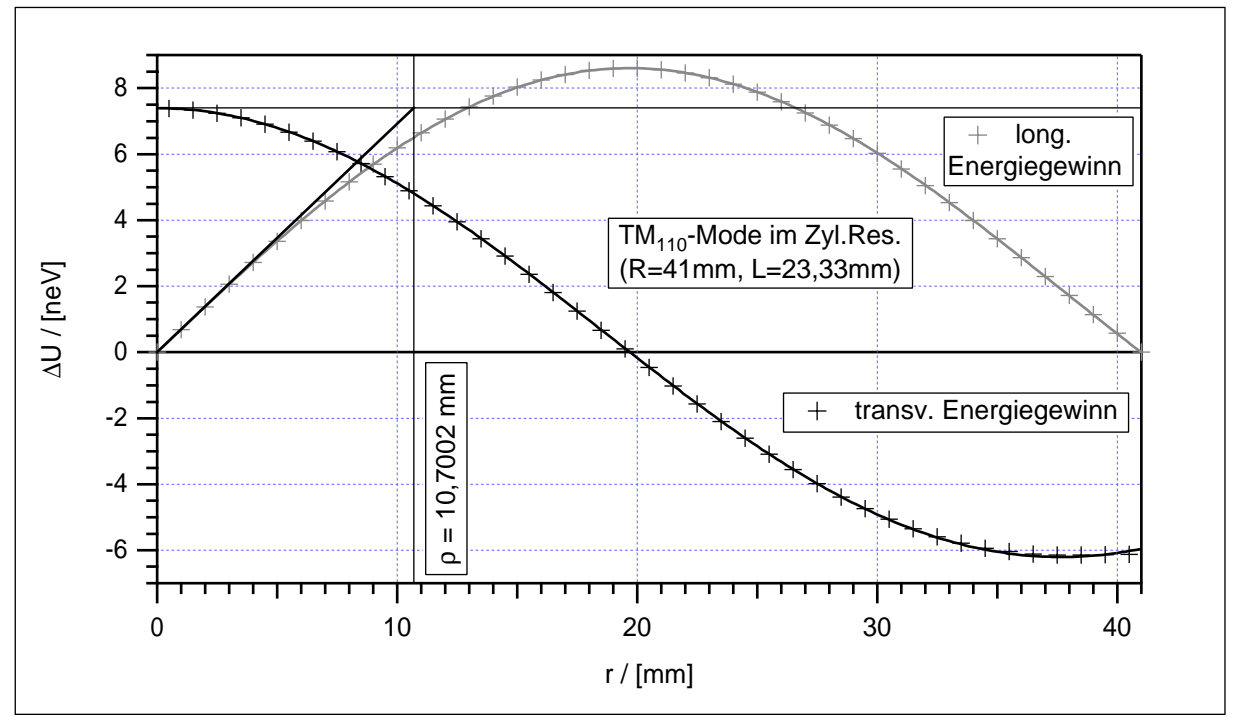

Abb. 2.2: Transversaler Energiegewinn für eine Dipolmode im Zylinderresonator

aus einer numerischen Rechnung mit dem Programm MAFIA [\[12\],](#page-145-0) während die durchgezogenen Kurven analytisch bestimmt sind: Es handelt sich um die Besselfunktionen J<sub>1</sub>(*r*/R·*x<sub>11</sub>*) und J<sub>1</sub>'(*r*/R·*x<sub>11</sub>*). Dabei steht *x<sub>11</sub>* für die erst Nullstelle der *Bessel*-Funktion  $J_1(x)$  mit dem Wert  $x_{11} = 3,831.706$ . Verlängert man nun den Anstieg der longitudinalen Energieänderung linear vom Nullpunkt aus, so erreicht sie bei *r* = ρ = 10,7 mm den gleichen Wert wie die transversale Energieänderung auf der Achse.

#### **2.1.5 Periodische Strukturen**

Da Linearbeschleunigerstrukturen aus einer Kette von vielen identischen, oder doch sehr ähnlichen Resonatoren aufgebaut sind, bietet es sich an, sie als unendliche periodische Strukturen zu beschreiben. Damit wird die analytische Beschreibung einfacher, da die Endzellen als Sonderfälle entfallen. So besagt beispielsweise das *Floquet*-Theorem, daß sich in einer periodischen Struktur mit der Periodenlänge *d* die Felder von Zelle zu Zelle nur durch einen Phasenfaktor unterscheiden [6, [S. 21\]:](#page-145-0)

$$
\vec{E}(\vec{r}, z + d) = \vec{E}(\vec{r}, z) \cdot e^{i\beta d} \tag{2.18}
$$

Dabei gibt β*d* den Phasenvorschub pro Zelle an. Daher kann man die Felder in *Fourier*-Reihen entwickeln:

$$
\vec{E}(\vec{r},z) = e^{i\beta z} \cdot \sum_{n=-\infty}^{\infty} f_n(\vec{r}) e^{2\pi i n \frac{z}{p}}
$$
(2.19)

In Anlehnung an *Fourier*-Reihen im Zeitbereich werden die einzelnen Terme der Summe als Raumharmonische bezeichnet. Die Eigenschaften der Wellenausbreitung in solch einer Struktur lassen sich sehr aussagekräftig in einem *Brillouin*-Diagramm darstellen [\[13, S. 1](#page-145-0)3ff]. Ein Beispiel findet sich in [Abbildung 2.3](#page-19-0). Dazu werden die Frequenzen der einzelnen Eigenschwingungen der gekoppelten Resonatoren gegen den Phasenvorschub pro Zelle aufgetragen. Für eine unendliche Kette ergeben sich dabei kontinuierliche Paßbänder: Zu jeder beliebigen Frequenz innerhalb eines Paßbandes existiert auch eine Schwingungsform mit dem passenden Phasenvorschub. In einer endlichen Kette aus *N* Resonatoren dagegen ist jedes Paßband mit *N* diskreten Resonanzen besetzt, die bezüglich des Phasenvorschubs äquidistant verteilt sind. Diese Paßbänder sind symmetrisch zur Frequenzachse und 2π-periodisch. Daher wird üblicherweise nur der Phasenbereich von 0 bis  $\pi$  dargestellt. Aus der Steigung der Kurven im *Brillouin*-Diagramm kann man die Gruppengeschwindigkeit der zugehörigen

<span id="page-19-0"></span>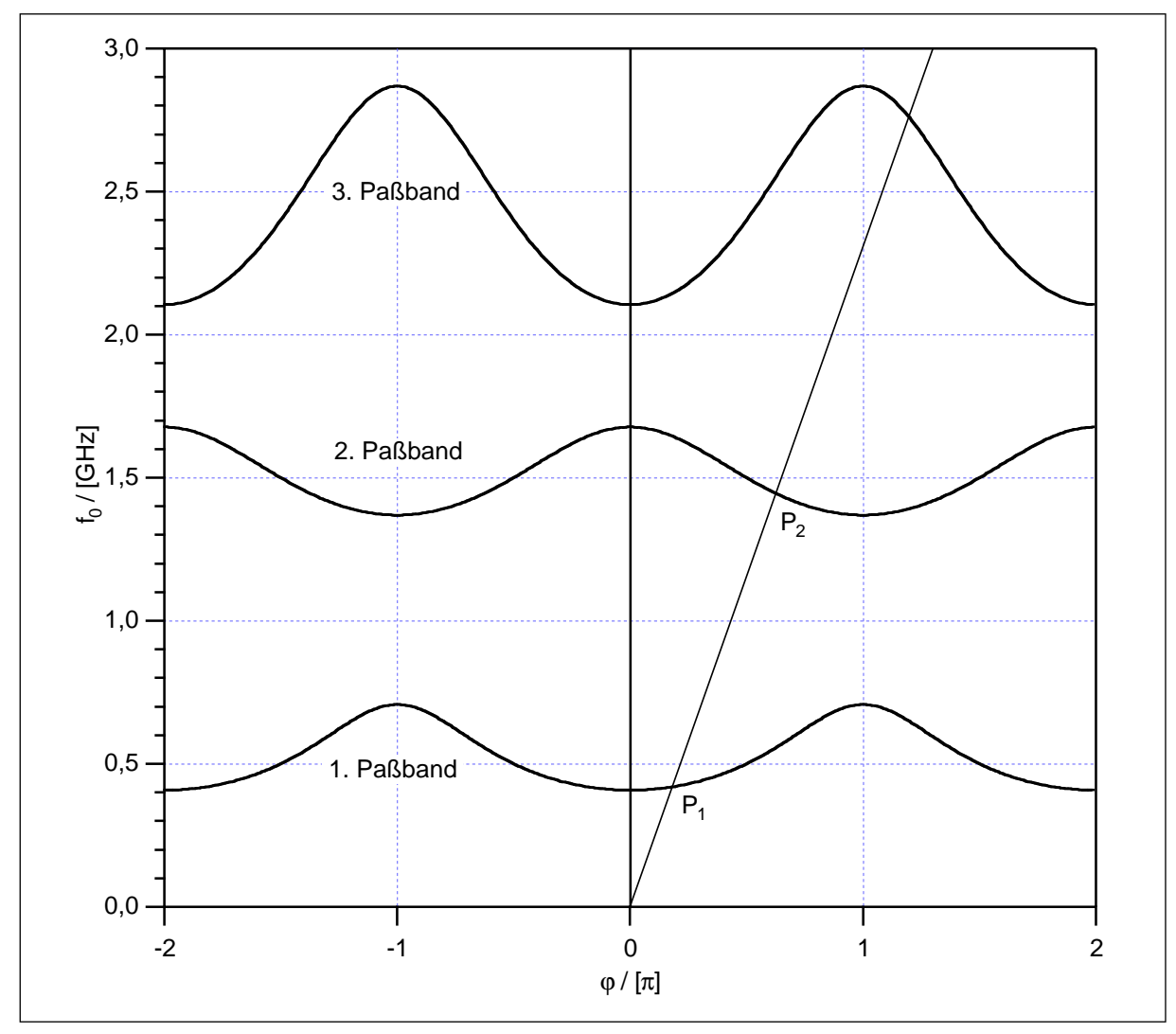

Welle ablesen, aus der Steigung des Strahls vom Ursprung zu dem Kurvenpunkt die Phasengeschwindigkeit [\[14, S. 8](#page-145-0)]. Denn die Gruppengeschwindigkeit *vgr* ist definiert als Änderung der Kreisfrequenz ω mit der Wellenzahl *k*: Abb. 2.3: Brillouin-Diagramm mit drei kontinuierlichen Paßbändern

$$
v_{gr} \equiv \frac{\partial}{\partial k} \omega(k) = 2\pi L \cdot \frac{\partial}{\partial \varphi} f(\varphi)
$$
 (2.20)

Multipliziert man die Wellenzahl *k* mit der Periodenlänge *L*, so erhält man die Phasenverschiebung ϕ pro Periodenlänge. Und die Änderung der Frequenz mit der Phase entspricht der Kurvensteigung im *Brillouin*-Diagramm. Die Phasengeschwindigkeit *vph* ist definiert als Produkt von Frequenz *f* und Wellenlänge λ:

$$
v_{ph} \equiv f \cdot \lambda = 2\pi L \cdot \frac{f}{\varphi} = 2\pi L \cdot \tan \alpha \tag{2.21}
$$

Die Wellenlänge λ läßt sich ebenfalls durch die Phasenverschiebung  $φ$  pro Periodenlänge *L* ausdrücken: λ=2π*L*/ϕ. Und *f*/ϕ entspricht der Steigung eines Strahls vom Ursprung zu dem jeweiligen Kurvenpunkt. Diese kann auch durch den Tangens des Steigungswinkels α beschrieben werden.

In [Abbildung 2.3](#page-19-0) ist eine Gerade zu einer positiven Phasengeschwindigkeit eingezeichnet. Diese trifft das erste Paßband an einer Stelle mit positiver Steigung (*P1*). Die zugehörige Gruppengeschwindigkeit ist also positiv. Im zweiten Paßband gehört dagegen zur gleichen Phasengeschwindigkeit eine Welle mit negativer Gruppengeschwindigkeit  $(P_2)$ .

Für hochrelativistische Teilchen in einem Beschleuniger spielen nur die synchronen Moden, also die mit einer Phasengeschwindigkeit von  $v_{ph} = c_0$  eine wesentliche Rolle. Denn nur sie liefern einen nennenswerten Nettoeffekt. Diese Moden lassen sich im *Brillouin*-Diagramm leicht identifizieren, indem man vom Ursprung aus einen Strahl mit der Steigung entsprechend  $c_0$  einzeichnet. Die Kreuzungspunkte mit den Paßbändern markieren die bedeutenden Moden. So trifft diese Gerade im Grundmodenpaßband natürlich die Beschleunigermode. So ist die Struktur schließlich konstruiert. Für die höheren Moden unterscheidet man folgende Fälle:

**Regenerativer BBU:** Trifft die  $v_{ph} = c_0$ -Gerade ein Paßband mit negativer Steigung (*P2*), so handelt es sich um eine rückwärtskoppelnde Welle. Regt ein Teilchenpaket mit einer geringfügigen Achsablage im hinteren Bereich einer Beschleunigersektion diese Mode an, so wandert diese Welle rückwärts zum vorderen Teil der Sektion. Gleichzeitig ist ihre Phasengeschwindigkeit aber synchron zum Strahl. So werden nun folgende Pakete im vorderen Teil der Sektion transversal abgelenkt. Sie erhalten eine größere Strahlablage und regen somit die Störmode im hinteren Bereich der Sektion noch stärker an. So kann sich diese Störung innerhalb einer Sektion so weit aufschaukeln, daß der Strahl teilweise verloren geht. Dieser Effekt wird als regenerative Strahlaufweitung (*beam blow up*, BBU) bezeichnet.

**Kumulativer BBU:** Trifft dagegen die  $v_{ph} = c_0$ -Gerade auf ein Paßband mit positiver Steigung, so ist der regenerative Mechanismus ausgeschlossen, da für eine vorwärtslaufende Welle der beschriebene Wirkungskreis nicht geschlossen ist. Trotzdem können sich Strahlablenkungen aufschaukeln: nicht innerhalb einer Sektion, aber von Sektion zu Sektion. Die Gruppengeschwindigkeit ist schließlich wesentlich kleiner als *c0*, so kann ein Teilchenpaket in einer Sektion eine Störmode anregen. Diese läuft zwar in Vorwärtsrichtung, jedoch relativ langsam. So kann sie von einem folgenden Paket eingeholt werden. Dieses wird aus seiner Bahn abgelenkt und regt dadurch in folgenden Strukturen stärkere Störfelder an, die sich dann entsprechend auf folgende Pakete auswirken. So entsteht ebenfalls ein exponentielles Aufschaukeln, das als kumulative Strahlaufweitung bezeichnet wird.

Daher kann man die Wakepotentiale in periodischen Strukturen berechnen, indem man nur die synchronen Feldkomponenten berücksichtigt. In Linearen Kollidern sollen Strahlen mit extrem geringer Emittanz beschleunigt werden. Daher genügt es hier, achsparallele Strahlen mit geringer Achsablage zu betrachten. Alle anderen sind für das Experiment sowieso verloren. Für diese Strahlen gilt, daß der longitudinale Energieverlust (und auch die Beschleunigung) nur von den Monopolmoden bestimmt wird. Umgekehrt ist für diese die Achsablage nicht von Bedeutung, solange sich der Strahl in Achsnähe befindet. Insgesamt erhält man für das longitudinale Wakepotential [\[6, S. 2](#page-145-0)5]:

$$
W_{\parallel}(r_1, r_2, s) = \sum_{n} 2k_0^{(n)}(b) \cos \frac{\omega_0^{(n)}s}{c_0} \; ; \; s > 0 \tag{2.22}
$$

Dabei ist *r1* und *r2* wieder die Achsablage der führenden und der folgenden Ladung, *s* der Abstand der Testladung,  $k_0(b)$  der Verlustfaktor der entsprechenden Monopolmode im Abstand *b* gemessen, wobei *b* der Radius der Blendenöffnung der Irisblendenstruktur ist. Und ω*0* ist die Kreisfrequenz der jeweiligen Mode. Man sieht, daß das Wakepotential in dieser Näherung tatsächlich von beiden Achsablagen  $r_1$  und  $r_2$  unabhängig ist.

Das transversale Wakepotential wird dagegen von den Dipolmoden dominiert. Deren longitudinales elektrisches Feld wächst in der Nähe der Achse linear mit der Achsablage. So ist der transversale Gradient auf der Achse von Null verschieden. Für Moden höherer azimutaler Ordnung verläuft die Feldstärke in Achsnähe quadratisch (für Quadrupolmoden) oder mit noch höheren Potenzen. So ist der transversale Gradient auf der Achse gleich Null und wächst für geringe Achsablagen nur wenig an. Insgesamt erhält man:

$$
W_{\perp}(r_1, r_2, s) = \frac{r_1}{b} \cdot \sum_{n} \frac{2k_1^{(n)}(b)c_0}{\omega_1^{(n)}b} \sin \frac{\omega_1^{(n)}s}{c_0} \; ; \; s > 0 \tag{2.23}
$$

Das transversale Wakepotential wächst also linear mit dem Achsabstand *r1* der führenden Ladung. Der Achsabstand  $r_2$  der folgenden Testladung ist jedoch unbedeutend.

#### <span id="page-22-0"></span>**2.2 Beschreibung gekoppelter Resonatoren mittels Ersatzkreisen**

Zwar wird die Elektrodynamik jeder beliebigen Beschleunigerstruktur durch die *Maxwell*-Gleichungen vollständig beschrieben, doch ist deren Lösung zu einem konkreten Problem recht aufwendig. Analytisch ist man auf wenige Spezialfälle beschränkt und numerisch hat man mit Diskretisierungsproblemen in der zeitlichen und den räumlichen Dimensionen zu kämpfen. Wählt man die Auflösung recht fein, so steigt der Rechenaufwand entsprechend an. Zudem verstärkt sich die Akkumulation der Rundungsfehler. So kann man einzelne Resonatoren noch recht gut bewältigen, doch Beschleunigersektionen aus über 100 gekoppelten Resonatoren machen ernsthafte Schwierigkeiten. Man kann das Verhalten von Hohlraumresonatoren jedoch recht effizient mit Ersatzkreisen beschreiben.

Jede Feldformation in einem Hohlraumresonator läßt sich als Superposition ihrer Eigenmoden beschreiben. Jede Eigenmode besteht aus einer recht komplexen räumlichen Feldverteilung. Das zeitliche Verhalten ist dafür um so einfacher: Alle Feldkomponenten schwingen synchron mit der Eigenfrequenz *f*<sub>0</sub> mit einer Phasenverschiebung von π/2 zwischen elektrischen und magnetischen Feldern. So läßt sich jede Mode durch einen Parallel- oder Serienkreis beschreiben. Man muß lediglich einen Maßstab definieren und festlegen, welche Größen man in Relation setzt. So kann man beispielsweise die Spannungen an den Bauteilen im Parallelkreis  $U_C = U_R = U_L$  als Maß für die longitudinale elektrische Feldstärke im Mittelpunkt des Hohlraumresonators definieren. Ein passender Maßstab wäre dann: 1 V im Ersatzkreis entspricht 1 V/m im Hohlraumresonator (siehe Abbildung 2.4).

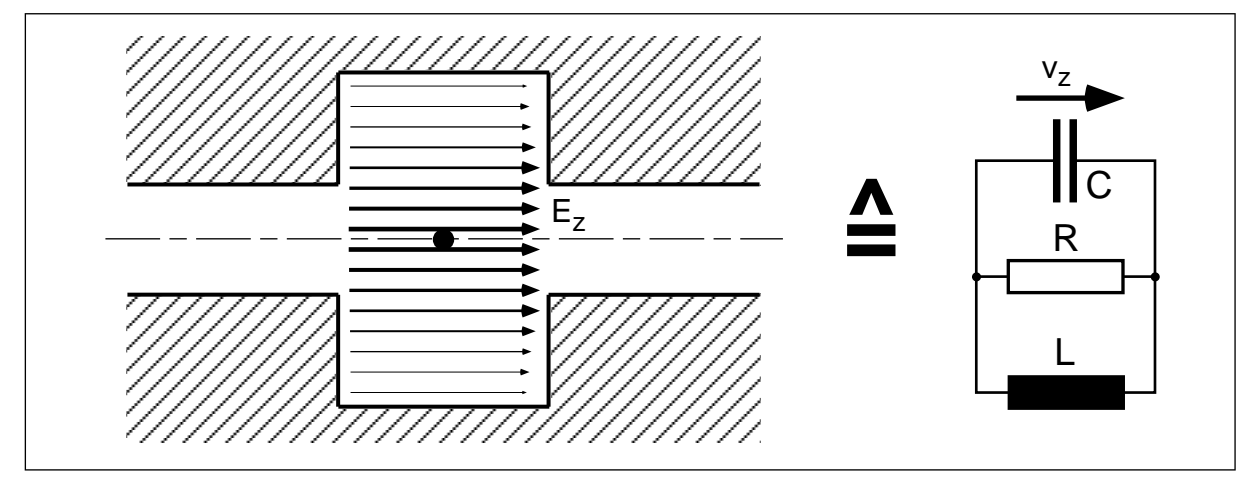

Abb. 2.4: Beziehung zwischen Hohlraumresonator und Ersatzkreis

Eine Irisblendenstruktur, wie sie in Linearbeschleunigern Verwendung findet, kann man näherungsweise als eine Kette gekoppelter Zylinderresonatoren betrachten. Die Eigenmoden von Zylinderresonatoren lassen sich problemlos analytisch wie numerisch berechnen. Bestimmt man zudem den Koppelfaktor der einzelnen Moden zwischen den Resonatoren, läßt sich die gesamte Struktur durch eine Kette von gekoppelten Ersatzkreisen beschreiben (siehe [Abbildung 2.5\)](#page-25-0). Dabei repräsentiert eine solche Kette jeweils ein Paßband, das ja durch die Kopplung aus einer Resonatormode hervorgeht. So hat man die komplexe Beschleunigerstruktur auf Schaltkreise aus konzentrierten Bauelementen zurückgeführt, die sich mit bewährten Methoden berechnen lassen. So kann man Sonderfälle analytisch berechnen, für komplexe Ketten aus unterschiedlichen Zellen aber auch Programme wie SPICE [\[15\]](#page-146-0) zur numerischen Berechnung verwenden. Dabei liefert jedoch solch eine eindimensionale Kette keine vollständige Beschreibung. Sind mehrere Moden involviert, muß man auch mehrere parallele Ersatzkreisketten verwenden, die dann auch untereinander verkoppelt sind. Für das vollständige Bild benötigt man dann unendlich viele solcher Ketten, womit der Vorteil der einfachen Berechenbarkeit wieder zunichte gemacht wird. Für viele Effekte reicht jedoch die Betrachtung einzelner Moden aus. Dann hat man mit den Ersatzkreisen ein nützliches Werkzeug an der Hand.

Durchläuft eine Ladung *q* mit Lichtgeschwindigkeit einen feldfreien zylindrischen Hohlraumresonator entlang der Achse, so regt sie dessen Grundmode an und verliert dabei selbst kinetische Energie. Im Ersatzkreis entspricht das einer Ladung *q*, die im spannungslosen Kondensator *C* von einer Platte zur anderen bewegt wird. Für eine hochrelativistische Ladung und einen kurzen Resonator kann man die Propagation der Schwingung während des Teilchendurchfluges vernachlässigen. Die Ladung hinterläßt also die Spannung  $V_C$  im Kondensator, was der Energie  $U_C$  entspricht:

$$
V_C = \frac{q}{C} \qquad U_C = \frac{1}{2}CV_C^2 = \frac{q^2}{2C}
$$
 (2.24)

Der Verlust an kinetischer Energie ∆*Uq* berechnet sich aus der *Lorentz*-Kraft, und damit aus der Spannung V<sub>a</sub>, die die Ladung "gesehen" hat:

$$
\Delta U_q = \int_0^L q E_z dz = q V_q = U_C \tag{2.25}
$$

Dieser Energieverlust ist nach der Energieerhaltung gleich der gespeicherten Energie im Kondensator. Es folgt also:

$$
qV_q = \frac{q^2}{2C} \Rightarrow V_q = \frac{q}{2C} = \frac{1}{2}V_C
$$
\n(2.26)

Die Ladung hat also gerade die Hälfte der hinterlassenen Spannung selbst erfahren. Dieser Zusammenhang, der sich mit den Ersatzkreisen so zwanglos ergeben hat, ist als *fundamental theorem of beam loading* (FTBL) bekannt. Eine allgemeine Herleitung kann in [\[9, S. 3](#page-145-0)7] nachgelesen werden.

Der Oszillator schwingt nun nach der Pulsanregung mit der Spannungsamplitude  $V_C$  und der Eigenfrequenz  $f_0$ :

$$
f_0 = \frac{1}{2\pi} \frac{1}{\sqrt{LC}}\tag{2.27}
$$

Dabei oszilliert die gespeicherte Energie zwischen elektrischer Feldenergie im Kondensator und magnetischer Feldenergie in der Spule. Der longitudinale Verlustfaktor *kloss* kann nach [Gleichung \(2.12\) b](#page-15-0)erechnet werden:

$$
k_{loss} = \frac{V_C^2}{4 \cdot \frac{1}{2}CV_C^2} = \frac{1}{2C}
$$
 (2.28)

Die Güte *Q0* im Parallelkreis berechnet sich nach G[leichung \(3.4\) zu](#page-44-0):

$$
Q_0 = \omega_0 \frac{W}{P_V} = \omega_0 \frac{\frac{1}{2}CV_C^2}{\frac{1}{2} \frac{V_C^2}{R}} = \omega_0 RC
$$
 (2.29)

Und damit erhält man auch die longitudinale Shuntimpedanz R<sub>S</sub>:

$$
R_S = \frac{4k_{loss}Q_0}{\omega_0} = 4k_{loss}RC = 2R
$$
 (2.30)

Die Shuntimpedanz entspricht also dem Parallelersatzwiderstand im Ersatzkreis; so wird jetzt auch der Name verständlich. Der Faktor 2 rührt einfach daher, daß wir hier die Spitzenwerte von Spannung und Strom verwenden, während in der Elektrotechnik Effektivwerte üblich sind.

#### <span id="page-25-0"></span>**2.2.1 Definition der Ersatzkreiskette**

Bisher haben wir die Spannung an den Bauteilen im Parallelkreis als repräsentative Größe verwendet. Man kann jedoch genauso auch den Strom in Serienkreisen betrachten. Diese kann man dann mit den benachbarten Kreisen verkoppeln, indem man die Induktivität *L* in zwei gleiche Hälften *L*/2 aufteilt, und zwischen den benachbarten Spulen die induktive Kopplung *M* einführt:

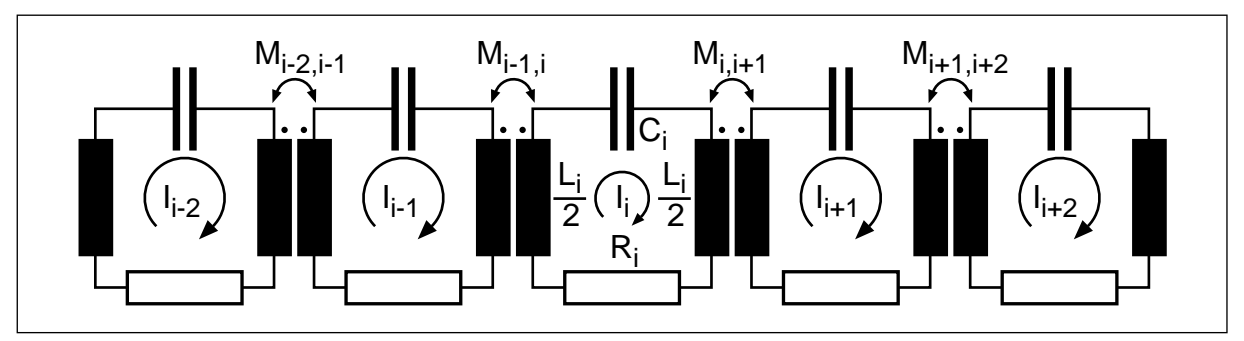

Abb. 2.5: Allgemeine Ersatzkreiskette

#### **2.2.2 Lösung für den verlustfreien Fall**

Der allgemeine Ansatz für den Strom *Im* in Zelle *m* lautet:

$$
\left(i\omega L_m + \frac{1}{i\omega C_m} + R_m\right)I_m - i\omega M_{m-1,m}I_{m-1} - i\omega M_{m,m+1}I_{m+1} = V_m \tag{2.31}
$$

Dabei ist *Vm* eine Anregung durch einen Teilchenstrahl oder HF-Generator. Um zu generalisierten Koordinaten zu kommen, teilen wir die Gleichung durch *i*ω√*Lm* und führen die Güte *Q0* und Kreisfrequenz ω*0* des Resonators ein:

$$
\left(1 - \left(\frac{\omega_{0,m}}{\omega}\right)^2 - i\frac{\omega_{0,m}}{\omega}\frac{1}{Q_m}\right)\sqrt{L_m}I_m - \frac{M_{m-1,m}}{2\sqrt{\frac{L_mL_{m-1}}{2}}} \sqrt{L_{m-1}}I_{m-1} - \frac{M_{m,m+1}}{2\sqrt{\frac{L_mL_{m+1}}{2}}} \sqrt{L_{m+1}}I_{m+1} = \frac{V_m}{i\omega\sqrt{L_m}}\tag{2.32}
$$

Hier definieren wir den Koppelfaktor *K* und die generalisierten Koordinaten *X*:

$$
K_{m-1,m} = \frac{M_{m-1,m}}{2\sqrt{\frac{L_m L_{m-1}}{2}}} \qquad X_m = \sqrt{L_m} I_m
$$
 (2.33)

<span id="page-26-0"></span>und erhalten:

$$
\left(1 - \left(\frac{\omega_{0,m}}{\omega}\right)^2 - i\frac{\omega_{0,m}}{\omega}\frac{1}{Q_m}\right)X_m - \frac{1}{2}K_{m-1,m}X_{m-1} - \frac{1}{2}K_{m,m+1}X_{m+1} = \frac{V_m}{i\omega\sqrt{L_m}}
$$
(2.34)

Für identische und verlustfreie Zellen ohne Anregung vereinfacht sich das zu:

$$
\left(1 - \left(\frac{\omega_0}{\omega}\right)^2\right)X_m - \frac{K}{2}(X_{m-1} + X_{m+1}) = 0\tag{2.35}
$$

Will man nur einen endlichen Ausschnitt von *N* Resonatoren aus dieser unendlichen Kette betrachten, muß man für die Zellen 1 und *N* geeignete Randbedingungen wählen. Wir definieren:

$$
X_0 \equiv X_1 \wedge X_{N+1} \equiv X_N \tag{2.36}
$$

So erhalten wir ein System aus *N* gekoppelten Gleichungen. Dessen Lösung läßt sich auf ein Eigenwertproblem zurückführen:

$$
\underline{A}\vec{x} = y^2 \vec{x} \quad ; \quad y^2 = \left(\frac{\omega_0}{\omega}\right)^2 \tag{2.37}
$$

Dabei hat die Matrix *A* die Form (hier für *N* = 5 dargestellt):

$$
A \cdot \frac{2}{K} = \begin{bmatrix} \frac{2}{K} - 1 & -1 & 0 & 0 & 0 \\ -1 & \frac{2}{K} & -1 & 0 & 0 \\ 0 & -1 & \frac{2}{K} & -1 & 0 \\ 0 & 0 & -1 & \frac{2}{K} & -1 \\ 0 & 0 & 0 & -1 & \frac{2}{K} - 1 \end{bmatrix}
$$
(2.38)

<span id="page-27-0"></span>Gesucht sind also die Eigenvektoren *x*, die bei Multiplikation mit der Matrix *A* nur um einen skalaren Faktor, den Eigenwert *y2* verändert werden. Die Eigenwerte erhält man aus den Nullstellen der Determinante *D*:

$$
D = |\underline{A} - y^2 \underline{1}| = 0 \tag{2.39}
$$

Das führt auf die Lösungen:

$$
y_n^2 = 1 - K \cos \Phi_n \; ; \; \Phi_n = \frac{n-1}{N} \pi \; ; \; n = 1, ..., N \tag{2.40}
$$

und damit auf die Eigenkreisfrequenzen ω*n*:

$$
\omega_n = \frac{\omega_0}{\sqrt{1 - K \cos \Phi_n}} \tag{2.41}
$$

Trägt man diese über den Phasenvorschub pro Zelle Φ auf, erhält man die Kurven im *Brillouin*-Diagramm, wie sie für *N* = 12 in [Abbildung 5.4 auf Seite 87](#page-88-0) dargestellt sind. Die Eigenvektoren, also die Amplitudenverteilungen der Moden über die *N* Zellen, sind in Abbildung 2.6, ebenfalls für einen 12-Zeller dargestellt. Dabei handelt es sich

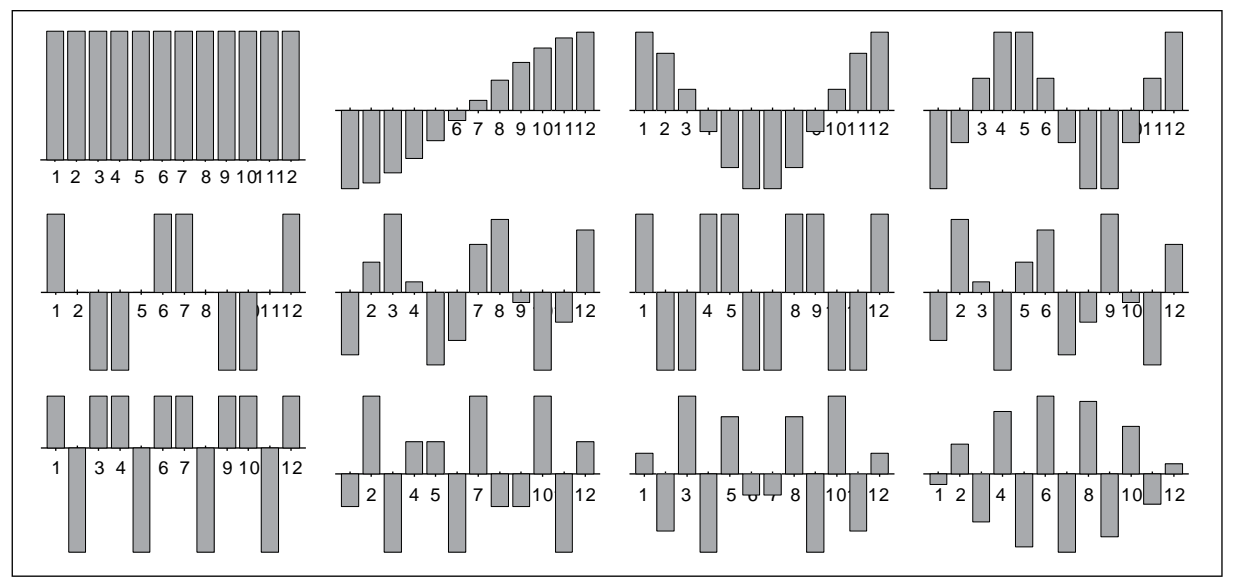

Abb. 2.6: Amplitudenverteilungen der Eigenmoden einer Kette aus 12 Ersatzkreisen

links oben um die 0-Mode. Diese ist leicht zu erkennen an der konstanten Amplitude in allen Zellen ohne Vorzeichenwechsel; hier schwingen also alle Zellen synchron. Daneben folgt die π/12-Mode mit einer Halbwelle auf 12 Zellen und zeilenweise weiter in  $\pi/12$ -Schritten bis hin zur  $11\pi/12$ -Mode rechts unten.

#### **2.2.3 Numerische Simulation einer Ersatzkreiskette**

Als Beispiel folgt eine numerische Simulation einer 11-zelligen Ersatzkreiskette nach [Abbildung 2.5](#page-25-0) mit dem Programm SPICE [\[15\]](#page-146-0). Die Amplituden und Phasen der Ströme im ersten (*I1*), mittleren (*I6*) und letzten (*I11*) Kreis sind in Abbildung 2.7 gegen die Frequenz aufgetragen.

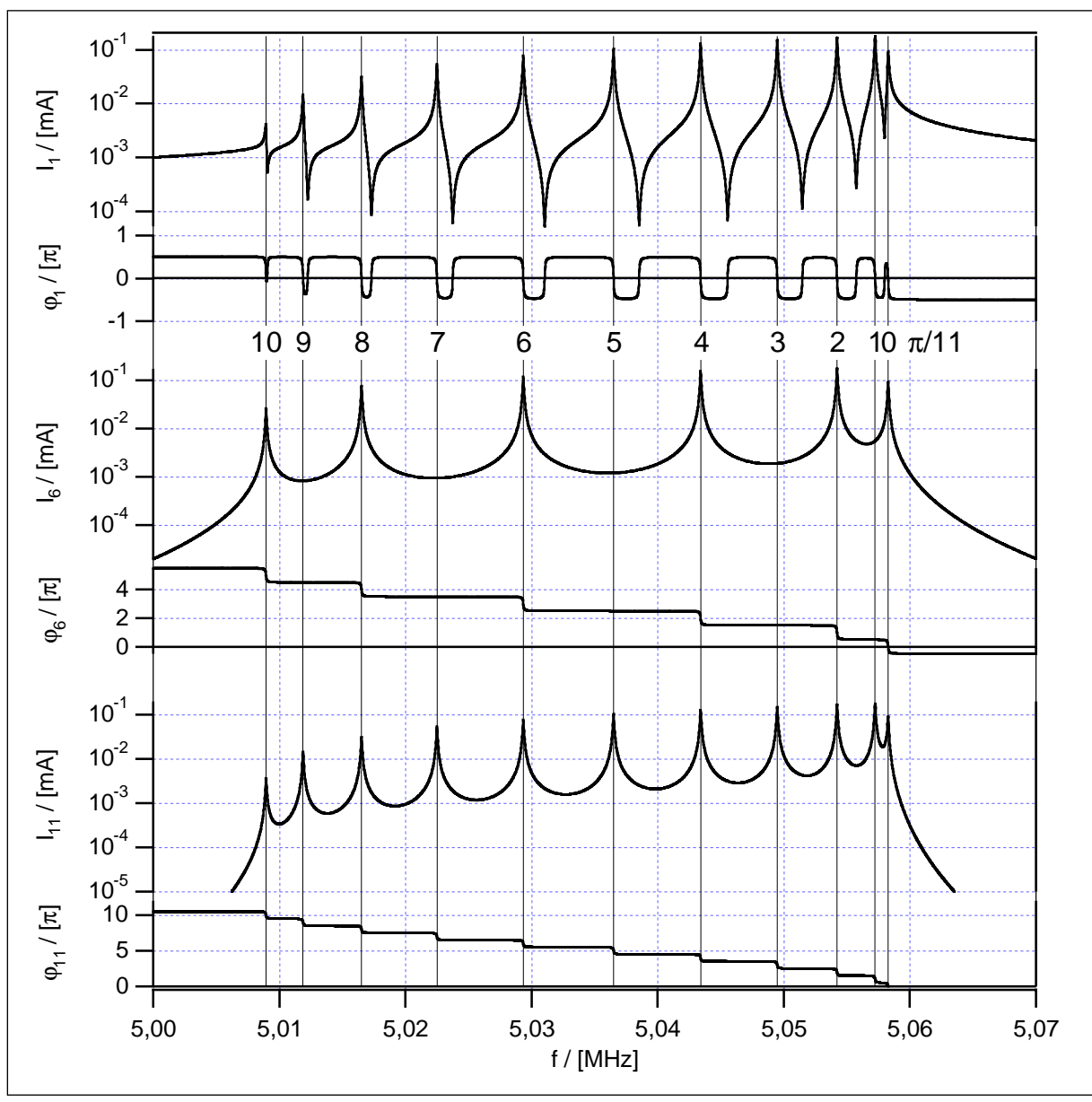

Abb. 2.7: Resonanzen einer 11-zelligen Ersatzkreiskette, mit SPICE simuliert

Die elf Resonanzen sind durch vertikale Linien markiert. Dabei beträgt die Kapazität im Kreis *C* = 0,5 pF, die Induktivität *L* = 2 mH (verteilt auf jeweils zwei Spulen) und ein Widerstand von *R* = 1 Ω repräsentiert geringe Wandverluste. Die benachbarten Kreise sind schwach gekoppelt mit einem Koppelfaktor von *K* = 0,01. Damit die endliche Kette einen Ausschnitt aus einer unendlichen Kette gekoppelter Resonatoren darstellt, müssen die Endzellen abgestimmt werden. Dies ist jedoch nicht für alle Moden gleichzeitig möglich. Hier wurde, wie auch in den späteren Experimenten an Hohlraumresonatoren, die 0-Mode abgestimmt. Denn diese reagiert besonders empfindlich auf Verstimmungen und ist zudem sehr übersichtlich: Im Idealfall schwingen alle Zellen synchron mit gleicher Amplitude. Das bedeutet für die Ersatzkreise, daß sich die Induktivität der Spulen um das Produkt aus Koppelfaktor und Nachbarinduktivität verringert (entgegengesetzte Stromrichtung!). So muß man einfach für die Spulen an den Enden eine Induktivität von 0,99 mH wählen. Für die 0-Mode ergibt sich dann eine Resonanzfrequenz von:

$$
f_0(0\text{-Mode}) = \frac{1}{2\pi\sqrt{LC}} = \frac{1}{2\pi} \cdot \frac{1}{\sqrt{1,98 \text{ mH} \cdot 0.5 \text{ pF}}} = 5,058.276 \text{ MHz}
$$
 (2.42)

Das entspricht der Resonanz ganz rechts im Diagramm. Hier schwingen die drei dargestellten Kreise mit der gleichen Amplitude von 0,1 mA und synchroner Phase (0π). Bei der π-Mode addiert sich die Nachbarinduktivität, man erhält also:

$$
f_0(\pi\text{-Mode}) = \frac{1}{2\pi\sqrt{LC}} = \frac{1}{2\pi} \cdot \frac{1}{\sqrt{2,02 \text{ mH} \cdot 0.5 \text{ pF}}} = 5,007.944 \text{ MHz}
$$
 (2.43)

Diese Frequenz liegt im Diagramm knapp links neben der 10π/11-Mode; die π-Mode tritt bei dieser Abstimmung der Endzellen nicht in Erscheinung. Betrachtet man die Phase im ersten Kreis (ϕ*1*), so erkennt man, daß diese an allen Resonanz- (und Antiresonanz-)-Stellen gleich Null ist. Dagegen wächst die Phase im letzten Kreis (ϕ*11*) von 0 bei der 0-Mode mit jeder Resonanz um π an, bis sie bei der  $10\pi/11$ -Mode  $10\pi$  erreicht. Dabei handelt es sich jeweils um einen Phasensprung von  $\pi$  mit dem Resonanzpunkt in der Mitte. Die Steilheit dieses Phasensprungs wird von der Resonanzgüte bestimmt. Diese beträgt hier:

$$
Q_0(0\text{-Mode}) = \frac{2\pi f_0 62.922 \pi \cdot 5,058.276 \text{ MHz} \cdot 1,98 \text{ mH}}{1 \Omega} = (2.44)
$$

wie man auch an den -3dB-Punkten der Amplitudenkurve ablesen kann. Bei der π/11- Mode (zweite von rechts) schwingen die beiden Endzellen mit gleicher Amplitude, jedoch gegenphasig (ϕ*1* = 0 und ϕ*11* = π). Gleichzeitig ist die Amplitude in der mittleren Zelle verschwindend gering und die Phase damit unbedeutend. Dies entspricht dem Nulldurchgang in der Mitte im zweiten Teilbild von [Abbildung 2.6.](#page-27-0) Da hier nun die Zellenzahl ungerade ist, tritt tatsächlich eine feldfreie Zelle auf. Das gleiche gilt für

jede zweite Mode in diesem Paßband, sie alle treten in der Amplitudenkurve der mittleren Zelle nicht in Erscheinung. Dieser Effekt macht sich bei den späteren Experimenten bemerkbar: Dämpft man die mittlere Zelle einer Resonatorkette (mit ungerader Zellenzahl), so wirkt der Dämpfer nur auf die eine Hälfte der Moden in jedem Paßband.

Man kann nun im Ersatzkreismodell den Widerstand *R* der mittleren Zelle erhöhen und so einen HOM-Dämpfer simulieren. Dabei tritt keine signifikante Änderung der Resonanzfrequenzen und Amplitudenverteilungen auf. Lediglich die *Gauß*-förmigen Resonanzspitzen der betroffenen Moden (0-,  $2\pi/11$ -,  $4\pi/11$ -,  $6\pi/11$ -,  $8\pi/11$ - und  $10\pi/$ 11-Mode) werden breiter und die Phasensprünge flacher. Im nächsten Abschnitt werden wir sehen, daß sich eine einzelne gedämpfte Zelle nur dann auf ihre Nachbarn auswirkt, wenn das Produkt aus Koppelfaktor und Güte größer eins ist (siehe [Gleichung \(2.50\)\)](#page-33-0). In diesem Beispiel ist diese Grenze bei einer Güte von *Q* = 100 erreicht, was einem Widerstand von  $R = 629$  Ω entspricht. Bei Widerständen dieser Größe werden jedoch die Resonanzspitzen dermaßen breit, daß das gesamte Paßband in einer *Gauß*-Kurve untergeht. Eine Änderung in der Amplitudenverteilung kann daher nicht mehr beobachtet werden. In diesem Fall versagt leider auch das analytische Modell: Die Eigenvektoren zu [Gleichung \(2.37\)](#page-26-0) können numerisch nicht mehr ermittelt werden.

Wozu überhaupt die aufwendige numerische Simulation von Ersatzkreisen, wo doch eine unendliche oder endliche Kette gekoppelter Resonatoren auch analytisch beschrieben werden kann? Solange die Kette aus identischen Resonatoren besteht oder auch eine geringe Variation eines Parameters von Zelle zu Zelle aufweist, ist das sicher das Mittel der Wahl. Die vollständige Simulation der Ersatzkreisschaltung im Zeitoder Frequenzbereich macht jedoch keinerlei Annahmen über eine Periodizität der Resonatorkette. Man ist also völlig frei in der Wahl der Parameter. Wenn man also einen Weg findet, die benötigten Parameter zu bestimmen, kann man die numerische Simulation beliebig an jede Resonatorstruktur anpassen. So können auch gemischte Feldformationen (Hybridmoden) beschrieben werden, indem man mehrere parallele Ersatzkreisketten kreuzweise verkoppelt. Hier steigt die Zahl der freien Parameter jedoch so weit an, daß es kaum möglich ist, diese für einen konkreten Fall zu bestimmen. Jedoch sind immer noch qualitative Untersuchungen möglich.

Als Beispiel sei hier die Simulation des ersten Dipolpaßbandes der 36-zelligen Teststruktur, wie sie in [Kapitel 4](#page-55-0) ausführlich beschrieben wird, dargestellt. Diese ist aus 36 unterschiedlichen Resonatorzellen zusammengesetzt. Daher wurden zunächst mit MAFIA die *Brillouin*-Diagramme zu den 36 Zellentypen berechnet. Diese sind gemeinsam in [Abbildung 2.8](#page-31-0) dargestellt. Aus diesen kann man die benötigten Parameter für

<span id="page-31-0"></span>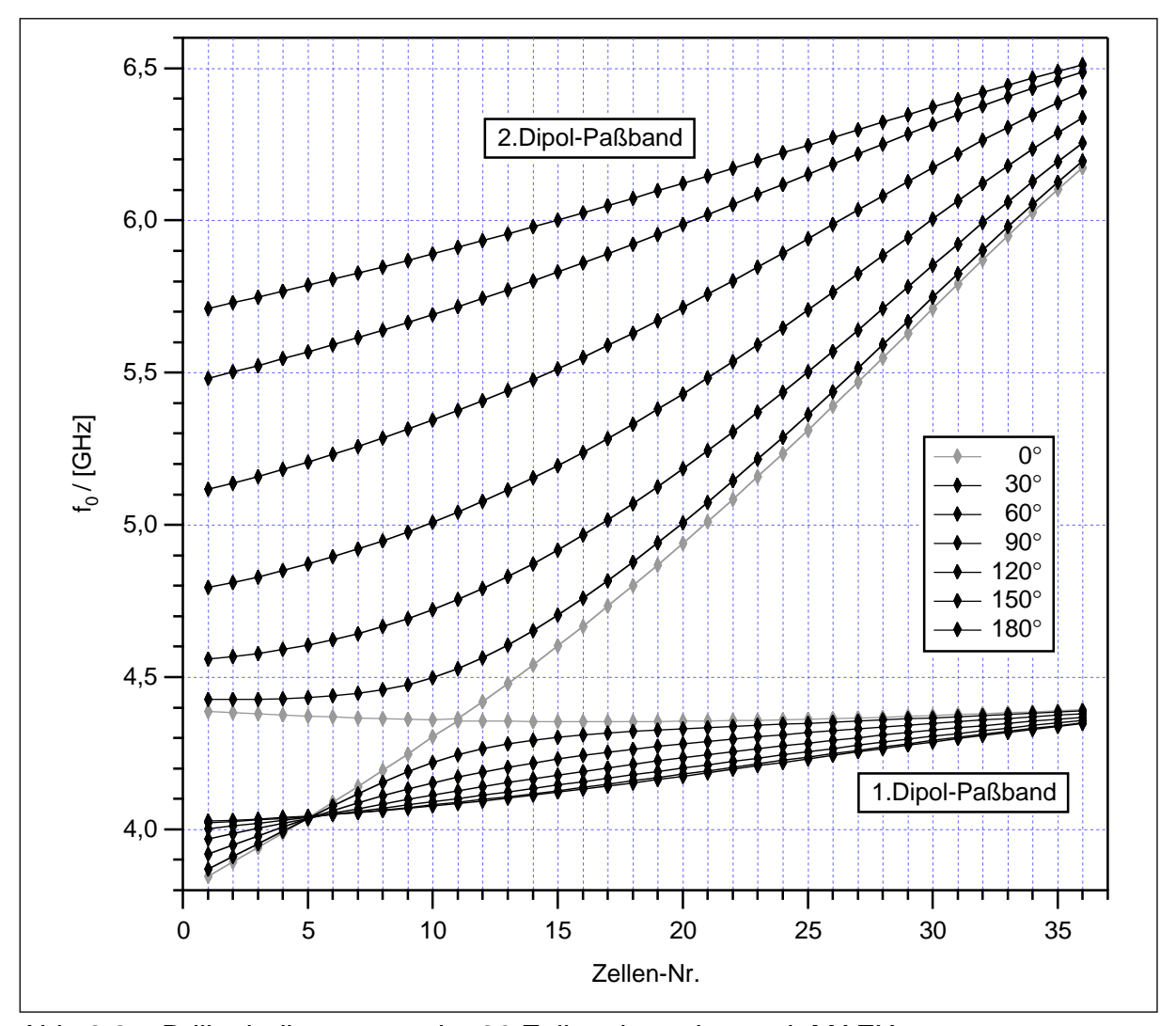

die Ersatzkreise ablesen: Die Eigenfrequenz erhält man jeweils von der π/2-Mode und der Koppelfaktor berechnet sich aus der Bandbreite. Für die Ersatzkreise wurden die Induktivitäten konstant 1,6 nH gewählt, und die Kapazitäten passend zu der jeweiligen Eigenfrequenz bestimmt. Außerdem wurden die Koppelfaktoren zwischen den einzelnen Kreisen entsprechend den MAFIA-Ergebnissen festgelegt. Das Skript zu dieser SPICE-Rechnung ist im Anhang in [Abschnitt 8.4](#page-139-0) vollständig abgedruckt. Den größten Raum nehmen dabei die genannten Parameterlisten ein. Die mit dieser SPICE-Simulation erhaltenen Resonanzfrequenzen sind in [Abbildung 2.9](#page-32-0) den Meßergebnissen gegenübergestellt: Die Abweichung ist kaum zu erkennen. Zusätzlich sind in dem Diagramm die Resonanzfrequenzen aus einer MAFIA-Rechnung eingetragen. Auch diese Kurve unterscheidet sich kaum von den Meßwerten. Abb. 2.8: Brillouindiagramme der 36 Zellen, berechnet mit MAFIA

<span id="page-32-0"></span>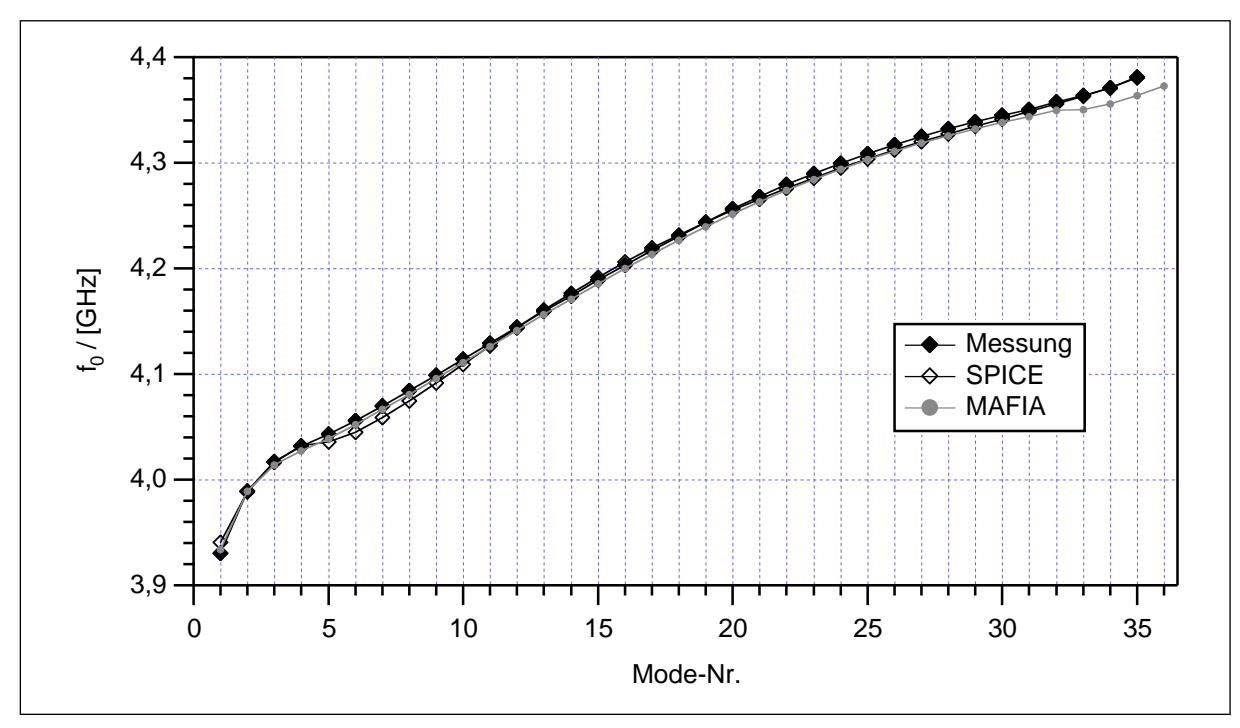

Die Modengeometrie läßt sich mit diesem einfachen Modell jedoch nur unzureichend beschreiben, da diese Dipolbänder aus Hybridmoden bestehen, die sich aus TE- und TM-artigen Anteilen zusammensetzen, was in [Kapitel 4](#page-55-0) näher beschrieben wird. Hier ist also der Schritt zur zweifachen Ersatzkreiskette notwendig, jedoch ist es sehr aufwendig, die vielen Parameter mit MAFIA-Rechnungen zu bestimmen. So ist es dann sinnvoller, die Eigenmoden gleich mit MAFIA zu berechnen oder aus den kombinierten *Brillouin*-Diagrammen abzulesen, wie in A[bschnitt 4.3 da](#page-77-0)rgestellt. Abb. 2.9: Vergleich der Frequenzen aus Messung und numerischen Simulationen

#### **2.2.4 Lösung für eine gedämpfte Zelle zwischen verlustfreien Zellen**

In [Abschnitt 2.2.2](#page-25-0) wurden alle Zellen als verlustfrei angenommen. Um die Wirkung eines HOM-Dämpfers an einer Resonatorzelle zwischen ungedämpften Zellen zu untersuchen, geben wir nun der mittleren Zelle in einer Kette aus *N* Zellen (wobei *N* jetzt ungerade sein soll) einen endlichen Wert für *R*, alle anderen Widerstände sind wieder gleich Null. Für die mittlere Zelle gilt also:

$$
\left(i\omega L + \frac{1}{i\omega C} + R\right)I_m - i\omega M(I_{m-1} + I_{m+1}) = V_m \tag{2.45}
$$

<span id="page-33-0"></span>Um etwas über den Energiefluß in der Kette zu erfahren, multiplizieren wir die Gleichung mit dem komplex konjugierten Strom *Im \**. Dabei liefern die Terme mit der Induktivität und Kapazität des Kreises nur eine Blindleistung. So spielen sie hier für den Nettoenergiefluß keine Rolle. Es bleibt:

$$
RI_m I_m^* - \text{Re}(i\omega M (I_{m-1} I_m^* + I_{m+1} I_m^*)) = V_m I_m^* \tag{2.46}
$$

Der erste Term stellt die in der mittleren Zelle dissipierte Leistung dar; er repräsentiert also die Leistung, die ein HOM-Dämpfer auskoppelt oder intern dissipiert. Der zweite Term gibt die Leistung an, die aus der linken (*m*-1) und rechten (*m*+1) Nachbarzelle in die mittlere Zelle eingekoppelt wird. Daher auch das negative Vorzeichen. Auf der rechten Seite steht die Leistung, die eine externe Quelle oder der Teilchenstrahl in die mittlere Zelle einkoppelt. In einer realen Beschleunigerstruktur wird eine Dämpferzelle so abgestimmt, daß die ungestörte Amplitudenverteilung restauriert wird. So können wir hier annehmen, daß sich der Einfluß der Dämpfung nur auf die Phase auswirkt. So kann man die Amplituden *Im* durch die ungestörten Werte *Am* und einen Phasenfaktor ausdrücken. Ohne eine äußere Energiezufuhr erhält man dann:

$$
RA_mA_m = \text{Re}(i\omega M(A_{m-1}A_m e^{-i\Delta\phi} - A_{m+1}A_m e^{i\Delta\phi}))
$$
\n(2.47)

Im einfachsten Fall, der 0-Mode, sind alle Amplituden gleich, wir erhalten also:

$$
R = 2\omega M \sin(\Delta \varphi) \tag{2.48}
$$

oder mit Koppelfaktor und Güte ausgedrückt:

$$
\frac{\omega_0 LR}{2\omega_0 L \omega M} = \frac{1}{KQ} \frac{\omega_0}{\omega} = \sin(\Delta \varphi)
$$
 (2.49)

Reelle Lösungen für die dämpfungsinduzierte Phasenverschiebung erhält man also nur, falls:

$$
KQ \ge \frac{\omega}{\omega_0} \approx 1\tag{2.50}
$$

Bei schwacher Kopplung der Zellen ist die Frequenzaufspaltung gering, so liegen die Frequenzen der einzelnen Moden nahe der Eigenfrequenz der Einzelzelle. Das Verhältnis der Kreisfrequenzen ist also etwa Eins. Ist das Produkt *K*·*Q* kleiner Eins, wird die Leistung an den Koppelstellen zu der Dämpferzelle nahezu vollständig reflektiert. Ist also die mittlere Zelle zu stark gedämpft, *Q* also zu klein, bricht die Dämpfungswirkung auf die gesamte Struktur zusammen: Die mittlere Zelle selbst ist zwar stark gedämpft, die restliche Kette wird jedoch in zwei Teile zerteilt, die unabhängig mit hoher Güte schwingen. Man darf also die Güte einer Dämpferzelle nicht zu klein wählen. Insbesondere bei Paßbändern geringer Bandbreite, also kleiner Kopplung, ist das eine bedeutende Begrenzung für HOM-Dämpfer. In [Abschnitt 2.3.2](#page-37-0) werden wir noch eine andere Begründung für dieses Kriterium finden [1[6\]\[17\].](#page-146-0)

#### **2.2.5 Abhängigkeit der Dämpfung von der Feldenergie in der Dämpferzelle**

Im vorigen Abschnitt hatten wir uns auf die 0-Mode beschränkt. Im allgemeinen Fall muß man außerdem die Amplitudenverteilung der Mode berücksichtigen. Wie wir in [Gleichung \(2.46\)](#page-33-0) gesehen haben, ist die im Dämpfer dissipierte Leistung proportional zum Quadrat der Feldamplitude in der bedämpften Zelle. Oder anders ausgedrückt: Die Güte der bedämpften Mode ist gegenproportional zur Feldenergie *Um* in der Dämpferzelle, bezogen auf die gesamte Feldenergie *U* der Mode:

$$
\frac{1}{Q} \sim \frac{U_m}{U} \tag{2.51}
$$

### **2.3 Impedanzbild**

Eine (unendliche) Kette aus Ersatzkreisen kann auch als zweipolige Leitung betrachtet werden, wie sie beispielsweise in [\[18\]](#page-146-0) ausführlich behandelt werden. So kann man aus den diskreten Bauelementen die Impedanz der Leitung berechnen, um dann an einem Übergang zwischen unterschiedlichen Zellen aus der Impedanzänderung den Reflexionsfaktor zu berechnen. So kann einerseits eine gedämpfte Zelle in einer Kette ungedämpfter Zellen als Leitungsdiskontinuität betrachtet werden (siehe [Abschnitt 2.3.1](#page-36-0)). Damit läßt sich wiederum das Kriterium [Gleichung \(2.50\)](#page-33-0) für die maximale Dämpfung herleiten (siehe [Abschnitt 2.3.2\)](#page-37-0). Gleichzeitig liefert der Reflexionsfaktor aber auch eine plausible Erklärung für die gefangenen Moden in verstimmten Beschleunigerstrukturen (siehe [Abschnitt 2.3.3\).](#page-38-0)

Die Impedanzen  $Z_L$  und  $Z_K$  für die leerlaufende respektive kurzgeschlossene Leitung berechnen sich einfach aus der Parallel- und Reihenschaltung der einzelnen Bauteile. Um die frequenzbestimmende Induktivität *L* von der Kopplung *K* zu trennen, wurde hier die induktive Kopplung *M* eingeführt, die aus einem π-Pol mit den Induktivitäten *M*, *-M* und *M* besteht. Der Koppelfaktor *K* ist dann gegeben durch:

$$
K = \frac{2M}{L} \tag{2.52}
$$

So muß für die Impedanz eines leerlaufenden Kreises folgende Schaltung berechnet werden:

$$
Z_L = \left( \left( i\omega M + i\omega L - i\frac{1}{\omega C} \right) || i\omega M \right) - i\omega \frac{M}{2}
$$
 (2.53)

Das führt zu:

$$
Z_L = i\omega \frac{M}{2} \cdot \frac{\Omega}{\Omega + K} \quad \text{mit} \quad \Omega \equiv 1 - \frac{\omega_0^2}{\omega^2}
$$
 (2.54)

Entsprechend erhält man für den kurzgeschlossenen Kreis:

$$
Z_K = \left( \left( \left( i \omega M \left\| - i \omega \frac{M}{2} \right) + i \omega L - i \frac{1}{\omega C} \right) \right\| i \omega M \right) - i \omega \frac{M}{2}
$$
 (2.55)

und damit:

$$
Z_K = i\omega \frac{M}{2} \cdot \frac{\Omega - K}{\Omega} \tag{2.56}
$$

Die Leitungsimpedanz  $Z_0$  errechnet sich dann aus dem geometrischen Mittel von  $Z_L$ und  $Z_K$  [\[18, S. 4](#page-146-0)7]:

$$
Z_0 = \sqrt{Z_L \cdot Z_K} = i\omega \frac{M}{2} \cdot \sqrt{\frac{\Omega}{\Omega + K} \cdot \frac{\Omega - K}{\Omega}} = i\omega \frac{M}{2} \cdot \sqrt{\frac{\Omega - K}{\Omega + K}}
$$
(2.57)
Und die Wurzel aus dem Quotienten bestimmt die Ausbreitungskonstante γo:

$$
\tanh \gamma_0 = \sqrt{\frac{Z_K}{Z_L}} = \sqrt{\frac{\Omega + K}{\Omega} \cdot \frac{\Omega - K}{\Omega}} = \frac{1}{\Omega} \cdot \sqrt{\Omega^2 - K^2}
$$
 (2.58)

## **2.3.1 Reflexionsfaktor an einer gedämpften Zelle**

Fügt man nun in die Kette verlustfreier Resonatoren einen gedämpften Kreis ein, so stellt dieser eine Leitungsdiskontinuität dar, an der Wellen auf der Leitung reflektiert werden. Den Reflexionsfaktor können wir aus dem Impedanzsprung berechnen. Dazu berechnen wir zunächst, analog zum vorigen Abschnitt, die Impedanz einer gedämpften Zelle. Dazu fügen wir in die Schaltung einen Widerstand *R* ein. Es ergibt sich dann für die Leerlaufimpedanz:

$$
Z_L = \left( \left( i\omega M + i\omega L + R - i\frac{1}{\omega C} \right) || i\omega M \right) - i\omega \frac{M}{2}
$$
 (2.59)

So erhalten wir:

$$
Z_L = i\omega \frac{M}{2} \cdot \frac{\Omega - i\frac{1}{Q}}{\Omega + K - i\frac{1}{Q}}
$$
(2.60)

Entsprechend erhält man für die Kurzschlußimpedanz:

$$
Z_K = \left( \left( \left( i\omega M \parallel - i\omega \frac{M}{2} \right) + i\omega L + R - i\frac{1}{\omega C} \right) \parallel i\omega M \right) - i\omega \frac{M}{2}
$$
 (2.61)

und damit:

$$
Z_K = i\omega \frac{M}{2} \cdot \frac{\Omega - K - i\frac{1}{Q}}{\Omega - i\frac{1}{Q}}
$$
 (2.62)

So erhalten wir wieder die Leitungsimpedanz *Z*:

$$
Z = i\omega \frac{M}{2} \cdot \sqrt{\frac{\Omega^2 + K(1/Q - \Omega) - 2i\Omega/Q - 1/Q^2}{\Omega^2 - K(1/Q - \Omega) - 2i\Omega/Q - 1/Q^2}}
$$
(2.63)

Diese geht im Grenzfall für *Q* gegen Unendlich wieder in den ungedämpften Fall nach [Gleichung \(2.57\)](#page-35-0) über. Im folgenden betrachten wir nur noch Frequenzen in der Umgebung der Resonanzfrequenz, setzen also  $ω = ω_0$ . Damit wird  $Ω = 0$  und die Impedanz vereinfacht sich zu:

$$
Z(\omega = \omega_0) = i\omega_0 \frac{M}{2} \cdot \sqrt{\frac{KQ - 1}{-KQ - 1}}
$$
(2.64)

und

$$
Z_0(\omega = \omega_0) = -\omega_0 \frac{M}{2} \tag{2.65}
$$

Aus dem Impedanzsprung von *Z*<sub>0</sub> zu *Z* läßt sich der Reflexionsfaktor Γ wie folgt berechnen:

$$
\Gamma = \frac{Z - Z_0}{Z + Z_0} = \frac{i\omega_0 \frac{M}{2} \cdot \sqrt{\frac{KQ - 1}{-KQ - 1}} + \omega_0 \frac{M}{2}}{i\omega_0 \frac{M}{2} \cdot \sqrt{\frac{KQ - 1}{-KQ - 1}} - \omega_0 \frac{M}{2}} = \frac{i \cdot \sqrt{\frac{KQ - 1}{-KQ - 1}} + 1}{i \cdot \sqrt{\frac{KQ - 1}{-KQ - 1}} - 1}
$$
(2.66)

## **2.3.2 Überkopplung einer Dämpferzelle**

In [Abbildung 2.10](#page-38-0) ist der Betrag von Γ und die Phase von -Γ gegen das Produkt aus Koppelfaktor und Güte *K·Q* aufgetragen. Für den Grenzfall *K·Q* gegen Unendlich geht der Reflexionsfaktor gegen 0, denn wenn in dem gedämpften Kreis der Widerstand gegen 0 geht, unterscheidet sich dieser nicht länger von den anderen Kreisen. Somit verschwindet die Leitungsdiskontinuität und damit die Reflexionsstelle. Für *K·Q* = 1 geht der Betrag der Reflexion gegen 1. Eine Welle auf der Leitung wird also an der gedämpften Zelle vollständig reflektiert. So kann keine Leistung mehr aus den Nachbar<span id="page-38-0"></span>zellen in die gedämpfte Zelle laufen, der Dämpfer wirkt also nicht mehr auf die ganze Kette, sondern nur noch auf die eine Zelle. Für Werte von *K·Q* zwischen 0 und 1 bleibt der Betrag des Reflexionsfaktors gleich 1, es ändert sich lediglich die Phase.

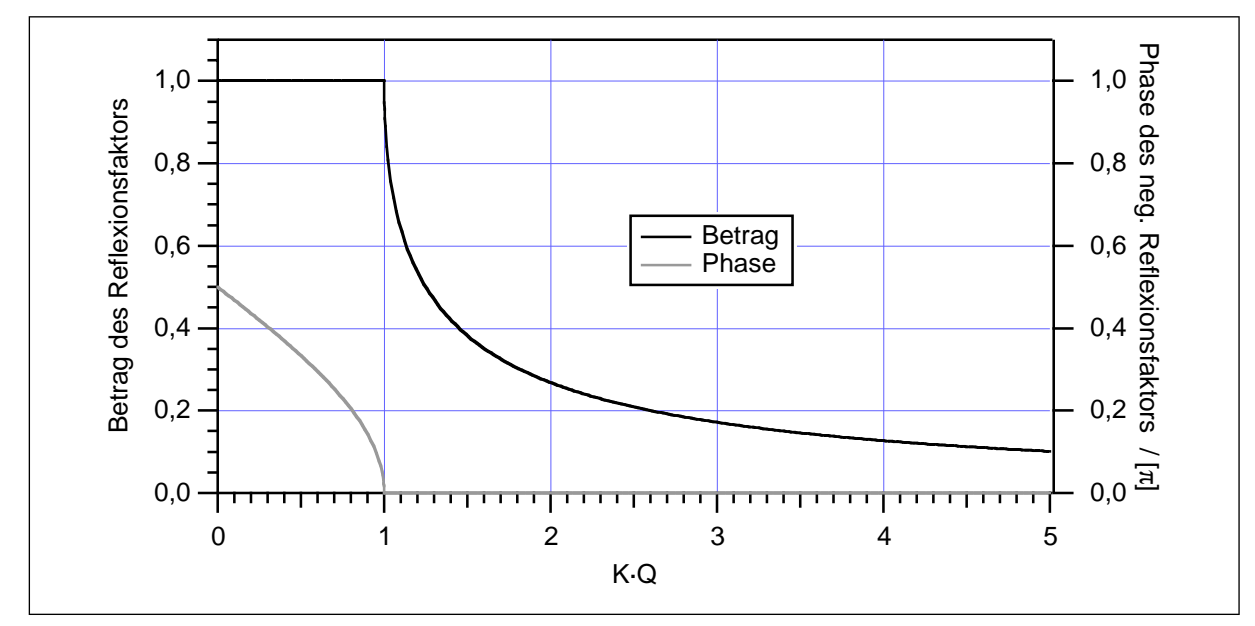

Abb. 2.10: Betrag und Phase des Reflexionsfaktors an der Dämpferzelle

### **2.3.3 Gefangene Moden im Impedanzbild**

Auch die gefangenen Moden in Strukturen mit verstimmten Zellen lassen sich mit diesem Impedanzmodell erklären. Betrachten wir eine unendliche Kette ungedämpfter Ersatzkreise, deren eine Hälfte aus einer halbunendlichen Kette von Kreisen mit der Resonanzfrequenz *f0* besteht. Die andere Hälfte besteht aus Kreisen mit der etwas unterschiedlichen Resonanzfrequenz  $f_1 = f_0 + \Delta f$ . So tritt an der Übergangsstelle wieder ein Impedanzsprung auf. Die Impedanz *Z0* der ungestörten Zellen ist gegeben durch [Gleichung \(2.57\).](#page-35-0) Für die verstimmten Kreise erhalten wir:

$$
Z = i\omega \frac{M}{2} \cdot \sqrt{\frac{\Omega' - K}{\Omega' + K}} \quad \text{mit} \quad \Omega' \equiv 1 - \frac{(f_0 + \Delta f)^2}{f^2}
$$
 (2.67)

Der Reflexionsfaktor an dieser Stelle berechnet sich dann zu:

$$
\Gamma = \frac{Z - Z_0}{Z + Z_0} = \frac{\sqrt{\frac{1 - \frac{(f_0 + \Delta f)^2}{f^2} - K}{f^2}} - \sqrt{\frac{1 - \frac{f_0^2}{f^2} - K}{1 - \frac{f_0^2}{f^2} + K}}}{\sqrt{\frac{1 - \frac{(f_0 + \Delta f)^2}{f^2} - K}{1 - \frac{(f_0 + \Delta f)^2}{f^2} + K}} + \sqrt{\frac{1 - \frac{f_0^2}{f^2} - K}{1 - \frac{f_0^2}{f^2} + K}}}
$$
(2.68)

Bei der Resonanzfrequenz *f* = *f0* und mit der Verstimmung ∆*f* = *a·f0* vereinfacht sich das zu:

$$
\Gamma(f=f_0) = \frac{\sqrt{\frac{a^2 + 2a + K}{a^2 + 2a - K}} - i}{\sqrt{\frac{a^2 + 2a + K}{a^2 + 2a - K}} + i}
$$
\n(2.69)

In Abbildung 2.11 sind Betrag und Phase des Reflexionsfaktors Γ für einen Koppelfaktor von *K* = 0,1 gegen die Frequenzverstimmung *a* aufgetragen:

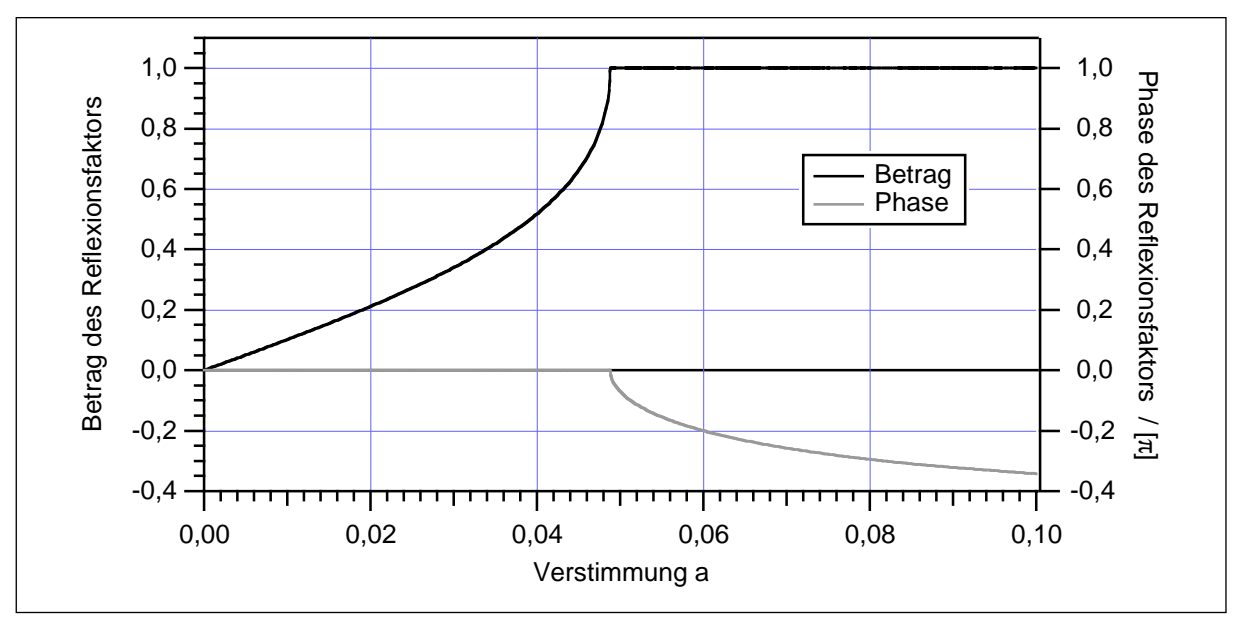

Abb. 2.11: Betrag und Phase des Reflexionsfaktors an der Schnittstelle

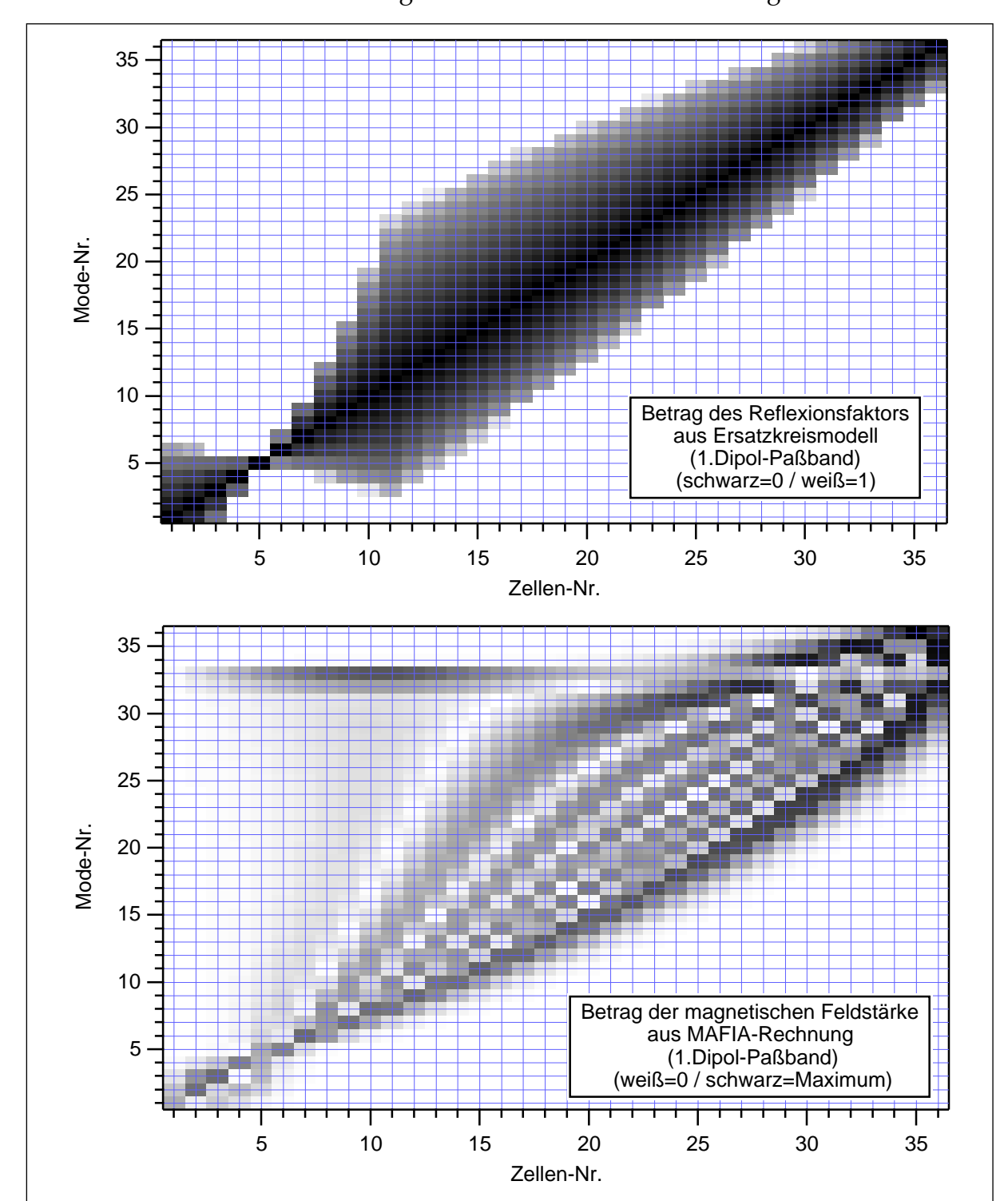

<span id="page-40-0"></span>Bei *a* = 0 verschwindet der Reflexionsfaktor, denn dann sind beide Teile der Kette gleich. Mit wachsendem *a* steigt der Betrag des Reflexionsfaktors an, bis er schließlich 1 erreicht. Ab dieser Verstimmung wird eine Welle also vollständig reflektiert.

Abb. 2.12: Gefangene Moden im 36-Zeller, induziert durch die Kettenimpedanz

Als Beispiel wurde für die 36-zellige Teststruktur mit verstimmten Zellen der Reflexionsfaktor von Zelle zu Zelle aus der Verstimmung der Eigenfrequenz für die Moden des ersten Dipolpaßbandes berechnet. In [Abbildung 2.12](#page-40-0) ist oben der Reflexionsfaktor für die 36 Moden über die 36 Zellen dargestellt. Er wird durch den jeweiligen Grauwert dargestellt: schwarz steht für 0 und weiß für 1. Man sieht deutlich, wie die Wellenausbreitung der einzelnen Moden auf bestimmte Zellen begrenzt ist. Zum Vergleich ist in der Abbildung unten die Feldverteilung der 36 Moden des ersten Dipolpaßbandes nach einer MAFIA-Rechnung wiedergegeben. Wenngleich Abweichungen erkennbar sind, beschreibt dieses einfache Modell doch recht gut das Verhalten einer Beschleunigerstruktur mit verstimmten Zellen.

# **3 Meßmethoden**

## **3.1** *S***-Parameter**

In der niederfrequenten Wechselstromtechnik werden Baugruppen häufig als Vierpole (Zweitore) beschrieben [\[19, S.](#page-146-0) 170ff.]. Man betrachtet dazu Spannungen und Ströme an zwei Klemmenpaaren, dem Eingang und dem Ausgang. Dabei wird vorausgesetzt, daß die Ströme an den zusammengehörigen Klemmen gleich sind. Man hat also vier Meßgrößen: Die Spannungen an Tor 1 und Tor 2 (*U*1, *U*2) und die zugehörigen Ströme (*I*1, *I*2). Die Vorzeichen dieser Größen werden durch die Zählpfeile definiert. Üblich sind dabei die beiden Definitionen wie sie in Abbildung 3.1 dargestellt sind: Links das *symmetrische System* und rechts das *Ketten-System*:

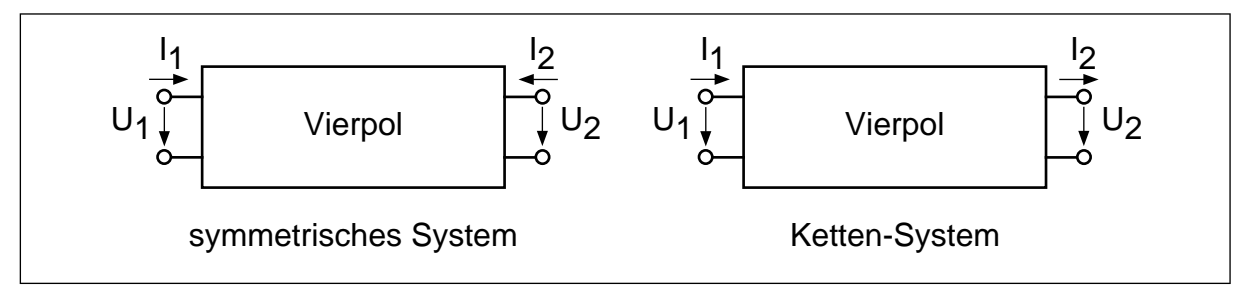

Abb. 3.1: Vorzeichendefinition der Spannungen und Ströme des Vierpols

Die Beziehungen zwischen den Spannungen und Strömen kann man mit einem System aus zwei Gleichungen beschreiben. Für lineare Vierpole sind das lineare Gleichungen, die die vier Vierpolparameter enthalten:

$$
U_1 = Z_{11}I_1 + Z_{12}I_2
$$
  
\n
$$
U_2 = Z_{21}I_1 + Z_{22}I_2
$$
\n(3.1)

Diese sind im allgemeinen frequenzabhängige Konstanten. So werden beispielsweise die Spannungen in Abhängigkeit der Ströme durch die *Z*-Matrix beschrieben:

$$
\vec{U} = \vec{Z} \cdot \vec{I} \quad \text{mit} \quad \vec{Z} = \begin{bmatrix} Z_{11} & Z_{12} \\ Z_{21} & Z_{22} \end{bmatrix} \tag{3.2}
$$

Diese Darstellung nennt sich Widerstandsform. Daneben sind die Leitwertform (*Y*), Kettenform (*A*) und Hybridform (*H*) üblich. Sie unterscheiden sich lediglich in der Anordnung der einzelnen Größen und sind daher ineinander umrechenbar.

In der Hochfrequenztechnik verbindet man einzelne Baugruppen üblicherweise mit zweipoligen Leitungen fester Impedanz (Z<sub>L</sub>=50 Ω). Damit sind die Spannungen und Ströme an den Toren nicht mehr unabhängig. Es genügt, die Spannungen anzugeben. Die zugehörigen Ströme ergeben sich dann einfach zu *I=U/Z<sub>L</sub>*. Die Signale auf den Leitungen kann man in hin- und rücklaufende Wellen zerlegen. So bietet es sich an, das Verhalten von Vierpolen über die Spannungen der hin- und rücklaufenden Wellen an Ein- und Ausgang zu beschreiben. Auch hier muß man wieder die Vorzeichen festlegen: Diesmal die Zählpfeile für die Spannungen und die Richtungen von hin- und rücklaufender Welle. Es sind ebenfalls unterschiedliche Formen möglich; in der Meßtechnik sind die *S*-Parameter besonders beliebt [\[20, S.](#page-146-0) 118]. Sie beschreiben die Spannungen der rücklaufenden Wellen (*Ur*) in Abhängigkeit von denen der hinlaufenden Wellen (*Uh*). Dabei bedeutet hinlaufend jeweils auf den Vierpol gerichtet.

$$
U_{1r} = s_{11}U_{1h} + s_{12}U_{2h}
$$
  
\n
$$
U_{2r} = s_{21}U_{1h} + s_{22}U_{2h}
$$
\n(3.3)

Die wichtigsten Größen sind dabei die Reflexion an Port 1 (*s*11) und die Transmission von Port 1 nach Port 2 ( $s<sub>21</sub>$ ). Da für die *S*-Parameter nur Verhältnisse von Spannungen benötigt werden, ist es gleichgültig, ob man Spitzenwerte oder Effektivwerte bestimmt. Es handelt sich um komplexe Größen, sie sind von Amplitude und Phase abhängig. Und sie sind ebenfalls frequenzabhängig. In der Praxis stellt sich das Problem, auf den Leitungen die Spannungen der hin- und rücklaufenden Welle unabhängig voneinander zu messen, wo sie doch nur als Summe auftreten. So muß man entweder an verschiedenen Orten der Leitungen messen und aus dem Stehwellenverhältnis die beiden Wellenamplituden berechnen. Oder man trennt die Signale mit Richtkopplern in die einzelnen Wellen auf. Auf letzterem Verfahren basieren die hier verwendeten Netzwerkanalysatoren. Sie verfügen über eine durchstimmbare Signalquelle und eine Vierpolmeßbrücke, die es erlaubt, das Quellensignal auf Port 1 oder Port 2 zu geben und jeweils die Reflexion und Transmission zu messen. So erhält man für ein gewisses Frequenzintervall die *S*-Parameter nach Betrag und Phase.

## <span id="page-44-0"></span>**3.2 Güte**

Eine allgemeine Kenngröße für Resonatoren ist die Güte *Q*. Sie ist ein Maß für die Qualität des Resonators, denn sie gibt die Resonanzüberhöhung wieder: Den Quotienten aus Resonanzamplitude und Anregungsamplitude. Anregungsamplitude meint hier die Amplitude der erzwungenen Schwingungen, wie sie für Anregungsfrequenzen nahe Null auftreten. Nach [[21, S. 4](#page-146-0)20] ist die Güte definiert als das 2π-fache des Verhältnisses von gespeicherter Energie *W* im Resonator zum Energieverlust ∆*W* pro Schwingungsperiode *T*. Sie gibt also an, für wieviele Schwingungsperioden (genauer Bogenmaß) die gespeicherte Energie des Resonators ausreicht. Der Energieverlust pro Schwingungsperiode kann auch als Verlustleistung  $P_V$  mal *T* ausgedrückt werden und  $2\pi$ *T* entspricht der Kreisfrequenz  $\omega_0$ . Es gilt also:

$$
Q \equiv 2\pi \frac{W}{\Delta W} = \omega_0 \frac{W}{P_V}
$$
 (3.4)

Trägt man die Amplitude eines Resonators bei konstanter Anregung gegen die Frequenz auf, so erhält man die typische Resonanzkurve mit einem Maximum bei der Resonanzfrequenz. Die Breite dieser Kurve wird von der Güte bestimmt. Will man die Güte messen, so kann man die Halbwertsbreite der Energieamplitude bestimmen. Bei elektrischen Hohlraumresonatoren ist jedoch die elektrische Feldamplitude leichter zugänglich. Die Energie ist proportional zum Produkt aus *E*- und *B*-Feld, und im Vakuum ist *E* proportional zu *B* (Vakuum-Impedanz  $Z_0$ ). Daher kann man alternativ die -3dB-Punkte der elektrischen Feldamplitude bestimmen. Die Güte ergibt sich dann aus dem Quotient von Resonanzfrequenz *f*<sub>0</sub> und der -3dB-Breite:

$$
Q = \frac{f_0}{f_{-3\text{dB}}^+ - f_{-3\text{dB}}^-}
$$
 (3.5)

Alternativ kann man auch die Phase des Resonators in Bezug auf die Anregung messen. Man bestimmt vom Resonanzpunkt ausgehend die Frequenzen zu +45º und -45º. Diese entsprechen den -3dB-Punkten, die Güte kann also nach Gleichung (3.5) bestimmt werden. Eine weitere Möglichkeit ist die Messung der Reflexion *s*11 oder der Transmission *s*21 in der komplexen Ebene. Die Punkte mit minimalem beziehungsweise maximalem Imaginärteil entsprechen wiederum den -3dB-Punkten.

Im Labor betreibt man einen Resonator mit einem Sender, der über eine Einkoppel-Stelle mit dem Resonator verbunden ist. Die Güte  $Q_L$  des Gesamtsystems unterscheidet sich dann von der Güte *Q*0 des Resonators: Der Resonator ist belastet. Daher wird *QL* auch als Lastgüte bezeichnet. Der Zusammenhang zwischen *Q*0 und *QL* ist durch

den Koppelfaktor *k* gegeben. Denn die Verlustleistung des Gesamtsystems setzt sich zusammen aus der Verlustleistung  $P_V$  des Resonators und der Verlustleistung  $P_{ext}$  des externen Systems. Der Koppelfaktor *k* ist gleich dem Quotienten aus  $P_{ext}$  und  $P_V$ . Somit gilt:

$$
Q_L = \omega_0 \frac{W}{P_V + P_{ext}} = \omega_0 \frac{W}{P_V(1+k)} = \frac{Q_0}{1+k}
$$
(3.6)

Mißt man die Transmission *s*21 des Resonators, betreibt ihn also mit zwei Koppelstellen für Sender und Empfänger, so erhält man auch zwei Koppelfaktoren  $k_1$  und  $k_2$ . Damit erweitert sich Gleichung (3.6) zu:

$$
Q_L = \frac{Q_0}{1 + k_1 + k_2} \tag{3.7}
$$

Man kann nun, analog zu [Gleichung \(3.4\),](#page-44-0) eine externe Güte *Qext* definieren, die die Resonanzkreisfrequenz und gespeicherte Energie des Resonators mit den Verlusten des externen Systems verbindet. Damit gilt dann:

$$
\frac{1}{Q_L} = \frac{1}{Q_0} + \frac{1}{Q_{\text{ext}}} \tag{3.8}
$$

Im Spezielfall der Anpassung, also für *k=*1, ist dann die Lastgüte gleich der halben Null-Güte und diese gleich der externen Güte.

Bei gedämpften Strukturen hat man es bisweilen mit so geringen Güten zu tun, daß die Resonanzkurven der einzelnen Moden überlappen. Hier bietet sich die Störstabmethode an: Man bringt einen dielektrischen Störkörper in den Resonator ein. Hierbei wählt man eine Position, an der die betrachtete Mode elektrisches Feld aufweist. Trägt man nun die Änderung des Reflexionsfaktors gegenüber dem ungestörten Resonator gegen die Frequenz auf, so erhält man die gewohnte Resonanzkurve. Denn nach [Gleichung \(3.24\)](#page-50-0) ist die Änderung des Reflexionsfaktors gerade proportional zum Quadrat des elektrischen Feldes an der Störkörperposition. Man kann also aus den Halbwertspunkten der ∆*s*11-Kurve nach [Gleichung \(3.5\)](#page-44-0) die Güte bestimmen. Mit hinreichend großen Störkörpern kann man so Güten bis unterhalb von 10 messen. Das genannte Verfahren ist ausführlich in [2[2, S. 773](#page-146-0)ff] und [2[3\] da](#page-146-0)rgestellt.

## **3.3 Störkörpermessungen**

Will man die elektromagnetischen Felder in einem Hohlraumresonator messen, so kann man kleine Koppelantennen an der Resonatorwand anbringen. Die Spannung die an so einer Antenne anliegt, wird je nach Bauform von den elektrischen oder magnetischen Feldern induziert. Sie kann über eine Koaxialleitung ausgekoppelt und gemessen werden. So sind jedoch nur die Felder im Randbereich des Resonators zugänglich. Die Felder im Innenbereich des Resonators kann man zwar auch mit Antennen detektieren. Jedoch zerstört die Antennenzuleitung zwangsläufig die Feldgeometrie. Daher behilft man sich mit der Störkörpermethode: Ein dielektrischer oder metallischer Störkörper wird an einer beliebigen Stelle im Resonator positioniert. Abhängig von der Feldstärke an diesem Ort bewirkt er eine Störung des Resonators und diese ist mittels Koppelantennen an der Wand meßbar. Dabei stört ein dielektrischer Störkörper nur das *E*-Feld, ein metallischer hingegen *E*- und *B*-Feld. So können die Feldanteile unabhängig gemessen werden. Zudem erlaubt die Wahl einer geeigneten Störkörperform die Auflösung der Richtungskomponenten. In der Praxis verwendet man zwei unterschiedliche Verfahren, die im folgenden kurz beschrieben sind: Entweder man mißt die, durch den Störkörper induzierte, Verschiebung der Resonanzfrequenz (Resonante Störkörpermethode, Abschnitt 3.3.1). Oder man mißt für kleine Störungen die Änderung der komplexen Reflexion oder Transmission, was einer Phasenmessung nahekommt (Nichtresonante Störkörpermethode, Ab[schnitt 3.3.2\).](#page-49-0)

#### **3.3.1 Resonante Störkörpermethode**

Eine ausführliche Beschreibung findet sich in [[9, S. 1](#page-145-0)33f.] oder [\[14, S. 5](#page-145-0)7ff.]. Hier soll eine energetische Betrachtung den Zusammenhang verdeutlichen. Dazu berechnen wir für einen *LC*-Schwingkreis die Frequenzverstimmung durch eine Störung des Kondensators (Variation des Plattenabstandes) und die dabei aufgewendete Energie. Die Eigenkreisfrequenz ist gegeben durch:

$$
\omega_0 = \frac{1}{\sqrt{LC}}\tag{3.9}
$$

Die Kapazität *C* des luftgefüllten Plattenkondensators wird bestimmt durch den Plattenabstand *d* und die Plattenfläche *A*:

$$
C = \frac{\varepsilon_0 A}{d} \tag{3.10}
$$

Vergrößert man nun den Plattenabstand *d* des Kondensators um ∆*d*, so reduziert sich seine Kapazität und damit erhöht sich die Resonanzfrequenz. Man erhält für die quadratische Verstimmung:

$$
\frac{\omega^2 - \omega_0^2}{\omega^2} = \frac{C_0 - C}{C_0} = 1 - \frac{d}{d + \Delta d} \approx \frac{\Delta d}{d}
$$
(3.11)

Die Näherung gilt dabei für kleine Störungen. Die Energie, die dabei aufgewendet werden muß, ergibt sich als Produkt aus der Anziehungskraft *F* zwischen den Kondensatorplatten und der Verschiebung ∆*d*:

$$
W_S = F \cdot \Delta d = \frac{C\hat{U}^2}{2d} \Delta d \tag{3.12}
$$

Geteilt durch die gespeicherte Energie *W* im Resonator führt das zu:

$$
\frac{W_S}{W} = \frac{\frac{C\hat{U}^2}{2d}\Delta d}{\frac{1}{2}C\hat{U}^2} = \frac{\Delta d}{d}
$$
\n(3.13)

Zusammen mit Gleichung (3.11) folgt:

$$
\frac{2\Delta f}{f_0} \approx \frac{\omega^2 - \omega_0^2}{\omega^2} = \frac{W_s}{W}
$$
\n(3.14)

Die Verstimmung des Resonators ergibt sich also einfach aus der Energie der Störung bezogen auf die Gesamtenergie im Resonator. Die Feldenergie einer Störung durch einen dielektrischen Störkörper erhält man als Integral über das Störkörpervolumen *V<sub>S</sub>* mit der Polarisation *P* und der elektrischen Feldstärke *E* am Ort des Störkörpers:

$$
W_E = -\frac{1}{2} \int_{V_S} \vec{P} \cdot \vec{E}^* dV \tag{3.15}
$$

<span id="page-48-0"></span>Entsprechend erhält man die Energie für einen paramagnetischen Störkörper aus der Magnetisierung *M* und der magnetischen Feldstärke *H* am Ort des Störkörpers:

$$
W_B = \frac{1}{2} \int_{V_S} \vec{M} \cdot \vec{H}^* dV \tag{3.16}
$$

Für einen allgemeinen Störkörper addieren sich elektrischer und magnetischer Anteil. So erhält man die *Slater*-Formel:

$$
\frac{\omega^2 - \omega_0^2}{\omega^2} = \frac{W_E + W_B}{W} = \frac{\int\limits_{V_S} (\vec{P} \cdot \vec{E}^* - \vec{M} \cdot \vec{H}^*) dV}{2W}
$$
(3.17)

Für einen dielektrischen Störkörper verschwindet die Magnetisierung. Das Volumenintegral kann dann, bis auf den Faktor *E*, in der Störkörperkonstanten α zusammengefaßt werden:

$$
\frac{\omega^2 - \omega_0^2}{\omega^2} = -\alpha \cdot \frac{E^2}{W}
$$
 (3.18)

So kann man bereits Relativmessungen des elektrischen Feldes durchführen. Für Absolutmessungen muß man die Konstante α bestimmen (Störkörpereichung, [Abschnitt 8.2\)](#page-136-0). Dazu verwendet man einen Hohlraumresonator, dessen Felder sich analytisch berechnen lassen. Für diese Arbeit wurde ein Zylinderresonator aus Mes-sing verwendet, der in [Abbildung 3.2](#page-49-0) dargestellt ist. Er wird in der  $TM<sub>010</sub>$ -Mode betrieben und der Störkörper auf einem Nylonfaden in longitudinaler oder transversaler Richtung in die Mitte des Resonators gebracht. Aus der gemessenen Frequenzverschiebung und der bekannten Feldstärke (Berechnung siehe im Anhang [Abschnitt 8.1.1\)](#page-131-0) erhält man dann die longitudinale ( $\alpha_{\parallel}$ ) und transversale ( $\alpha_{\perp}$ ) Störkörperkonstante. Da die Störkörperkonstanten frequenzabhängig sind, wurde der Eichresonator mit *R*=25,5 mm so ausgelegt, daß die Resonanzfrequenz der TM<sub>010</sub>-Mode mit 4,5 GHz im Bereich des ersten Dipolpaßbandes der untersuchten S-Band-Strukturen liegt.

<span id="page-49-0"></span>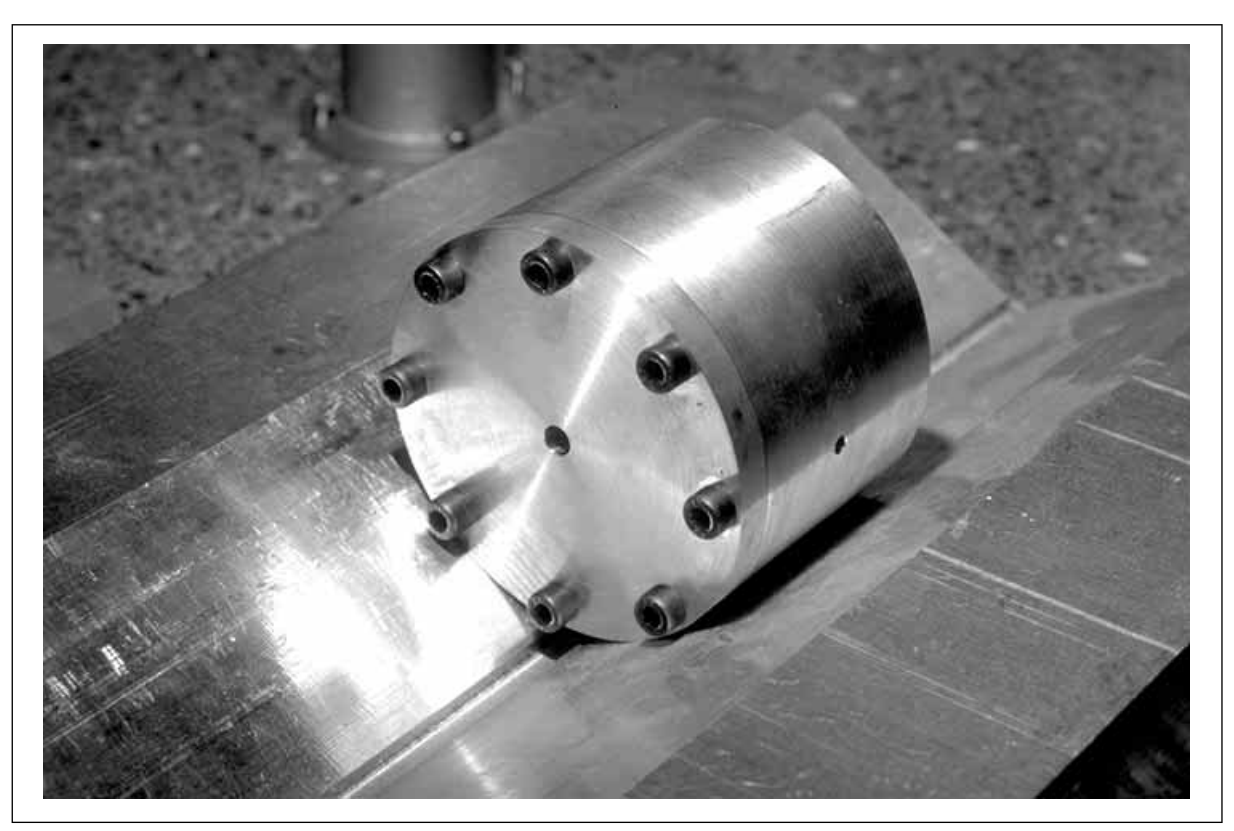

Abb. 3.2: Zylindrischer Eichresonator mit Längs- und Querbohrung

## **3.3.2 Nichtresonante Störkörpermethode**

Will man die Feldverteilungen mit guter räumlicher Auflösung messen, muß man kleine Störkörper verwenden. Deren Störung ist dann aber in vielzelligen Strukturen so gering im Vergleich zur Gesamtenergie, daß die Frequenzverschiebung nicht mehr sinnvoll zu messen ist. Stattdessen bestimmt man bei konstanter Frequenz die Änderung von Reflexion oder Transmission [1[4, S. 63f](#page-145-0)f.].

Die Änderung der Reflexion läßt sich an einem Ersatzkreis leicht berechnen. Für einen verlustbehafteten Serienkreis ergibt sich die Impedanz *Z* zu:

$$
Z = R + i\omega L - i\frac{1}{\omega C} = R \cdot \left(1 + iQ_0 \left(\frac{\omega}{\omega_0} - \frac{\omega_0}{\omega}\right)\right) = R \cdot \left(1 + i\Omega\right) \text{ mit } \Omega = Q_0 \left(\frac{\omega}{\omega_0} - \frac{\omega_0}{\omega}\right) \tag{3.19}
$$

Daraus folgt für die Reflexion *s*11 an einer Koppelstelle des Resonators:

$$
s_{11} = \frac{Z - Z_0}{Z + Z_0} = \frac{R \cdot (1 + i\Omega) - Z_0}{R \cdot (1 + i\Omega) + Z_0} = \frac{1 - k + i\Omega}{1 + k + i\Omega} \text{ mit } k = \frac{Z_0}{R}
$$
(3.20)

<span id="page-50-0"></span>Die Frequenzverschiebung durch den Störkörper bewirkt folgende Änderung der Reflexion:

$$
\Delta s_{11} = \frac{1 - k + i\Omega}{1 + k + i\Omega} - \frac{1 - k}{1 + k} \approx \frac{2ik}{(1 + k)^2} \cdot \Omega
$$
\n(3.21)

Da die Frequenzverschiebung klein ist gilt:

$$
\Omega = Q_0 \left( \frac{\omega}{\omega_0} - \frac{\omega_0}{\omega} \right) \approx Q_0 \left( \frac{\omega^2 - \omega_0^2}{\omega^2} \right)
$$
(3.22)

Die Frequenzverschiebung wird ja durch den Störkörper hervorgerufen, so kann man hier die *Slater*-Formel, [Gleichung \(3.17\), e](#page-48-0)insetzen und erhält für ∆*s*11:

$$
\Delta s_{11} = \frac{2ik}{(1+k)^2} \cdot Q_0 \cdot \frac{-\int_{V_S} (\vec{P} \cdot \vec{E}^* - \vec{M} \cdot \vec{H}^*) dV}{2W}
$$
(3.23)

Mit der Definition für die Güte, [Gleichung \(3.4\)](#page-44-0), und der selben Störkörperkonstante wie in [Gleichung \(3.18\) e](#page-48-0)rhält man:

$$
\Delta s_{11} = \frac{-2ik}{(1+k)^2} \cdot \frac{\omega_0}{P_V} \cdot \alpha \cdot E^2
$$
 (3.24)

Man bestimmt also die Störkörperkonstante durch Eichung wie oben beschrieben. Dann mißt man für eine bestimmte Frequenz mit dem Netzwerkanalysator den Koppelfaktor *k* und die Änderung der Reflexion durch den Störkörper. Dann erhält man die elektrische Feldstärke normiert auf die Verlustleistung:

$$
\frac{E^2}{P_V} = |\Delta s_{11}| \cdot \frac{(1+k)^2}{2k\omega_0 \alpha} \tag{3.25}
$$

Für einen Vierpol erhält man ganz ähnlich die Änderung der Transmission durch eine Frequenzverschiebung:

$$
\Delta s_{21} = \frac{2\sqrt{k_1 k_2}}{1 + k_1 + k_2 + i\Omega} - \frac{2\sqrt{k_1 k_2}}{1 + k_1 + k_2} \approx \frac{-2i\sqrt{k_1 k_2}}{(1 + k_1 + k_2)^2} \Omega
$$
\n(3.26)

<span id="page-51-0"></span>Und mit der *Slater*-Formel:

$$
\Delta s_{21} = \frac{-2i\sqrt{k_1k_2}}{(1+k_1+k_2)^2} \cdot Q_0 \cdot \frac{-\int_{V_s} (\vec{P} \cdot \vec{E}^* - \vec{M} \cdot \vec{H}^*) dV}{2W}
$$
(3.27)

Mit der Störkörperkonstanten wird daraus:

$$
\Delta s_{21} = \frac{-2i\sqrt{k_1k_2}}{(1+k_1+k_2)^2} \cdot \frac{\omega_0}{P_V} \cdot \alpha \cdot E^2
$$
 (3.28)

Auch damit kann man das normierte elektrische Feld bestimmen:

$$
\frac{E^2}{P_V} = |\Delta s_{21}| \cdot \frac{(1 + k_1 + k_2)^2}{2\sqrt{k_1 k_2} \omega_0 \alpha} \tag{3.29}
$$

Die Koppelfaktoren bestimmt man durch Reflexionsmessung an beiden Ports:

$$
k_1 = \frac{1 - |s_{11}|}{|s_{11}| + |s_{22}|} \quad , \quad k_2 = \frac{1 - |s_{22}|}{|s_{11}| + |s_{22}|} \tag{3.30}
$$

Diese Gleichungen gelten nur für Unterkopplung. Für Überkopplung muß man entsprechend die negativen Werte für *s*11 beziehungsweise *s*22 verwenden. Bei sehr schwacher Kopplung kann auch die vereinfachte Form verwendet werden:

$$
k_1 = \frac{1 - |s_{11}|}{1 + |s_{11}|} , \quad k_2 = \frac{1 - |s_{22}|}{1 + |s_{22}|} \tag{3.31}
$$

## **3.4 Shuntimpedanz**

Da man mit Hilfe der Störkörpermethode die elektrische Feldstärke in einem Hohlraumresonator bestimmen kann, bietet sie auch eine Möglichkeit, die Shuntimpedanz einer Beschleunigerstruktur zu bestimmen. Dazu verwendet man einen Nadelförmigen Störkörper, den man parallel zur Strahlachse durch die Struktur führt. So kann man zu jeder Position die elektrische Feldstärke in *z*-Richtung bestimmen. Hier wurde ein automatisierter Meßaufbau verwendet: Von einem Computer gesteuert wird der Störkörper mit einem Schrittmotor durch die Struktur bewegt. In regelmäßigen Abständen wird mit einem Netzwerkanalysator die Änderung der Transmission gemessen und die Meßwerte vom Computer ausgelesen. Dieser erhält also die nötigen Daten, um die Shuntimpedanz zu berechnen.

## **3.4.1 Longitudinale Shuntimpedanz**

Integriert man die elektrische Feldstärke auf der Achse über die Länge *L* der Beschleunigerstruktur, so erhält man die Beschleunigungsspannung *V*. Somit berechnet sich die longitudinale Shuntimpedanz R<sub>S</sub> nach der Definition [Gleichung \(2.14\)](#page-15-0) aus den Daten der Störkörpermessung zu:

$$
R_S = \frac{|V|^2}{P_V} = \frac{1}{P_V} \cdot \left(\int_0^L |E_z| \, dz\right)^2 \tag{3.32}
$$

Setzen wir hier die Störkörperformel G[leichung \(3.29\) ein](#page-51-0), erhalten wir:

$$
R_S = \frac{1}{2\omega_0 \alpha} \cdot \frac{(1 + k_1 + k_2)^2}{\sqrt{k_1 k_2}} \cdot \left( \int_0^L \sqrt{|\Delta s_{21}|} dz \right)^2 \tag{3.33}
$$

Die Integration wurde hier über den Betrag der Amplitude der elektrischen Feldstärke durchgeführt. Es wurde also nicht der Momentanwert berücksichtigt, den ein durchfliegendes Teilchenpaket tatsächlich "sieht". Während des Teilchendurchflugs verändern sich die Felder, und abhängig von der Eintrittsphase können sogar Vorzeichenwechsel auftreten. Will man den Nettobeschleunigungseffekt berechnen, den ein Teilchenpaket erfährt, muß man den *transittime*-Faktor (TTF) berücksichtigen. Man integriert also nicht über den Betrag der Feldstärkeamplitude *Ez* , sondern über

$$
E_z \cdot e^{\frac{i \frac{\omega_0 z}{c_0}}{c_0}}
$$
 (3.34)

Da diese Shuntimpedanz mit TTF noch von der Eintrittsphase des Teilchenpaketes abhängt, handelt es sich um eine komplexe Größe. Der Betrag gibt den Beschleunigungseffekt bei optimaler Eintrittsphase an.

#### **3.4.2 Transversale Shuntimpedanz**

Nach [Abschnitt 2.1.4](#page-15-0) kann man die transversale Shuntimpedanz *R*⊥ in zylindersymmetrischen Strukturen aus dem radialen Verlauf der longitudinalen Shuntimpedanz berechnen. Man führt also die beschriebenen Störkörpermessungen nicht nur entlang der Strahlachse durch, sondern mit unterschiedlicher Achsablage auch parallel dazu. Aus dem radialen Verlauf extrapoliert man auf die longitudinale Shuntimpedanz an der Stelle ρ = 1/*k* und erhält somit die transversale Shuntimpedanz. Auch hier kann man wieder den TTF berücksichtigen, um den Nettoeffekt auf ein Teilchenpaket zu erhalten. Ohne TTF erhält man für ablenkende Störmoden eine *worst-case*-Abschätzung.

## **3.5 Verlustfaktoren (***loss factors***)**

Ganz analog zu den Shuntimpedanzen kann man auch die Verlustfaktoren mit Hilfe von Störkörpermessungen bestimmen:

#### **3.5.1 Verlustfaktor**

Nach [Gleichung \(2.14\)](#page-15-0) hängt der Verlustfaktor *kloss* über die Eigenkreisfrequenz ω*<sup>0</sup>* und die Leerlaufgüte *Q0* mit der Shuntimpedanz zusammen. Mit der Störkörperformel erhält man somit:

$$
k_{loss} = \frac{R_S \omega_0}{4Q_0} = \frac{1}{8Q_0 \alpha} \cdot \frac{(1 + k_1 + k_2)^2}{\sqrt{k_1 k_2}} \cdot \left( \int_0^L \sqrt{|\Delta s_{21}|} dz \right)^2 \tag{3.35}
$$

### **3.5.2 Normierter Verlustfaktor**

Den normierten Verlustfaktor *kl,n* erhält man entsprechend aus der transversalen Shuntimpedanz:

$$
k_{l,n} = \frac{r_{\perp} \omega_0^3}{4c_0^2} \tag{3.36}
$$

Auch hier kann man wieder den TTF einführen. Im folgenden Abschnitt werden alle diese Werte beispielhaft für zwei Moden eines Zylinderresonators berechnet.

## **3.6 Zylinderresonator als Beispiel**

Als Beispiel wurden die beschriebenen Parameter für einen Zylinderresonator aus Kupfer berechnet. Die Abmessungen entsprechen einer Einzelzelle aus dem 36-Zeller. Die analytische Berechnung ist im Anhang in [Abschnitt 8.1](#page-131-0) dargestellt. Als Ergänzung wurde der gleiche Resonator mit MAFIA berechnet. Die gesamten Ergebnisse sind in Tabelle 3.1 einander gegenübergestellt. Die analytischen Ergebnisse werden durch MAFIA recht gut bestätigt. Nennenswerte Abweichungen finden sich nur bei Größen, die von den Wandverlusten abhängen (*Q*0, *RS* und *R*⊥); diese lassen sich mit MAFIA erfahrungsgemäß nicht so präzise ermitteln.

|                       | $R = 41,00$ mm                  | $TM_{010}$ -Mode |              | $TM_{110}$ -Mode |              |
|-----------------------|---------------------------------|------------------|--------------|------------------|--------------|
|                       | $L = 23,33$ mm                  | analytisch       | <b>MAFIA</b> | analytisch       | <b>MAFIA</b> |
|                       | $f_0$ [GHz]                     | 2,798.598        | 2,803.180    | 4,459.120        | 4,465.590    |
|                       | $Q_0$                           | 11.903           | 12.401       | 9.430            | 11.856       |
| ohne Transit-Time     | $R_S$ [MΩ]                      | 2,506.257        | 2,606.245    |                  |              |
|                       | $r_S[\Omega]$                   | 210,560          | 210,159      |                  |              |
|                       | $R_{\perp}$ [kΩ]                |                  |              | 801,841          | 1.009,284    |
|                       | $r_{\perp}[\Omega]$             |                  |              | 85,034           | 85,126       |
|                       | $k_{loss}$ [V/pC]               | 0,925.628        | 0,925.375    |                  |              |
|                       | $k_{l,n}$ [V/pCm <sup>2</sup> ] |                  |              | 5.202,10         | 5.230,44     |
|                       | TT-Faktor $\Lambda$             | 0,923.784        |              | 0,813.365        |              |
| $Transit-Time$<br>mit | $R_S$ [MΩ]                      | 2,138.782        | 2,224.109    |                  |              |
|                       | $r_S[\Omega]$                   | 179,687          | 179,345      |                  |              |
|                       | $R_{\perp}$ [kΩ]                |                  |              | 530,469          | 667,705      |
|                       | $r_{\perp} [\Omega]$            |                  |              | 56,255           | 56,316       |
|                       | $k_{loss}$ [V/pC]               | 0,789.909        | 0,789.694    |                  |              |
|                       | $k_{l,n}$ [V/pCm <sup>2</sup> ] |                  |              | 3.441,52         | 3.460,26     |

Tabelle 3.1: Vergleich der Resonatordaten eines Zylinderresonators

# <span id="page-55-0"></span>**4 Teststruktur mit 36 Zellen**

# **4.1 Beschleunigerstrukturen mit verstimmten Zellen**

In einer Laufwellen-Beschleunigerstruktur wird die beschleunigende Hochfrequenz am vorderen Ende eingekoppelt, durchläuft die Struktur und wird am anderen Ende entweder ausgekoppelt oder intern dissipiert. Da in einer normalleitenden Struktur nennenswerte elektrische Verluste auftreten, nimmt die elektrische Feldstärke über die Länge der Struktur ab. Daraus folgt ein ungleichmäßiger Beschleunigungsgradient. Um dies zu verhindern, kann man in einer Irisblendenstruktur den Radius der Blendenöffnungen über die Länge der Beschleunigerstruktur variieren. Eine Radiusreduk-

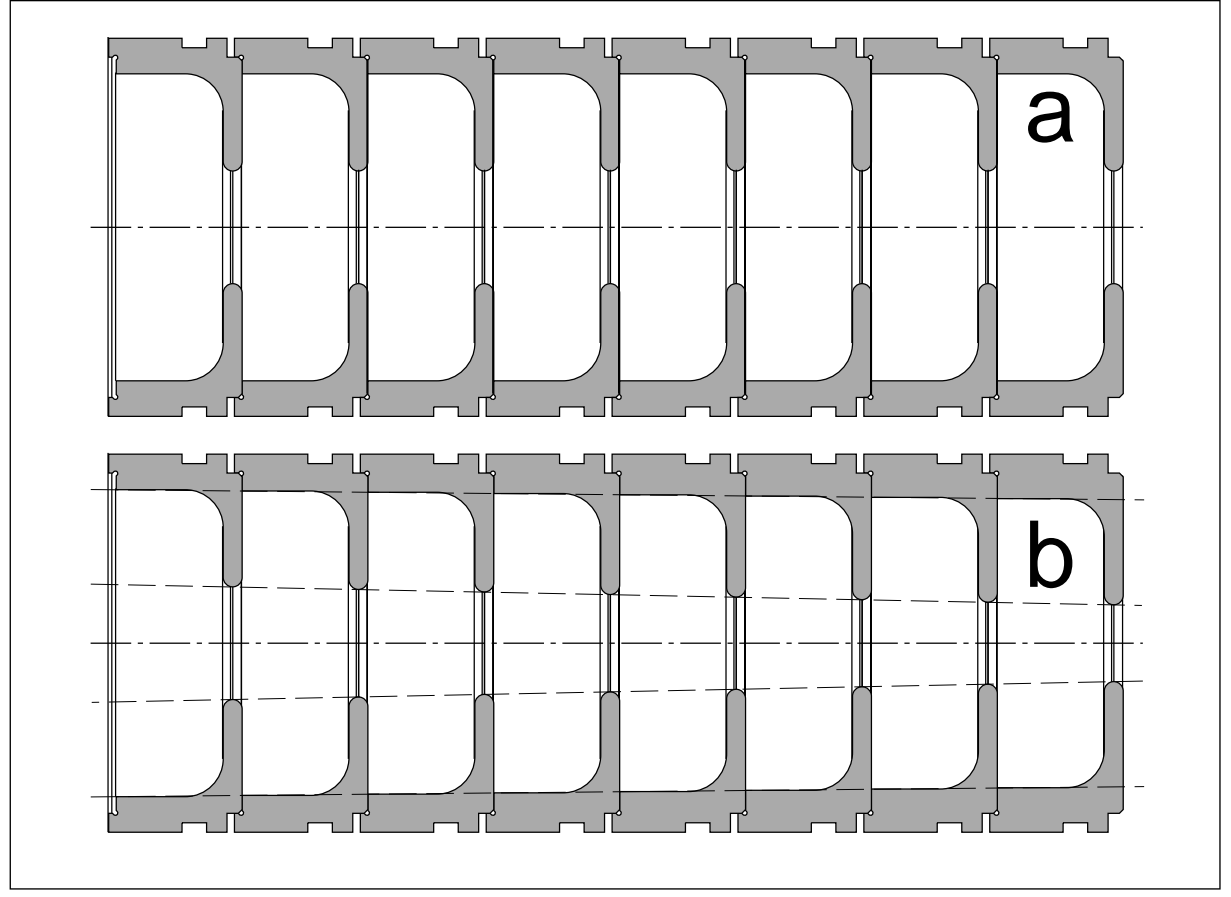

Abb. 4.1: SBLC-Struktur mit identischen Zellen (a) und mit verstimmten Zellen (b)

tion im hinteren Bereich der Struktur bewirkt eine Anhebung der elektrischen Feldstärke der Beschleunigermode auf der Strahlachse und damit eine Erhöhung des Gradienten. Durch geeignete Wahl der Blendenöffnungen kann man so einen konstanten Beschleunigungsgradienten über die gesamte Struktur erzielen. Diese Änderung der <span id="page-56-0"></span>Zellengeometrie hat jedoch eine Änderung der Resonanzfrequenzen zur Folge. Es muß also zum Ausgleich ein anderes Maß der Resonatoren verändert werden, um sie auf die Beschleunigermode abzustimmen. Man variiert dazu den Zellenradius, so daß die Grundmode wieder die gleiche Resonanzfrequenz in allen Zellen aufweist (*getaperte constant-gradient*-Struktur). In [Abbildung 4.1](#page-55-0) ist eine verstimmte Struktur (b) im Vergleich zu einer Struktur aus identischen Zellen (a) mit überhöhter Variation der Zellengeometrie dargestellt. Die hier dargestellte Verstimmung über acht Zellen verteilt sich bei der SBLC-Struktur über 180 Zellen; deren Zellenmaße sind in [Abbildung 5.2 auf Seite 85](#page-86-0) dargestellt. Reduziert man den Radius der Blendenöffnungen, so verschiebt sich die Eigenfrequenz der TM<sub>010</sub>-Mode nach unten (die Kapazität wird größer). Zum Ausgleich muß man also den Zellenradius ebenfalls geringfügig reduzieren (Verdrängung von magnetischem Feld bedeutet geringere Induktivität). In [Abbildung 4.1](#page-55-0) ist das maßstabsgetreu eingezeichnet, jedoch nur bei genauem Hinsehen zu erkennen.

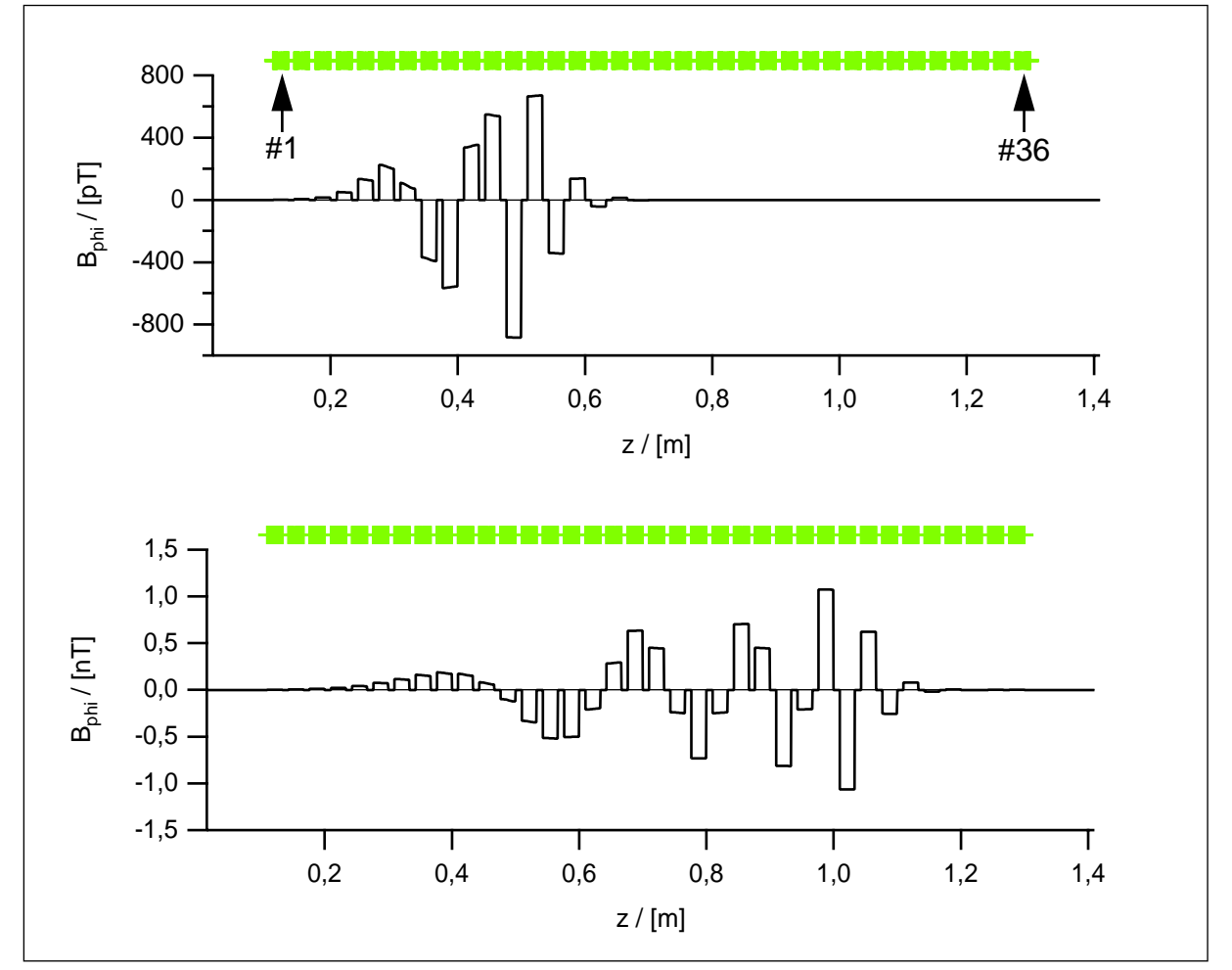

Abb. 4.2: Mode 9 (oben,  $f_0 = 4,095.7$  GHz) und Mode 21 (unten,  $f_0 = 4,263.2$  GHz) des 1.Dipol-Paßbandes im 36-Zeller

<span id="page-57-0"></span>Der Ausgleich für die Resonanzfrequenz gilt jedoch nur für die Grundmode. Für die höheren Moden verschieben sich die Resonanzfrequenzen unterschiedlich. Es können sich also keine Moden mit identischer Feldkonfiguration in allen Zellen mehr ausbilden. Es entstehen Resonanzen mit variierender Feldgeometrie von Zelle zu Zelle. Schwingt beispielsweise eine Zelle in der 0-Mode eines Paßbandes, so trifft diese Frequenz für die folgenden Zellen nicht mehr die 0-Mode, sondern einen höheren Phasenvorschub; zum Beispiel die π/12-Mode. So wächst der Phasenvorschub von Zelle zu Zelle, bis die π-Mode erreicht ist. Für die weiteren Zellen liegt dann die Resonanzfrequenz in einem Stoppband, sie befinden sich also nicht mehr in Resonanz und vollführen lediglich eine erzwungene Schwingung mit sehr geringer Amplitude. Das gleiche gilt für die Zellen vor dem 0-artigen Ende. So entstehen Moden, die in einer bestimmten Anzahl von Zellen gefangen sind (*trapped modes*). In [Abbildung 4.2](#page-56-0) (oben) ist eine solche Mode dargestellt. Die Schwingung erstreckt sich von Zelle 4 bis Zelle 16, während Zellen 1-3 und Zellen 17-36 nahezu feldfrei sind. Die *z*-Achse zeigt die Position in axialer Richtung in Metern an; die genaue Position der 36 Zellen ist in den Diagrammen durch den grauen Balken oberhalb der Kurven gekennzeichnet. Links erkennt man das 0-artige Ende: Die Amplituden in benachbarten Zellen sind ähnlich mit gleichem Vorzeichen. Im Gegensatz dazu sieht man am rechten Ende das π-artige Ende: Die Amplituden benachbarter Zellen sind ebenfalls ähnlich, jedoch mit alternierendem Vorzeichen.

So stellt sich die Frage: Welchen Einfluß haben gefangene Moden höherer Ordnung auf den Teilchenstrahl und wie kann man sie, falls nötig, dämpfen? Nun gleich eine vollständige Beschleunigersektion von 6 m Länge zu untersuchen, ist sowohl meßtechnisch als auch numerisch schwierig. So wurde an der Technischen Universität Darmstadt (TUD) im Institut Theorie Elektromagnetischer Felder (TEMF) unter Prof. T. Weiland eine geeignete Teststruktur entwickelt [\[24\]](#page-146-0). Diese sollte einerseits so kurz sein, daß sie unterschiedlichen numerischen Verfahren zugänglich ist und mit vertretbarem Aufwand zu messen. Andererseits muß sie hinreichend lang sein, um über-

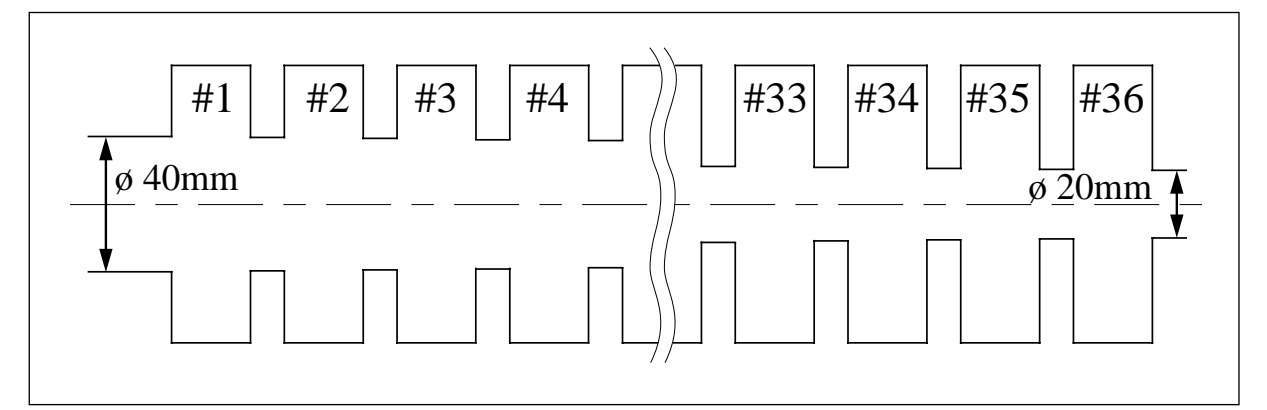

Abb. 4.3: Längsschnitt durch die 36-Zeller-Struktur (maßstabsgetreu)

haupt gefangene Moden aufzuweisen. Man entschied sich daher für 36 Zellen: Die dreifache Anzahl gegenüber den bisher untersuchten 12-Zellern (siehe [Abschnitt 5.2](#page-88-0)) und gleichzeitig ein fünftel der Zellenzahl der SBLC-Struktur (zum 180-Zeller siehe [Kapitel 5](#page-85-0)). Um nun auch in dieser kurzen Struktur gefangene Moden zu provozieren, wurde der Durchmesser der Blendenöffnungen erheblich variiert (von 40 mm vor Zelle 1 linear auf 20 mm hinter Zelle 36). Gleichzeitig wurde die Dicke der Irisblenden gegenüber dem SBLC-Design verdoppelt (10 mm statt 5 mm). Ein maßstabsgetreuer Längsschnitt ist in [Abbildung 4.3](#page-57-0) dargestellt, wobei die Zellen 5 bis 32 herausgekürzt sind, so daß die Variation der Blenden deutlich hervortritt. Der Zellenradius *R* und die Zellenlänge *L* wurde einfach konstant gehalten (*R*=41 mm, *L*=23,33 mm), denn die Abstimmung der Grundmode ist bereits hinreichend untersucht. So mußte hier auf das TM-Monopol-Paßband nicht weiter geachtet werden. Mit der Irisdicke von 10 mm entspricht die Periodizitätslänge mit 33,33 mm dem SBLC-Design. Auch die Zellengeometrie wurde bewußt einfach gehalten: Es handelt sich um gewöhnliche Zylinderresonatoren. So vermeidet man Probleme bei der Diskretisierung der Geometrie auf ein orthogonales Maschengitter für die unterschiedlichen numerischen Simulationen. Etwaige Rundungen müßten hier durch Stufen oder Diagonalen approximiert werden [\[25\]\[26\]](#page-146-0).

Dieser 36-Zeller wurde am IAP der Universität Frankfurt gebaut und im Rahmen dieser Arbeit untersucht. Hauptsächlich wurden hierbei Mikrowellen-Messungen durchgeführt. Eine Simulation mit MAFIA [\[12\]](#page-145-0) war uns wegen zu geringer Rechenkapazität nicht selbst möglich. Hier danke ich Herrn O. Podebrad vom Darmstädter Institut TEMF, der eine solche Rechnung durchgeführt und die Feldverteilungsdaten für die ersten 40 Dipolmoden nach Frankfurt übermittelt hat, so daß sie mir zur weiteren Auswertung zur Verfügung standen. Hauptsächlich wurden mittels Störkörpermessung die Feldverteilungen der Moden des ersten Dipolpaßbandes untersucht und mit den numerischen Vorhersagen verglichen. Zusätzlich wurden die transversalen Shuntimpedanzen dieser Moden bestimmt, um eine Aussage über die strahlablenkende Wirkung von gefangenen Dipolmoden machen zu können ([Abschnitt 4.2](#page-59-0)). Da die Shuntimpedanzen Werte erreichen, die bei hohem Strahlstrom eine Dämpfung erforderlich machen, wurde zusätzlich die Wirkung eines HOM-Dämpfers auf die gefangenen Moden untersucht ([Abschnitt 4.4\) \[2](#page-79-0)[7\].](#page-146-0)

# <span id="page-59-0"></span>**4.2 Der 36-Zeller ohne Dämpfer**

## **4.2.1 Meßaufbau**

Die einzelnen Resonatorzellen wurden in einer externen Werkstatt als Drehteile aus OFHC-Kupfer gefertigt. Diese Einzelzellen wurden dann gereinigt und zusammengesetzt. Da dieses Meßmodell nicht vakuumfest sein muß, wurden die Zellen nicht verlötet, sondern nur ineinandergesteckt und mit acht Gewindestangen aus Edelstahl verspannt. In Abbildung 4.4 sieht man den gesamten 36-Zeller auf dem Störkörpermeßstand. Rechts erkennt man den einen Teil der schrittmotorgetriebenen Faden-Steuerung; das Pendant links ist nicht im Bild. Im Hintergrund steht der Netzwerkanalysator, der über zwei Koppelantennen an das Meßobjekt angeschlossen ist und *S*-Parameter-Messungen ausführt. Und im Vordergrund befindet sich der Computer, der die gesamte Störkörpermessung steuert und die Daten erfaßt.

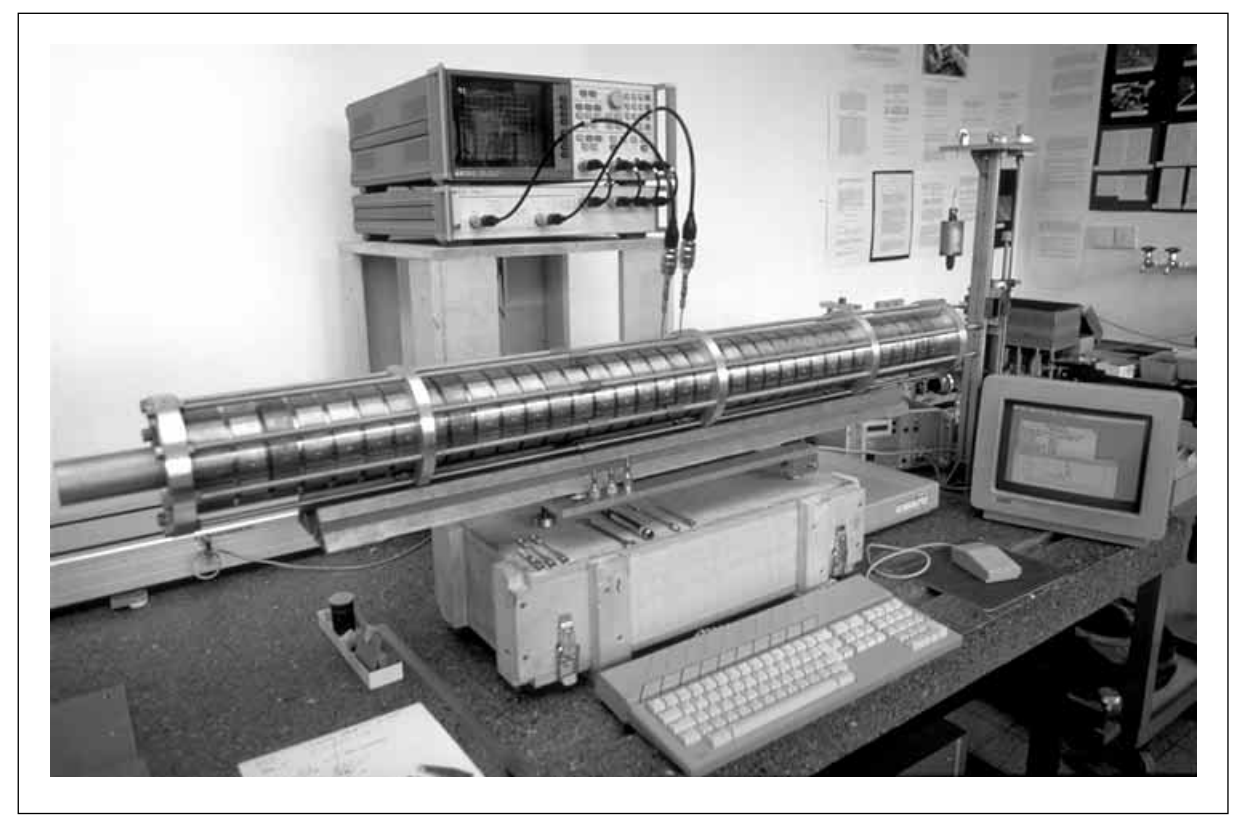

Abb. 4.4: Der 36-Zeller auf dem automatisierten Störkörpermeßstand

Die Mikrowellen-Ankopplung des Netzwerkanalysators an die Teststruktur gestaltet sich wegen der gefangenen Moden schwieriger als üblich: Es ist ja gerade ein Charakteristikum der gefangenen Moden, auf wenige Zellen beschränkt zu sein. Mit je einer Ankopplung in der ersten und letzten Zelle ist da keine Transmissionsmessung möglich. Es war daher erforderlich, die Zellen mit kleinen Gewindebohrungen in der Außenwand zu versehen, und mehrere Antennen über die gesamte Struktur zu verteilen. Es wurden insgesamt sieben Antennen verwendet, so daß alle gefangenen Moden zugänglich sind. Nun kann man Koppelantennen in den Endzellen einer konstanten Struktur recht groß machen und so eine ausreichende Ankopplung erreichen. Denn die Abschlüsse der Endzellen müssen ohnehin abgestimmt werden, damit ein *n*-Zeller einem Ausschnitt aus einer unendlichen Struktur entspricht. Hier aber tauchen die Koppelschleifen in jede fünfte Zelle ein. Das bedeutet eine Störung der gewünschten Geometrie und kann die Feldverteilungen der Moden verändern. Hier sollte aber gerade der Einfluß der Blendenvariation ermittelt werden, es dürfen also durch die Antennen keine großen Störungen hervorgerufen werden. Daher wurden die Koppelschleifen und deren Eintauchtiefe in die Zellen so klein wie möglich gehalten. Ihr Einfluß auf die Resonanzfrequenzen der betroffenen Zellen ist damit geringer als die Streuung durch Fertigungstoleranzen. Als Konsequenz werden die Koppelfaktoren so klein, daß man sie nicht mehr genau messen kann. Relativmessungen werden hiervon nicht berührt; die Feldverteilungen können trotzdem bestimmt werden. Die Shuntimpedanzen sind jedoch mit einem großen Meßfehler behaftet (siehe [Abbildung 4.14 auf](#page-74-0) [Seite 73\)](#page-74-0). Das ist hier nicht weiter tragisch: Da es sich bei dem 36-Zeller nur um eine Modellstruktur handelt, sollte lediglich die Größenordnung der Shuntimpedanzen bestimmt werden.

#### **4.2.2 Feldgeometrie der Dipolmoden**

In einer Irisblendenstruktur mit identischen Zellen treten die ersten beiden Dipolpaßbänder als TE/TM- und TM/TE-Bänder in Erscheinung. Die Moden eines Paßbandes weisen nicht den gleichen Feldtypus auf. Vielmehr ist beispielsweise die 0-Mode von reinem TE-Typ, die π-Mode dagegen von reinem TM-Typ (sofern diese beiden Extreme im Paßband auftreten). Alle Moden dazwischen sind von gemischter Form: Sie machen gewissermaßen eine Metamorphose durch. Anders die gefangenen Moden: Hier stellt jede einzelne Mode einen Querschnitt durch ein Paßband dar. Sie beginnt an einem Ende 0-artig und wandelt sich über einen π/2-artigen Mittelteil zu ihrem π-artigen Ende. Gleichzeitig beobachtet man auch wieder die Wandlung im Modentyp: Während die Zellen am  $\pi$ -artigen Ende Feldverteilungen aufweisen, die der TM<sub>110</sub>-Mode entsprechen, gleichen die Felder am 0-artigen Ende der TE<sub>111</sub>-Mode. In den Zellen dazwischen findet sich wieder eine Mischform.

Um diese Verhältnisse zu verdeutlichen, ist in [Abbildung 4.5](#page-61-0) das elektrische Feld (links) und die magnetische Induktion (rechts) für die  $TM_{110}$ -Mode (oben) und die  $TE_{111}$ -Mode (unten) in einem Zylinderresonator mit den Maßen der 36-Zeller-Resonatoren dargestellt. Es ist jeweils nur ein Viertel des Resonators gezeigt, die weiteren Teile schließen sich mit stetigen Übergängen der Felder symmetrisch an. An der rech<span id="page-61-0"></span>ten unteren Ecke ist jeweils die Strahlachse markiert. Es handelt sich dabei um einen Schnitt durch die Mitte der Zelle. Für die TM<sub>110</sub>-Mode ist das irrelevant, sie ist in *z*-Richtung konstant. Die TE111-Mode dagegen variiert in *z*-Richtung: Das *E*-Feld behält seine Richtung bei, wird aber an den Wänden Null. Das *B*-Feld wechselt in die transversale Richtung, in der einen Zellenhälfte mit positivem Vorzeichen, in der anderen mit negativem, so daß sich geschlossene Feldlinien ergeben.

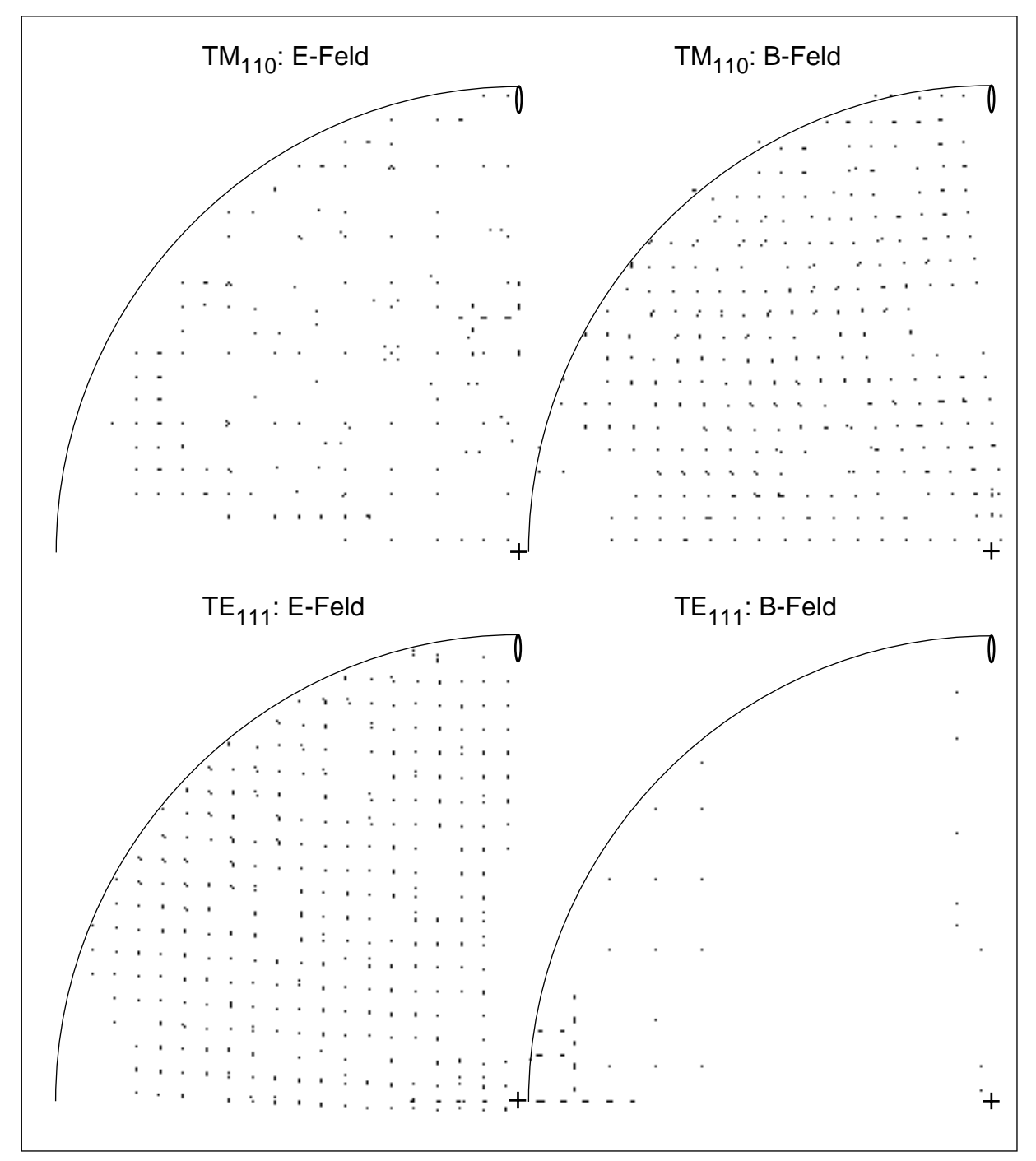

Abb. 4.5: Feldverteilung zweier Dipolmoden im Zylinderresonator

Ein Teilchenpaket, das mit einer Achsablage in *y*-Richtung (hier vertikal) den Resonator durchläuft, koppelt an das longitudinale *E*-Feld der TM<sub>110</sub>-Mode. Zu der TE<sub>111</sub>-Mode ist dagegen keine Kopplung möglich, sie weist nur transversales elektrisches Feld auf. Ähnlich verhält es sich mit den verwendeten Koppelschleifen. In [Abbildung 4.5](#page-61-0) ist die Position der Koppelschleifen jeweils rechts oben angedeutet. Sie sind so ausgerichtet, daß sie von dem *B*-Feld der TM<sub>110</sub>-Mode durchsetzt werden. So definieren die Koppelschleifen auch die Polarisationsrichtung der Dipolmoden im Meßaufbau. Die Ausrichtung der Moden wurde mit einem Störstab überprüft und dann Störkörpermessungen mit einer Achsablage in *y*-Richtung von +7 mm bis -7 mm durchgeführt.

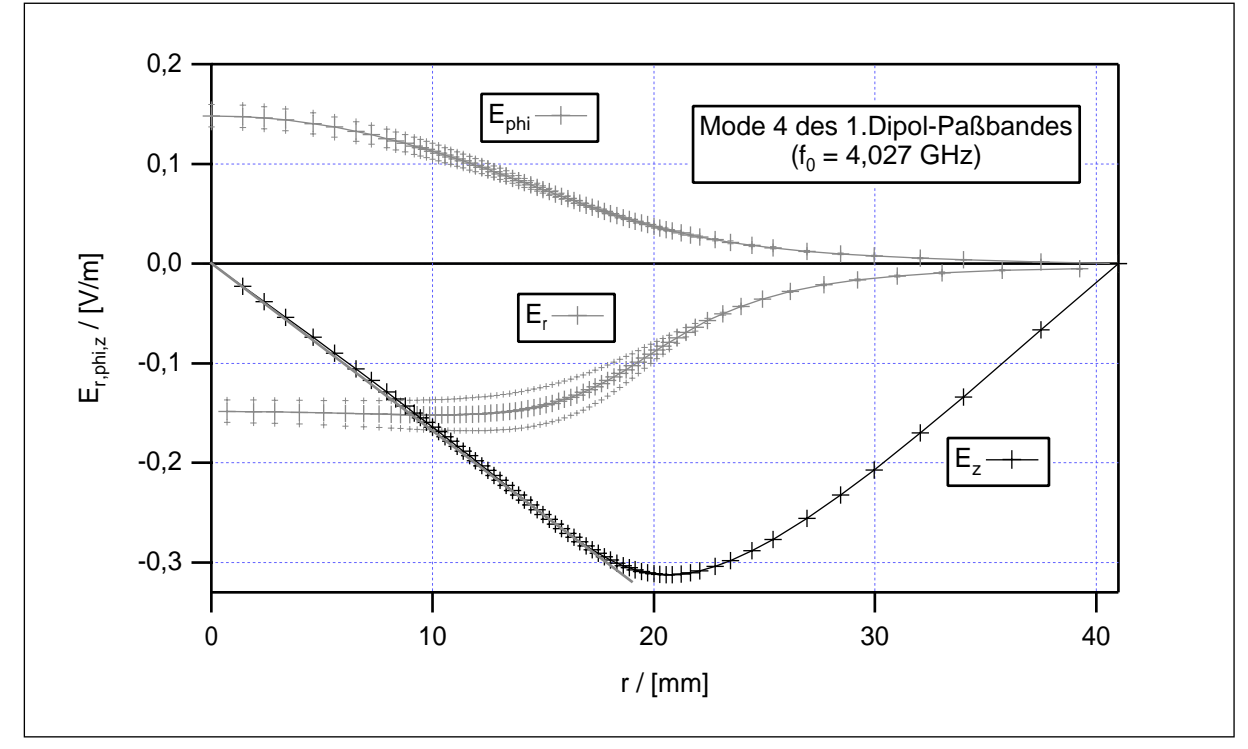

Abb. 4.6: Radialer Verlauf des E-Feldes in der Mitte von Zelle 4

Im mittleren Bereich der Dipolmoden im 36-Zeller stellen die Felder eine Mischform der TM<sub>110</sub>- und der TE<sub>111</sub>-Mode dar. In Abbildung 4.6 ist der radiale Verlauf der einzelnen Feldkomponenten in der Mitte von Zelle 4 der Mode 4 des ersten Dipolpaßbandes aus der genannten MAFIA-Rechnung dargestellt. Zunächst erkennt man das longitudinale elektrische Feld (*Ez*), dessen Verlauf im Zylinderresonator der *Bessel*-Funktion J<sub>1</sub>(*r*) entspricht. Hier ist es durch die Blendenöffnungen etwas verformt; bis zu einem Radius von 15 mm zeigt es einen nahezu linearen Verlauf. Dieser Anteil paßt zur TM<sub>110</sub>-Mode. Die transversalen Felder sind hier als  $E_r$  und  $E_\varphi$  dargestellt. Diese wurden zunächst auf die Rasterpositionen von *Ez* interpoliert. Sie treten jedoch nicht am gleichen Ort auf: *Er* liegt, gemeinsam mit *Ez*, in der *yz*-Ebene, *E*ϕ dagegen in der 90° gedrehten *xz*-Ebene. An der *z*-Achse schneiden sich diese beiden Ebenen; entsprechend geht *Er* bei *r*=0 in *E*ϕ über (mit umgekehrtem Vorzeichen). Diese Feldanteile passen zur TE<sub>111</sub>-Mode. Vergleicht man die Felder in den unterschiedlichen Zellen einer Mode, so ergibt sich prinzipiell das gleiche Bild, jedoch verschieben sich die Verhältnisse von *Ez* zu  $E_r$  und  $E_\omega$  von Zelle zu Zelle, wie oben beschrieben.

Bisher wurden die Resonatorzellen als reine Zylinderresonatoren betrachtet. In der Teststruktur sorgen jedoch die Blendenöffnungen für einen Feldverformung. So entstehen auch am π-artigen Ende der Moden transversale elektrische Felder: Die benachbarten Zellen schwingen hier gegenphasig in der TM<sub>110</sub>-Mode. Im Bereich der Blendenöffnungen fehlt jedoch der metallische Abschluß. So entstehen transversale Blendenfelder.

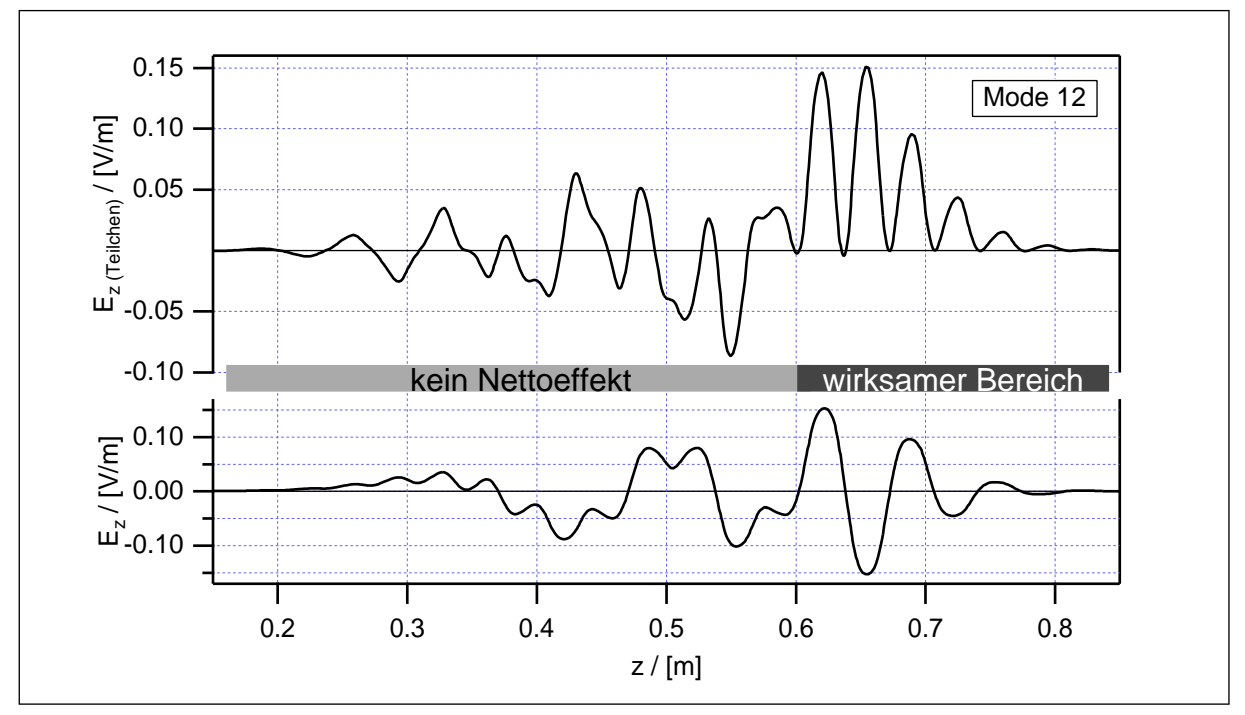

Abb. 4.7: E<sub>z</sub>-Feld von Mode 12 für ein Teilchen mit Lichtgeschwindigkeit (oben)

Die bisherige Beschreibung bezog sich auf eine Momentaufnahme der Felder. Während der Durchflugzeit eines Teilchens verändern sich die Felder jedoch, da jede Mode mit ihrer Eigenfrequenz schwingt. Wie "sieht" also ein geladenes Teilchen, das die Struktur mit Lichtgeschwindigkeit parallel zur *z*-Achse durchläuft, die Felder? In Abbildung 4.7 ist unten die Amplitude des longitudinalen *E*-Feldes von Mode 12 bei einer Achsablage von 6 mm dargestellt. Das entspricht der genannten Momentaufnahme. Rechts das π-artige Ende: Benachbarte Zellen schwingen gegenphasig mit starkem *Ez*-Feld. Links das 0-artige Ende: Benachbarte Zellen schwingen gleichphasig mit geringerem *Ez*-Feld. Die obere Kurve zeigt nun das longitudinale *E*-Feld, wie es ein Teilchen mit Lichtgeschwindigkeit und optimaler Eintrittsphase "sieht". Das Integral

über dieses Feld ist die insgesamt durchlaufene Spannung *Vz*. Die dargestellte Mode hat eine Eigenfrequenz von 4,141 GHz. So legt das Teilchen während einer halben HF-Periode zirka eine Zellenlänge zurück (4,5 GHz wären optimal). So ergeben sich im πartigen Teil nur positive Anteile für *V<sub>z</sub>*. Daher ist dieser Bereich im Diagramm als wirksamer Bereich gekennzeichnet. Im  $\pi/2$ -artigen Mittelteil schwingen jeweils zwei Nachbarzellen gleichphasig. Das ergibt jeweils einen positiven und einen negativen Anteil gleicher Größe, also keinen Beitrag zu V<sub>z</sub>. Ähnlich im 0-artigen Teil: Auch hier heben sich positive und negative Anteile auf, zudem ist hier *Ez* ohnehin gering. Daher hat der gesamte Bereich von 0,1 m bis 0,6 m keinen Nettoeffekt: Die transversale Shuntimpedanz der gefangenen Moden des ersten Dipolpaßbandes rührt nur von den π-artigen Enden her!

Um zunächst einen Überblick zu erhalten und als Grundlage für die Messungen wurden alle 36 Moden des ersten Dipolpaßbandes graphisch dargestellt. Hierzu wurde aus der MAFIA-Rechnung die azimutale Komponente der magnetischen Induktion direkt vor der Zellenwand, also *B*ϕ(*r*=40 mm), exportiert und mit IGOR Pro [\[28\]](#page-146-0) zu Diagrammen verarbeitet. Die Moden 9 und 22 waren bereits in [Abbildung 4.2](#page-56-0) zu sehen; in den Abbildungen [4.8](#page-65-0) und [4.9](#page-66-0) ist nun das gesamte Paßband mit seinen 36 Moden dargestellt. Der graue Balken über jeder Kurve zeigt die genaue Position der 36 Zellen an. Dabei befindet sich links Zelle 1 mit den großen Blendenöffnungen und rechts Zelle 36 mit den kleinen Koppellöchern. Auch den Kurven ist die Zelleneinteilung anzusehen: Der genannte Weg führt schließlich durch das Metall der Irisblenden, in dessen Innerem das *B*-Feld gleich Null ist. Gewählt wurde diese Feldkomponente, da sie die Ankopplung an die Meßantennen (kleine Koppelschleifen an der Zellenwand) bestimmt. So ermöglichen die Diagramme eine Identifikation der Moden bereits durch Transmissionsmessungen mit den sieben Koppelantennen. Diese befinden sich fest montiert in den Zellen 4, 9, 14, 19, 24, 29 und 34. Das Paßband erstreckt sich von 3,930.1 GHz (Mode 1) bis 4,380.4 GHz (Mode 36). Es schließt sich direkt das zweite Dipolpaßband an, während das Monopolpaßband im Bereich von 2,840.7 GHz bis 3,131.0 GHz liegt. Außerdem tritt im Frequenzbereich des ersten Dipolbandes eine Resonanz des linken Strahlrohres auf (*f*<sub>0</sub>=4,148.2 GHz). Sie gehört jedoch nicht zum ersten Dipolpaßband und hat auch keine große Shuntimpedanz. So wird sie im folgenden nicht weiter berücksichtigt. Kleinere Blendenöffnungen führen bei der  $TM_{010}$ -Mode zu niedrigeren Resonanzfrequenzen. Die  $TM_{110}$ -Mode zeigt, für kleine Blendenöffnungen, den umgekehrten Effekt: Man erkennt gut, wie das π-artige Ende (rechts) mit steigender Modenfrequenz immer weiter zu den Zellen mit kleinerer Blendenöffnung (rechtes Ende) wandert.

<span id="page-65-0"></span>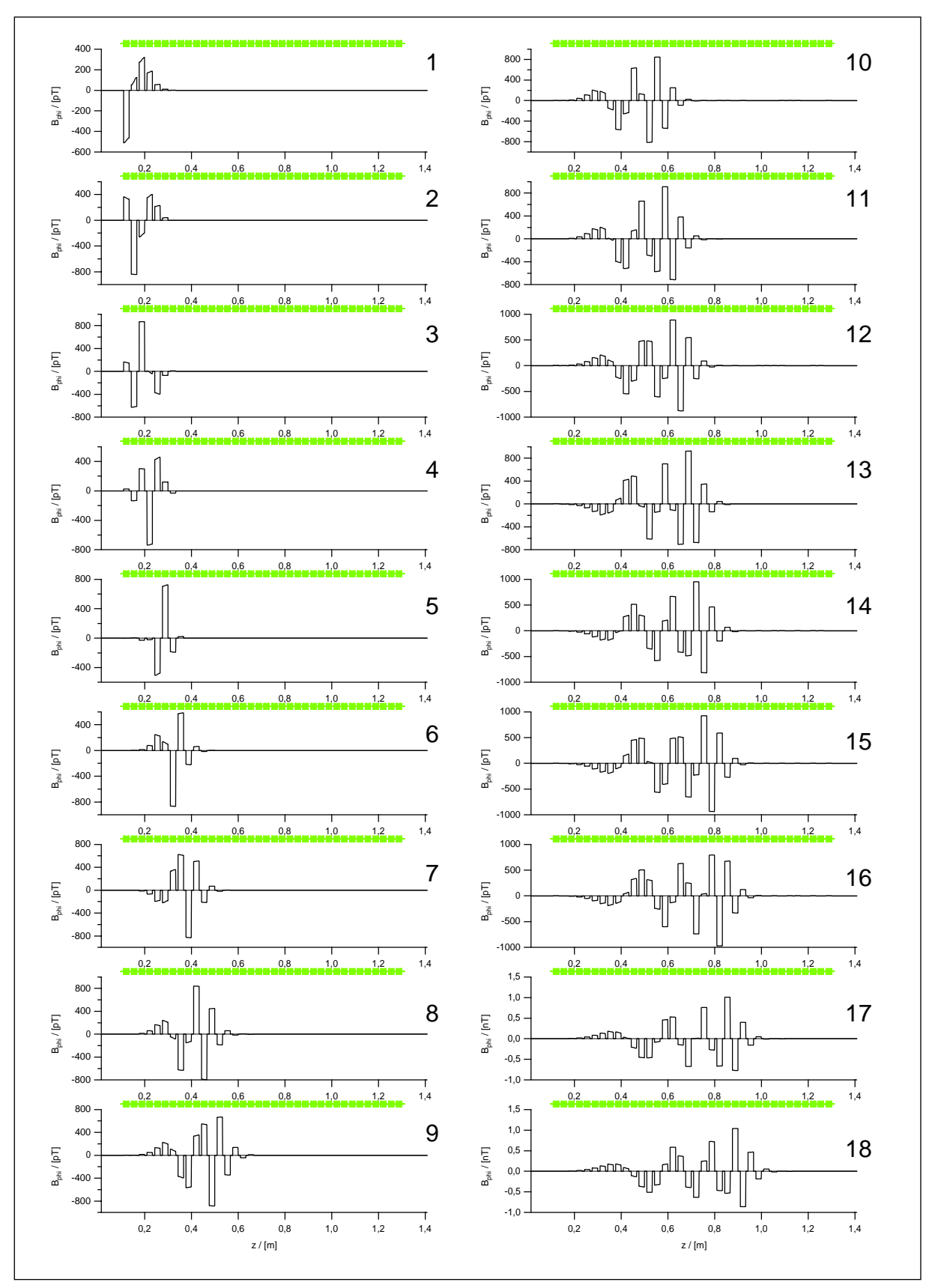

Abb. 4.8: 1.Dipolpaßband des 36-Zellers (Moden 1-18)

<span id="page-66-0"></span>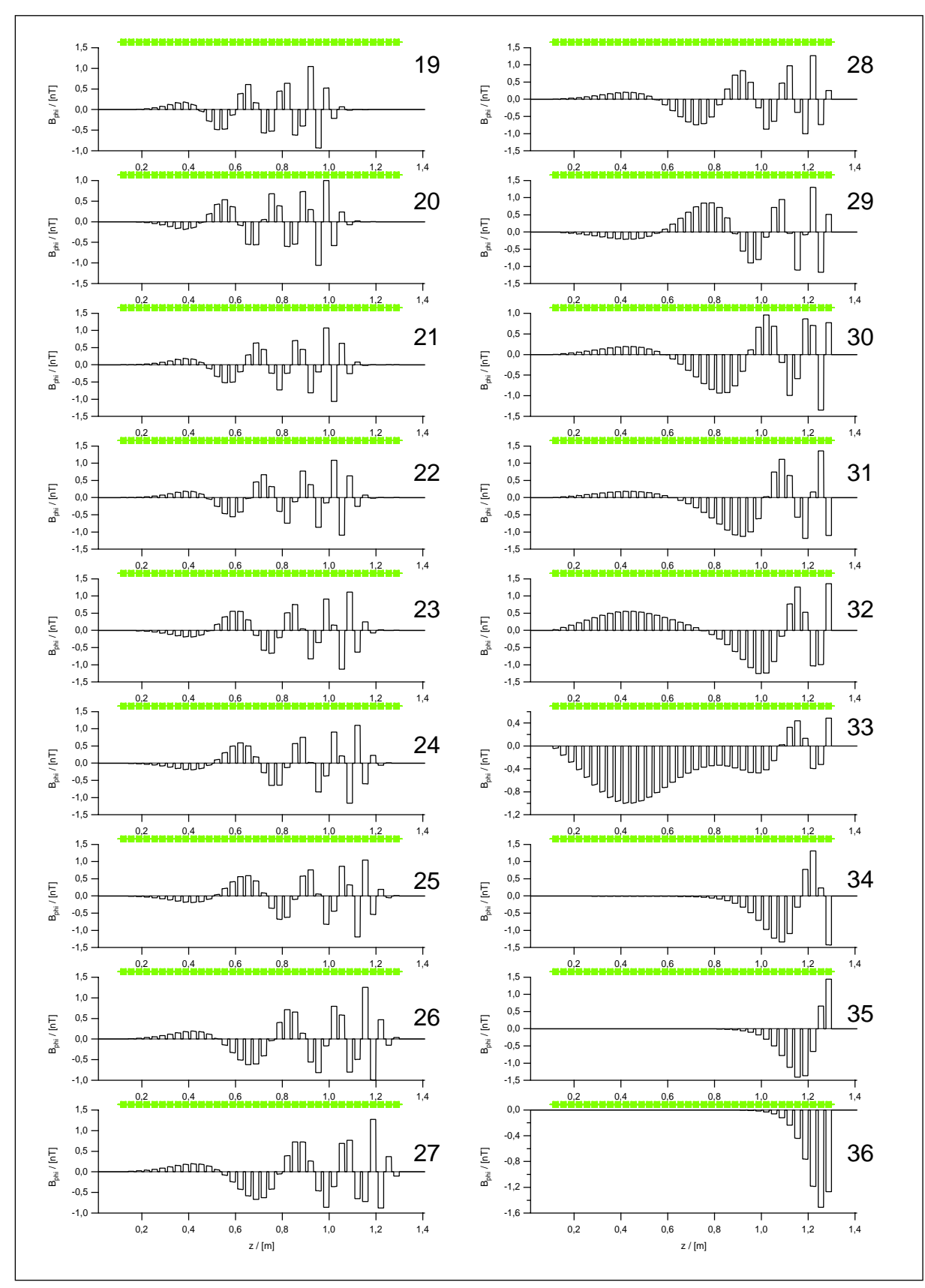

Abb. 4.9: 1.Dipolpaßband des 36-Zellers (Moden 19-36)

#### **4.2.3 Störkörper-Messungen**

Ziel der Messungen war es, die Feldgeometrie von gefangenen Moden in der Teststruktur zu bestimmen, um sie mit den numerischen Resultaten von MAFIA vergleichen zu können. Zu diesem Zweck wurden Störkörpermessungen mit der nichtresonanten Störkörpermethode, wie sie in [Abschnitt 3.3.2](#page-49-0) beschrieben ist, durchgeführt. Verwendet wurde Störkörper A: Ein Keramik-Röhrchen von 6,0 mm Länge, 1,0 mm Außendurchmesser und zirka 0,5 mm Innendurchmesser. Zur Eichung der Störkörper siehe [Abschnitt 8.2](#page-136-0) im Anhang. Dieses Röhrchen wurde auf einen Nylonfaden von 0,1 mm Durchmesser aufgefädelt und mit einer geringen Menge Klebstoff befestigt. Dieser Störkörper mißt wegen seiner prolaten Form hauptsächlich das longitudinale elektrische Feld; seine Selektivität ist *S*=6,41 (siehe [Abschnitt 8.3](#page-138-0) im Anhang). Die beiden Störkörperkonstanten  $\alpha_{\parallel}$  und  $\alpha_{\perp}$  wurden mit einem Zylinderresonator bestimmt, der so bemessen ist, daß die TM<sub>010</sub>-Mode bei 4,5 GHz liegt. So erhält man die Störkörperkonstanten für den richtigen Frequenzbereich.

Der Faden wurde durch die 1,4 m lange Teststruktur gespannt, so daß der Störkörper, angetrieben von einem Schrittmotor, parallel zur Achse hindurch gefahren werden kann. Dabei kann die Achsablage in vertikaler Richtung variiert werden, so weit es die Blendenöffnungen zulassen. Hier wurden Messungen mit einer Ablage von +7 mm bis -7 mm durchgeführt. Die Messung selbst läuft automatisch ab: Ein Computer steuert den Schrittmotorantrieb und den Netzwerkanalysator und erfaßt die Meßdaten. Anschließend erzeugt er ein Datenfile mit den Positionen der Meßpunkte und den zugehörigen Meßwerten ( |∆*s*21| ). Eine genaue Beschreibung des Steuerprogramms findet sich in [[29, S. 7](#page-147-0)5ff.].

Die so erhaltenen Meßdaten wurden ebenfalls in IGOR Pro importiert, um sie mit den MAFIA-Resultaten vergleichen zu können. Das ist nicht so leicht möglich, da der Störkörper doch einen nennenswerten Anteil der transversalen Felder mitmißt. Daher wurden aus den MAFIA-Felddaten ebenfalls Störkörperkurven berechnet, um diese dann übereinanderlegen zu können. Zunächst wurden aus den MAFIA-Daten die Komponenten des elektrischen Feldes auf einer Linie parallel zur Achse mit einem Abstand von 6 mm berechnet. Da MAFIA die einzelnen Feldkomponenten auf gegeneinander versetzten Gittern berechnet, mußte hier zunächst zwischen den Werten interpoliert werden. Mit diesen Daten wurde dann eine simulierte Störkörpermessung durchgeführt. Zu jeder Meßposition des Störkörpers wurden die longitudinalen und transversalen Felder in einem Intervall von 6 mm (Störkörperlänge) in *z*-Richtung bestimmt und mit den beiden Störkörperkonstanten α<sub>∥</sub> und α<sub>⊥</sub> das entsprechende |∆<sub>521</sub>| berechnet. Diese Kurve wurde auf das Maximum der Meßkurve normiert und beide in einem Diagramm überlagert. Dabei stellte sich zunächst heraus, daß die Positionsbestimmung der Störkörpermessungen nicht hinreichend genau war. Die Bestimmung der Schrittweite war mit einem anderen Faden durchgeführt worden. Nach einer linearen Korrektur von rund 1% paßten die Kurven aus Simulation und Messung gut zusammen. Zusätzlich wurde an den Meßdaten eine lineare Driftkorrektur durchgeführt. Aufgrund von thermischen Schwankungen wandert die Phase von *s*<sub>21</sub> im Laufe einer Messung. Da Anfang und Ende der Meßkurve auf der Nullachse liegen muß (der Störkörper befindet sich hier außerhalb des Resonators), kann man mit den ersten und letzten Meßpunkten eine lineare Korrektur dieser Drift vornehmen. Beispielhaft ist das in Abbildung 4.10 für Mode 27 dargestellt. In schwarz ist die Simulation aus den MAFIA-Daten dargestellt und in grau die zugehörige Störkörper-Meßkurve.

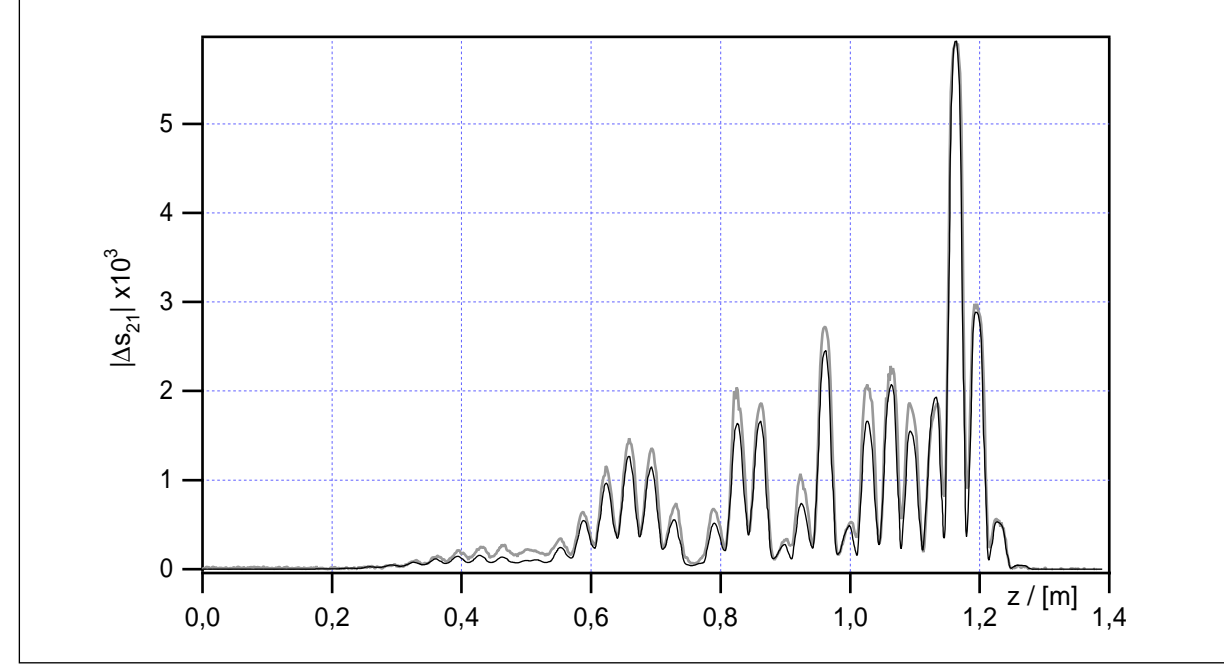

Abb. 4.10: Vergleich von Störkörpermessung und Simulation von Mode 27

Das beschriebene Verfahren wurde für eine Reihe gefangener Moden aus dem ersten Dipolpaßband durchgeführt. In [Abbildung 4.11](#page-69-0) sind sie alle zusammengestellt, jeweils in schwarz die Simulation und in grau die Meßkurve. Es zeigt sich eine gute Übereinstimmung, teilweise sind die beiden Kurven gar nicht zu unterscheiden. Damit ist das Ziel erreicht, gefangene Moden in einer verstimmten Irisblendenstruktur experimentell nachzuweisen und so die numerischen Vorhersagen zu bestätigen.

<span id="page-69-0"></span>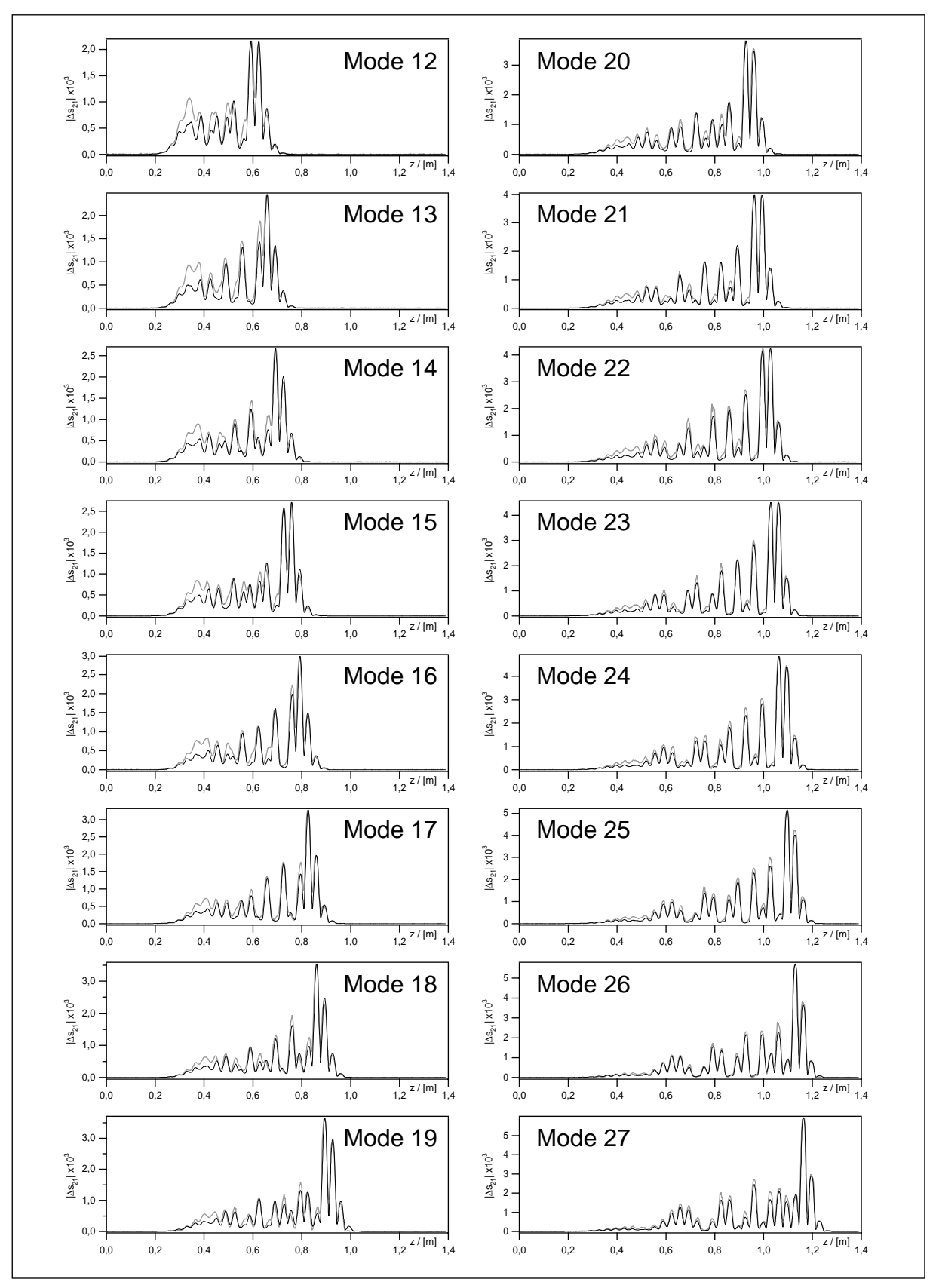

Abb. 4.11: Vergleich von Messungen und Simulationen (Moden 12-27)

## <span id="page-70-0"></span>**4.2.4 Longitudinales elektrisches Feld**

Im vorigen Abschnitt wurde die Simulation so weit geführt, bis die Ergebnisse mit den Messungen direkt vergleichbar waren. Dieses konsequente Vorgehen hat zwar den Vorteil, daß man an keiner Stelle die Meßergebnisse mit den Resultaten der Simulation vermischt, jedoch um den Preis der Anschaulichkeit. Die eigentlich betrachtete Größe ist doch das longitudinale elektrische Feld auf dem Teilchenweg. Außerdem kann man *Ez* zu *Vz* integrieren und so die Shuntimpedanzen berechnen. So wurde hier auf eine andere Weise aus den Störkörpermeßkurven *Ez* berechnet, jedoch unter Zuhilfenahme der Simulationsdaten. Der stringente Weg wäre eine Messung mit zwei unterschiedlichen Störkörpern, einer von oblater, der andere von prolater Form. Aufgrund der unterschiedlichen Selektivität kann man dann die longitudinale und transversale Komponente des *E*-Feldes unabhängig bestimmen. Will man jedoch eine gute räumliche Auflösung erhalten, muß man sehr kleine Störkörper verwenden. So entstehen erhebliche Meßfehler bereits aus der Positionsunsicherheit beim Wechseln des Störkörpers (mit Faden). Auch ist dann der Unterschied in der Selektivität für Stäbchen und Scheibe recht gering, so daß man stark verrauschte Kurven erhält.

Die einzelnen Stadien des hier verwendeten Verfahrens sind in Abbildung 4.12 beispielhaft für Mode 27 dargestellt:

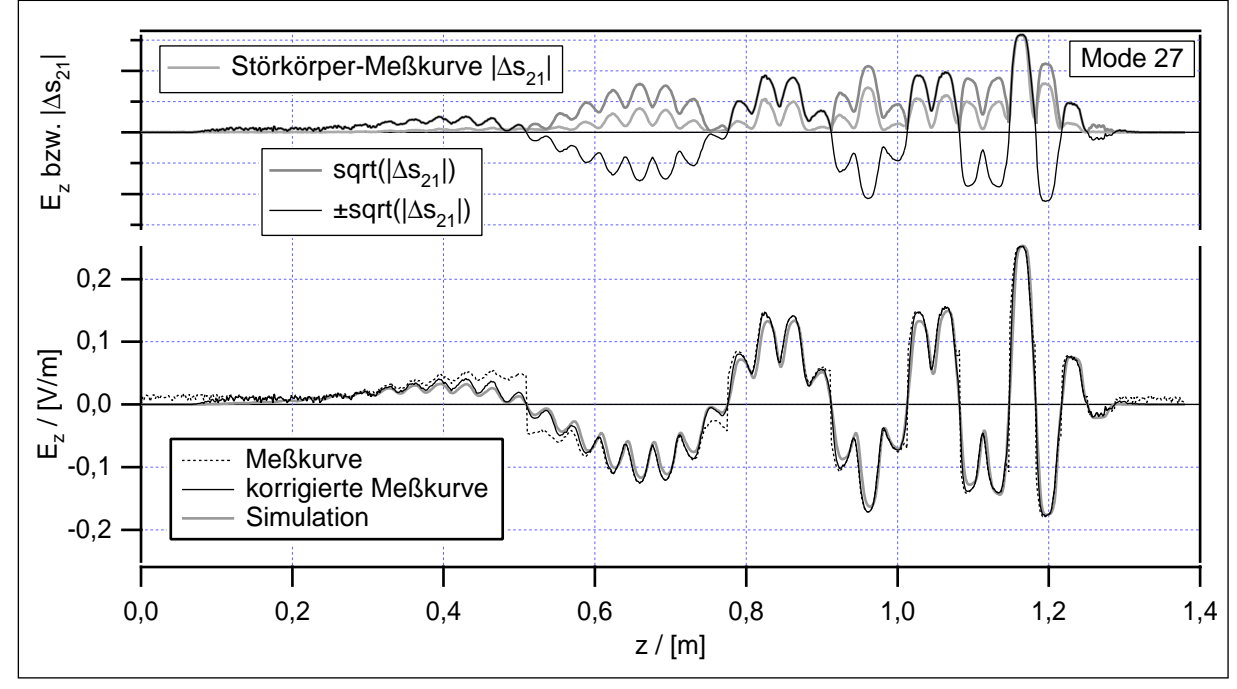

Abb. 4.12: Berechnung von  $E<sub>z</sub>$  aus den Störkörper-Meßdaten

Zunächst wurde an den Meßdaten die oben erwähnte Korrektur der Phasendrift durchgeführt. Außerdem wurde die korrigierte Positionsdefinition übernommen. Dann wurden die MAFIA-Felddaten durch Interpolation auf die *z*-Positionen der Messung umgerechnet. Nun wurde aus den MAFIA-Daten und den beiden Störkörperkonstanten der Anteil des transversalen Feldes am Meßsignal bestimmt und die Meßdaten entsprechend reduziert (hellgraue Kurve oben in [Abbildung 4.12](#page-70-0)). Das Störkörpersignal ist proportional zum Quadrat des elektrischen Feldes. Man muß also aus dem Meßsignal die Wurzel ziehen, um zu *Ez* zu gelangen (dunkelgraue Kurve oben im Bild). Dabei ist das Vorzeichen unbestimmt. Daher wird die Meßkurve mit dem Vorzeichen der Simulationsdaten versehen. Dieser Zustand ist im Bild oben als schwarze Kurve dargestellt. Man sieht wie die Kurve jeweils zwischen zwei Nullstellen nach unten gespiegelt wurde.

Im unteren Teil von [Abbildung 4.12](#page-70-0) ist diese korrigierte Meßkurve noch einmal in größerem Maßstab dargestellt (schwarz). Grau unterlegt ist zum Vergleich *Ez* aus der Simulation, auf das Maximum normiert. Auch hier zeigt sich wieder eine gute Übereinstimmung. Auch wenn dieses Verfahren etwas ungewöhnlich ist, da es Meßdaten und Simulationsergebnisse erst miteinander verarbeitet um sie dann zu vergleichen, so liefert es doch anschaulichere Ergebnisse als die unbearbeiteten Störkörperkurven. Daß es sich trotz der guten Selektivität des Störkörpers von 6,41 lohnt, den Einfluß der transversalen Felder herauszurechnen, ist in der Abbildung mit der schwarz gepunkteten Kurve gezeigt. Gerade in den Blenden und am 0-artigen Ende treten starke transversale Felder auf, die einen merklichen Einfuß auf die Messung haben, wie diese unkorrigierte Kurve demonstriert.

Der beschriebene Vorgang wurde nun wieder für eine ganze Reihe von Moden durchgeführt. Die Ergebnisse sind in [Abbildung 4.13](#page-72-0) zusammengestellt. Für jede Mode ist jeweils die *z*-Komponente des elektrischen Feldes auf einem Weg parallel zur Achse mit einem Abstand von *r*=6 mm in Form der korrigierten Meßkurve (schwarz) dargestellt. Und in grau sind die entsprechenden Ergebnisse der Simulation unterlegt. Auch hier zeigt sich keine signifikante Abweichung zwischen numerischer Simulation und Experiment. Der Programmtext des entsprechenden Macros aus IGOR Pro ist im Anhang in [Abschnitt 8.5](#page-142-0) in kommentierter Form abgedruckt. So kann man die genaue Vorgehensweise nachvollziehen.
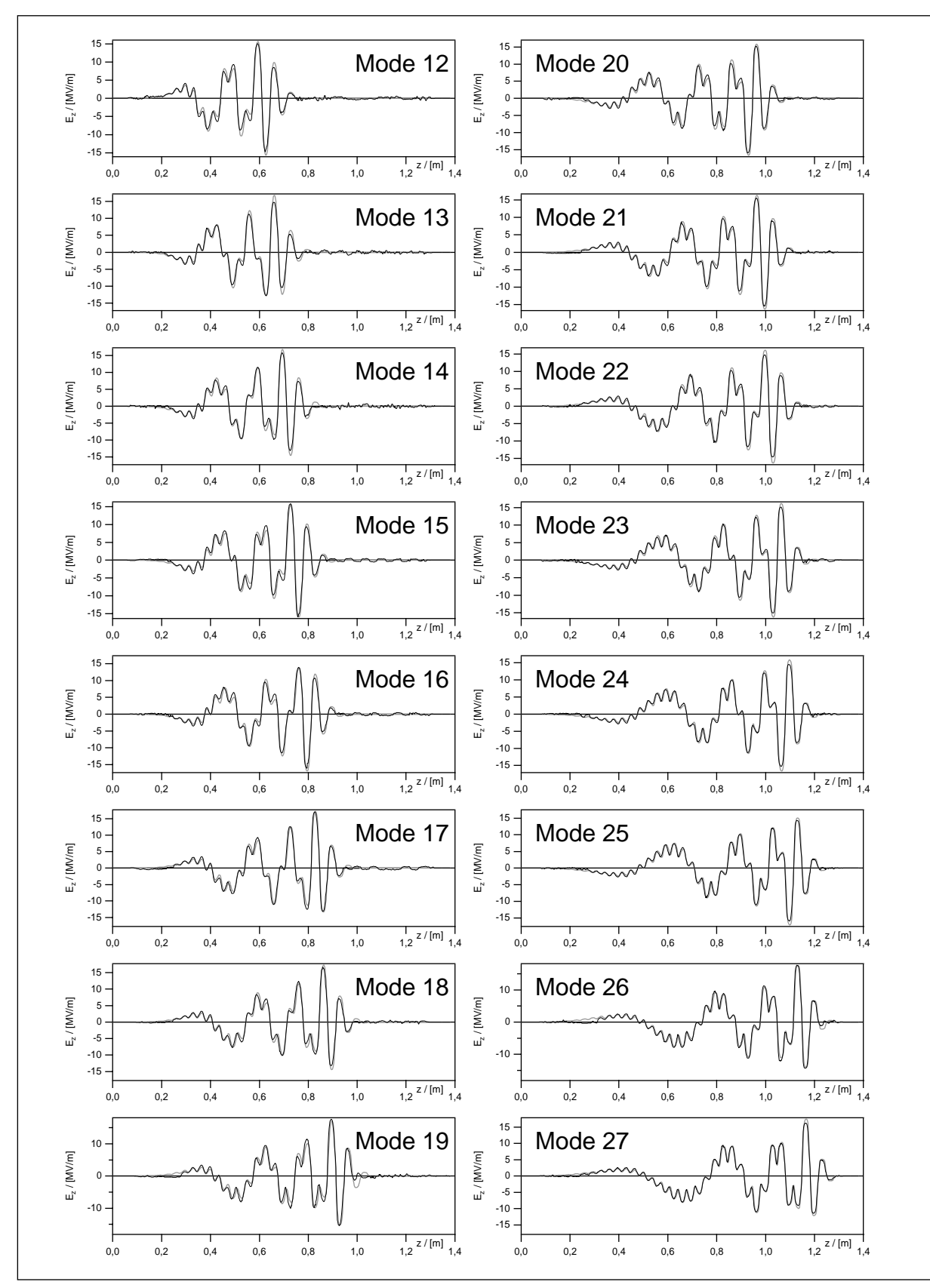

Abb. 4.13: Longitudinales E-Feld der Moden 12 bis 27

#### **4.2.5 Shuntimpedanzen und Verlustfaktoren**

Als Ergänzung wurden hier noch die transversalen Shuntimpedanzen und normierten Verlustfaktoren, jeweils mit und ohne Laufzeitfaktor berechnet. Da das Experiment mehr auf die Ermittlung der möglichst ungestörten Modengeometrie ausgelegt war, sind hier die Meßfehler recht beachtlich; die genannten Werte konnten nur nach ihrer Größenordnung bestimmt werden.

Aus den korrigierten Meßkurven des vorigen Abschnittes wurden zunächst die Shuntimpedanzen berechnet. Die longitudinale Shuntimpedanz berechnet sich nach der Beziehung (siehe [Abschnitt 3.4\):](#page-52-0)

$$
R_{S} = \frac{(1 + k_1 + k_2)^2}{2\omega_0 \alpha_{\parallel} \sqrt{k_1 k_2}} \cdot \left(\int_0^L \sqrt{|\Delta s_{21}|} dz\right)^2 \tag{4.1}
$$

So erhält man zunächst die longitudinale Shuntimpedanz für *r*=6 mm. Für *r*=ρ= $c_0/\omega_0$ ist diese gleich der transversalen Shuntimpedanz. Nun wächst bei den betrachteten Moden das longitudinale *E*-Feld nahezu linear mit dem Achsabstand (jedenfalls bis zu *r*=15 mm, siehe [Abbildung 4.6](#page-62-0)). Es genügt also, *RS* mit dem Faktor (ρ/*r*) 2 zu multiplizieren, und man erhält die transversale Shuntimpedanz *R*⊥. Teilt man noch durch die Güte *Q*0, so erhält man die normierte transversale Shuntimpedanz *r*⊥. Der normierte Verlustfaktor berechnet sich daraus einfach nach (siehe A[bschnitt 3.5\):](#page-53-0)

$$
k_{\text{loss,n}} = \frac{\omega_0^3}{4c_0^2} \cdot r_\perp \tag{4.2}
$$

Diese Werte sind in [Abbildung 4.14](#page-74-0) zusammengestellt: Oben die normierte transversale Shuntimpedanz und unten der normierte Verlustfaktor. Jeweils als graue Punkte die Werte der Simulation und als schwarze Kreuze die Meßwerte. Als grauer Kringel bei etwa 4,15 GHz ist zusätzlich die bereits erwähnte Strahlrohrmode eingetragen. Sie hat nur eine geringe Shuntimpedanz. Als Anhaltspunkt ist im oberen Diagramm die transversale Shuntimpedanz von 36 Zylinderresonatoren mit den Abmessungen der 36-Zeller-Resonatoren eingetragen. Die Werte für die Teststruktur sind kleiner, da nicht alle Zellen mit  $TM_{110}$ -Feldern gefüllt sind. Andererseits kommen hier die Blendenfelder hinzu.

Zunächst scheinen die Meßergebnisse nicht zu den Resultaten der Simulation zu passen. Betrachtet man jedoch die Meßfehler, so ergibt sich ein anderes Bild. Um die Modengeometrie nicht zu beeinflussen, wurden die Koppelschleifen sehr klein gehalten. Entsprechend sind die Koppelfaktoren sehr klein. Nimmt man nun bei der Be<span id="page-74-0"></span>stimmung von |*s*11| und |*s*22| für die Koppelfaktoren einen Fehler von 2,5% vom Skalenendwert an, so ergeben sich Fehlerintervalle, die die Abweichung ohne weiteres erklären. Die Reflexionsfaktoren lassen sich am Netzwerkanalysator zwar genauer ablesen, doch ergibt sich durch die vorausgegangene Kalibration ein merklicher Fehler.

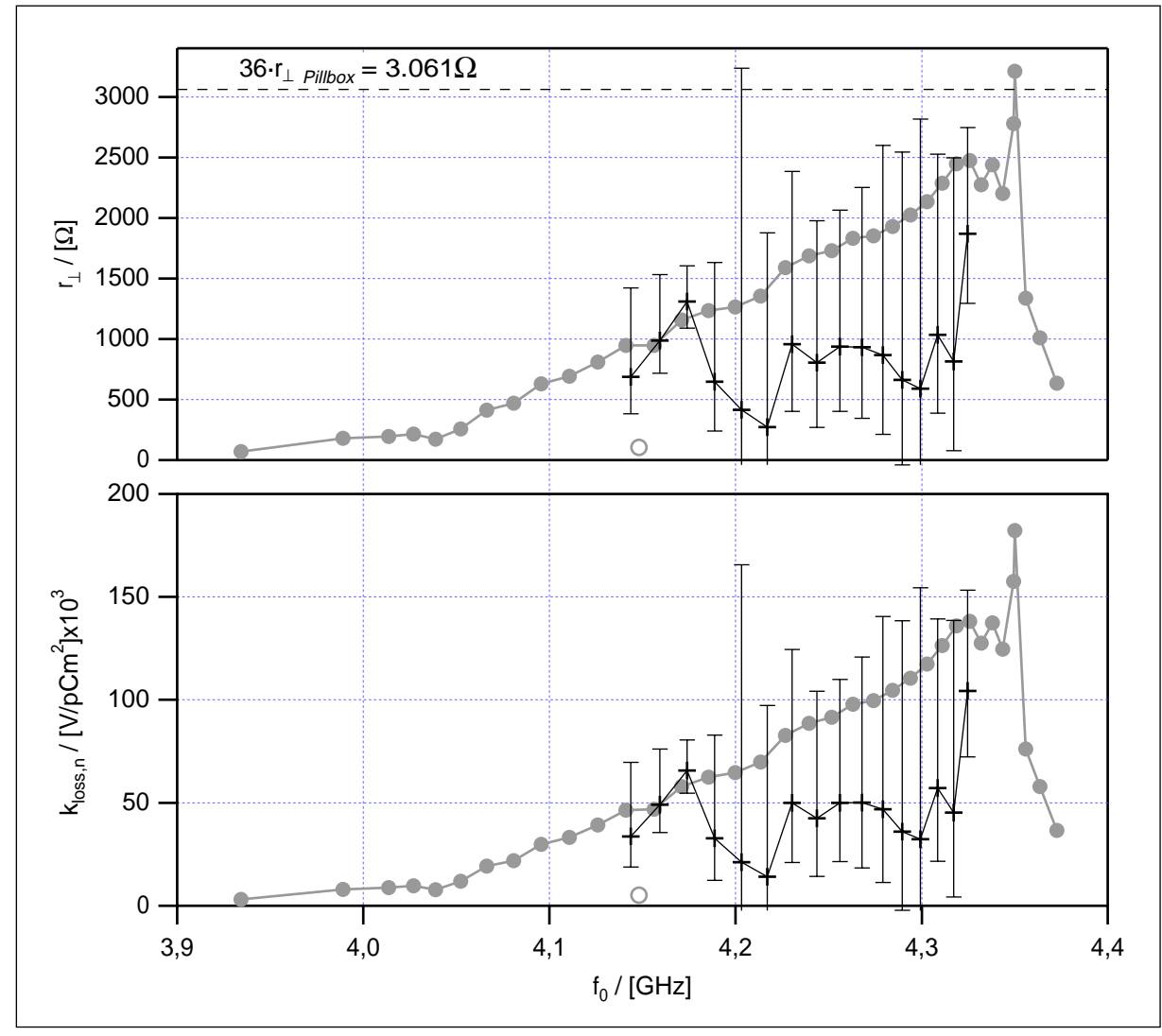

Abb. 4.14: Normierte transversale Shuntimpedanz ohne Laufzeitfaktor

Diese Fehlerintervalle sind in Abbildung 4.14 eingezeichnet. Man sieht, daß die Werte gar nicht signifikant verschieden sind. Die ersten drei gemessenen Moden (bei 4,15 - 4,18 GHz) hatten etwas größere Koppelfaktoren, entsprechend sind hier die Fehlerintervalle kleiner ausgefallen und die Abweichungen sind geringer.

Es hätte nun keinen Zweck, die Shuntimpedanzen mit Laufzeitfaktor bei diesen großen Abweichungen in der Amplitude zu berechnen. Daher wurde die Amplitude der Meßkurven zunächst auf die Simulationsergebnisse normiert. Aus diesen Werten wurde durch Integration mit Phasenfaktor die durchlaufene Spannung für ein Teilchen mit Lichtgeschwindigkeit und optimaler Eintrittsphase bestimmt, anstatt wie vorher einfach den Betrag des elektrischen Feldes zu integrieren. Die Ergebnisse sind in Abbildung 4.15 zusammengestellt:

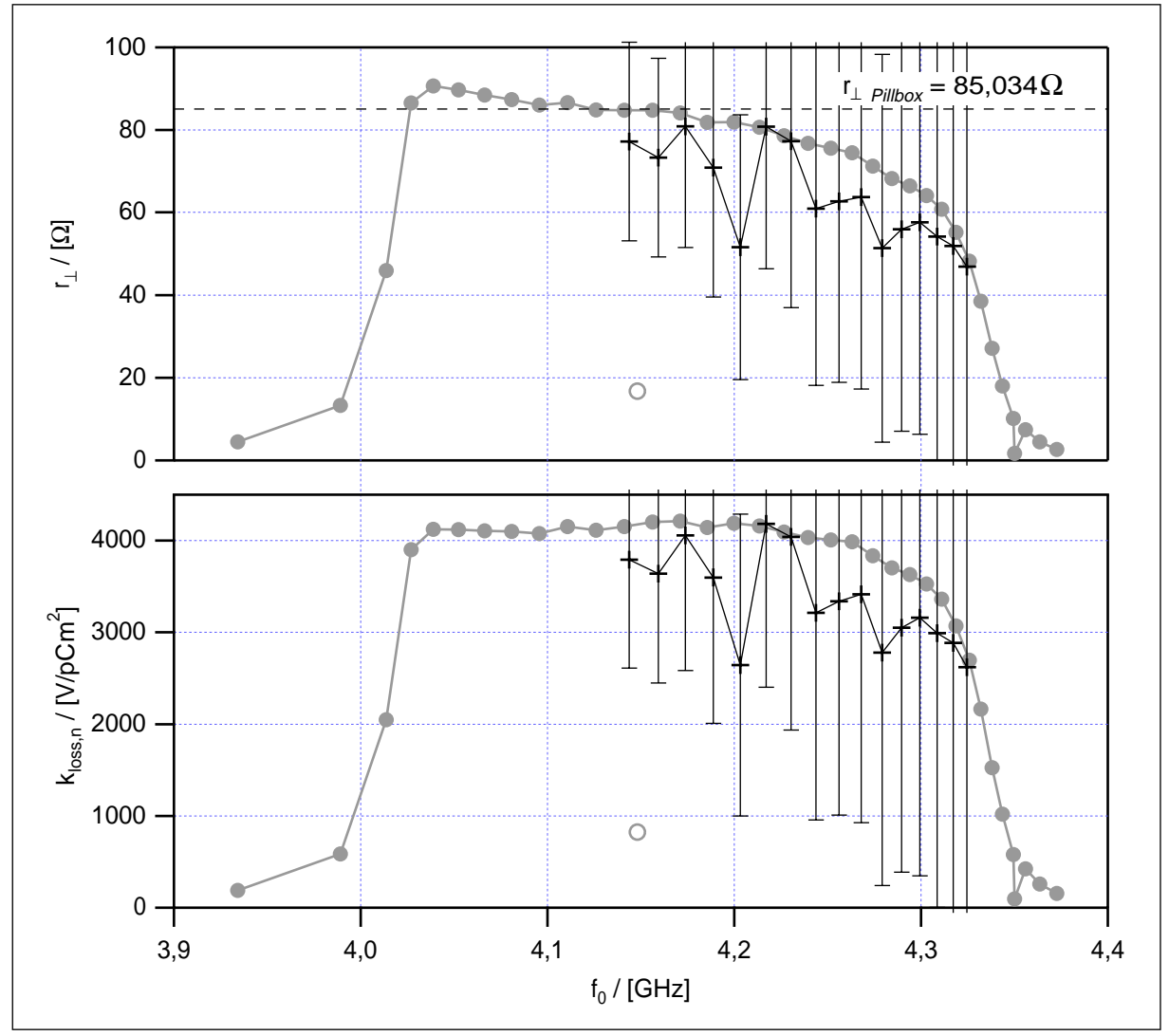

Abb. 4.15: Normierte transversale Shuntimpedanz mit Laufzeitfaktor

Hier ist als Anhaltspunkt die normierte transversale Shuntimpedanz eines einzelnen Zylinderresonators eingezeichnet. Es ist ebenfalls ein Fehlerintervall von 2,5% in der Amplitude des elektrischen Feldes eingezeichnet. Da die Shuntimpedanz mit Laufzeitfaktor eine sehr sensitive Größe ist, ergeben sich daraus bereits recht große Fehlerintervalle und Abweichungen zwischen Experiment und Numerik. Aber auch diese Abweichungen sind im Rahmen der Meßgenauigkeit nicht signifikant.

Bemerkenswert ist, daß alle Moden im inneren Bereich des Paßbandes nahezu gleiche Verlustfaktoren aufweisen. Vergleicht man mit [Abbildung 4.8](#page-65-0) und [4.9](#page-66-0), erkennt man, daß es sich dabei gerade um die gefangenen Moden handelt, die also keinen

Kontakt zu den Endzellen haben. Deren Shuntimpedanz wird, wie oben erläutert, ausschließlich vom π-artigen Ende bestimmt. Dieses ist für alle gefangenen Moden gleich, nur die Frequenz verschiebt sich etwas, und damit die Phasenbeziehung zu dem bewegten Teilchen.

Abschließend sind in Tabelle 4.1 die Ergebnisse für die Moden 12 bis 27 des ersten Dipolpaßbandes noch einmal zusammengestellt. Es handelt sich um die normierten transversalen Shuntimpedanzen ohne Laufzeitfaktor; der Laufzeitfaktor ist in der letzten Spalte angegeben:

| Nr. | $f_0$ , Messung<br>[GHz] | $f_{0}$ , MAFIA<br>[GHz] | $r_{\perp, \text{MAFIA}}$<br>$[\Omega]$ | $r_{\perp}$ , Messung<br>$[\Omega]$ | Meßfehler<br>$[\Omega]$ | Laufzeit-<br>Faktor A |
|-----|--------------------------|--------------------------|-----------------------------------------|-------------------------------------|-------------------------|-----------------------|
| 12  | 4,144.1                  | 4,141.117                | 948,31                                  | 687,64                              | $+733 / -304$           | 0,283.30              |
| 13  | 4,159.2                  | 4,156.190                | 946,95                                  | 986,75                              | +545 / -270             | 0,276.21              |
| 14  | 4,174.1                  | 4,170.994                | 1.155,20                                | 1.309,00                            | $+295 / -220$           | 0,262.55              |
| 15  | 4,188.9                  | 4,185.574                | 1.234,70                                | 644,75                              | $+987 / -405$           | 0,237.98              |
| 16  | 4,203.2                  | 4,199.783                | 1.264,24                                | 412,66                              | $+2.823 / -564$         | 0,200.54              |
| 17  | 4,217.1                  | 4,213.485                | 1.354,07                                | 271,77                              | $+1.607 / -461$         | 0,242.36              |
| 18  | 4,230.6                  | 4,226.702                | 1.587,62                                | 955,45                              | $+1.428 / -553$         | 0,219.08              |
| 19  | 4,243.7                  | 4,239.503                | 1.687,94                                | 804,48                              | $+1.171 / -536$         | 0,188.66              |
| 20  | 4,256.1                  | 4,251.645                | 1.728,14                                | 938,03                              | $+1.128 / -536$         | 0,189.27              |
| 21  | 4,267.7                  | 4,263.196                | 1.829,77                                | 933,20                              | $+1.320 / -590$         | 0,185.23              |
| 22  | 4,279.1                  | 4,274.078                | 1.850,88                                | 867,28                              | $+1.731 / -657$         | 0,165.41              |
| 23  | 4,289.5                  | 4,284.350                | 1.928,65                                | 660,55                              | $+1.881 / -703$         | 0,169.16              |
| 24  | 4,299.4                  | 4,293.956                | 2.022,80                                | 589,20                              | $+2.228 / -770$         | 0,167.66              |
| 25  | 4,308.5                  | 4,302.875                | 2.135,80                                | 1.034,18                            | $+1.491 / -645$         | 0,158.22              |
| 26  | 4,317.0                  | 4,311.151                | 2.286,44                                | 814,21                              | $+1.682 / -736$         | 0,149.71              |
| 27  | 4,324.9                  | 4,318.737                | 2.445,94                                | 1.869,07                            | $+878 / -574$           | 0,137.60              |

Tabelle 4.1: Normierte transversale Shuntimpedanz (ohne Laufzeitfaktor)

## **4.3 Brillouin-Diagramm**

Es gibt noch einen Weg, mit vergleichsweise geringem numerischem Aufwand etwas über die Moden des 36-Zellers zu erfahren: Die Erstellung von Brillouin- oder auch Phasen-Diagrammen. Hierzu wurden MAFIA-Rechnungen zu jedem der 36 Zellentypen durchgeführt. Es wurde ein unendlicher Kanal aus identischen Zellen simuliert. Zunächst mit der Geometrie von Zelle 1, anschließend Zellentyp 2 und so weiter. Für diese Irisblendenstruktur wurden Moden mit 0°, 30°, 60°, 90°, 120°, 150° und 180° Phasenvorschub pro Zelle berechnet. Die Resonanzfrequenzen des ersten Dipolpaßbandes sind in Abbildung 4.16 für jeden Zellentyp aufgetragen. Dabei ist die 0°-Kurve in grau dargestellt, alle anderen in schwarz.

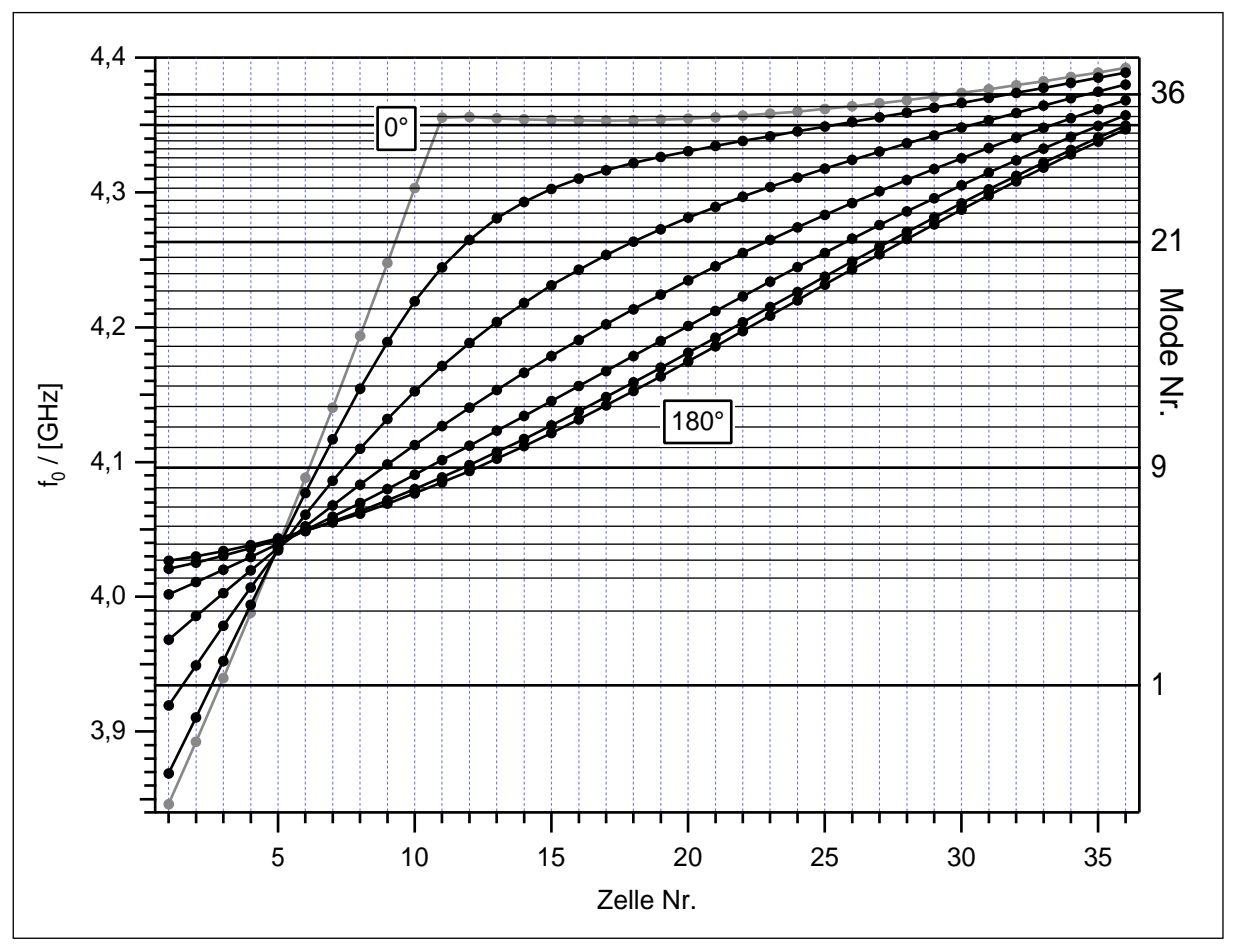

Abb. 4.16: Brillouin-Diagramm des 1. Dipolpaßbandes im 36-Zeller

So erhält man die Schwingungsformen, die in dem jeweiligen Zellentyp möglich sind, mit den zugehörigen Frequenzen. In der 36-zelligen Teststruktur sind nun Zellen aller 36 Typen aneinandergefügt. Eine Eigenschwingung in diesem System kann sich jeweils nur bei einer bestimmten Frequenz ausbilden; alle beteiligten Zellen müssen dann mit dieser Frequenz schwingen. Man betrachtet also einen horizontalen Schnitt durch das Diagramm und erhält den Schwingungszustand der beteiligten Zellen. In der Abbildung sind alle 36 Resonanzfrequenzen des 36-Zellers als horizontale Linien eingetragen. Verfolgt man nun eine dieser Linien und vergleicht mit den Abbildungen [4.2,](#page-56-0) [4.8](#page-65-0) und [4.9](#page-66-0), so erkennt man die einzelnen Moden wieder. So ist bei 3,934.2 GHz (Mode 1) eine Schwingung nur in den ersten drei bis vier Zellen möglich. Für alle weiteren Zellen liegt diese Frequenz in einem Stopband. Die ersten Moden haben dabei ihr 0-artiges Ende rechts. Dies wechselt ab Mode 5, sie ist auf die Zellen fünf und sechs beschränkt. Gleichzeitig ging hier der Kontakt zu Zelle 1 verloren; ab hier handelt es sich tatsächlich um gefangene Moden. Die weiteren Moden liegen nun hinter dem Kreuzungspunkt, sie haben ihr 0-artiges Ende links (graue Kurve). So beginnt beispielsweise Mode 21 mit dem 0-artigen Ende in Zelle 9. In den folgenden Zellen ändert sich der Phasenvorschub nur wenig, der  $\pi/2$ -Teil wird in Zelle 23 erreicht. In Zelle 28 endet die Mode dann π-artig.

Mode 33 weist einen besonders langen 0-artigen Teil auf. Das Brillouindiagramm macht das verständlich: Die Lösungen mit ϕ=0° wechseln in Zelle 11 von einem Ast auf den anderen. Es schließt sich ein nahezu horizontaler Teil an, der zur Frequenz von Mode 33 paßt. Die letzten drei Moden (34-36) erreichen dann die Endzelle.

Die Steigung der Kurven im Brillouindiagramm zeigt die Gruppengeschwindigkeit an. Hier ist sie am Abstand der einzelnen Kurven zueinander zu erkennen. Die Eigenfrequenzen orientieren sich an den Lösungen zu 90°. Dieser π/2-Teil weist die größte Gruppengeschwindigkeit und damit die stärkste Kopplung von Zelle zu Zelle auf und dominiert daher das Verhalten der Mode. Die beiden Enden (0 und π) stellen dagegen Abschlüsse mit vollständiger Reflexion dar. Von Zelle zu Zelle wird mehr Leistung zurückreflektiert, der Leistungsfluß und damit die Gruppengeschwindigkeit läßt nach und verschwindet an den Enden vollständig.

## **4.4 Der 36-Zeller mit HOM-Dämpfer**

### **4.4.1 Meßaufbau**

Die transversalen Shuntimpedanzen der gefangenen Dipolmoden im 36-Zeller sind nicht zu vernachlässigen. Zumindest für hohe Strahlströme wird es nötig sein, sie zu dämpfen. Wie verhalten sich nun gefangene Moden, wenn sie in einer Zelle durch einen HOM-Koppler gedämpft werden? Um diese Frage zu untersuchen, wurde zu der Teststruktur ein einfacher HOM-Dämpfer gefertigt. Es handelt sich dabei um einen Streifen aus weißem Karton, der auf einer Seite mit Graphit bestrichen ist. Dieser Streifen wurde so in Zelle 18 eingelegt, daß er glatt an der Zellenwand anliegt und die Graphitschicht nach innen weist. Das ist in Abbildung 4.17 dargestellt:

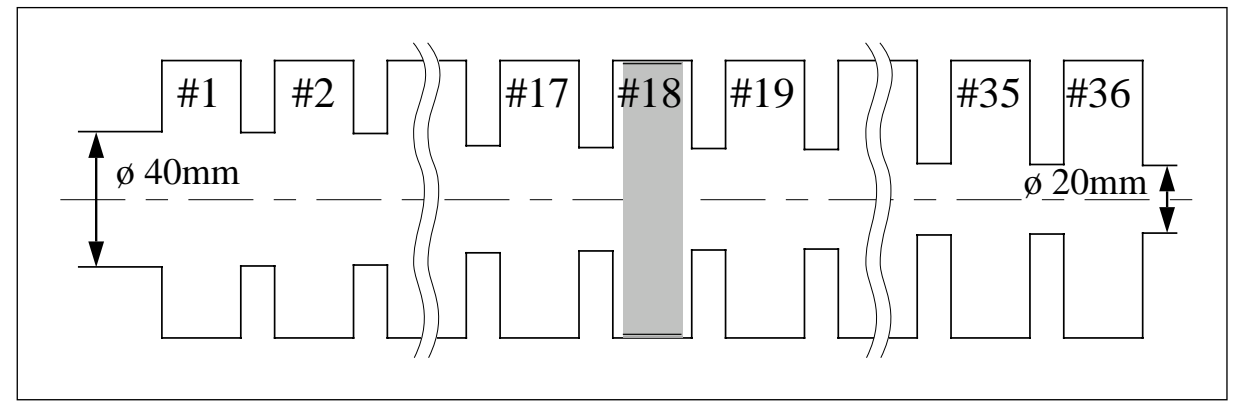

Abb. 4.17: Schnitt durch den 36-Zeller mit Dämpfer in Zelle #18 (maßstabsgetreu)

Diese Konstruktion hat neben ihrer Einfachheit folgende Vorteile: Die Dämpfergeometrie ist rotationssymmetrisch, so daß Simulationen mit MAFIA weiterhin in rz-Geometrie möglich sind. Bei einer dreidimensionalen Simulation der gesamten Struktur wäre die Anzahl der Stützstellen nicht zu bewältigen. Außerdem kann der Dämpfer, mit etwas Geschick, aus- und eingebaut werden, ohne die Struktur zu zerlegen. So vermeidet man eine Veränderung der Resonatorgüte durch die geänderten Übergangswiderstände an den Kontaktstellen; die Reduktion der Güte wird dann allein von dem Dämpfer verursacht. Trotzdem entspricht die Kopplung des Dämpfers weitgehend einem Wandschlitzkoppler, wie er für den SBLC vorgesehen ist (siehe [Abschnitt 5.3.3](#page-110-0)). Auch er koppelt nur an die TM<sub>110</sub>-Mode, nicht aber an die TE<sub>111</sub>-Mode (siehe unten). Zudem ist es möglich, die Dämpfung zu erhöhen, indem man den Abstand des Dämpfers zur Wand erhöht.

Die Konstruktion im Detail: Der Träger für das Dämpfungsmaterial wurde aus weißem Karton gefertigt. Dieser ist frei von kohlenstoffhaltigen Farbstoffen und daher für die Mikrowellen nahezu transparent. Zur Kontrolle wurde der Kartonstreifen in eine einzelne SBLC-Zelle eingesetzt und deren Resonanzfrequenz und Güte ( $TM_{110}$ -Mode)

gemessen. Der Einfluß ist tatsächlich gering. Der ebene Teil der Außenwand der SBLC-Zellen mißt 18,33 mm. So kann der Kartonstreifen mit 17 mm Breite glatt an der Wand anliegen. Die Länge beträgt 2π·41 mm = 257,6 mm. Nun wurde die eine Seite des Kartonstreifens mit Graphit bestrichen und dieser Dämpfer so in die Testzelle eingesetzt, daß das Graphit zur Zellenmitte weist. Jetzt ist eine deutliche Dämpfungswirkung meßbar: Die Leerlaufgüte *Q*0 reduziert sich von 2.010 auf 1.070, gleichzeitig sinkt die Resonanzfrequenz um 2 MHz. In dieser Testzelle aus Messing verursacht der Dämpfer also eine Verlustleistung von der gleichen Größe wie die Wandverluste. Es handelt sich also um eine relativ schwache Dämpfung. Verstärken kann man sie, indem man den Abstand des Dämpfers zur Zellenwand erhöht. Damit gelangt die Graphitschicht in Bereiche stärkeren *E*-Feldes, was die Verlustleistung erhöht (siehe unten).

Die Dicke der Graphitschicht auf dem Karton ist so gering, daß man sie nicht mit der Feinmeßschraube bestimmen kann. Um trotzdem eine grobe Abschätzung der Schichtdicke zu erhalten, wurde das Graphitstück vorher und nachher gewogen. Es ergab sich eine Gewichtsdifferenz von 15 mg. Mit der Massendichte von Graphit (ρ*m*=2,24 g/cm3) und der Fläche von 4.379 mm2 ergibt sich eine Schichtdicke von zirka 1,5 µm. Mit der spezifischen elektrischen Leitfähigkeit von Graphit (σ=125.000 1/Ωm) erhält man die Skintiefe δ bei 4,2 GHz zu:

$$
\delta = \sqrt{\frac{2}{\omega_0 \sigma \mu_0}} = 22 \,\mu\text{m} \tag{4.3}
$$

Die Schichtdicke hier ist also nur ein Bruchteil der Skintiefe. Die elektrische Feldstärke sinkt um den Faktor exp(-*d*/δ)=0,934. Sie ist also hinter der Graphitschicht lediglich um 6,6% reduziert. Die Feldverteilung bleibt also nahezu unverändert. So erklärt sich auch die unterschiedliche Wirkung auf die  $TM_{110}$ - und  $TE_{111}$ -Mode: Letztere weist in der Nähe der Zellenwand nur radiales *E*-Feld auf, dieses steht also normal zu der Graphitschicht und induziert in dieser keine Spannungen. Somit auch keine Ströme und keine Verluste. Das *E*-Feld der TM<sub>110</sub>-Mode dagegen ist parallel ausgerichtet und wächst linear mit dem Abstand zur Außenwand. Eine Graphitschicht direkt auf der Kupferoberfläche hätte also kaum eine Dämpfungswirkung, denn die Wandströme fließen nach wie vor im Kupfer und das parallele elektrische Feld wird an einer metallisch leitenden Wand Null. Hier wirkt nun der Kartonstreifen mit seinen 0,5 mm Dicke als Abstandhalter. Die dissipative Schicht "sieht" hier elektrisches Feld der  $TM_{110}$ -Mode (etwa 1/12 der Feldstärke, die bei *r*=6 mm mit dem Störkörper gemessen wurde). So imitiert der Kartonstreifen einen Wandschlitz-HOM-Koppler mit vier Dämpfer-Hohlleitern, wie er im SBLC-Design vorgesehen ist. Denn dieser koppelt

auch nur an die TM<sub>110</sub>-artigen Felder, wie bereits in [\[14, S. 9](#page-145-0)7] gezeigt wurde. Deren azimutales *B*-Feld vor der Wand ragt in die Koppelschlitze, was gemeinsam mit dem elektrischen Feld über den Spalt hinweg zur  $TE_{10}$ -Mode im Rechteckhohlleiter paßt.

### **4.4.2 Störkörpermessungen**

An der Teststruktur mit Dämpfer wurden wieder Störkörpermessungen mit dem Aufbau aus [Abbildung 4.4](#page-59-0) durchgeführt. Dazu wurden zunächst drei Moden aus dem ersten Dipolpaßband ausgewählt: Eine mit dem π-artigen Ende in der Dämpferzelle (Mode 12), eine mit dem π/2-artigen Teil in Zelle 18 (Mode 14) und die dritte mit dem 0-artigen Ende (genauer  $\pi/12$ ) in Zelle 18 (Mode 27). So kann der Einfluß des Dämpfers auf die unterschiedliche Gruppengeschwindigkeit untersucht werden. Als Störkörper wurde wieder ein keramisches Stäbchen verwendet (Störkörper A). Es wurde also hauptsächlich das longitudinale elektrische Feld gemessen. Die Meßkurven für eine Achsablage von *r*=6 mm sind in [Abbildung 4.18](#page-82-0) dargestellt. Die Position des Dämpfers ist durch den vertikalen grauen Balken angedeutet. Die schwarze Kurve ist jeweils die Messung ohne Dämpfer. Die graue Kurve mit etwas geringerer Amplitude wurde mit dem Dämpfer, so wie er oben beschrieben wurde, aufgenommen. Er bewirkt eine relativ geringe Dämpfung. Man kann die Gütereduktion bereits an der Amplitude der Störkörperkurven ablesen. Denn die sind proportional zu *E*2 und damit zur gespeicherten Energie *W*. Die Verlustleistung ist konstant, sie entspricht der vom Netzwerkanalysator gelieferten Leistung. Jedoch können durch die Dämpfung auch die Koppelfaktoren beeinflußt werden. Daher wurde die Gütereduktion mit der -3dB-Methode bestimmt. Die Ergebnisse sind in [Tabelle 4.2](#page-83-0) zusammengestellt. Die Modengeometrie ist durch die Dämpfung nicht verändert worden, die Störkörperkurven mit und ohne Dämpfung unterscheiden sich nur um einen konstanten Faktor.

Eine Aufspaltung der Moden, wie sie in anderen Strukturen beobachtet wurde (siehe [Kapitel 5](#page-85-0)), war bei dieser geringen Dämpfung auch nicht zu erwarten. Um darüber mehr zu erfahren, wurde die Wirkung des Dämpfers verstärkt, indem der Kartonstreifen teilweise von der Resonatorwand gelöst wurde. Dadurch liegt die dämpfende Graphitschicht in Bereichen größerer elektrischer Feldstärke. Diese Anordnung ist jedoch weder rotationssymmetrisch noch reproduzierbar; die Meßergebnisse sind nur als Ergänzung zu sehen. Die Meßkurven zu dieser starken Dämpfung erscheinen im Bild als graue Kurven mit niedriger Amplitude. Die Güte der Moden 12 und 14 wurde auf 1/7 beziehungsweise 1/3 gesenkt, ohne die Modengeometrie nennenswert zu beeinflussen. Nur bei Mode 27 ist ein leichter Amplitudeneinbruch in der gedämpften Zelle zu sehen; möglicherweise der Beginn einer Überkopplung. Schließlich ist hier der Dämpfer in einem längeren Bereich mit geringer Kopplung von Zelle zu Zelle positioniert.

<span id="page-82-0"></span>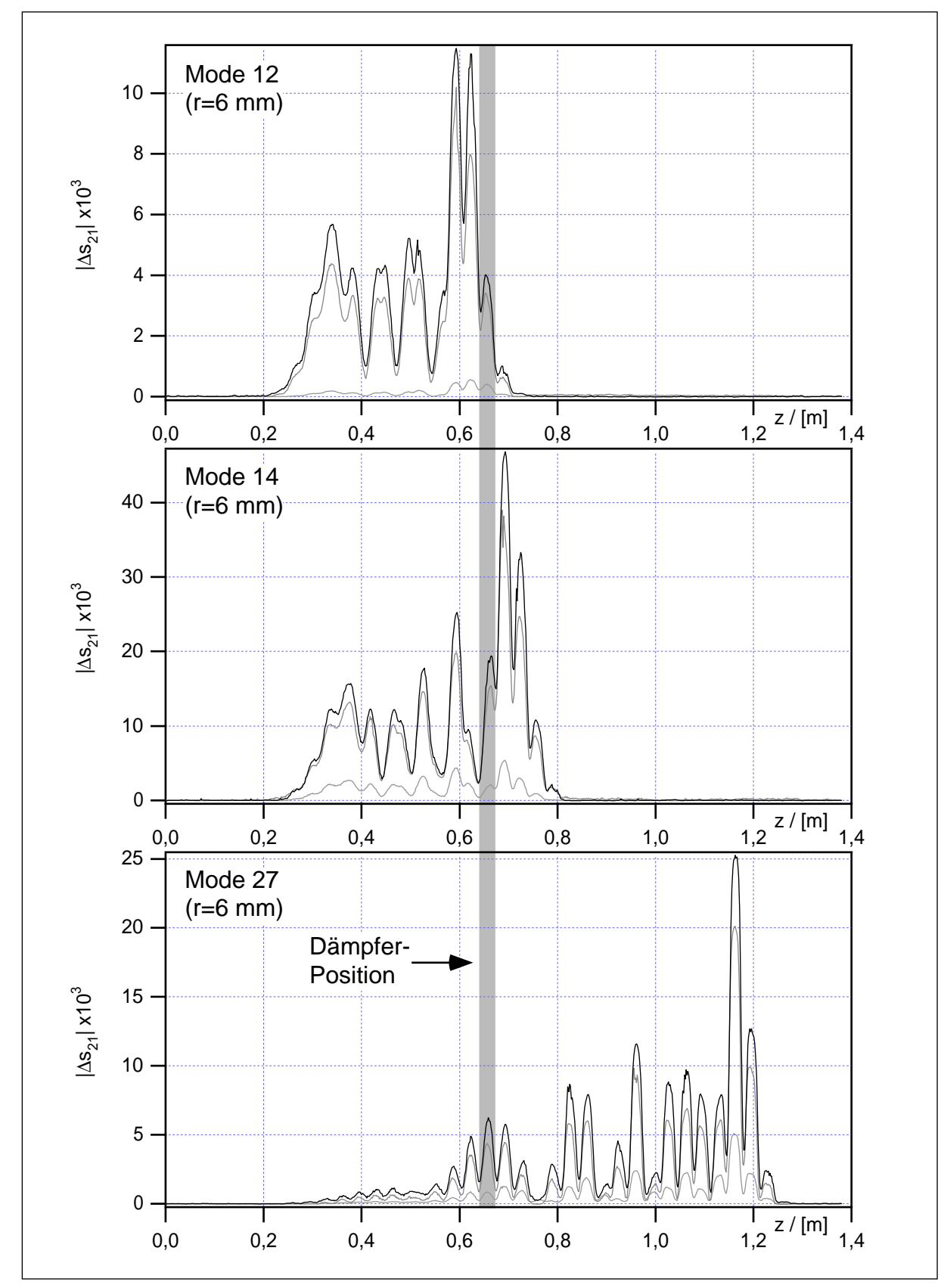

Abb. 4.18: Dipolmoden des 36-Zellers mit unterschiedlich starker Dämpfung

<span id="page-83-0"></span>Die Resonanzfrequenzen der Moden wurden von dem Dämpfer an der Zellenwand (geringe Dämpfung) nicht weiter beeinflußt. Erst der Dämpfer mit bis zu 1 cm Abstand von der Zellenwand (starke Dämpfung) bewirkte eine Frequenzdepression von rund 1 MHz.

| Nr. | $f_{\rm 0}$<br>[GHz] | ungedämpft         | geringe Dämpfung  |                    | starke Dämpfung   |                            |
|-----|----------------------|--------------------|-------------------|--------------------|-------------------|----------------------------|
|     |                      | $Q_{0,\mathrm{u}}$ | $Q_{0,\text{d}1}$ | $Q_{0,d1}/Q_{0,u}$ | $Q_{0,\text{d}2}$ | $Q_{0,\rm d2}/Q_{0,\rm u}$ |
| 12  | 4,144.1              | 10.388             | 8.944             | 0,861              | 1.438             | 0,138                      |
| 14  | 4,174.1              | 10.471             | 9.000             | 0,860              | 3.166             | 0,302                      |
| 27  | 4,324.9              | 12.130             | 10.790            | 0,890              | 4.397             | 0,362                      |

Tabelle 4.2: Gütereduktion durch den Dämpfer in Zelle 18

### **4.4.3 Gütereduktion durch den Dämpfer**

Um mehr über den Dämpfungsmechanismus zu erfahren, wurden Messungen an weiteren Dipolmoden aus dem ersten Paßband durchgeführt (Moden 12-27). Die Gütereduktion für die einzelnen Moden ist in Abbildung 4.19 als schwarze Kurve dargestellt:

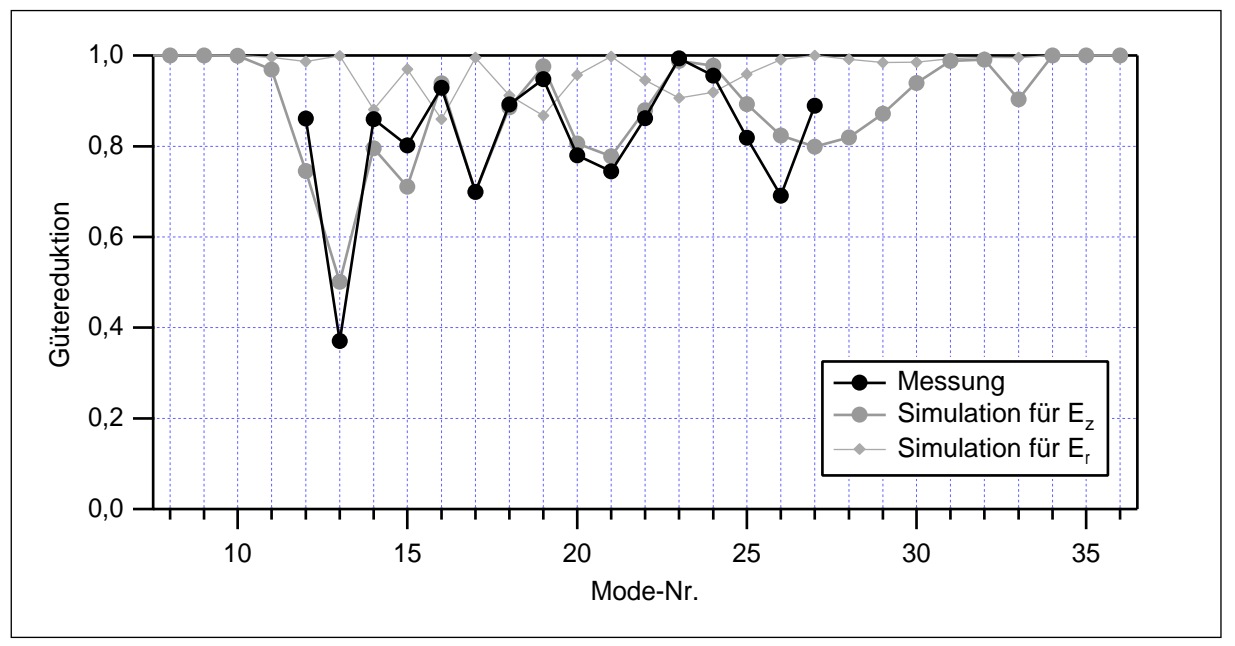

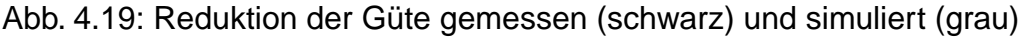

Man erkennt den erwarteten Effekt, daß die Dämpfungswirkung von der Feldstärke in der gedämpften Zelle abhängt. Es wurde behauptet, daß sich der verwendete Dämpfer nur auf die longitudinalen *E*-Felder, also die TM<sub>110</sub>-artigen Feldanteile, auswirkt. Um dies nachzuweisen, wurde eine einfache Simulationsrechnung mit den MAFIA-

Felddaten durchgeführt: Nach [Gleichung \(2.51\)](#page-34-0) wurde das Quadrat von *Ez* in Zelle 18 in Beziehung gesetzt zu der gesamten Feldenergie in der Struktur. Daraus ergibt sich der Quotient von gedämpfter zu ungedämpfter Güte, die Gütereduktion. Die Ergebnisse sind als graue Punkte in der Abbildung eingezeichnet. Der gemessene Zusammenhang wird durch diese einfache Simulation erstaunlich gut wiedergegeben. Die Moden 1-10 und 34-36 werden nicht gedämpft, da sie in Zelle 18 kein Feld aufweisen. Daher wurden sie auch von den Messungen ausgenommen. Führt man die Simulation dagegen mit den transversalen *E*-Feldern durch, ergibt sich ein gegenläufiger Kurvenverlauf (die kleinen Rauten im Diagramm). Charakteristisch ist beispielsweise Mode 23. Sie hat in Zelle 18 einen Nulldurchgang für *Ez* und ein Maximum für *Er* . Sie wird jedoch von dem Dämpfer nicht berührt (Gütereduktion gleich 1). Damit ist der Nachweis für die Selektivität bezüglich der Richtung des elektrischen Feldes für den Dämpfer erbracht. Die Meßergebnisse sind in Tabelle 4.3 zusammengestellt:

|     | $f_0$    | ungedämpft         | gedämpft                    | Gütereduktion     |
|-----|----------|--------------------|-----------------------------|-------------------|
| Nr. | [GHz]    | $Q_{0,\mathrm{u}}$ | $\mathcal Q_{0,\mathrm{d}}$ | $Q_{0,d}/Q_{0,u}$ |
| 12  | 4,143.80 | 10.388             | 8.944                       | 0,861             |
| 13  | 4,159.25 | 10.264             | 3.803                       | 0,371             |
| 14  | 4,173.95 | 10.471             | 9.000                       | 0,860             |
| 15  | 4,188.83 | 10.180             | 8.167                       | 0,802             |
| 16  | 4,203.18 | 10.213             | 9.484                       | 0,929             |
| 17  | 4,217.04 | 11.296             | 7.898                       | 0,699             |
| 18  | 4,230.48 | 10.835             | 9.663                       | 0,892             |
| 19  | 4,243.63 | 10.994             | 10.420                      | 0,948             |
| 20  | 4,256.03 | 10.497             | 8.189                       | 0,780             |
| 21  | 4,267.87 | 11.183             | 8.326                       | 0,745             |
| 22  | 4,279.18 | 11.161             | 9.615                       | 0,861             |
| 23  | 4,289.63 | 11.397             | 11.329                      | 0,994             |
| 24  | 4,299.41 | 11.422             | 10.922                      | 0,956             |
| 25  | 4,308.61 | 11.763             | 9.632                       | 0,819             |
| 26  | 4,317.10 | 11.933             | 8.251                       | 0,691             |
| 27  | 4,324.60 | 12.130             | 10.790                      | 0,890             |

Tabelle 4.3: Gütereduktion durch den Dämpfer in Zelle 18

# **5 SBLC-Struktur**

# <span id="page-85-0"></span>**5.1 Der SBLC-180-Zeller**

Die Beschleunigersektionen für den S-Band Linear Kollider sind jeweils 6 m lang. Sie bestehen aus rund 180 Zylinderresonatoren, die über Irisblenden gekoppelt sind. Diese Resonatoren werden einzeln auf der Drehbank aus Kupfer gefertigt. Ein solcher Resonator ist in Abbildung 5.1 dargestellt:

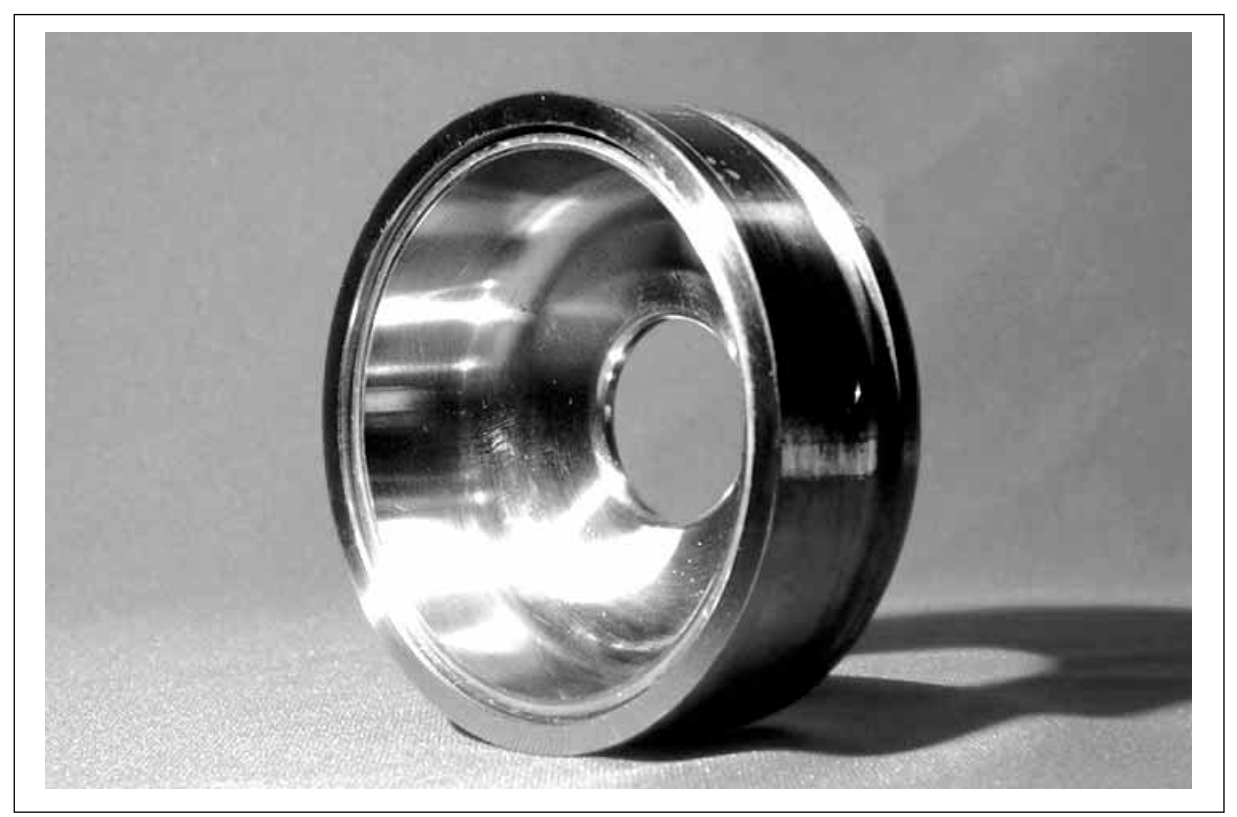

Abb. 5.1: Eine einzelne Kupferzelle der SBLC-Beschleunigerstruktur

Die einzelnen Resonatoren werden dann zu Abschnitten von 1 m Länge zusammengesetzt und senkrecht im Ofen verlötet. Der Übergang von Zelle zu Zelle ist selbstzentrierend, so daß dabei eine mechanische Toleranz von weniger als 10 µm erreicht werden kann. In eine Rille an der Kante wird ein Lötdraht eingelegt, der dann im Ofen schmilzt. Die eigentliche Kontaktstelle ist als Schneidekante ausgeführt, so daß die elektrischen Wandströme stets im Kupfer fließen und nicht über das weniger leitfähige Zinn. Die so entstandenen Abschnitte werden dann unter Schutzgas induktiv zu den 6 m langen Sektionen verlötet. Dabei sind die 180 Resonatoren nicht exakt gleich, sondern werden über die Gesamtlänge geringfügig in ihren Abmessungen variiert. Es

handelt sich ja um normalleitende Wanderwellenstrukturen, in die am vorderen Ende der Hochleistungs-HF-Puls der Grundmode (3 GHz) eingespeist wird. Durch die Wandverluste nimmt die Amplitude der HF zum Ende der Struktur hin merklich ab. Damit die Beschleunigungsfeldstärke trotzdem über die gesamte Länge konstant bleibt, wird der Durchmesser der Blendenöffnungen nach hinten hin reduziert. Dadurch sinkt der Koppelfaktor und somit die Gruppengeschwindigkeit der Beschleunigermode. Sie variiert hier von 4,1%  $c_0$  im vorderen Teil der Struktur bis 1,3%  $c_0$  im hinteren Teil. Durch diese "Stauung" im hinteren Teil erreicht man eine konstante Feldstärke. Um die Struktur auf die Beschleunigermode abzustimmen, muß gleichzeitig der Zellendurchmesser so reduziert werden, daß die TM $_{010}$ -2 $\pi$ /3-Mode stets bei 3 GHz liegt. Die Abmessungen für die einzelnen Zellen sind in Abbildung 5.2 aufgetragen:

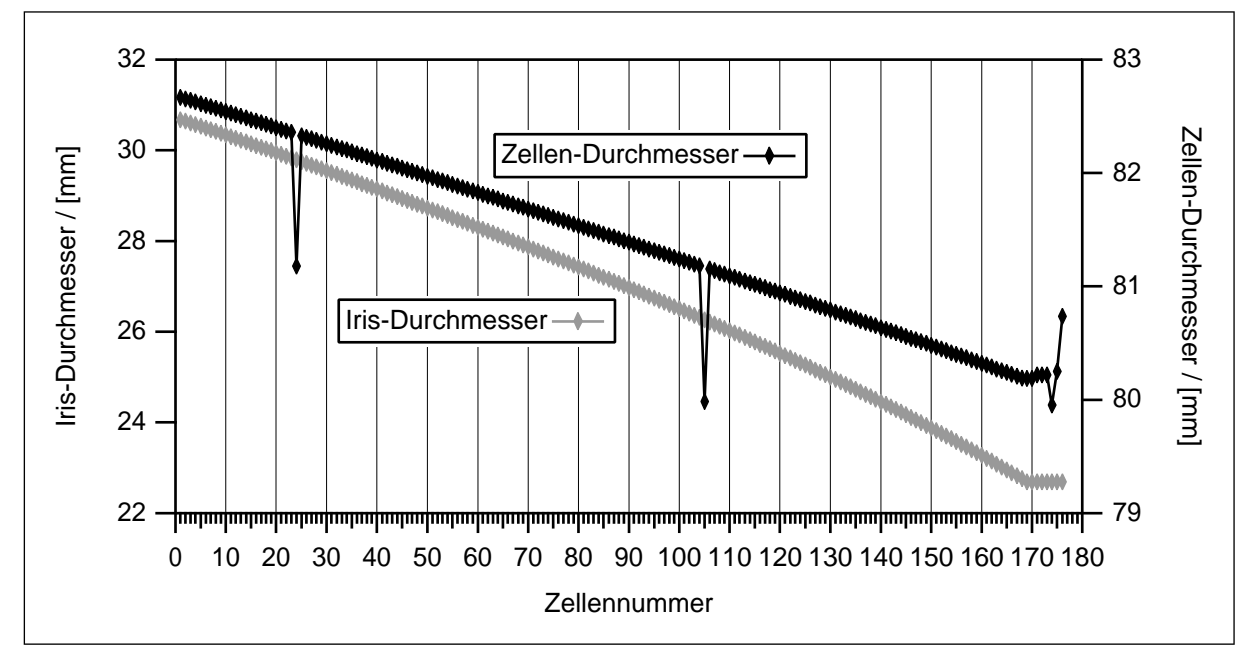

Abb. 5.2: Variation der Zellengeometrie des SBLC-180-Zellers (aktuelles Design)

In den Zellen 24 und 105 ist der Zellendurchmesser reduziert. Hier ist der Einbau von HOM-Kopplern vorgesehen, daher muß die Verstimmung durch die Koppelschlitze ausgeglichen werden. Die letzten acht Zellen (169-176) werden mit verlustreichem Material (Edelstahl oder Kanthal) beschichtet, um so einen rotationssymmetrischen und kolinearen Wellensumpf für die HF-Wanderwelle zu erhalten. Entsprechend der Schichtdicke wird daher der Zellendurchmesser variiert. Der Blendendurchmesser bleibt hier konstant, um einen reflexionsfreien Abschluß zu erhalten und so den Rücklauf in die Klystrone gering zu halten.

Die Variation von Blenden- und Zellendurchmesser kompensiert sich dann aber nur für die Beschleunigermode. Für die höheren Moden erhält man eine verstimmte Struktur; man muß also mit gefangenen Moden rechnen. Um diesen Effekt zu untersuchen wurden wieder *Brillouin*-Diagramme für alle 176 Zellentypen mit MAFIA berechnet. Die Ergebnisse sind in Abbildung 5.3 dargestellt:

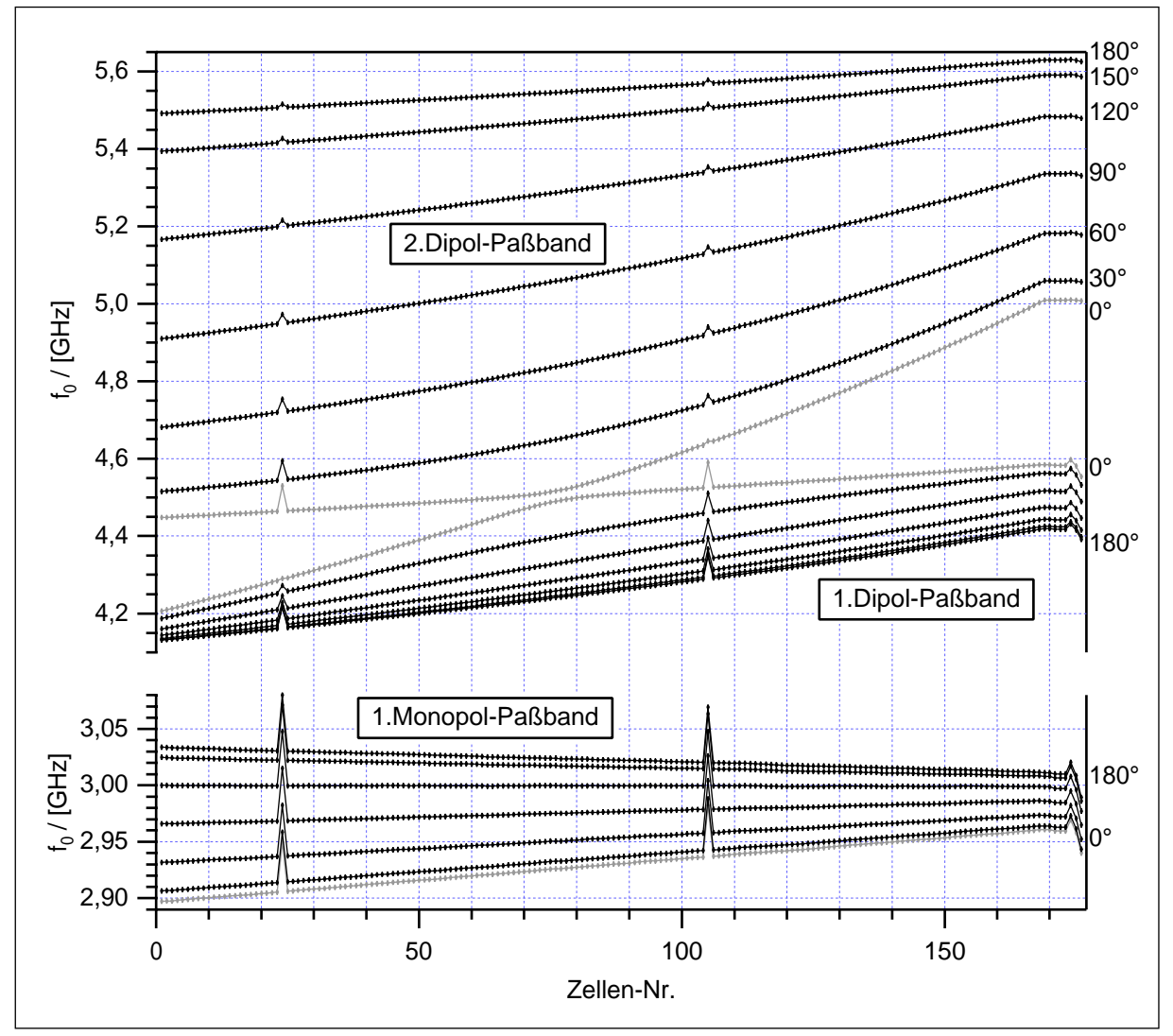

Abb. 5.3: Brillouin-Diagramme der 176 Zellen (aktuelles Design), berech. mit MAFIA

Die einzelnen Zellentypen wurden mit periodischen Randbedingungen jeweils für einen Phasenvorschub von 0° bis 180° in 30°-Schritten berechnet. Die Monopolmoden zu φ =  $120^\circ$  =  $2\pi/3$  liegen alle bei exakt 3 GHz: Die Grundmode ist also in allen Zellen abgestimmt (Abgesehen von den Zellen 24 und 105 und den acht Endzellen 169-176). Das erste Dipolpaßband hat in diesem neuen Design keinen Kreuzungspunkt mehr (vergleiche Zelle 5 des 36-Zellers in [Abbildung 2.8 auf Seite 30\)](#page-31-0). So gibt es keine Bereiche mehr, in denen die Kopplung der höheren Moden verschwindet, was ein Auskop<span id="page-88-0"></span>peln unmöglich macht. Die Kopplung im ersten Dipolpaßband ist jedoch immer noch so gering, daß gefangene Moden auftreten: Schneidet man das Diagramm horizontal bei 4,2 bis 4,4 GHz, so erhält man Moden, die innerhalb der Struktur gefangen sind. Mit den beiden eingezeichneten HOM-Kopplern in den Zellen 24 und 105 sind diese jedoch alle erreichbar.

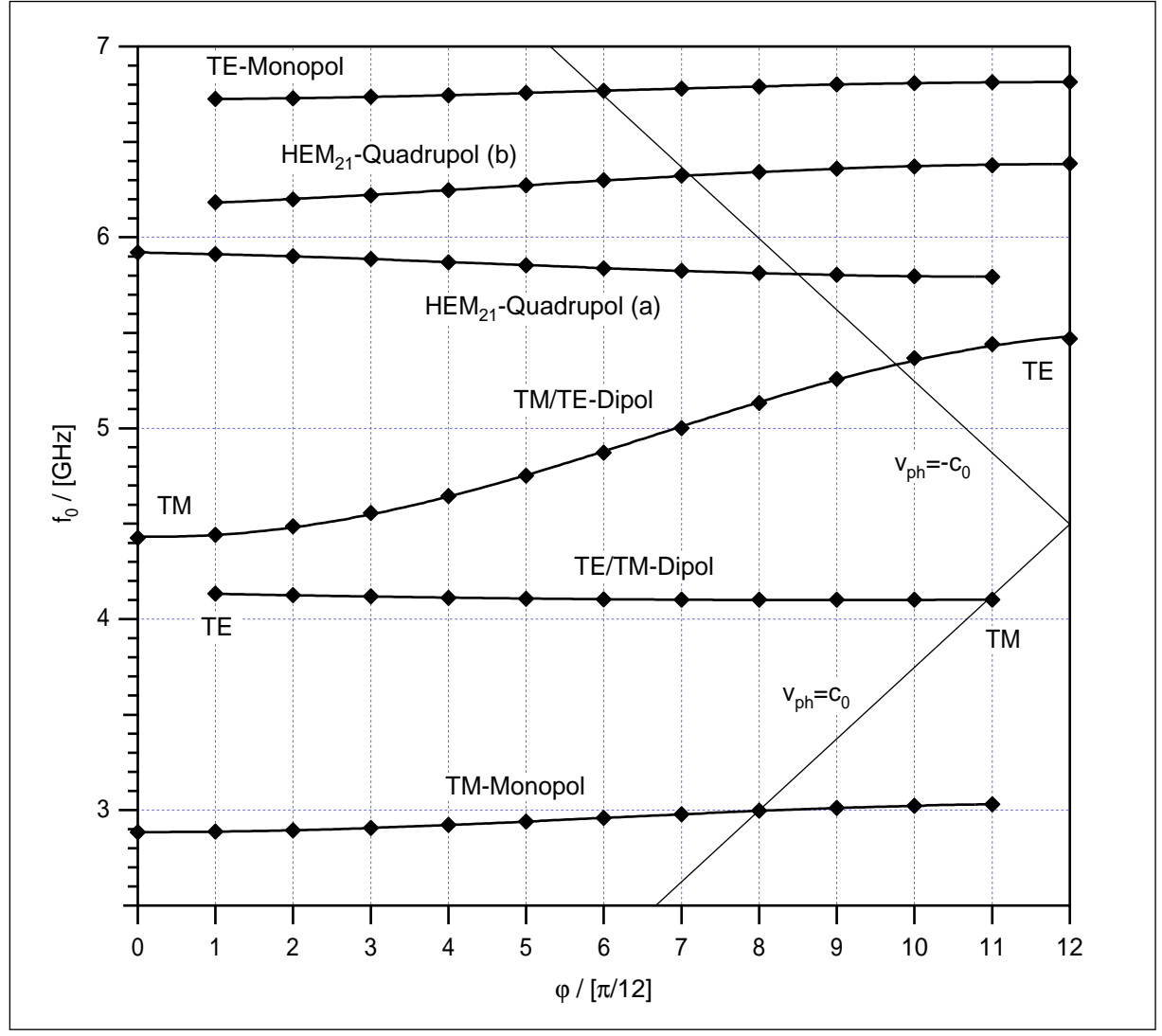

Abb. 5.4: Brillouin-Diagramm des 12-Zellers mit D = 82,978 mm und d = 31,532 mm

## **5.2 Der SBLC-12-Zeller**

Für die HF-Messungen im Labor wurde ein Modell der Beschleunigerstruktur aus 12 identischen Zellen aufgebaut. Diese Zellen wurden aus Messing gefertigt und nicht verlötet, sondern lediglich mit Ringen an den Enden und Gewindestangen aufeinandergepreßt. Die Zellen haben einen Innendurchmesser von *D* = 82,978 mm und eine Blendenöffnung von *d* = 31,532 mm. Das entspricht der Zelle 25 des ursprünglichen

<span id="page-89-0"></span>Designs. Wie man in [Abbildung 5.4](#page-88-0) sieht, erhält man für diese Zellen ein extrem schmalbandiges erstes Dipolpaßband. Die relativ große Blendenöffnung bewirkt gerade eine Kompensation von elektrischer und magnetischer Kopplung. Der Koppelfaktor wechselt bei dieser Größe der Blendenöffnung gerade sein Vorzeichen. Ein Auskoppeln von höheren Moden über mehrere Zellen hinweg ist hier also nicht möglich. Es tritt sehr schnell Überkopplung ein, da *K·Q* kleiner 1 wird. Daher wurde das Design später nocheinmal geändert.

Die einzelnen Zellen des Meßmodells sind jeweils mit vier kleinen Abstimmschrauben versehen. So kann man die Verstimmungen durch Fertigungsungenauigkeiten ausgleichen. Zudem ist eine Abstimmung der Endzellen nötig, um einen Ausschnitt aus einem unendlichen Kanal zu erhalten. Dies ist jedoch immer nur für eine Mode möglich. Hier wurde jeweils die 0-Mode des Grundmodenpaßbandes abgestimmt, da diese besonders empfindlich auf Verstimmungen reagiert und außerdem sehr übersichtlich ist: Im Idealfall weisen alle Zellen die gleiche Feldamplitude und die gleiche Phase auf.

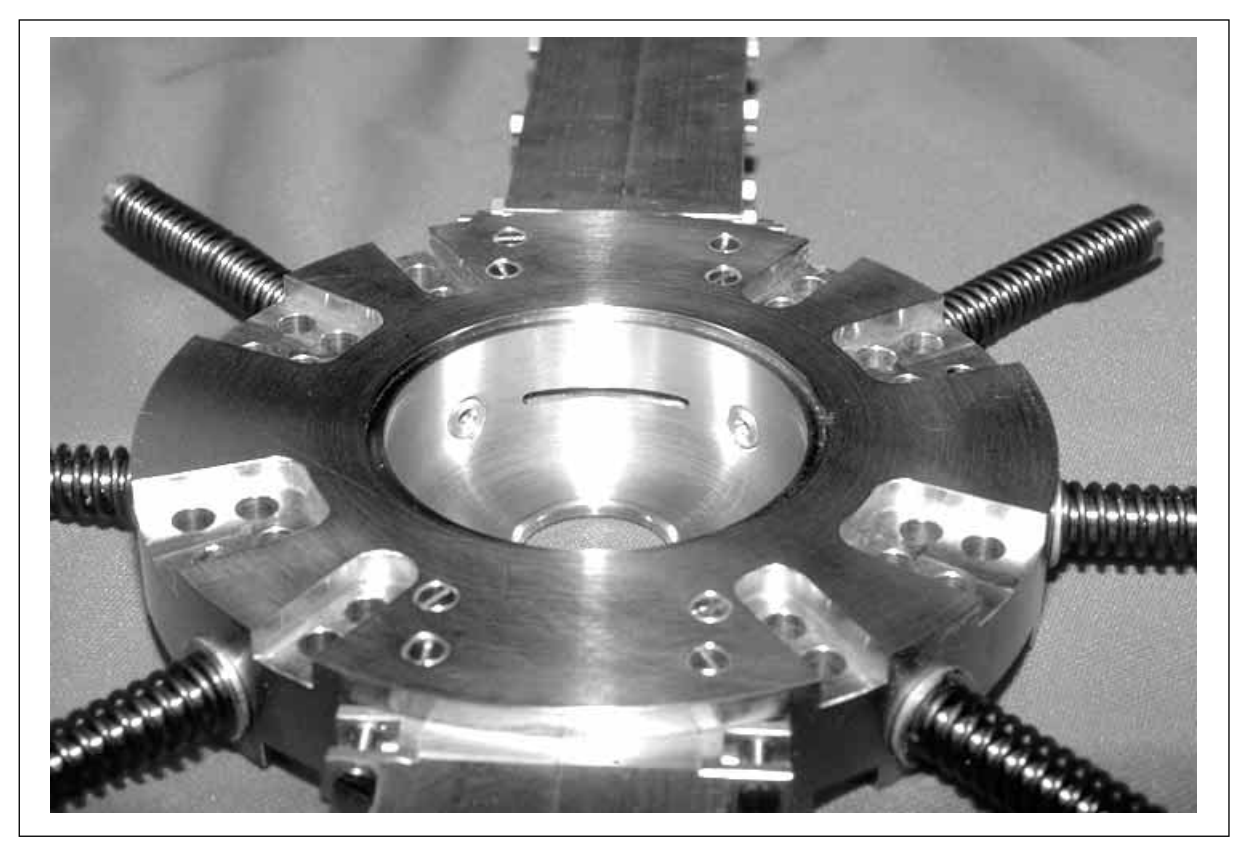

Abb. 5.5: Wandschlitz-Dämpferzelle mit sechs Abstimmschrauben

In diesen 12-Zeller wurden zwei unterschiedliche HOM-Koppler eingebaut, um deren Ankopplung an die höheren Moden zu untersuchen. Zum einen ein Wandschlitzkoppler mit azimutalen Schlitzen in der Zellenaußenwand von 30 mm Breite und

<span id="page-90-0"></span>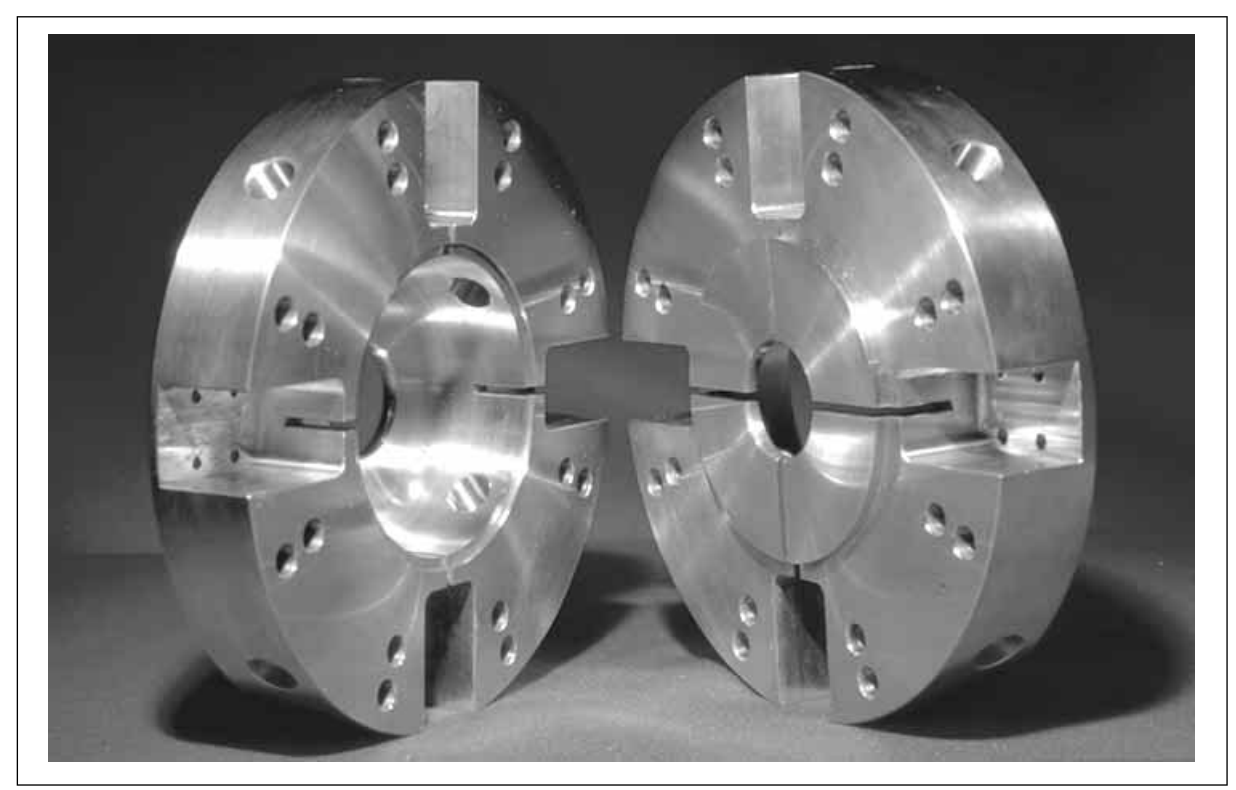

Abb. 5.6: Kreuzschlitz-Koppler-Doppelzelle mit vier Schlitzen in der Irisblende

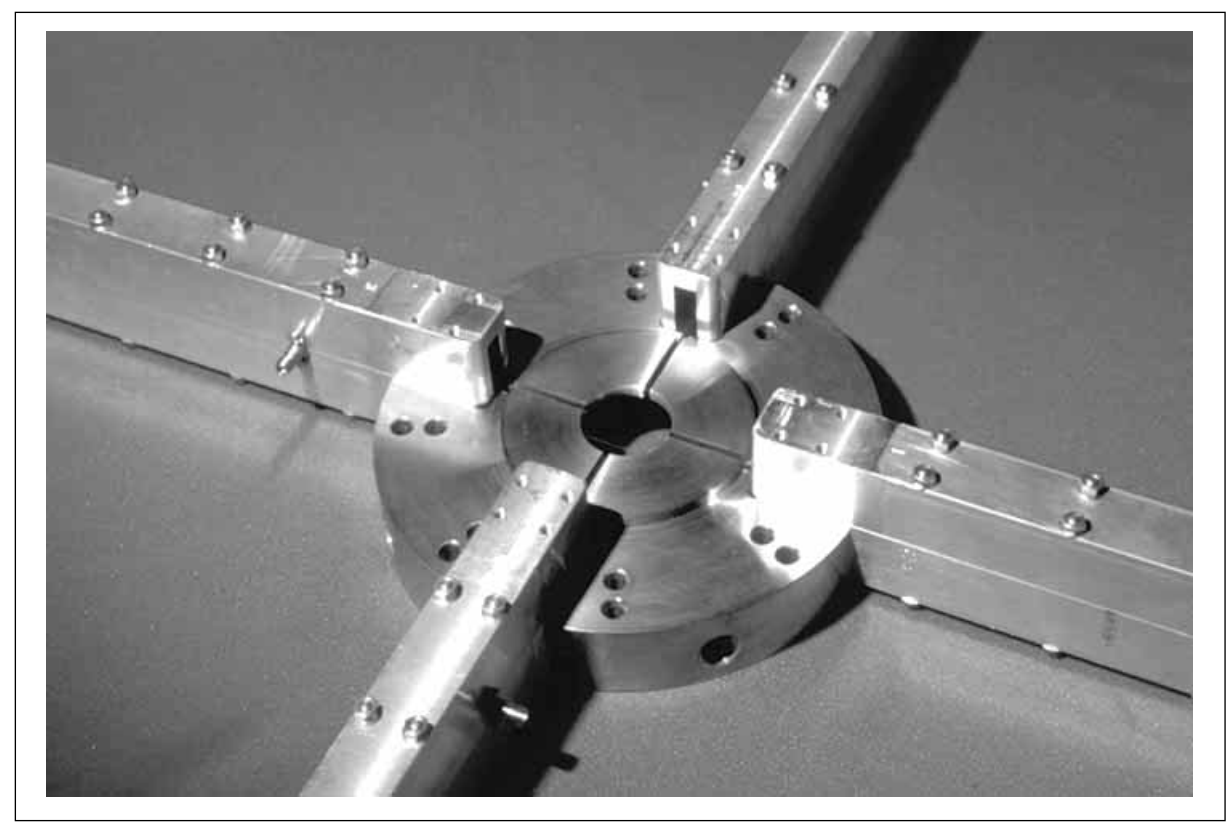

Abb. 5.7: Kreuzschlitz-Kopplerzelle mit angesetzten Rechteckhohlleitern

3 mm Höhe. Dieser Koppler wurde so in Zelle 6 eingebaut, daß der Koppelschlitz direkt an der mittleren Irisblende des 12-Zellers liegt. In [Abbildung 5.5](#page-89-0) ist eine solche Koppelzelle zu sehen. Man sieht auch die sechs Abstimmschrauben, die eine gleichzeitige Abstimmung der Monopol- und Dipolmoden erlauben. Dieser Koppler ist besonders für TM-Moden geeignet. Um auch die TE-Moden erreichen zu können, wurde zusätzlich ein Kreuzschlitzkoppler untersucht. Dieser hat vier Einschnitte von 5 mm Höhe in der Irisblende, die an der Zellenaußenwand in longitudinale Koppelschlitze von 40 mm Länge münden. In [Abbildung 5.6](#page-90-0) ist diese Doppelzelle aufgeklappt zu sehen, so daß man die Koppelschlitze gut erkenne kann.

An die Zellen werden Rechteckhohlleiter von 40 mm lichter Weite angesetzt. Diese haben eine Grenzfrequenz von 3,75 GHz, so daß die Grundmode nicht ausgekoppelt wird. (Sie klingt in dem Rechteckhohlleiter exponentiell ab und wird so fast vollständig reflektiert.) In [Abbildung 5.7](#page-90-0) ist das für den Kreuzschlitzkoppler zu sehen. Diese Doppelzelle wird als Zellen 6 und 7 in den 12-Zeller eingebaut, so daß die mittlere Blende der Teststruktur geschlitzt ist.

Um nun die Wirkung der HOM-Dämpfer auf die ersten beiden Dipolpaßbänder zu untersuchen, wurden Vergleichsmessungen des 12-Zellers jeweils mit und ohne Dämpfer durchgeführt. Dabei wurden die Kopplerzellen nicht ausgebaut, sondern lediglich die Rechteckhohlleiter abmontiert und die Koppelschlitze metallisch verschlossen. Denn die Modengeometrie wird durch diese großen Koppelschlitze so stark beeinflußt, daß eine Zuordnung der Moden zu einem 12-Zeller ohne Kopplerzellen kaum möglich ist. Daher werden die Moden hier auch nicht nach der Phasenverschiebung pro Zelle klassifiziert, sondern nur durchnumeriert. Für jede Resonanz, die im Transmissionsspektrum auftritt, wurde die Feldverteilung mittels Störkörpermessung bestimmt. Außerdem wurde, soweit möglich, die Leerlaufgüte bestimmt. Die Meßergebnisse für den Wandschlitzkoppler sind in [Tabelle 5.1](#page-92-0) zusammengestellt. Die Ergebnisse des Kreuzschlitzkopplers finden sich in [Tabelle 5.2.](#page-93-0) In der letzten Spalte ist jeweils die Gütereduktion, bewirkt durch den Dämpfer, angegeben.

Beide Koppler dämpfen jeweils jede zweite Mode des zweiten Dipolpaßbandes: Der Kreuzschlitzkoppler die geraden, der Wandschlitzkoppler die ungeraden Moden. Hier macht sich die Selektivität für die Modentypen bemerkbar. Im TM/TE-Dipol-Paßband weist die 0-Mode nur longitudinales E-Feld auf. Sie koppelt daher gut an den azimutalen Wandschlitz an. Die π/12-Mode dagegen weist im Bereich der mittleren Blende nur transversales elektrisches Blendenfeld auf. Sie koppelt daher ideal an den Kreuzschlitzkoppler und ist gleichzeitig für den Wandschlitzkoppler unsichtbar. Dieses Verhalten wiederholt sich alternierend für das gesamte Paßband. So extrem tritt dieser Effekt nur an der mittleren Blende einer Stehwellenstruktur mit gerader Zellenzahl auf. Daher wurde für dieses Experiment als Dämpferposition die mittlere Blende

<span id="page-92-0"></span>

|                 | Mode           | ungedämpft               |                    | gedämpft        | Gütereduktion |                   |
|-----------------|----------------|--------------------------|--------------------|-----------------|---------------|-------------------|
|                 | Nr.            | $f_{0,\mathrm{u}}$ [GHz] | $Q_{0,\mathrm{u}}$ | $f_{0,d}$ [GHz] | $Q_{0,\rm d}$ | $Q_{0,d}/Q_{0,u}$ |
|                 | $\mathbf{1}$   | 4,102.500                | 6.238              | 4,102.370       | 6.055         | 0,971             |
|                 | $\overline{2}$ | 4,103.940                |                    | 4,103.810       |               |                   |
|                 | $\overline{3}$ | 4,105.040                | 4.974              | 4,104.920       | 4.990         | 1,003             |
| 1.Dipol-Paßband | $\overline{4}$ | 4,107.080                | 4.732              | 4,106.780       | 4.353         | 0,920             |
|                 | 5              | 4,111.560                | 4.645              | 4,111.390       | 4.483         | 0,965             |
|                 | 6              | 4,116.470                | 4.493              | 4,115.870       | 3.893         | 0,866             |
|                 | 7              | 4,127.270                | 4.404              | 4,127.130       | 4.362         | 0,990             |
|                 | 8              | 4,135.520                | 4.382              | 4,135.120       | 4.020         | 0,917             |
|                 | 9              | 4,142.670                | 4.090              | 4,142.490       | 3.853         | 0,942             |
|                 | 10             | 4,143.950                |                    | 4,143.490       |               |                   |
|                 | $\mathbf{1}$   | 4,424.270                | 5.045              | 4,420.550       | 959           | 0,190             |
|                 | $\overline{2}$ | 4,443.390                | 5.885              | 4,442.990       | 4.811         | 0,818             |
|                 | 3              | 4,485.710                | 4.096              | 4,479.890       | 914           | 0,223             |
|                 | $\overline{4}$ | 4,560.950                | 3.515              | 4,560.520       | 3.052         | 0,868             |
| 2.Dipol-Paßband | 5              | 4,756.100                | 5.495              | 4,755.010       | 2.434         | 0,443             |
|                 | 6              | 4,875.450                | 4.374              | 4,872.860       | 738           | 0,169             |
|                 | $\overline{7}$ | 5,003.380                | 3.483              | 5,001.900       | 1.302         | 0,374             |
|                 | 8              | 5,130.960                | 2.161              | 5,129.880       | 988           | 0,457             |
|                 | 9              | 5,248.570                | 1.341              | 5,247.960       | 773           | 0,576             |
|                 | 10             | 5,351.210                | 905                | 5,350.880       | 751           | 0,830             |
|                 | 11             | 5,426.150                | 842                | 5,425.820       | 682           | 0,810             |
|                 | 12             | 5,471.760                | 2.289              | 5,471.180       | 1.717         | 0,750             |

Tabelle 5.1: Gütereduktion durch den Wandschlitzkoppler (30 mm)

eines 12-Zellers gewählt. Der geplante Linearbeschleuniger wird jedoch mit Wanderwellenstrukturen betrieben. Hier existieren nicht solche ausgezeichneten Positionen, trotzdem ist eine Ankopplung an die unterschiedlichen Modentypen notwendig.

Für das erste Dipolpaßband ist mit keinem der beiden Dämpfertypen eine nennenswerte Dämpfung zu erreichen: Die Kopplung von Zelle zu Zelle ist hier so gering, daß sofort die erwähnte Überkopplung eintritt. Prinzipiell sind diese Koppler natürlich auch für das erste Dipolpaßband geeignet. Im nächsten Abschnitt folgen Messungen an einer Struktur mit geringerem Blendendurchmesser, so daß auch das erste Dipol-

<span id="page-93-0"></span>

|                 | Mode           | ungedämpft      |                    | gedämpft        | Gütereduktion |                   |
|-----------------|----------------|-----------------|--------------------|-----------------|---------------|-------------------|
|                 | Nr.            | $f_{0,u}$ [GHz] | $Q_{0,\mathrm{u}}$ | $f_{0,d}$ [GHz] | $Q_{0,\rm d}$ | $Q_{0,d}/Q_{0,u}$ |
|                 | $\mathbf{1}$   | 4,102.490       | 4.651              | 4,102.370       | 3.945         | 0,848             |
|                 | $\overline{2}$ | 4,104.300       |                    | 4,104.300       |               |                   |
|                 | 3              | 4,105.700       | 5.347              | 4,105.640       | 4.946         | 0,925             |
| 1.Dipol-Paßband | $\overline{4}$ | 4,108.790       | 3.530              | 4,108.680       | 3.877         | 1,098             |
|                 | 5              | 4,111.300       | 2.986              | 4,111.180       | 3.549         | 1,189             |
|                 | 6              | 4,117.370       | 4.623              | 4,117.290       | 4.174         | 0,903             |
|                 | 7              | 4,124.550       | 4.732              | 4,124.480       | 2.764         | 0,584             |
|                 | 8              | 4,135.130       | 4.285              | 4,135.010       | 3.932         | 0,918             |
|                 | 9              | 4,140.910       | 2.693              | 4,140.820       | 2.029         | 0,753             |
|                 | 10             | 4,141.740       | 5.256              | 4,141.840       |               |                   |
|                 | $\mathbf{1}$   | 4,427.270       | 6.656              | 4,427.160       | 6.349         | 0,954             |
|                 | $\overline{2}$ | 4,437.750       | 5.939              | 4,441.090       | 1.439         | 0,242             |
|                 | 3              | 4,489.850       | 5.648              | 4,489.710       | 5.414         | 0,959             |
|                 | $\overline{4}$ | 4,516.270       | 3.090              | 4,538.080       | 304           | 0,098             |
|                 | 5              | 4,650.320       | 6.208              | 4,650.130       | 5.927         | 0,955             |
| 2.Dipol-Paßband | 6              | 4,845.890       | 831                | 4,725.240       | 141           | 0,170             |
|                 | $\overline{7}$ | 4,874.450       | 4.684              | 4,874.020       | 4.485         | 0,958             |
|                 | 8              | 5,047.320       | 1.435              | 4,962.790       | 126           | 0,088             |
|                 | 9              | 5,124.940       | 2.287              | 5,123.990       | 1.960         | 0,857             |
|                 | 10             | 5,261.910       | 1.233              | 5,216.610       | 103           | 0,084             |
|                 | 11             | 5,341.290       | 1.099              | 5,339.150       | 826           | 0,752             |
|                 | 12             | 5,426.790       | 1.346              | 5,426.870       | 198           | 0,147             |
|                 | 13             | 5,461.950       | 3.114              | 5,458.270       | 1.252         | 0,402             |

Tabelle 5.2: Gütereduktion durch den Kreuzschlitzkoppler (5 mm)

paßband eine nennenswerte Bandbreite aufweist. Reduziert man dann noch den Koppelschlitz auf 26 mm Breite, ist auch hier eine Reduzierung der Güte auf unter 2.000 möglich. Eine Güte von 2.000 wird nach Teilchendynamik-Simulationen als kritische Grenze angesehen. Im zweiten Dipolpaßband dagegen ist die Bandbreite so groß, daß auch mit den hier verwendeten Dämpfern keine Überkopplung eintritt. So kann die Güte sogar deutlich unter 1.000 gesenkt werden. Dieses Experiment ist auch ausführlich in [\[17\]](#page-146-0) dargestellt.

Für die weiteren Messungen standen Kupferzellen der Kennung ESW 4A0 045 XXX von DESY, Hamburg zur Verfügung. Diese weisen Fertigungstoleranzen von weniger als 10 µm auf, so daß hier ein Abstimmen der einzelnen Zellen nicht mehr erforderlich ist. Lediglich die beiden Endzellen wurden auf die 0-Mode des Grundmodenpaßbandes abgestimmt. Der Zellendurchmesser beträgt *D* = 81,682 mm und die Blendenöffnungen haben einen Durchmesser von *d* = 27,87 mm. Dies entspricht Zelle Nummer 70 des 180-Zellers im aktuellen Design. Hier hat des erste Dipol-Paßband eine Bandbreite von 239 MHz, also auch eine größere Kopplung von Zelle zu Zelle, so daß die HOM-Dämpfer nicht mehr so leicht überkoppeln. Das *Brillouin*-Diagramm dieses Zellentyps ist in Abbildung 5.8 dargestellt:

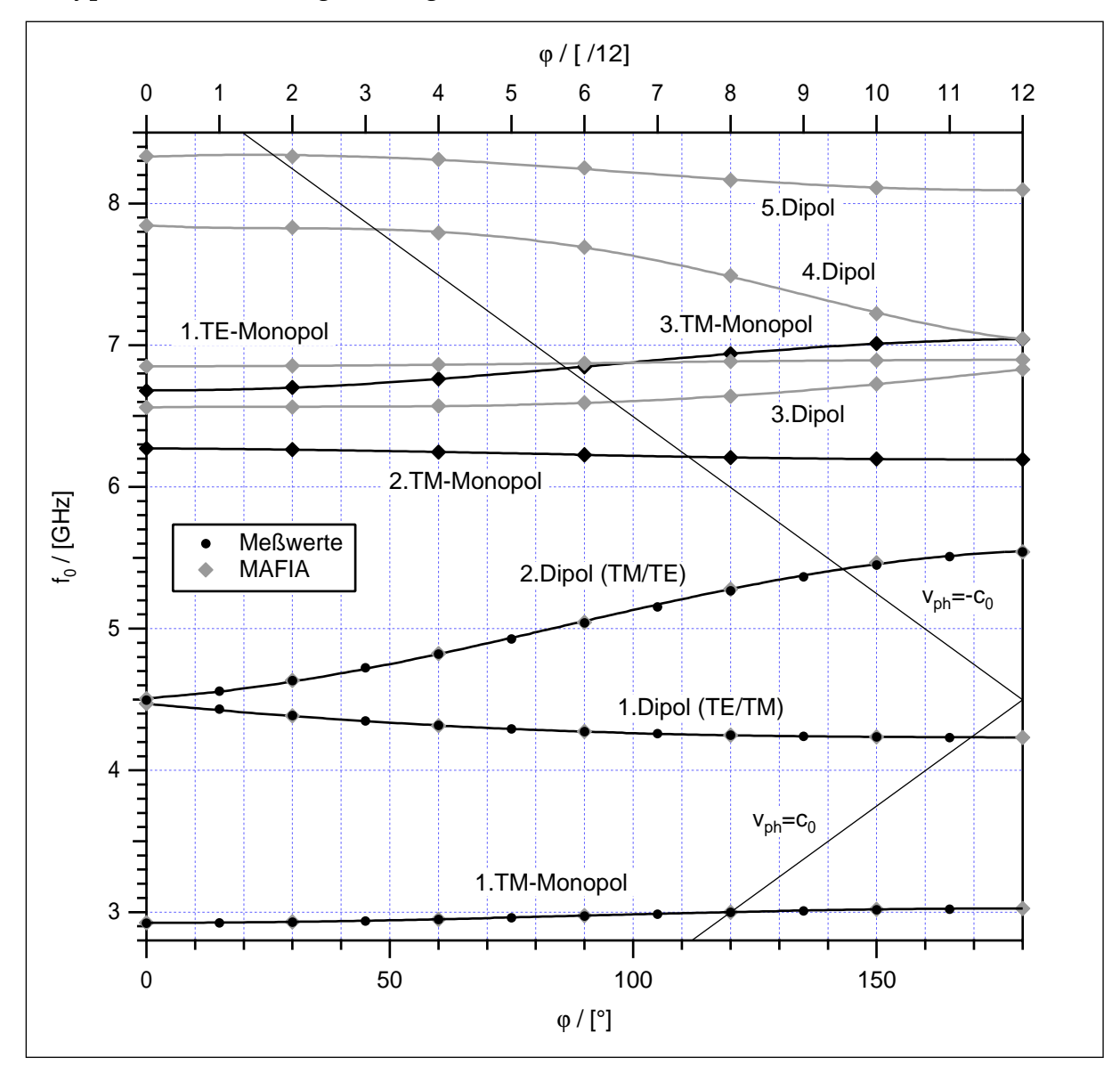

Abb. 5.8: Brillouin-Diagramm der SBLC-Zellen mit D = 81,682 mm u. d = 27,87 mm

<span id="page-95-0"></span>Es sind sowohl Meßergebnisse für das Grundmodenpaßband und die ersten beiden Dipolpaßbänder als auch MAFIA-Simulationen mit periodischen Randbedingungen für einen Phasenvorschub von 0° bis 180° in 30°-Schritten dargestellt. Dabei sind die Punkte von Simulation und Messung nahezu deckungsgleich. Aufgrund der Randbedingungen einer endlichen Resonatorkette fehlt den Meßwerten jedoch in jedem Paßband einer der Extremwerte (0-Mode oder π-Mode). Die *v<sub>ph</sub>* = *c*<sub>0</sub>-Gerade schneidet das Grundmodenpaßband wieder bei 3 GHz und der 2π/3-Mode; für diese Beschleunigermode ist die Struktur schließlich entworfen. Das erste Dipolpaßband wird jetzt jedoch nicht mehr bei der 11π/12-Mode getroffen, sondern mehr bei der 17π/18-Mode. Diese Mode wäre also in einer konstanten Struktur besonders gefährlich. Die Verstimmung der Zellen reduziert jedoch die Shuntimpedanz der gefährlichsten Moden und bringt alle auf ein ähnliches Niveau.

Nach Abstimmen der beiden Endzellen erhält man eine gleichmäßige Feldverteilung für die Moden des Grundmodenpaßbandes. In [Abbildung 5.10](#page-96-0) sind die Störkörpermessungen der 0-Mode und der 2π/3-Mode entlang der Resonatorachse dargestellt. Dabei handelt es sich einfach um die Phasenänderung, die jeweils bei der Resonanzfrequenz mit einem Netzwerkanalysator aufgenommen wurde. Das negative Signal ist dann proportional zum Quadrat der elektrischen Feldstärke.

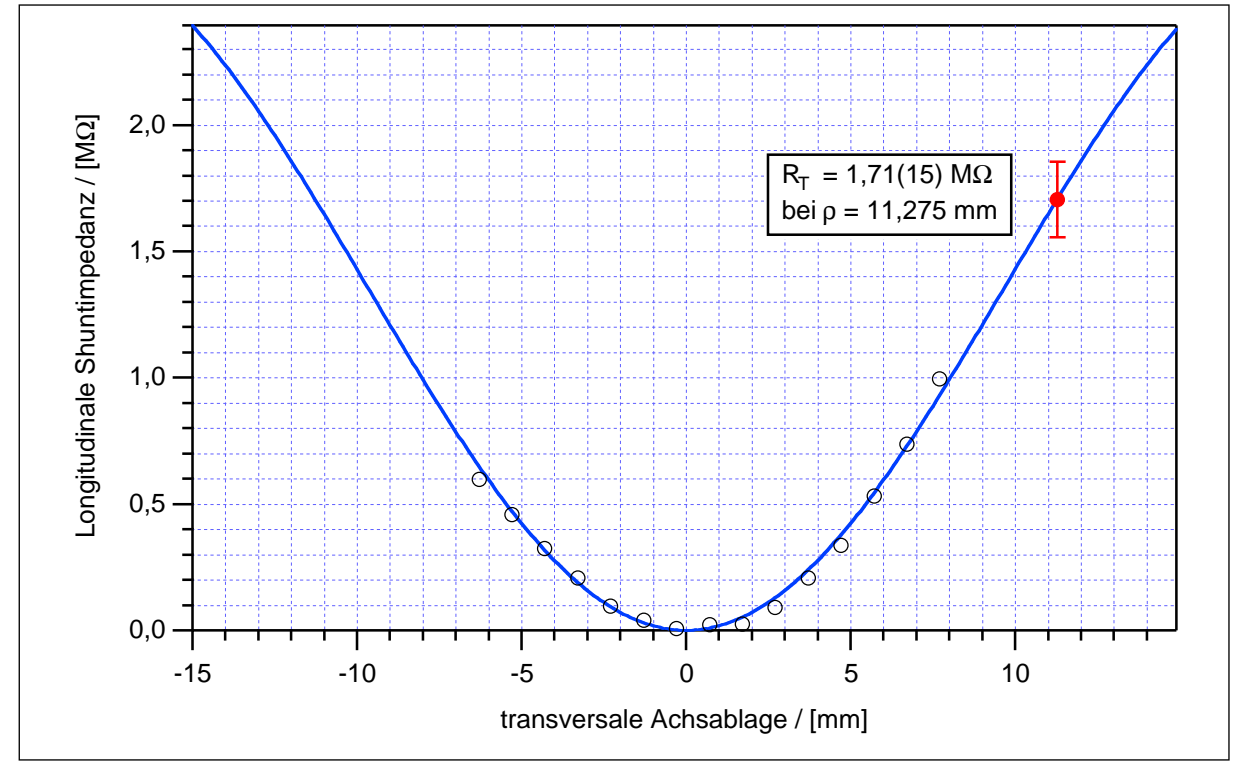

Abb. 5.9: Bestimmung der transversalen Shuntimpedanz aus Störkörpermessungen

<span id="page-96-0"></span>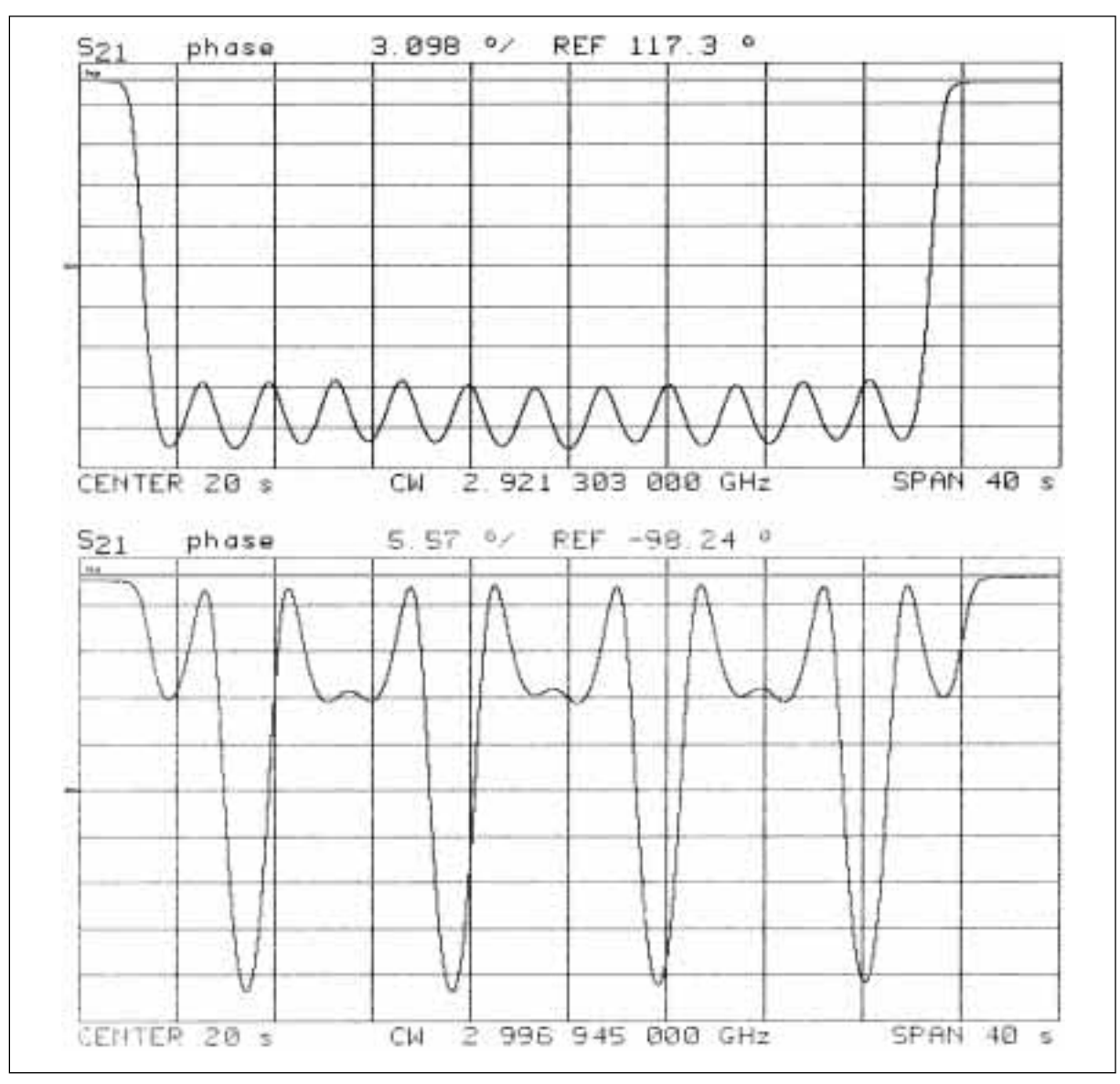

Als Vergleichsgrundlage für Messungen mit HOM-Dämpfern wurde zunächst der ungedämpfte 12-Zeller aus zwölf Kupferzellen untersucht. Es wurden kalibrierte Störkörpermessungen mit Störkörper C für das erste und zweite Dipolpaßband durchgeführt. Dabei wurde nicht nur, wie bei den Monopolmoden, die Feldverteilung in longitudinaler Richtung untersucht. Stattdessen wurden Messungen mit unterschiedlicher Achsablage durchgeführt, um so auch die transversalen Shuntimpedanzen bestimmen zu können: Trägt man, wie in [Abbildung 5.9](#page-95-0), die longitudinale Shuntimpedanz gegen die Achsablage auf, so kann man diese Kurve extrapolieren und an der Stelle ρ die transversale Shuntimpedanz ablesen. In der Praxis ist das Verfahren aufwendiger: Man muß die Temperaturdrift der Messungen korrigieren und die endliche Selektivität des Störkörpers berücksichtigen. Erst dann kann man einen Kurvenfit Abb. 5.10: 0-Mode (oben) und 2π/3-Mode (unten) des Grundmodenpaßbandes

durchführen und so *R*⊥ bestimmen. Ausführlich ist dieses Verfahren in [\[14\]](#page-145-0) dargestellt. In [Abbildung 5.9](#page-95-0) sind beispielhaft die Werte für die 11π/12-Mode des ersten Dipolpaßbandes bei 4,232 GHz dargestellt.

Es folgen Tabellen mit den zusammengestellten Meßwerten. Zunächst das Grundmodenpaßband in Tabelle 5.3, gefolgt von den ersten beiden Dipolpaßbändern mit den Werten der transversalen Shuntimpedanz (ohne Laufzeitfaktor) in Ta[belle 5.4:](#page-98-0)

|                   | $\pi/12$       | $f_0$ [GHz] | $Q_{\rm L}$ | k <sub>I</sub> | $k_2$    | $Q_0$  |
|-------------------|----------------|-------------|-------------|----------------|----------|--------|
|                   | $\theta$       | 2,921.478   | 8.725       | 0,232.44       | 0,052.24 | 11.209 |
|                   | $\mathbf{1}$   | 2,923.262   | 7.265       | 0,401.54       | 0,075.83 | 10.733 |
|                   | $\overline{2}$ | 2,928.284   | 7.383       | 0,397.71       | 0,074.08 | 10.866 |
|                   | 3              | 2,936.418   | 7.665       | 0,378.49       | 0,072.16 | 11.119 |
| 1.Monopol-Paßband | $\overline{4}$ | 2,946.732   | 8.152       | 0,339.51       | 0,069.28 | 11.484 |
|                   | 5              | 2,959.022   | 8.710       | 0,290.92       | 0,065.03 | 11.810 |
|                   | 6              | 2,971.925   | 9.257       | 0,255.17       | 0,058.44 | 12.160 |
|                   | 7              | 2,984.789   | 10.095      | 0,192.25       | 0,052.27 | 12.563 |
|                   | 8              | 2,996.945   | 10.870      | 0,138.75       | 0,044.87 | 12.866 |
|                   | 9              | 3,007.146   | 11.805      | 0,088.00       | 0,038.79 | 13.302 |
|                   | 10             | 3,015.080   | 12.546      | 0,042.95       | 0,033.40 | 13.504 |
|                   | 11             | 3,019.991   | 13.380      | 0,015.32       | 0,029.47 | 13.979 |

Tabelle 5.3: Grundmodenpaßband des ungedämpften 12-Zellers

Abgesehen von der 0-Mode weisen die Moden des zweiten Dipolpaßbandes nur eine geringe transversale Shuntimpedanz auf. Hier übersteigt der Meßfehler den eigentlichen Meßwert. Betrachtet man die Feldverteilung (siehe [Abbildung 5.16 auf Seite 104](#page-105-0)), so ist dies leicht einzusehen: Diese Moden weisen in Achsnähe nur transversales elektrisches Feld auf, während die longitudinale Komponente verschwindet. Somit verschwindet auch die transversale Änderung der longitudinalen elektrischen Feldstärke und damit die transversale Shuntimpedanz. Meßtechnisch macht sich die endliche Selektivität des verwendeten Störstabes bemerkbar: Die kleine Longitudinalkomponente wird im Meßsignal von dem Einfluß der großen transversalen Komponente verdeckt. Daher der große Meßfehler. Ab der 8π/12-Mode erhält man sogar negative Werte für die Shuntimpedanz. Daher sind diese Werte hier nicht angegeben. Für den Beschleunigerbetrieb sind diese Moden insbesondere deshalb nicht weiter gefährlich, da sie von einem achsparallelen Teilchenstrahl gar nicht angeregt werden. Hierzu ist die Longitudinalkomponente des elektrischen Feldes erforderlich.

<span id="page-98-0"></span>

|                         | $\pi/12$         | $f_0$ [GHz] | $Q_{\rm L}$ | $k_1$     | k <sub>2</sub> | $Q_0$  | $R_+$ [M $\Omega$ ] |
|-------------------------|------------------|-------------|-------------|-----------|----------------|--------|---------------------|
|                         | 11               | 4,231.976   | 9.470       | 0,041.20  | 0,030.10       | 10.145 | 1,71(15)            |
|                         | 10               | 4,235.014   | 8.566       | 0,094.93  | 0,037.43       | 9.700  | 4,05(37)            |
|                         | 9                | 4,240.206   | 8.851       | 0,194.32  | 0,049.28       | 11.007 | 6,42(72)            |
|                         | 8                | 4,248.224   | 8.313       | 0,337.44  | 0,064.03       | 11.650 | 8,3(14)             |
| 1.Dipol-Paßband (TE/TM) | $\overline{7}$   | 4,258.832   | 7.394       | 0,466.35  | 0,075.85       | 11.403 | 8,3(18)             |
|                         | 6                | 4,273.587   | 5.925       | 0,536.81  | 0,088.46       | 9.630  | 8,4(19)             |
|                         | 5                | 4,292.691   | 5.845       | 0,652.12  | 0,104.08       | 10.265 | 8,2(27)             |
|                         | $\overline{4}$   | 4,316.873   | 6.641       | 0,732.92  | 0,130.84       | 12.377 | 10,5(37)            |
|                         | 3                | 4,347.804   | 5.702       | 0,679.23  | 0,133.01       | 10.333 | 9,3(40)             |
|                         | $\overline{2}$   | 4,385.712   | 5.411       | 0,587.21  | 0,135.35       | 9.321  | 7,7(44)             |
|                         | $\mathbf{1}$     | 4,432.062   | 6.755       | 0,517.89  | 0,142.77       | 11.218 | 8,8(57)             |
|                         | $\boldsymbol{0}$ | 4,494.782   | 6.701       | 0,894.57  | 0,131.34       | 13.576 | 15,09(75)           |
|                         | $\mathbf{1}$     | 4,558.081   | 8.169       | 0,255.37  | 0,161.01       | 11.570 | 5,1(58)             |
|                         | $\overline{2}$   | 4,634.436   | 8.875       | 0,097.39  | 0,134.86       | 10.936 | 3,3(46)             |
|                         | 3                | 4,722.762   | 9.757       | 0,014.50  | 0,114.64       | 11.017 | 1,4(25)             |
|                         | $\overline{4}$   | 4,820.321   | 8.064       | 0,250.69  | 0,116.12       | 11.022 | 1,8(53)             |
| 2.Dipol-Paßband (TM/TE) | 5                | 4,927.600   | 4.857       | 0,451.95  | 0,121.23       | 7.641  | 1,2(59)             |
|                         | 6                | 5,039.917   | 5.817       | 1,276.17  | 0,155.21       | 14.143 | 0,7(44)             |
|                         | $\overline{7}$   | 5,154.015   | 4.448       | 2,880.45  | 0,181.87       | 18.069 | 0,2(31)             |
|                         | 8                | 5,265.598   | 2.314       | 5,750.61  | 0,224.35       | 16.140 |                     |
|                         | 9                | 5,365.475   | 1.433       | 10,640.25 | 0,385.48       | 17.233 |                     |
|                         | 10               | 5,448.992   | 986         | 19,406.79 | 0,802.12       | 20.912 |                     |
|                         | 11               | 5,508.241   | 1.166       | 18,458.79 | 0,841.66       | 23.670 |                     |
|                         | 12               | 5,540.129   | 3.521       | 6,252.90  | 0,323.43       | 26.676 |                     |

Tabelle 5.4: 1. und 2.Dipolpaßband des ungedämpften 12-Zellers

In diesen 12-Zeller wurde nun eine Wandschlitzkopplerzelle aus Messing mit einer Schlitzbreite von 36 mm als vierte Zelle eingebaut und wiederum Störkörpermessungen durchgeführt. In [Abbildung 5.11](#page-99-0) ist der Störkörpermeßstand mit dem gedämpften 12-Zeller zu sehen.

Mit den Störkörpermessungen waren kaum noch Dipolmoden nachweisbar. Die Messungen zeigen fast nur noch Rauschen oder Teile von Moden, die in den ungedämpften Abschnitten schwingen. So sind die Moden kaum noch zu identifizieren. Im

<span id="page-99-0"></span>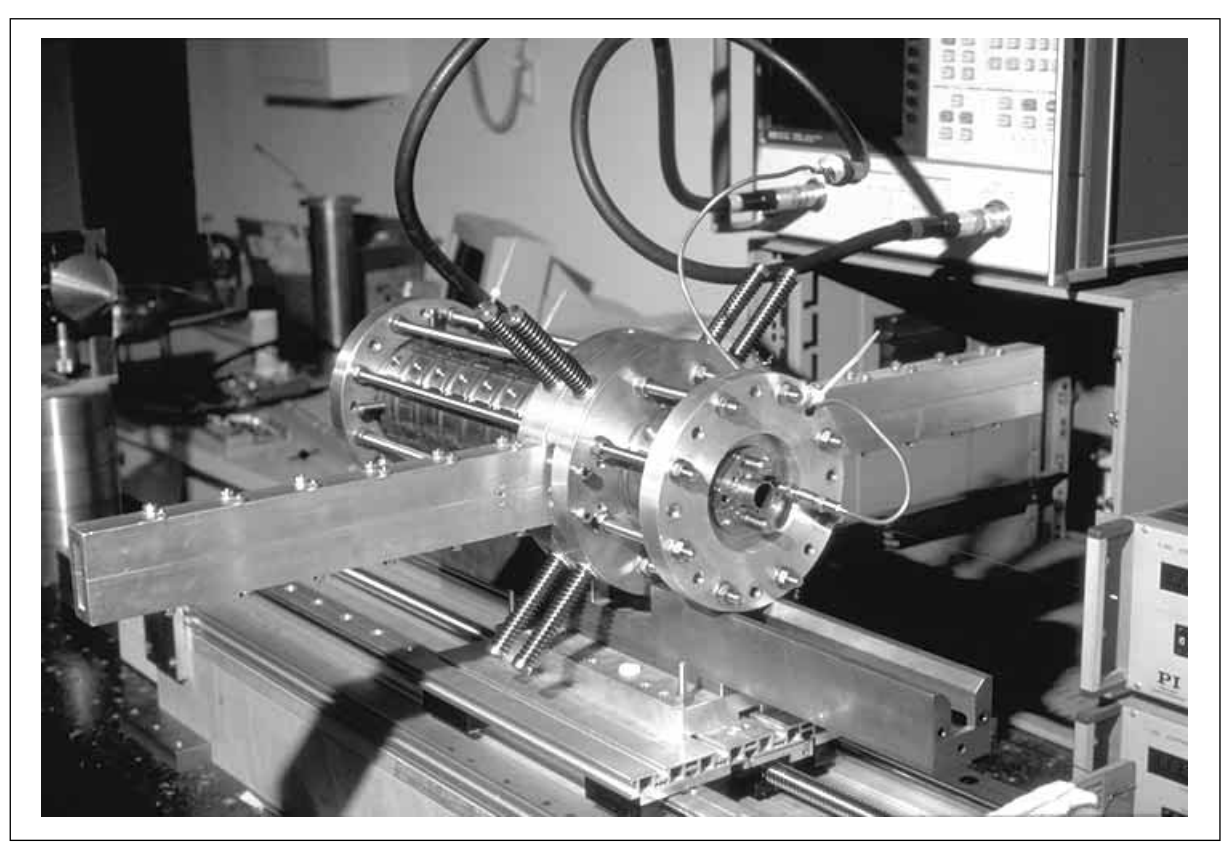

Abb. 5.11: SBLC-12-Zeller mit Wandschlitzkopplern auf dem Meßstand

Transmissionsspektrum sind die Resonanzspitzen einiger Dipolmoden stark gedämpft. Bei der Mehrzahl ist jedoch eine Aufspaltung der Resonanzspitzen zu beobachten. Es entstehen zwei benachbarte Moden, die nur geringfügig gedämpft sind. Hier handelt es sich also um die erwähnte Modenaufspaltung durch Überkopplung: Die drei Zellen rechts der Dämpferzelle und die acht Zellen links der Dämpferzelle schwingen jeweils unabhängig voneinander mit recht hoher Güte. Die gedämpfte Zelle bleibt dabei feldfrei.

Daher wurde die Kopplerzelle umgebaut auf schmalere Koppelschlitze von zunächst 26 mm. So sind wieder Dipolmoden meßbar, doch sind sie stark verstimmt, da diese Koppelzelle eine starke Störung der Geometrie darstellt. Um die Störung durch die Wandschlitze ausgleichen zu können, sind in der Außenwand der Dämpferzelle sechs Abstimmschrauben eingebaut (siehe [Abbildung 5.5\)](#page-89-0). Diese wurden nun in Schritten von halben Umdrehungen in die Dämpferzelle hineingeschraubt und jeweils eine Störkörpermessung der TE/TM-11π/12-Dipolmode durchgeführt. Zusätzlich wurde jeweils die Resonanzfrequenz und Güte bestimmt. Dabei ist folgender Effekt zu beobachten: Mit zunehmender Eintauchtiefe der Abstimmschrauben nähert sich die Resonanzfrequenz wieder dem Wert des ungedämpften 12-Zellers an ( $f_0$  = 4,232 GHz). Gleichzeitig nähert sich die Feldgeometrie auch wieder dem ungestörten Fall an. Dabei wird jedoch die Dämpfungswirkung immer geringer; die Güte steigt von

*Q0* = 1.471 auf *Q0* = 4.569 an. Betrachtet man die Störkörpermeßkurven, ist dieser Effekt leicht zu verstehen. In Abbildung 5.12 ist die Güte gegen die Frequenz aufgetragen und zu den beiden Extremwerten der Kurve ist klein die Störkörpermessung dargestellt. Die Feldverteilung rechts entspricht weitgehend der ungestörten Mode. Sie weist eine recht hohe Güte auf, da die Feldstärke in der Dämpferzelle (mit D markiert) gering ist. Mit den Abstimmschrauben erreicht man nun, daß sich das Maximum der Mode immer weiter in die Dämpferzelle verlagert. Ganz links im Diagramm tritt die maximale Feldstärke in der gedämpften vierten Zelle auf (D). Ein Vergleich dieser Meßergebnisse mit numerischen Simulationen findet sich in [30][.](#page-147-0)

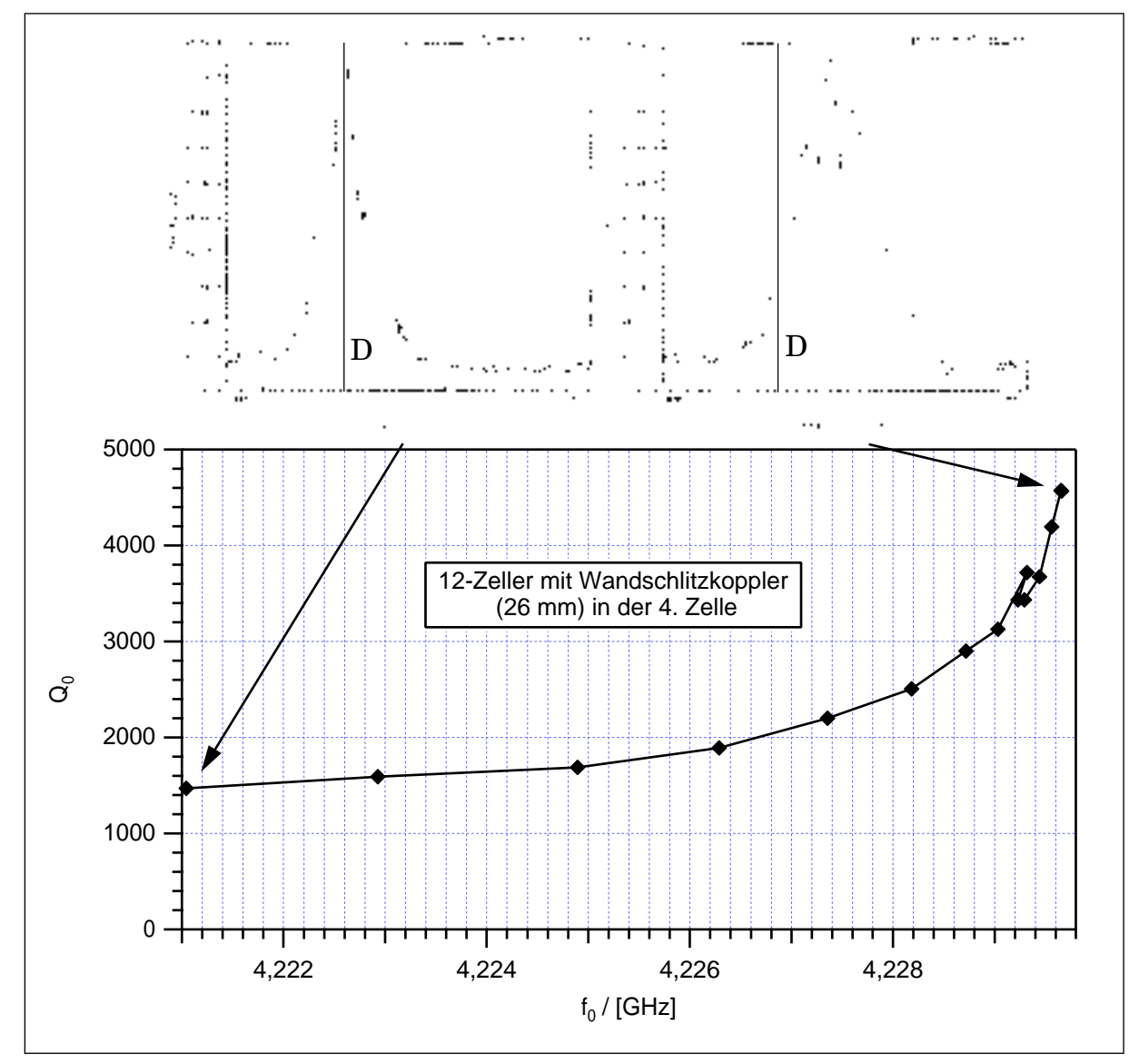

Abb. 5.12: Abstimmen der ersten Dipolmode mit den Abstimmschrauben

## **5.3 Der SBLC-7-Zeller**

## **5.3.1 Teststruktur für die zweite HOM-Kopplerzelle des SBLC**

Für die SBLC-Testanlage wurden 180-zellige Beschleunigersektionen mit zwei HOM-Kopplerzellen angefertigt. Diese beiden Koppelzellen sind so angeordnet, daß sie einerseits alle gefangenen Moden erreichen können und andererseits eine mechanische Ausrichtung der Sektionen ermöglichen. So befindet sich die erste Koppelstelle bei Zelle 24, die zweite bei Zelle 105. Wertet man die Signale beider Kopplerzellen mit einer Strahlmonitorelektronik aus, erhält man die Position und Richtung der Beschleunigerstruktur bezüglich des Teilchenstrahls und kann so eine Positionierung vornehmen. Um die Wirkungsweise dieser Koppler zu untersuchen, wurde eine Teststruktur aus sieben Zellen aufgebaut (siehe Abbildung 5.13):

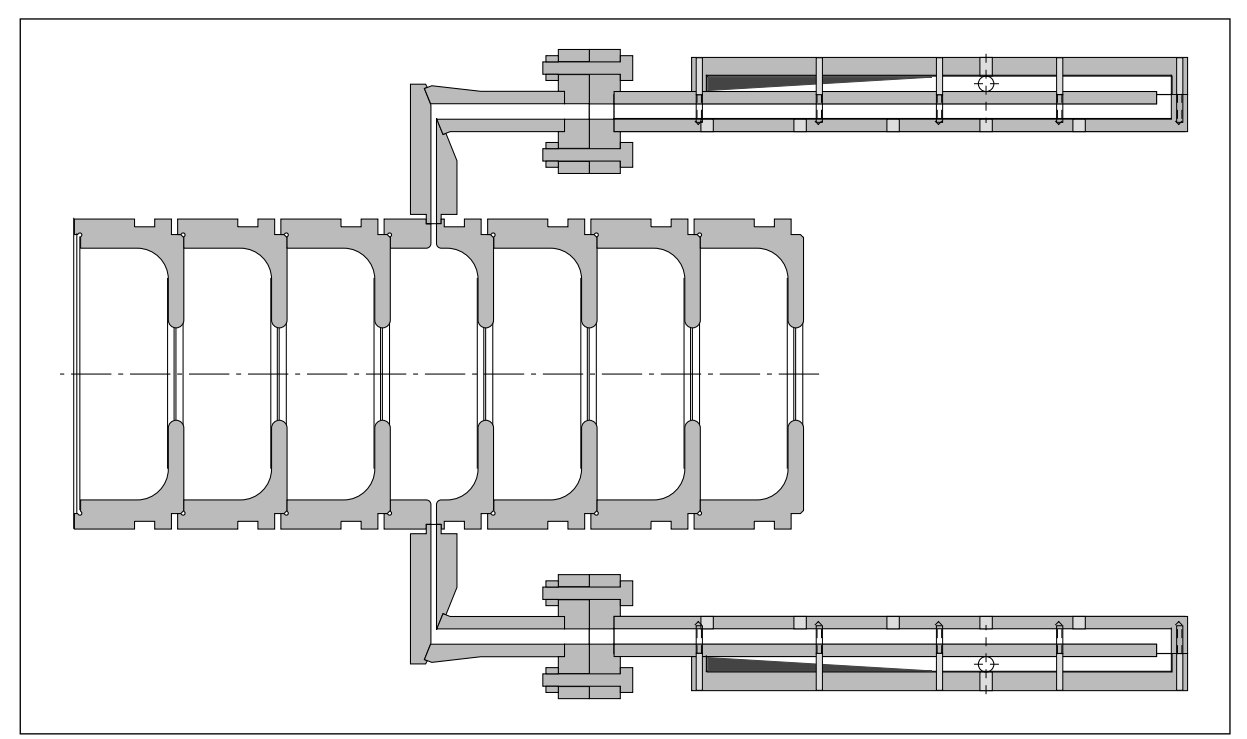

Abb. 5.13: 7-Zeller mit Falthohlleitern und Dämpfern

Diese besteht aus einer Kopplerzelle (Typ HPM) mit den Abmessungen D = 79,986 mm und d = 26,266 mm. Das entspricht der Zelle 105 des 180-Zellers, also der zweiten Dämpferzelle. Diese ist umgeben von sechs Zellen des Typs ESW-H 01-12 mit den Abmessungen D = 81,152 mm und d = 26,216 mm. Das entspricht der Zelle 106 des 180-Zellers. Diese Dämpferzelle wurde mit den vier angesetzten Rechteckhohlleitern und Flanschen und mit vier der Nachbarzellen bei DESY von W. Gerdau und B. Moldenhauer verlötet. Und zwar mit den gleichen Anlagen und Verfahren, wie die 180-Zeller für die Testanlage. Die Kopplerzelle weist vier Koppelschlitze von

37,5 mm Breite und lediglich 2 mm Höhe. An diese Koppelschlitze sind Rechteckhohlleiter mit den gleichen Innenabmessungen angelötet. Nach rund 45 mm sind die Hohlleiter rechtwinklig abgewinkelt, damit die Koppler nicht mehr Platz beanspruchen, als nötig. Die Schnittebene liegt dabei nicht auf 45°, sondern auf 21,8°, so daß sich die Höhe des Hohlleiters von 2 mm auf 5 mm aufweitet. Dieser Hohlleiter weist eine Grenzfrequenz von knapp 4 GHz auf. Die Grundmode klingt in ihm daher exponentiell ab. Um sie von den Dämpfungskeilen und den Auskoppelantennen für den Strahlmonitor ausreichend abzuhalten, ist daher eine bestimmte Länge erforderlich. Da aus mechanischen Gründen für die Koppler nur eine Einbaulänge von 26 cm zur Verfügung steht, wurde ein Falthohlleiter konstruiert, der an die Kopplerflansche angesetzt werden kann. Dieser stellt eine Fortsetzung des 37,5x5 mm<sup>2</sup>-Hohlleiters dar. Im hinteren Teil befindet sich ein Keil aus dissipativem Material (Echosorp® oder Siliziumkarbid), der einen möglichst reflexionsfreien Abschluß darstellt. Kurz davor befindet sich seitlich die Öffnung für eine Koppelschleife, um Signale für einen Strahllagemonitor auskoppeln zu können. In diesem Meßmodell sind außerdem weitere Öffnungen für kapazitive Meßantennen vorgesehen. Für die HF-Messungen ist eine verschraubte Konstruktion ausreichend; für die SBLC-Testanlage ist dagegen eine vakuumfest verlötete Version nötig. Als Vergleichsgrundlage wurde wiederum eine ungedämpfte Struktur aus sieben Zellen des Typs ESW-H 01-12 untersucht.

Da die Wirkung von HOM-Kopplern von der Modengeometrie bestimmt wird, wurden zunächst die Feldverteilungen in diesem 7-Zeller für das erste Monopolpaßband und die ersten beiden Dipolpaßbänder mit MAFIA berechnet. Die Pfeildiagramme der elektrischen Feldstärke sind in den folgenden Abbildungen zusammengestellt: Zunächst in [Abbildung 5.14](#page-103-0) das Grundmodenpaßband, in [Abbildung 5.15](#page-104-0) das erste Dipolpaßband und in [Abbildung 5.16 d](#page-105-0)as zweite Dipolpaßband.

Eine Ankopplung an die Grundmode  $(H_{10})$  im Rechteckhohlleiter ist nur möglich, wenn über den Koppelschlitz eine Spannung abfällt. So ist nur für Moden mit longitudinalem elektrischem Feld vor der Außenwand der Mittelzelle eine Kopplung an den Hohlleiter zu erwarten. Und das auch erst ab dem ersten Dipolpaßband, da die Eigenfrequenzen der Grundmoden alle unter der Grenzfrequenz des Hohlleiters liegen. So erkennt man bereits an den Feldbildern, daß für die 6π/7-, 4π/7- und 2π/7-Mode des ersten Dipolpaßbandes eine gute Kopplung zu erwarten ist. Aus dem zweiten Dipolpaßband erscheint nur die 0-Mode und die 2π/7-Mode geeignet. Aus den früheren Messungen ist zu erwarten, daß für einen Koppelschlitz von 37,5 mm Breite die Kopplung so stark ist, daß im ersten Dipolpaßband Überkopplung eintritt. Zwar wurde der Koppelschlitz mit 2 mm recht schmal ausgelegt, doch werden die folgenden Messungen zeigen, daß das alleine nicht ausreichend ist. So tritt also erneut die Überkopplung und damit Aufspaltung von Resonanzen auf, wie wir sie bereits in vorhergehenden

<span id="page-103-0"></span>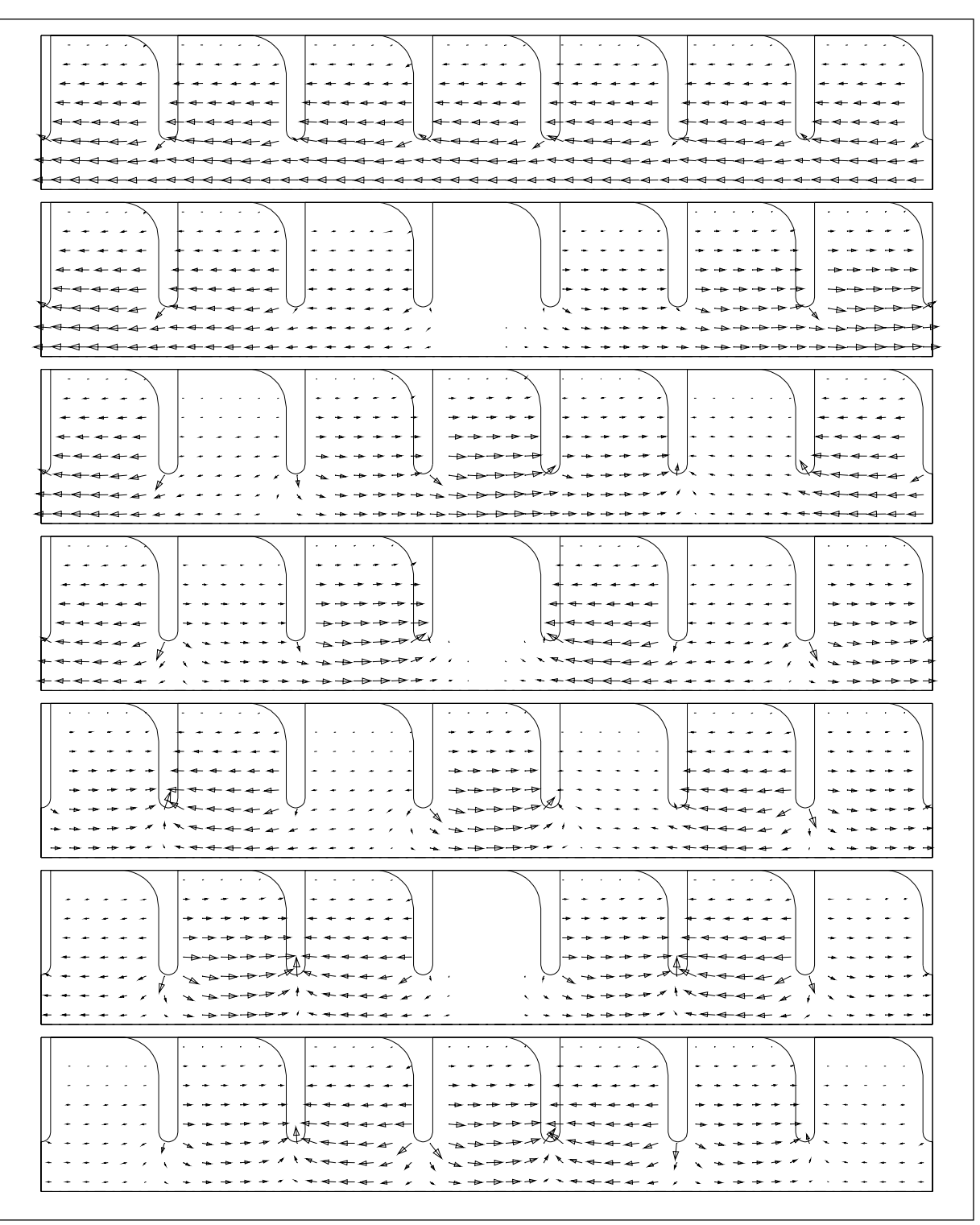

Abb. 5.14: Grundmodenpaßband des 7-Zellers (0-Mode bis 6π/7-Mode)

Messungen beobachtet haben. Dieser Effekt reduziert zwar die Wirkung der Koppler als HOM-Dämpfer, doch kommt er gleichzeitig der Nutzung für einen Strahllagemonitor entgegen. Denn wenn die Signale nur aus einem separaten Zylinderresonator stammen, wird die Auswertung wesentlich übersichtlicher.

<span id="page-104-0"></span>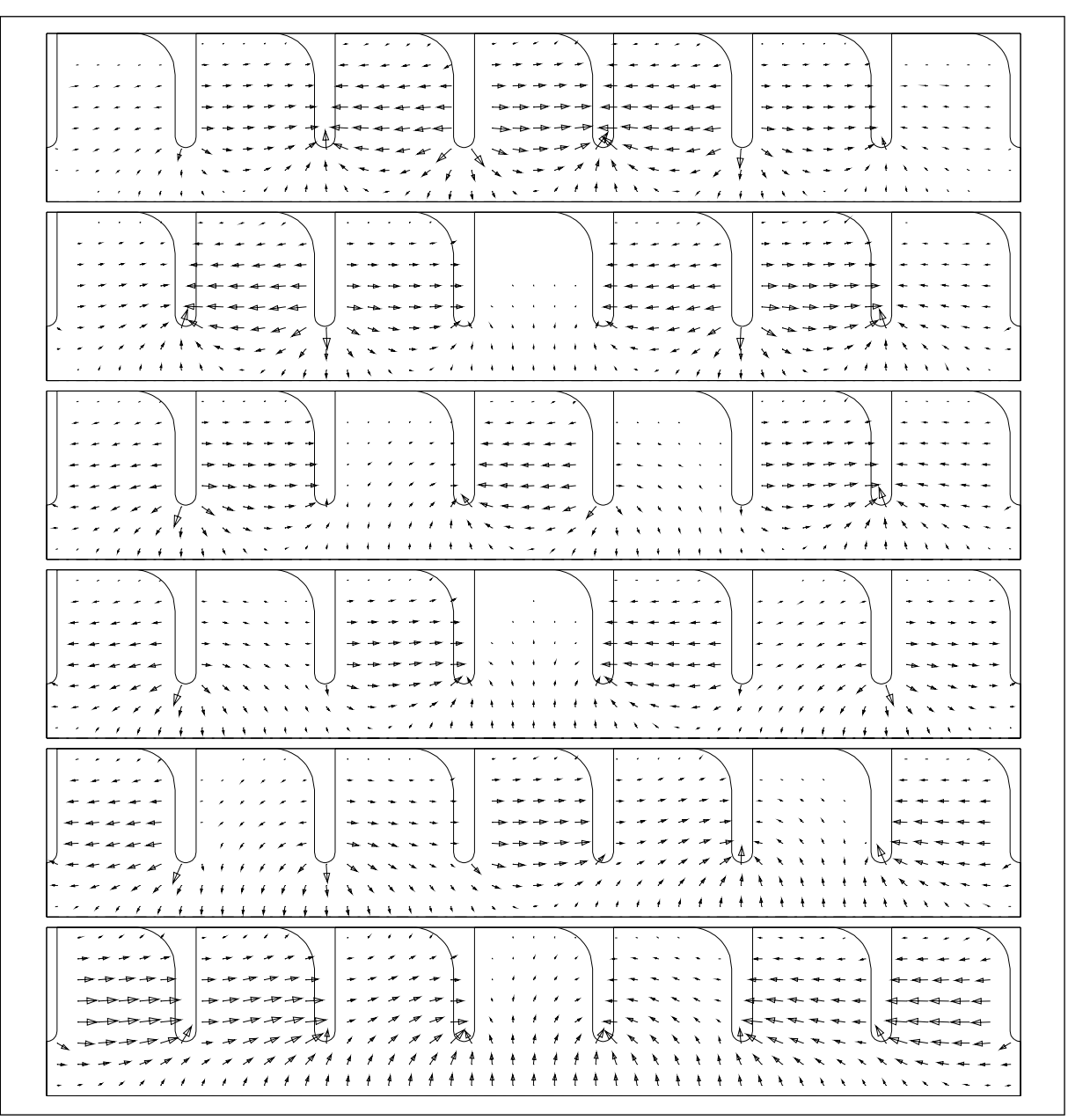

Abb. 5.15: 1.Dipol-Paßband des 7-Zellers (6π/7-Mode bis π/7-Mode)

Für die Messungen wurde der 7-Zeller an beiden Seiten mit Enddeckeln aus Messing verschlossen. In diese Deckel sind Kupferrohre von 2 cm Länge verschiebbar eingesetzt, so daß man die Endzellen entsprechend der unendlichen Resonatorkette abstimmen kann. In [Abbildung 5.17](#page-106-0) ist der Störkörpermeßaufbau wiedergegeben. Es handelt sich um den 7-Zeller mit eingebauter Koppelzelle, jedoch sind die Hohlleiter hier mit Blindflanschen abgedeckt, so daß man die Verstimmung der Struktur durch die Koppelschlitze ohne den Einfluß der Dämpfung bestimmen kann. Im Hintergrund erkennt man die beiden HF-Ports des Netzwerkanalysators, die hier an eine kapazitive Kop-

<span id="page-105-0"></span>

| $\Lambda$<br>$1 - 1$<br>$\mathbf{f}$<br>$\mathbf{x}$<br>$\overline{\phantom{a}}$<br>×<br>Á<br>Á                                                                                                    |                                                                                                    |
|----------------------------------------------------------------------------------------------------|----------------------------------------------------------------------------------------------------|
| $\lambda$<br>Æ<br>∕<br>$\mathbf{A} = \mathbf{A}$<br>$\sim$<br>$\sim$<br>$\sim$                                                                                                    |                                                                                                    |
| $\mathbf{v}$<br><b>STATISTICS</b><br>$1 - 1 - 1 - 1$<br>$\epsilon \rightarrow$<br>Q<br>$\mathcal{N}=\mathcal{N}$<br><b>CONTRACTOR</b>                                                                                                    | $\mathbf{r}=\mathbf{r}=\mathbf{r}$ .<br>$\bullet$<br>-11                                                                                                    |
| $\mathbf{N}=\mathbf{A}+\mathbf{A}$ .<br>$\tilde{\phantom{a}}$<br>Á<br>$\ddot{\phantom{1}}$<br>$\ddot{\phantom{1}}$<br>$1 - 1$                                                                                                    | . .                                                                                                    |
| $\frac{1}{2}$<br>$+$ $+$<br>* * * * * * * * * * * *<br>$\frac{1}{2}$<br>$\frac{1}{2}$<br>$+ + + +$<br>$4 + 4 + 4$<br>$\mathbf{I}$<br>$\cdots$<br>$\ddot{\phantom{1}}$<br>$\mathbf{V}$<br>$\mathbf{t}$<br>$\mathbf{A}$<br>$\mathbf{L}$<br>$\alpha = -\alpha$<br>$\epsilon$<br>$\epsilon$<br>$\sim$<br>$\epsilon$<br>$\cdots$<br>$+ + + +$                                                                                                    | . <i>.</i><br>$+$ $+$                                                                                                    |
| ティティス<br>¥<br>$\ddot{\textbf{t}}$<br>¥<br>$\chi$<br>$\mathbf{1}$<br>$\sigma_{\rm c}$ , $\sigma_{\rm c}$ , $\sigma_{\rm c}$ , $\sigma_{\rm c}$ , $\sigma_{\rm c}$<br>$\mathbf{v} \rightarrow \mathbf{v} + \mathbf{v}$<br>$\Delta \phi$<br>$\mathbf{X}^{\text{in}}$ , $\mathbf{X}^{\text{in}}$ , $\mathbf{X}^{\text{in}}$<br>$\mathbf{x}$ .<br>$\epsilon$<br>$\ddot{\bullet}$<br>$\ddot{\bullet}$<br>$\leftarrow$ $\leftarrow$ $\leftarrow$<br>ł<br>$\ell = \infty$<br>Ń<br>ł<br>$\lambda = \frac{1}{2}$<br>$\pmb{\downarrow}$<br>$+ -$<br>ł<br>$\bar{\mathbf{x}}$<br>$\epsilon$ . The $\epsilon$<br>$\overline{\phantom{a}}$<br>ł<br>$\boldsymbol{f}$<br>ŧ<br>$\frac{\hbar}{\hbar}$<br>$\bar{\mathbf{x}}$<br>$\ell \rightarrow$<br>$\ell$<br>ł<br>ł<br>$\frac{1}{6}$<br>١<br>ŧ<br>÷<br>N<br>۷<br>$\bar{\mathbf{r}}$<br>4<br>4<br>ł<br>ł<br>$\tilde{\mathbf{t}}$<br>ł<br>4<br>$\overline{t}$<br>$\mathbf{f} = \mathbf{r}$<br>$\hat{\mathbf{q}}$<br>$\frac{1}{2}$<br>V<br>$\frac{1}{4}$<br>ŧ<br>ŧ<br>$+$<br>$\ddot{\tau}$<br>$\pmb{\dagger}$<br>ł<br>$\mathbf{r}$<br>$\pm$ $\pm$<br>ł<br>$\mathbf{k}$ .<br>$\ddot{\bullet}$<br>¥<br>$\mathbf{A}=\mathbf{A}+\mathbf{A}$<br>$\ddot{\phantom{1}}$<br>$\ddot{\phantom{a}}$<br>$\ddot{\bullet}$<br>$\ddot{\phantom{1}}$<br>$\ddot{\phantom{1}}$<br>$\ddot{\bullet}$<br>$+$ $+$<br>ŧ<br>÷<br>F<br>$\lambda = \frac{1}{2}$<br>$\mathbf{t}$<br>÷<br>÷<br>$\ddot{\phantom{1}}$<br>P<br>$+ + + +$<br>$\mathbf{f}=\mathbf{f}-\mathbf{f}$ .<br>$\tilde{\mathbf{u}}$<br>$\ddagger$<br>$\pm$<br>$\ddot{\phantom{a}}$ | $+ + -$<br>$\frac{1}{3}$<br>$+ -$<br>ŧ<br>ŧ<br>$\overline{1}$<br>$A^4$<br>ł.<br>$\overline{t}$<br>ł.<br>$\frac{1}{2}$<br>↟<br>$+$<br>$\frac{1}{4}$<br>$\rightarrow$<br>1 + + + 7 |
| ŧ<br>ł<br>$\ddot{\textbf{t}}$<br>$+ +$<br>$\overline{1}$<br>$\mathbf{X}$ .<br>ŧ<br>$\bullet$<br>$+ + -$<br>$+ -$<br>$\ddot{\text{t}}$<br>$+ + +$<br>$\ddagger$<br>$\ddot{\phantom{1}}$<br>÷<br>$+ -$<br>ŧ<br>$+ -$<br>$\mathbf{t}$<br>$+ -$<br>$\ddot{\phantom{a}}$<br>$\epsilon$<br>$\pm$<br>$\ddot{\phantom{1}}$<br>۹<br>÷<br>ł<br>$+ - +$<br>ł<br>١<br>$\ell$<br>X<br>-4<br>ł<br>$\epsilon$<br>$\boldsymbol{\lambda}$<br>$\mathbf{x}_i$<br>$\mathcal{F}$<br>♦<br>У.<br>Å<br>٩<br>- 1<br>ł<br>$\bar{\chi}$<br>ł<br>ł<br>ł<br>¥<br>À<br>ł<br>ŧ<br>$\ddot{\phantom{1}}$<br>X<br>X<br>١<br>ł<br>$\pmb{\mathcal{A}}$<br>ቶ<br>ቀ<br>ł<br>$\mathbf{k}$<br>$\frac{1}{\Gamma}$<br>$\tilde{\mathbf{r}}$<br>4<br>ł<br>ł<br>ł<br>$\ddot{\phantom{1}}$<br>$\overline{ }$<br>N<br>$\frac{1}{2}$<br>N<br>ł<br>٧<br>$\frac{4}{4}$<br>$\ddagger$<br>↟<br>ŧ<br>$\ddot{\mathbf{r}}$<br>ł<br>$\pmb{\ast}$<br>ł<br>$\bar{\bar{t}}$<br>4<br>ł<br>$\mathbf{t}$<br>ŧ.<br>$\frac{1}{2}$<br>$\ddagger$<br>$\pmb{\downarrow}$<br>$\frac{1}{2}$<br>♦<br>$\frac{\hbar}{\hbar}$<br>4<br>4<br>t<br>↟<br>$\ddagger$<br>ł<br>ł<br>$\ddot{\phantom{1}}$<br>4<br>$\ddagger$<br>$\pmb{\cdot}$<br>$\mathcal{L}^{\mathcal{L}}$<br>$4 - 1$<br>$\ddot{\bullet}$                                                                                                    | $5 - 4 - 4$<br>$\pm$ - $\epsilon$<br>$+ - +$<br>÷<br>f.<br>$\epsilon$<br>¥<br>ŧ<br>$\pmb{\ast}$                                                                                  |

Abb. 5.16: 2.Dipol-Paßband des 7-Zellers (0-Mode bis  $\pi$ -Mode)

<span id="page-106-0"></span>pelantenne in der rechten Endzelle und eine Koppelschleife in einem der Blindflansche angeschlossen sind. So kann die Transmission von der Beschleunigerstruktur in die Koppler bestimmt werden.

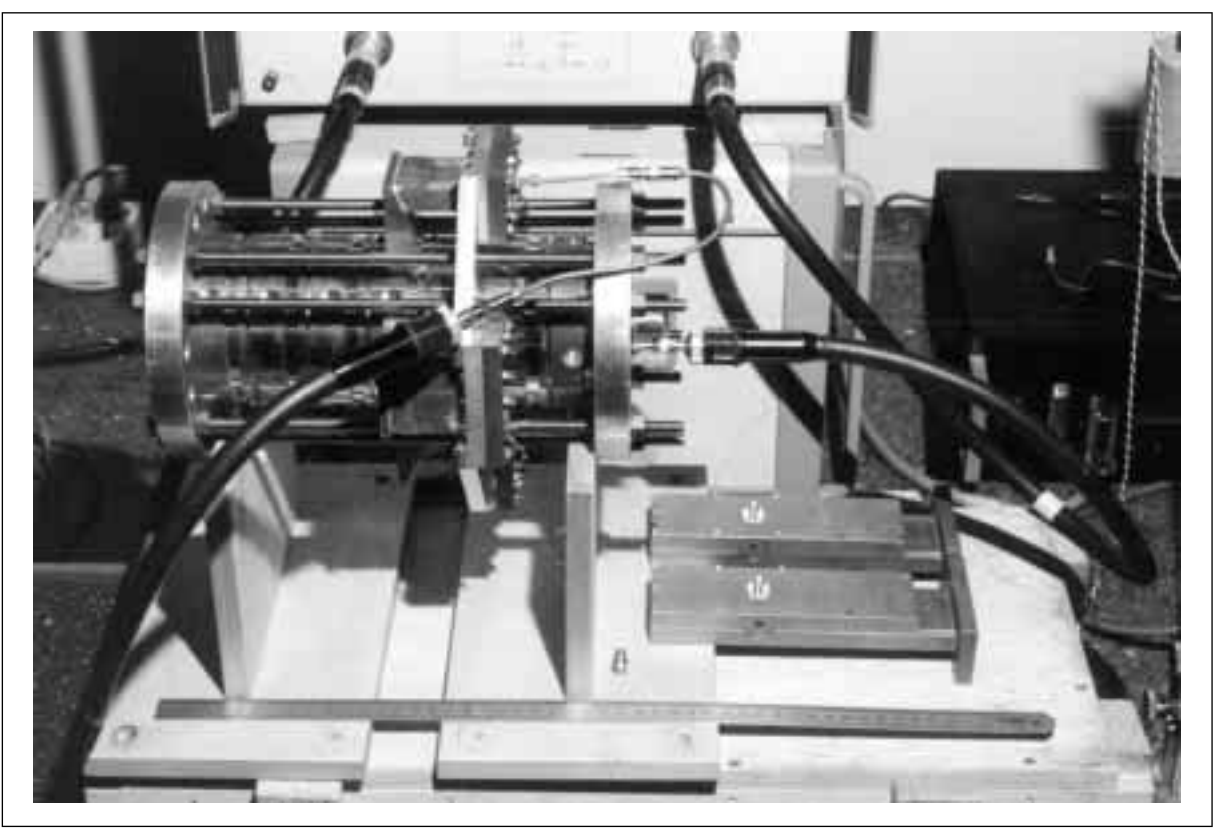

Abb. 5.17: Meßaufbau des 7-Zellers, unten rechts die Falthohlleiter

Rechts unten im Bild liegen die beiden Falthohlleiter, wie sie für die Messung verwendet wurden. (Nur zwei, da es ausreichend ist, eine Polarisation der Dipolmoden zu untersuchen.) Auf der Oberseite erkennt man die Koppelantennen, die hier zur Messung verwendet wurden. Die ungenutzten Antennenöffnungen wurden mit Kupferfolie abgedeckt. Durch die Struktur ist wieder ein 0,1 mm-Nylonfaden gespannt, auf den ein Keramikröhrchen zur Störkörpermessung aufgefädelt ist. Es wurde wieder der Störkörper B verwendet.

### **5.3.2 SBLC-7-Zeller ohne HOM-Koppler**

Hier zunächst eine Zusammenstellung der Störkörpermessungen am ungedämpften 7-Zeller. Das erste Monopolpaßband in Abbildung 5.18, das erste Dipolpaßband in Abbildung 5.19 und in [Abbildung 5.20 d](#page-108-0)as zweite Dipolpaßband:

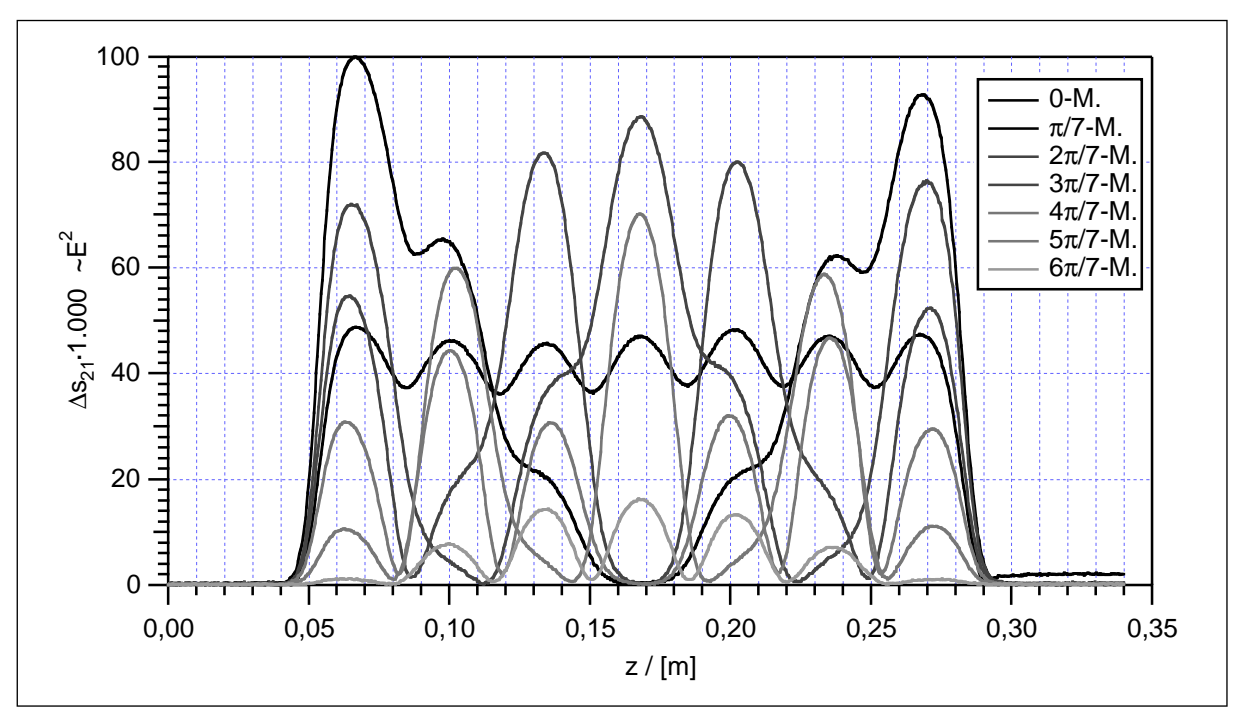

Abb. 5.18: Störkörpermessung der Monopol-Moden im ungedämpften 7-Zeller

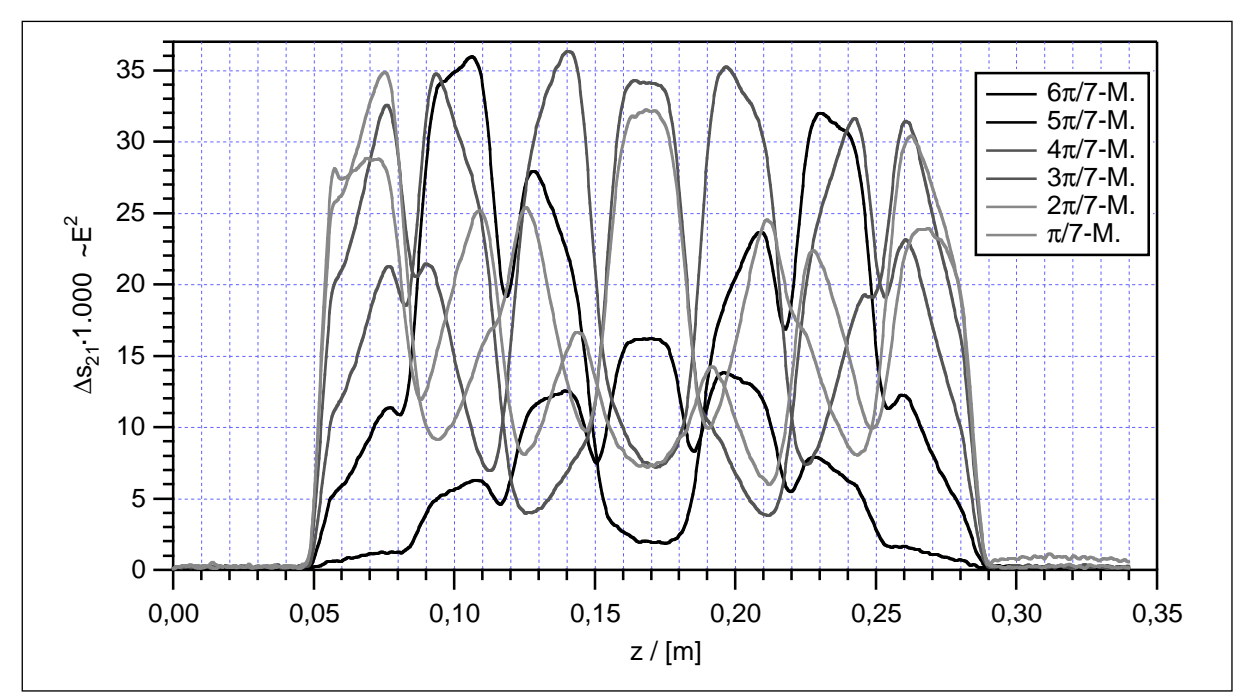

Abb. 5.19: Störkörpermessung des 1.Dipol-Paßbandes im ungedämpften 7-Zeller
<span id="page-108-0"></span>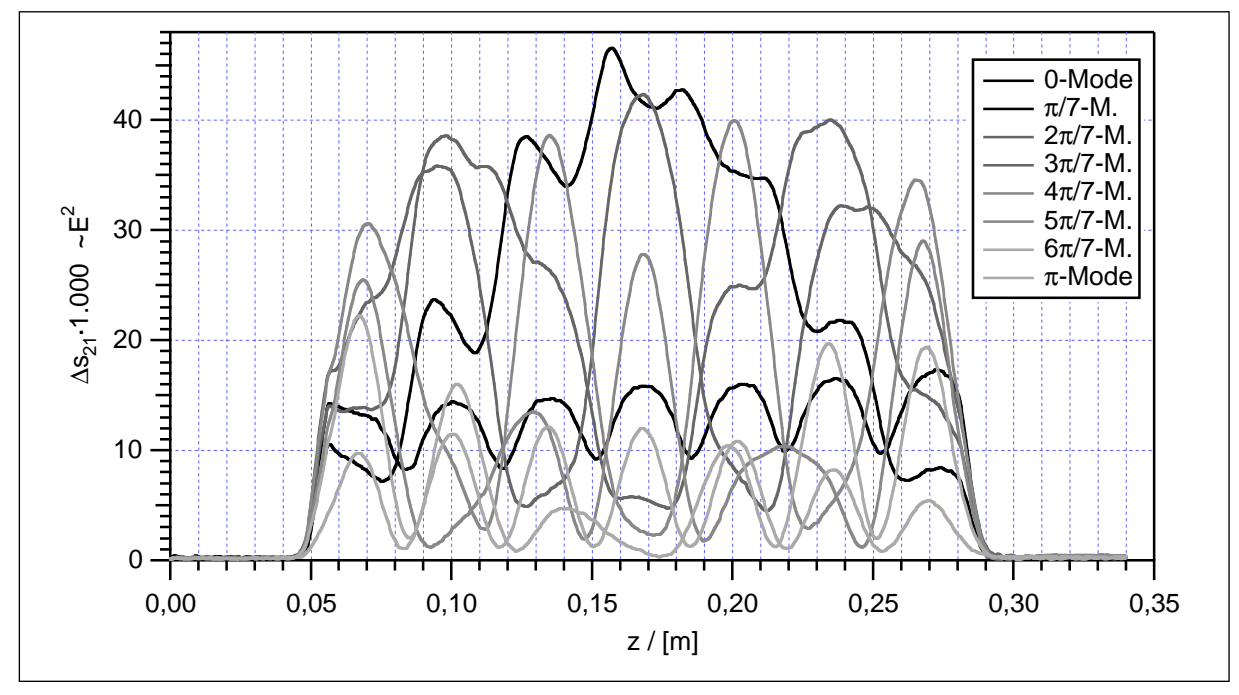

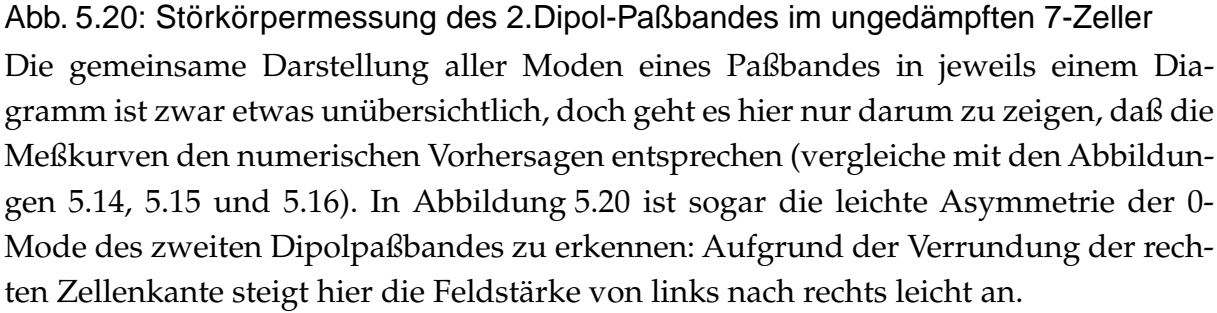

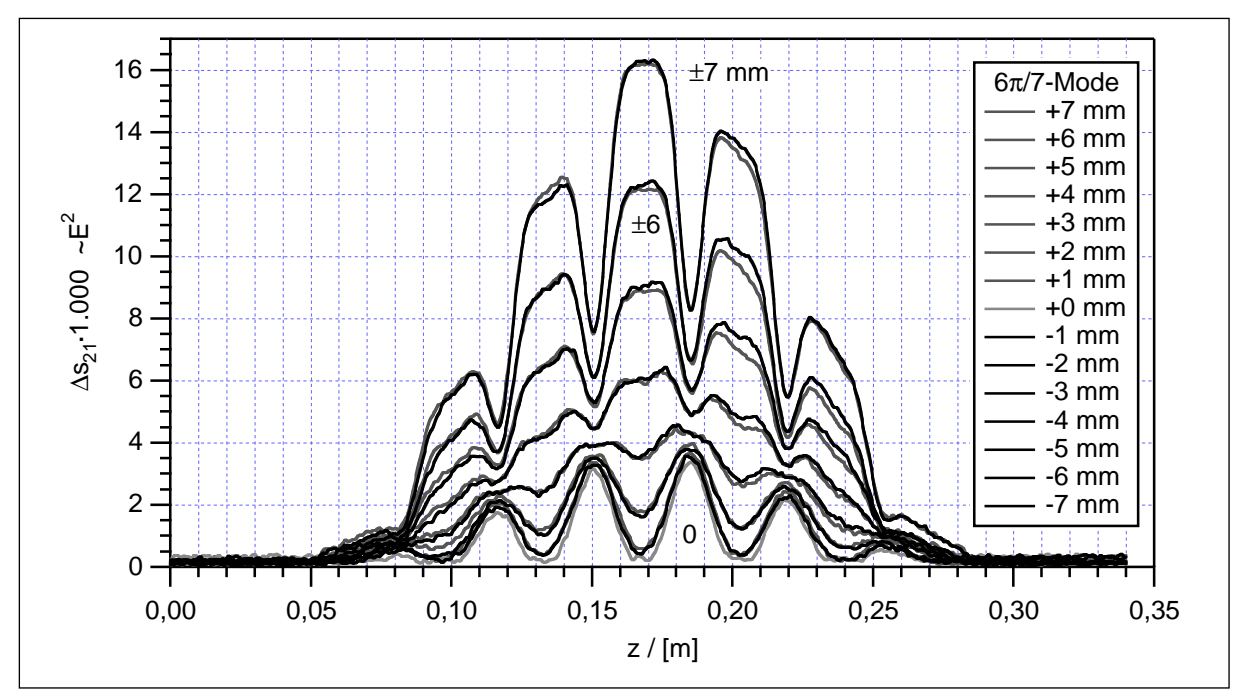

Abb. 5.21: 6π/7-Mode des 1.Dipol-Paßbandes mit unterschiedlicher Achsablage

In [Abbildung 5.21](#page-108-0) ist zusätzlich eine vollständige Transversalmessung der 6π/7-Mode des ersten Dipolpaßbandes dargestellt. Es handelt sich um achsparallele Messungen mit unterschiedlichen Achsablagen von *r* = +7 mm bis *r* = -7 mm in 1 mm-Schritten. Zunächst fällt die erwartete Symmetrie ins Auge: Die Meßkurven mit gleichem Betrag der Ablage liegen jeweils nahezu aufeinander. Zudem erkennt man deutlich, daß der Einfluß der Transversalfelder auch für einen stäbchenförmigen Störkörper keineswegs zu vernachlässigen ist. Denn auf der Achse verschwindet für Dipolmoden zwangsläufig jede longitudinale Feldstärke. Das Meßsignal bei *r* = 0 mm (die hellgraue Kurve) wird also ausschließlich von den transversalen Feldern induziert. Die Selektivität des verwendeten Störkörpers beträgt 3,45. Entsprechend ist auch in den Meßkurven mit Achsablage der Einfluß der transversalen Felder enthalten, nur auf rund ein Viertel reduziert. Nach [Abbildung 5.15](#page-104-0) ist das longitudinale Feld dieser Mode zwischen den Zellen gleich Null. Hier treten jedoch transversale Blendenfelder auf, daher durchlaufen die Meßkurven in den Blenden zwar ein Minimum, werden jedoch nicht Null.

Daher wurde bei allen weiteren Messungen von Dipolmoden zusätzlich zur Messung bei *r* = +7 mm eine Messung auf der Achse aufgenommen. Da sich die transversalen Felder in der Nähe der Achse kaum ändern, erhält man das Quadrat der longitudinalen elektrischen Feldstärke einfach aus der Differenz dieser beiden Kurven. Dieses Verfahren ist wesentlich weniger aufwendig als die Messung mit zwei unterschiedlichen Störkörpern, da das Umspannen des Störkörperfadens entfällt. In Abbildung 5.22 ist dies für die 5π/7-Mode des ersten Dipolpaßbandes dargestellt:

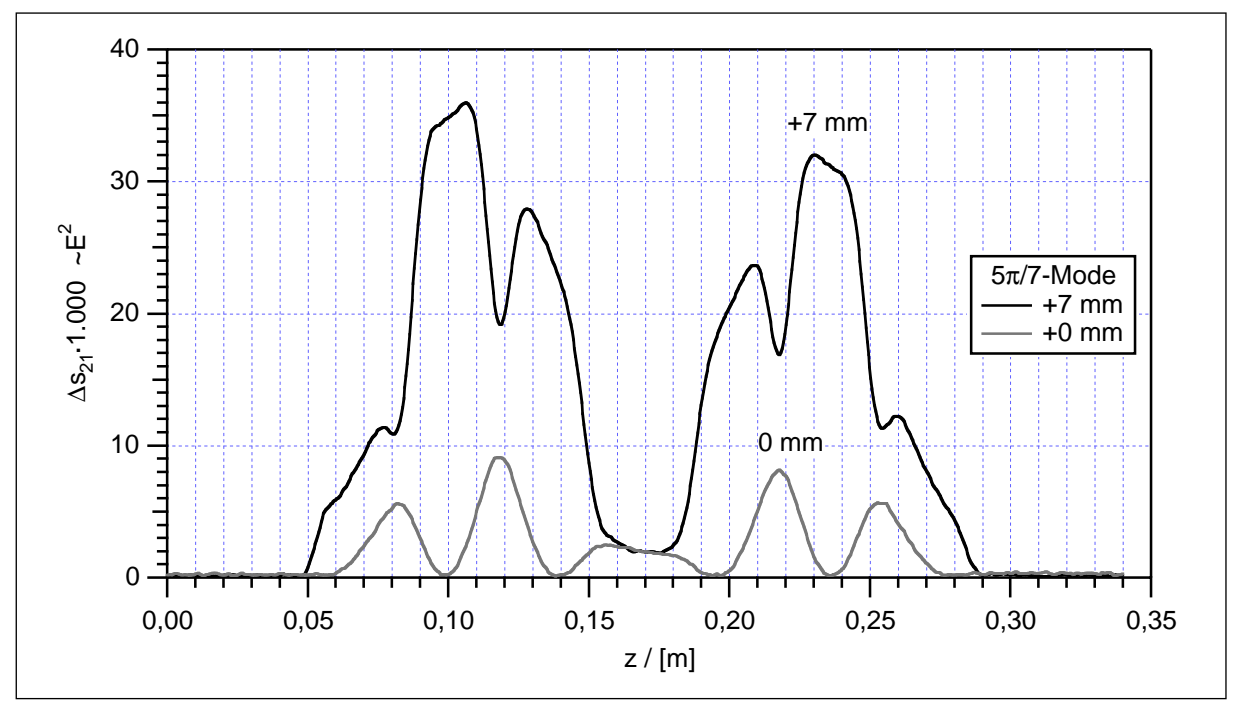

Abb. 5.22:  $5\pi/7$ -Mode des 1.Dipol-Paßbandes bei r = +7 mm und r = 0 mm

### **5.3.3 SBLC-7-Zeller mit HOM-Koppler**

Für die weiteren Messungen wurden zwei der Blindflansche an der Koppelzelle entfernt und die beiden Falthohlleiter mit Dämpfungskeilen angesetzt. Der Meßaufbau ist in Abbildung 5.23 zu sehen:

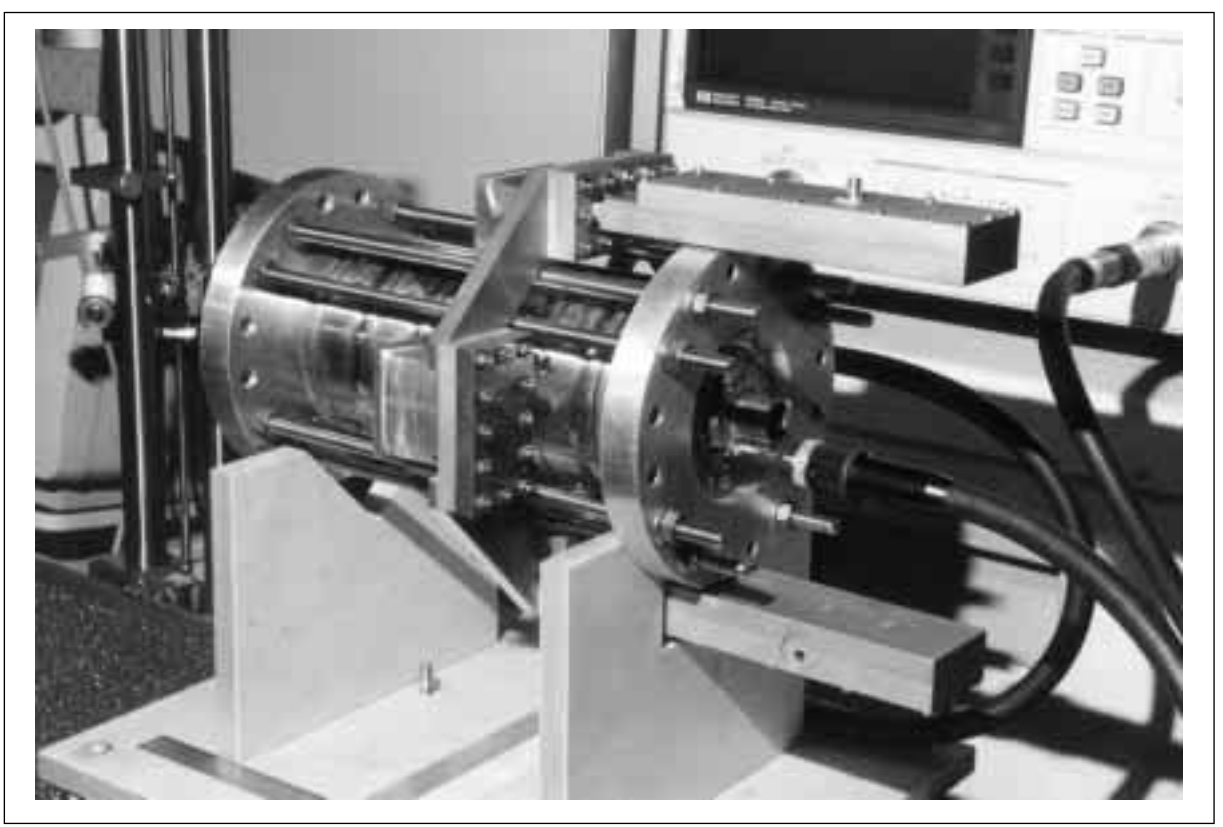

Abb. 5.23: 7-Zeller mit zwei gefalteten Dämpferhohlleitern

Für diese Messungen bei niedriger HF-Leistung wurden Falthohlleiter mit aufgeschraubtem Deckel verwendet. Lediglich die Trennwand ist eingelötet. In [Abbildung 5.24](#page-111-0) ist ein solcher HOM-Dämpfer geöffnet dargestellt. In den Deckel ist ein Dämpfungskeil aus Echosorp® eingeklebt. Für den tatsächlichen Beschleuniger ist hier Siliziumkarbid als dissipatives Material vorgesehen, das einerseits vakuumtauglich ist und andererseits mit dem Kupfer des Hohlleiters verlötet werden kann. Auch für die Koppelantennen sind dann vakuumdichte Durchführungen erforderlich, während hier einfache SMA-Stecker eingelötet wurden. Zur mechanischen Stabilisierung sind mit den Flanschen zusätzlich Stützen aus Aluminium verschraubt. Denn die Lötstelle zwischen Zelle und Hohlleiter ist recht schmal und dem Gewicht des Dämpfers möglicherweise nicht gewachsen.

<span id="page-111-0"></span>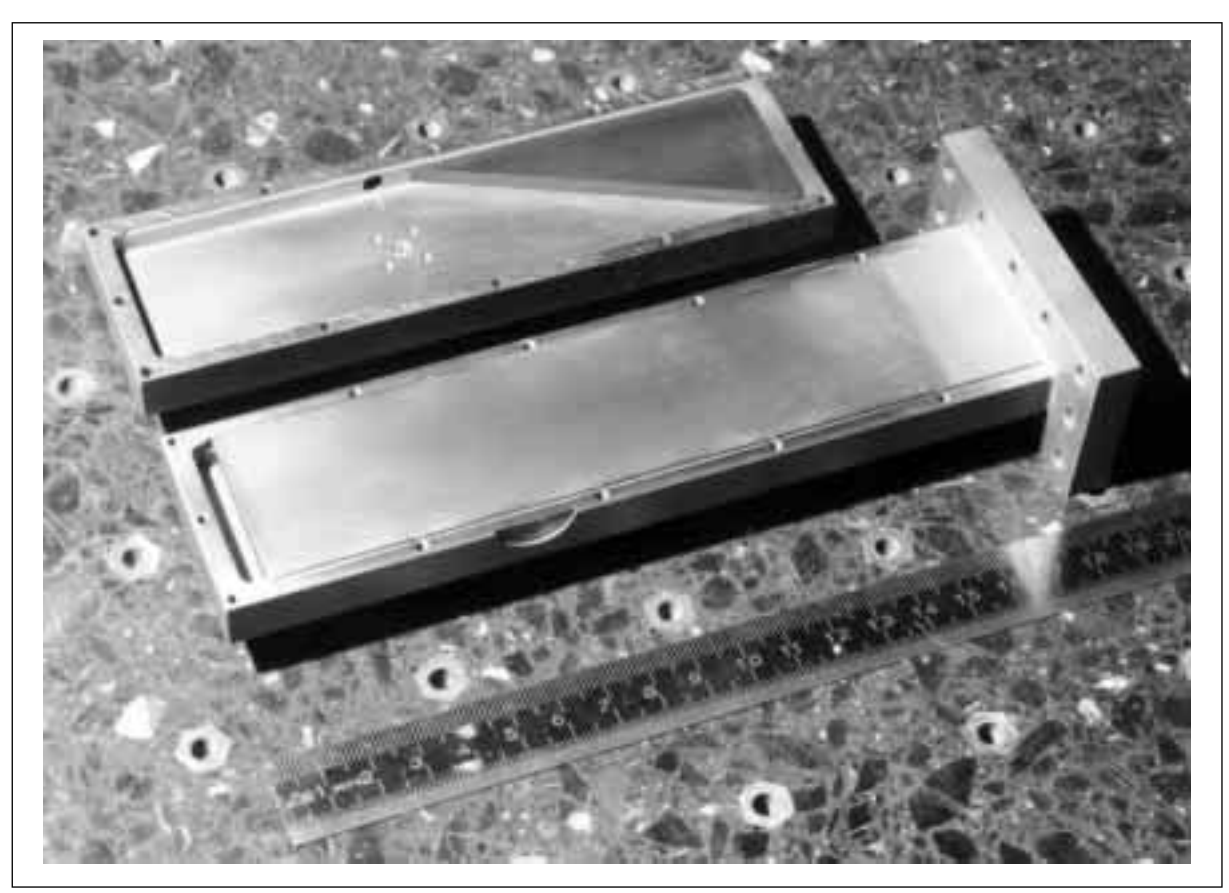

Abb. 5.24: Geöffneter Falt-HOM-Dämpfer mit Koppelantenne und Dämpfungskeil

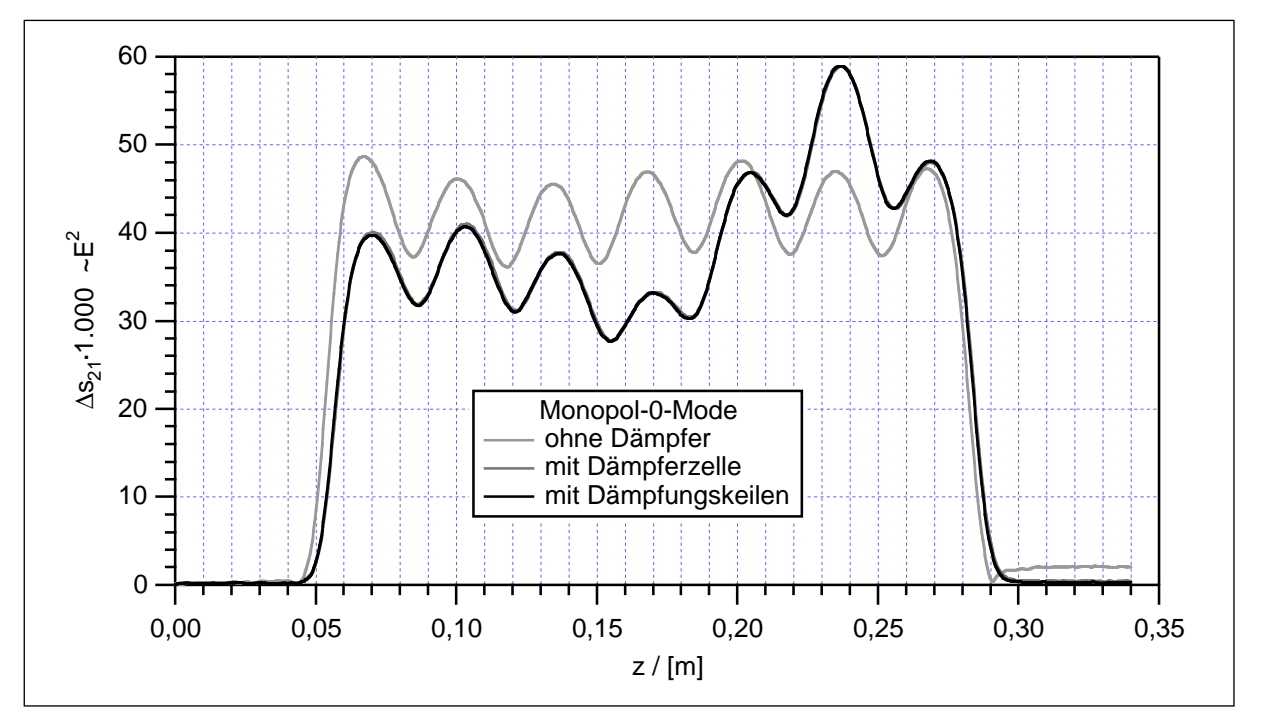

Abb. 5.25: Verstimmung der Monopol-0-Mode durch die Dämpferzelle

<span id="page-112-0"></span>Zunächst wurde der Einfluß der HOM-Kopplerzelle auf die Monopolmoden des Grundmodenpaßbandes untersucht. Der Durchmesser der Koppelzelle ist gegenüber den Nachbarzellen um 1,166 mm reduziert, um den Einfluß der Koppelschlitze für die Beschleunigermode auszugleichen. Wegen ihrer geringen Kopplung von Zelle zu Zelle ist die 0-Mode besonders empfindlich gegenüber Verstimmungen. Außerdem ist sie wegen ihrer konstanten Feldstärke in allen Zellen besonders übersichtlich. Daher wurde sie hier sowohl zum Abstimmen der Endzellen als auch zur Kontrolle der Abstimmung der Dämpferzelle verwendet. In [Abbildung 5.25](#page-111-0) sind die Störkörpermeßkurven der Monopol-0-Mode für den ungedämpften 7-Zeller (hellgraue Kurve) im Vergleich zum gedämpften 7-Zeller dargestellt. Dabei handelt es sich einmal um die Struktur mit eingebauter Koppelzelle, aber abgedeckten Hohlleitern (dunkelgraue Kurve) und um die Struktur mit HOM-Dämpfern (schwarze Kurve). Die beiden letzteren Kurven unterscheiden sich kaum, denn das Grundmodenpaßband liegt so weit unter der Grenzfrequenz der Rechteckhohlleiter, daß dessen Moden bis zu den Flanschen schon weitgehend abgeklungen sind. Die eigentlichen Dämpfer haben dann gar keine Wirkung mehr. Im Vergleich zu der ungedämpften Struktur ist zwar eine deutliche Abweichung der Meßkurven zu sehen. Doch bedenkt man die große Empfindlichkeit der 0-Mode, kann die Abstimmung der Koppelzelle schon als gelungen bezeichnet werden.

Bei den Moden des ersten Dipolpaßbandes zeigen die Messungen die erwartete Überkopplung. Als besonders schönes Beispiel ist in Abbildung 5.26 die Störkörpermessung der 5π/7-Mode gezeigt:

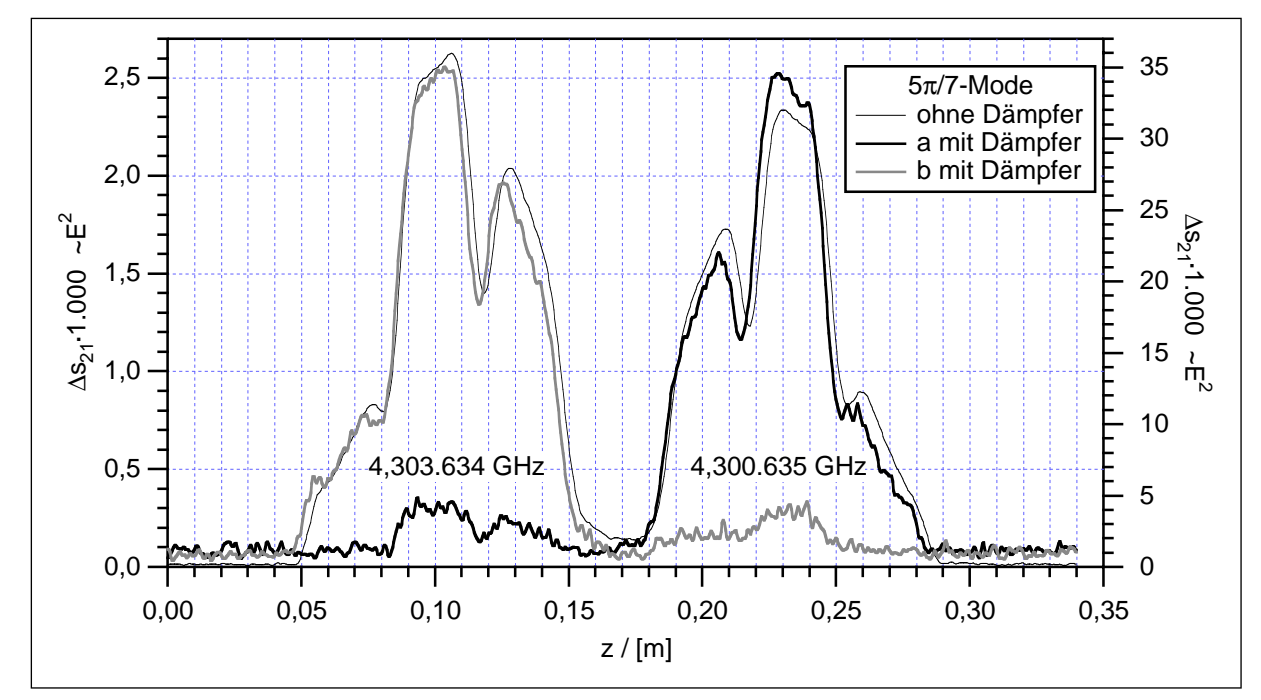

Abb. 5.26: Aufspaltung der 5π/7-Mode des ersten Dipolpaßbandes

<span id="page-113-0"></span>Zunächst erkennt man im Transmissionsspektrum eine Aufspaltung der Resonanzspitze: 4,300.635 GHz und 4,303.634 GHz. Die Störkörpermessung zeigt dann, daß es sich dabei um eine longitudinale Polarisation handelt: Die Mode wird durch die Dämpferzelle in zwei unabhängige Schwingungen zerteilt. In der Abbildung sind diese beiden Messungen als schwarze und graue Kurve gezeigt. Gemeinsam bilden diese beiden Teilschwingungen die ursprüngliche 5π/7-Mode des ungedämpften 7- Zellers. Die entsprechende Meßkurve ist zum Vergleich (mit geändertem Maßstab) als dünne schwarze Kurve in das Diagramm eingezeichnet.

|                   | Mode<br>$\pi/7$  | ungedämpft      |                       | gedämpft        | Gütereduktion |                   |  |
|-------------------|------------------|-----------------|-----------------------|-----------------|---------------|-------------------|--|
|                   |                  | $f_{0,u}$ [GHz] | $Q_{0,\underline{u}}$ | $f_{0,d}$ [GHz] | $Q_{0,d}$     | $Q_{0,d}/Q_{0,u}$ |  |
| 1.Monopol-Paßband | $\overline{0}$   | 2,935.336       | 12.187                | 2,934.015       | 12.052        | 0,989             |  |
|                   | $\mathbf{1}$     | 2,939.400       |                       | 2,937.675       |               |                   |  |
|                   | $\overline{2}$   | 2,950.718       |                       | 2,951.780       |               |                   |  |
|                   | 3                | 2,967.280       |                       | 2,966.115       |               |                   |  |
|                   | $\overline{4}$   | 2,985.762       |                       | 2,985.005       |               |                   |  |
|                   | 5                | 3,002.196       |                       | 2,999.190       |               |                   |  |
|                   | 6                | 3,013.390       |                       | 3,013.425       |               |                   |  |
| 1.Dipol-Paßband   | 6                | 4,295.399       | 11.416                | 4,298.650       | 1.595         | 0,140             |  |
|                   | 5                | 4,307.467       | 11.188                | 4,302.865       | 5.393         | 0,482             |  |
|                   | $\overline{4}$   | 4,328.783       | 10.514                | 4,338.205       | 744           | 0,071             |  |
|                   | 3                | 4,361.690       | 10.645                | 4,360.360       | 9.932         | 0,933             |  |
|                   | $\overline{2}$   | 4,409.378       | 9.759                 | 4,415.675       | 475           | 0,049             |  |
|                   | $\mathbf{1}$     | 4,471.422       | 8.487                 | 4,470.505       | 7.905         | 0,931             |  |
| 2.Dipol-Paßband   | $\boldsymbol{0}$ | 4,522.022       | 8.393                 | 4,518.225       | 603           | 0,072             |  |
|                   | $\mathbf{1}$     | 4,727.183       | 8.494                 | 4,737.600       | 7.457         | 0,878             |  |
|                   | $\overline{2}$   | 4,866.253       | 7.444                 | 4,884.665       | 879           | 0,118             |  |
|                   | 3                | 5,032.574       | 7.922                 | 5,047.200       | 5.475         | 0,691             |  |
|                   | $\overline{4}$   | 5,210.823       | 8.268                 | 5,215.895       | 493           | 0,060             |  |
|                   | 5                | 5,376.012       | 7.453                 | 5,391.930       | 7.018         | 0,942             |  |
|                   | 6                | 5,501.516       | 8.865                 | 5,517.500       | 2.528         | 0,285             |  |
|                   | 7                | 5,563.503       | 14.289                | 5,590.585       | 9.889         | 0,692             |  |

Tabelle 5.5: Gütereduktion des 7-Zellers durch den Wandschlitzkoppler

Um die Wirkung der HOM-Dämpfer zu messen, wurde die Resonanzfrequenz und Leerlaufgüte der einzelnen Moden jeweils mit und ohne die Kopplerzelle bestimmt. Die Meßergebnisse sind in [Tabelle 5.5](#page-113-0) zusammengestellt. Trotz der starken Dämpfung sind die Frequenzverschiebungen gering, sie liegen alle unter einem Prozent. Stellvertretend für das Monopolpaßband wurde die Güteänderung der 0-Mode bestimmt. Diese bietet sich an, da sie konstante Feldstärke in allen Zellen aufweist. Außerdem kann die eigentliche Beschleunigermode hier nicht gemessen werden, da die 2π/3- Mode in einem 7-Zeller nicht auftritt. Es zeigt sich, daß für die Monopolmode die Güte durch den HOM-Koppler nur geringfügig reduziert wird. Dies war auch zu erwarten, da sie nur wenig in die Hohlleiter hineinreicht und daher von den Dämpfungskeilen nicht betroffen ist. Lediglich die Umwege der Wandströme um die Koppelschlitze herum reduzieren die Güte ein wenig. Somit wirkt sich also die Kopplerzelle, wie gefordert, nicht weiter auf die Beschleunigermode aus.

Bei den beiden Dipolpaßbändern sieht man zunächst, daß die Güte jeder zweiten Mode auf 5-10% des ursprünglichen Wertes reduziert ist. Dieser Effekt ist aus der Feldverteilung leicht zu erklären: Nur Moden mit longitudinalem elektrischem Feld über den Koppelschlitz hinweg, also vor der Außenwand der mittleren Zelle, können an den Hohlleiter ankoppeln. Das zugehörige azimutale Magnetfeld ragt dann in den Koppelschlitz hinein und koppelt an die H<sub>10</sub>-Mode des Rechteckhohlleiters. Betrachtet man daraufhin die Feldverteilungen in den Abbildungen [5.15](#page-104-0) und [5.16](#page-105-0) ist die selektive Wirkung des Dämpfers gut zu verstehen.

Gleichzeitig tritt jedoch noch die erwähnte Überkopplung im ersten Dipolpaßband auf. Insbesondere an den Bandenden, an denen die Kopplung von Zelle zu Zelle kleiner wird. So wird die Güte der 5π/7-Mode, die in [Abbildung 5.26](#page-112-0) dargestellt ist, nur auf etwa die Hälfte reduziert.

# **6 Die internationalen Kollider-Projekte**

### **6.1 Elementarteilchenphysik mit dem Linearen Kollider**

Auch wenn Gegenstand dieser Arbeit die Konstruktion von Beschleunigern, nicht deren Anwendung ist, soll hier doch kurz auf die physikalischen Prozesse eingegangen werden, die letztlich zu neuen Erkenntnissen in der Physik führen und damit den großen Aufwand rechtfertigen.

Zunächst stellt sich die Frage, wieso überhaupt einen e<sup>+</sup>e<sup>-</sup>Kollider im Bereich 0,5-2 TeV planen, wo doch mit LHC bereits ein Hadronen-Kollider in Bau ist, der eine Schwerpunktsenergie von über 10 TeV erreichen wird? Schließlich lassen sich wegen des günstigeren Verhältnisses von Masse zu Ladung Protonen leicht in Ringbeschleunigern auf hohe Energien beschleunigen, ohne einen begrenzenden Energieverlust durch Synchrotronstrahlung. Nach dem Standardmodell sind Protonen, im Gegensatz zu Elektronen und Positronen, keine elementaren Teilchen, sondern sind aus je drei Quarks zusammengesetzt. Bei der Kollision zweier Protonen stößt daher nur ein Quark des einen Protons auf ein Quark des anderen. So wird nur ein Bruchteil der kinetischen Energie freigesetzt. Der tatsächlich erforschbare Energiebereich von LHC ist daher mit denen der Leptonen-Kollider-Projekte durchaus vergleichbar. Der größere technische Aufwand für einen e<sup>+</sup>e<sup>-</sup>Kollider wird gerechtfertigt durch die "saubere" Elementarteilchenreaktion im Kollisionspunkt: Die Antiteilchen e<sup>+</sup> und e<sup>-</sup> stellen unter Annihilation ihre gesamte kinetische Energie für die Reaktion zur Verfügung, so daß schwere Teilchen bis an diese Energiegrenze heran synthetisiert werden können. Die gleichzeitig freigesetzte Ruheenergie von zwei mal 511 keV ist bei Beschleunigern im TeV-Bereich, wie bereits oben erwähnt, unbedeutend. Dagegen sind die Reaktionen bei einer Proton-Proton-Kollision wesentlich vielfältiger, wodurch die Auswertung der Detektorsignale erheblich erschwert wird. Somit sind also Hadronen-Kollider die geeigneten Maschinen, um schnell in neue Energiebereiche vorzudringen und postulierte Teilchen nachzuweisen. Mit einem vergleichbaren Leptonen-Kollider lassen sich diese Ergebnisse dann präzisieren. So konnte inzwischen das Standardmodell in weiten Teilen auf 1% genau verifiziert werden. So stellen also Hadronen- und Leptonen-Kollider keine Konkurrenz dar, sondern eine hervorragende Ergänzung.

Mit dem top-Quark konnte inzwischen am *Tevatron* das letzte fehlende Teilchen des Standardmodells nachgewiesen werden. Aufgabe eines linearen Kolliders ist es nun, die Masse des top-Quarks genauer zu bestimmen, und sie in solcher Vielzahl zu erzeugen, daß man ihre Wechselwirkungen untersuchen kann [\[31, S.](#page-147-0) 19ff]. Weiterhin soll untersucht werden, ob die postulierten *Higgs*-Teilchen tatsächlich existieren, wieviele

es von ihnen gibt, wie sie aufgebaut sind und wie sie wechselwirken. Sind die fundamentalen Teilchen des Standardmodells, Quarks, Leptonen und Eichbosonen, tatsächlich elementar? Oder kann man bei höheren Energien auch in diesen Teilchen eine Struktur ausmachen?

Dazu kommen grundlegendere Fragen der Elementarteilchenphysik zur Symmetriebrechung der elektroschwachen Wechselwirkung, zum Ursprung der Masse und damit der Gravitation und eine mögliche weitere Vereinheitlichung: die Supersymmetrie. Und nicht zuletzt natürlich die Möglichkeit, völlig neue Teilchen oder Wechselwirkungen zu entdecken, die unserem bisherigen Erfahrungsbereich nicht zugänglich waren.

Ein linearer Kollider gibt dem Teilchenphysiker einen weiteren Parameter zur Steuerung der Experimente an die Hand: die Polarisation der Teilchen. Mit Hilfe von lasergetriggerten Photokathoden oder mit einem Undulator lassen sich polarisierte Elektronen (Polarisationsgrad von 80%) und Positronen (60-65%) erzeugen. Diese Polarisation bleibt im Linearbeschleuniger erhalten und steht damit als Parameter für die Teilchenreaktion zur Verfügung. Damit kann man die Reaktionen so steuern, daß man eine höhere Rate der gewünschten Reaktion erhält und gleichzeitig den unerwünschten Hintergrund durch andere Reaktionen minimieren.

Die maximale Energie ist jedoch nicht das alleinige Ziel für einen linearen Kollider. Vielmehr ist es sinnvoll, im Energiespektrum die Möglichkeiten bisheriger Anlagen lückenlos fortzusetzen. So ist der Ansatz, wegen der technischen Probleme zunächst eine 0,5 TeV-Anlage zu bauen, für die Forschung durchaus von Nutzen. So kann man an die 200 GeV von LEP zunächst anschließen, um dann mit weiteren Ausbaustufen bis zu ein oder zwei TeV zu kommen.

Zudem bietet solch ein langer Linearbeschleuniger die Möglichkeit, einen *Free Electron Laser* (FEL) ohne Spiegel aufzubauen. In den letzten Jahren wurden in einigen Elektronen-Speicherringen FEL für die unterschiedlichsten Wellenlängen in Betrieb genommen, mit einem breiten Nutzungsspektrum für die Forschung. Jedoch stößt man zu kleinen Wellenlängen hin bald an das Problem, daß sich keine Spiegel mit ausreichendem Reflexionsvermögen herstellen lassen. So kann um den Undulator kein optischer Resonator gebaut werden. Dieses Problem läßt sich im Linearbeschleuniger umgehen. Hier erreicht man die optische Verstärkung mit einem einzigen Durchlauf der Photonen. So benötigt man keine Spiegel und kann damit zu wesentlich kleineren Wellenlängen kommen.

Neben der e<sup>+</sup>e<sup>-</sup>Annihilation wird für einen linearen Kollider auch noch an andere Teilchenreaktionen gedacht: e<sup>-</sup>e<sup>-</sup>, e<sup>-</sup>γ-, e<sup>+</sup>γ-, und γγ-Kollisionen sind geplant. Während es leicht ist, den Positronenbeschleuniger auf Elektronen umzustellen, erfordern γ-Kollisionen schon etwas mehr Aufwand. Hierzu wird kurz vor dem Kollisionspunkt mit einem Laser ein Photonenpaket auf das Elektronenpaket gerichtet. Durch elektromagnetische Wechselwirkung kann hier ein starker Impulsaustausch stattfinden, so daß energiereiche γ-Teilchen entstehen. Die Elektronen werden dann vor dem Kollisionspunkt magnetisch abgelenkt und in einem Strahlsumpf vernichtet. Für derartige Alternativexperimente ist auch ein zweiter Kollisionspunkt parallel zum ersten geplant. Eine Strahlablenkung um wenige mrad lenkt die Teilchen dann zum jeweiligen Experiment.

## **6.2 Die unterschiedlichen Projekte im Vergleich**

In Tabelle 6.1 sind zunächst die wichtigsten Daten der aktuellen Kolliderprojekte zusammengestellt. Dabei handelt es sich bei allen Projekten um die 0,5 TeV-Version.

| Projekt <sup>a</sup>                           | <b>TESLA</b> | <b>SBLC</b> | JLC(S) | JLC(C) | JLC(X) | <b>NLC</b> | <b>VLEPP</b>   | <b>CLIC</b>  |
|------------------------------------------------|--------------|-------------|--------|--------|--------|------------|----------------|--------------|
| Schwerpunktsenergie [GeV]                      | 500          | 500         | 500    | 500    | 500    | 500        | 500            | 500          |
| Nominale Luminosität $[10^{33}/(cm^2 s)]$      | 2,6          | 2,2         | 5,2    | 7,3    | 5,1    | 3,9        | 12,3           | 3,9          |
| Effektive Luminosität $[10^{33} / (cm^2 s)]$   | 6,0          | 5,0         | 4,3    | 9,1    | 5,2    | 5,5        | 9,3            | 7,5          |
| Repetitionsrate [Hz]                           | 5            | 50          | 50     | 100    | 150    | 180        | 300            | 280          |
| Teilchenzahl pro Paket [10 <sup>10</sup> ]     | 3,63         | 1,1         | 1,44   | 1,1    | 0,63   | 0,75       | 20             | 0,8          |
| Paketanzahl pro Puls                           | 1.130        | 333         | 50     | 72     | 85     | 90         | $\mathbf{1}$   | 50           |
| Paketabstand [ns]                              | 708          | 6,0         | 5,6    | 2,8    | 1,4    | 1,4        |                | $\mathbf{1}$ |
| Strahlleistung pro Strahl [MW]                 | 8,2          | 7,25        | 1,3    | 3,2    | 3,2    | 4,8        | 2,4            | 4,47         |
| Hauptbeschleuniger                             |              |             |        |        |        |            |                |              |
| HF-Frequenz [GHz]                              | 1,3          | 3,0         | 2,8    | 5,7    | 11,4   | 11,4       | 14             | 30           |
| Beschleunigungsgradient<br>(unbelastet) [MV/m] | 25           | 21          | 31     | 40     | 73     | 50         | 100            | 80           |
| Beschleunigungsgradient<br>(belastet) [MV/m]   | 25           | 17          | 31     | 32     | 58     | 35         | 91             | 78           |
| Gesamtbaulänge [km]                            | 32           | 32          | 22,1   | 18,8   | 10,4   | 17,6       | $\overline{7}$ | 7,4          |
| Anzahl Klystrone                               | 604          | 2.517       | 2.560  | 4.184  | 3.320  | 4.528      | 1.400          | 10           |
| Klystron-Pulsleistung [MW]                     | 8            | 150         | 135    | 50,3   | 135    | 50         | 150            |              |
| Klystron-Pulsdauer [µs]                        | 1.315        | 2,8         | 4,5    | 2,4    | 0,5    | 1,2        | 0,5            | 0,072        |
| Anzahl Sektionen                               | 19.328       | 5.034       | 5.120  | 8.368  | 6.640  | 9.056      | 5.600          | 11.200       |
| Sektionslänge [m]                              | 1,04         | 6,0         | 3,6    | 1,8    | 1,31   | 1,8        | 1,0            | 0,44         |
| Gesamtwirkungsgrad [%]                         | 19,0         | 10,4        | 3,0    | 4,2    | 5,6    | 7,9        | 8,4            | 11,6         |

Tabelle 6.1: Übersicht über Elektron-Positron-Linear-Kollider-Projekte

a) Stand: Juli 1996

Die nominale Luminosität ist einfach nach [Gleichung \(1.1\)](#page-7-0) berechnet. Die effektive Luminosität berücksichtigt zusätzlich Effekte der Strahlwechselwirkung und den Winkel, unter dem die Kollision stattfindet. Die Repetitionsrate bezieht sich auf die gesamte Pulsfolge; jeder Puls besteht, mit Ausnahme von VLEPP, aus einer ganzen Anzahl von Paketen (*bunch train*).

**TESLA:** Das Projekt *TeV Energy Superconducting Linear Accelerator* (TESLA) ist am *Deutschen Elektronen-Synchrotron* (DESY) in Hamburg beheimatet [\[32\]](#page-147-0). Es handelt sich dabei um eine Anlage mit supraleitenden Resonatoren aus Niob mit einem Beschleunigungsgradienten von 25 MV/m. Der große technische Aufwand einer solchen supraleitenden Anlage wird durch folgende Vorteile gerechtfertigt: Die relativ niedrige Betriebsfrequenz von 1,3 GHz reduziert die Probleme mit Wakefeldern erheblich. So kann man sich größere Toleranzen bei Fertigung und Ausrichtung der Strukturen erlauben. Zudem ist der Wirkungsgrad der Anlage besser. Denn die verschwindenden Wandverluste erlauben lange HF-Pulse für eine hohe Anzahl von Paketen pro Puls. So verbleibt nach Durchgang der Teilchenpakete nur wenig HF-Leistung ungenutzt in den Resonatoren. Außerdem muß die Pulsleistung der Klystrone nicht an die Grenzen der technischen Möglichkeiten gebracht werden, so daß diese mit einem besseren Wirkungsgrad arbeiten. Der große Paketabstand von rund 700 ns bietet weitere Vorteile: In dieser Zeit können HOMs bequem gedämpft werden, es kann mittels Strahlpositionsmonitor und Kicker eine Bahnkorrektur von Paket zu Paket vorgenommen werden und die Auflösung der einzelnen Ereignisse im Detektor ist wesentlich leichter. So reicht die Strahlqualität einer lasergetriebenen Elektronenquelle bereits aus, und es kann auf den Dämpfungsring für den Elektronenstrahl verzichtet werden (siehe [Abbildung 1.1 auf Seite 5\)](#page-6-0).

Der Elektronenstrahl wird nach dem Kollisionspunkt nicht sofort in einem Strahlsumpf vernichtet, sondern zuvor noch durch einen Wiggler geführt. Mit den so erzeugten γ-Strahlen wird ein dünnes Target beschossen, um so die benötigten Positronen zu produzieren. Die Emittanz einer solchen Quelle ist jedoch denkbar schlecht, so daß für die Positronen ein Dämpfungsring unverzichtbar ist. Dieser kann aus Kostengründen in Form eines *dogbone* ausgelegt werden; so findet er, bis auf die Umlenkbögen, im Beschleunigertunnel Platz. Die Beschleunigungsresonatoren bestehen aus 9 zelligen Strukturen von 1 m Länge. Jeweils acht davon werden zu einem Modul zusammengefaßt und gemeinsam gekühlt. Der Kryostat besteht aus mehreren Schichten: Die Resonatoren selbst liegen in einem Bad aus flüssigem Helium, das durch Abpumpen auf rund 2 K gehalten wird. Dieses Bad ist umgeben von zwei Schutzschilden zur Abschirmung der Wärmestrahlung, die über Rohrleitungen mit flüssigem Helium beziehungsweise flüssigem Stickstoff auf 4,5 K respektive 70 K gehalten werden. Die

Zwischenräume sind evakuiert, um auch die Wärmeleitung und Konvektion zu unterbinden. In jedem Modul befindet sich zudem ein supraleitender Quadrupol zur Strahlfokussierung.

Inzwischen konnte mit der TESLA-Test-Facility (TTF) gezeigt werden, daß ein Gradient von 25 MV/m mit supraleitenden Resonatoren prinzipiell möglich ist [\[33\].](#page-147-0) Ein großes Problem ist jedoch weiterhin die zuverlässige und preisgünstige Serienproduktion solcher Hochleistungsresonatoren. Die Anforderungen an die Materialreinheit des verwendeten Niob sind extrem hoch. Außerdem sind nahezu perfekte Oberflächen erforderlich, um die Feldemission aus kleinen Spitzen zu vermeiden. Inzwischen erreichen 68% der produzierten Resonatoren auf Anhieb einen Gradienten von 20 MV/m oder mehr. Nach unterschiedlichen Reinigungsprozeduren erreichen diese ausgewählten Resonatoren einen durchschnittlichen Gradienten von 25 MV/m bei einer Leerlaufgüte von  $8.10^9$ . Damit ist man dem Ziel für die erste Ausbaustufe schon recht nahe, wenngleich für den tatsächlichen Betrieb *jeder* Resonator diesen Gradienten liefern muß, nicht nur der Mittelwert. Um eine ausreichende Wärmeabfuhr an das umgebende Helium zu gewährleisten, muß die Wanddicke der Resonatoren klein gehalten werden. Das macht sie jedoch mechanisch instabil, so daß die *Lorentz*-Kräfte der HF-Pulse eine erhebliche Verformung und damit Verstimmung verursachen. Dem muß mit Verstärkungsringen oder Auflagen aus porösem Kupfer entgegengewirkt werden. Für einen späteren Ausbau auf eine Schwerpunktsenergie von 1 TeV wäre ein Beschleunigungsgradient von 50 MV/m wünschenswert, um mit der gleichen Gesamtbaulänge auszukommen. Jedoch wird hier die theoretische Grenze der Supraleitung in Niob erreicht. Wie weit man an diese mit vertretbarem Aufwand herankommt, ist Gegenstand aktueller Untersuchungen. So konnte in Labortests mit einem supraleitenden Einzelzellen-Resonator bereits eine Feldstärke von 35 MV/m demonstriert werden.

**SBLC:** Der *S-Band Linear Collider* (SBLC) wird ebenfalls von DESY geplant. Während TESLA einen attraktiven wie gewagten Schritt zu neuen Technologien darstellt, handelt es sich bei SBLC um eine konsequente Weiterentwicklung des *Stanford Linear Collider* (SLC) beim *Stanford Linear Accelerator Center* (SLAC) in Kalifornien, USA, mit normalleitenden Zylinderresonatoren aus Kupfer und der bewährten Betriebsfrequenz von 3 GHz [\[32\]](#page-147-0). Für die Wanderwellenstrukturen ist eine Beschleunigungsfeldstärke von 17 MV/m vorgesehen. Dabei handelt es sich um das Optimum der geschätzten Baukosten, die mit der Länge der Anlage wachsen, und den Kosten für die HF-Produktion. Das Layout der Anlage ist dem von TESLA sehr ähnlich: Auch hier durchlaufen Elektronen und Positronen nach der Quelle einen Vorbeschleuniger und Dämpfungsringe, der hier definitiv auch für die Elektronen vorgesehen ist. Nach einem Kompressor, der die Paketlänge um den Faktor acht reduziert, folgen die Hauptbeschleuniger. In der Mitte der Anlage dann die Fokussieroptik und der Kollisionspunkt. Der Positronenstrahl wird hinter dem Wechselwirkungspunkt direkt vernichtet; der Elektronenstrahl durchläuft zuvor noch einen Wiggler, um durch γ-Konversion an einem Target Positronen zu erzeugen.

Die Beschleunigungssektionen bestehen aus 180 Zellen und sind jeweils 6 m lang. Eine Resonatorzelle ist in [Abbildung 5.1 auf Seite 84](#page-85-0) zu sehen, die gesamte Beschleunigerstruktur wird in [Kapitel 5](#page-85-0) detailliert beschrieben. Jeweils zwei Sektionen werden von einem 150 MW-Klystron gespeist. Die HF wird am vorderen Ende in die Sektionen eingekoppelt, durchläuft die Wanderwellenstruktur einmal und wird am Ende der Sektion dissipiert. Zu diesem Zweck werden die letzten sechs Zellen mit einem verlustreichen Material belegt. So erhält man einen preiswerten HF-Sumpf, der zudem rotationssymmetrisch ist, so daß die Teilchen keine Ablenkung erfahren. Für einen späteren Ausbau auf 1 TeV Schwerpunktsenergie kann die Zahl der Klystrone verdoppelt werden, so daß jede Sektion von einem eigenen Klystron gespeist wird. So erreicht man die doppelte Energie unter Beibehaltung der Gesamtbaulänge und somit recht preiswert.

Klystrone mit einer Pulsleistung von 150 MW bei 3 GHz sind an der Grenze des technisch machbaren und haben daher keine große Lebensdauer. Bei einer Gesamtzahl von 2.517 Klystronen, die im Zuge eines späteren Ausbaus sogar noch verdoppelt werden soll, ist somit regelmäßig mit Ausfällen zu rechnen. Es ist daher ein Zwei-Tunnel-Konzept geplant: Der eigentliche Beschleuniger befindet sich in einem Tunnel von nur 2,5 m Durchmesser, gerade ausreichend für den Beschleuniger, eine Einschienenbahn und einen Arbeiter. Im Abstand von 5 m verläuft parallel ein zweiter Tunnel mit 4 m Durchmesser. Hier ist die gesamte HF-Erzeugung und die zugehörige Stromversorgung untergebracht. So ist es möglich, defekte Klystrone im Betrieb auszutauschen. Das macht jedoch nur Sinn, wenn der gesamte Beschleuniger so konstruiert ist, daß er auch mit einigen abgeschalteten Sektionen arbeitet. Um Strahlablenkung durch Wakefelder zu vermeiden ist es notwendig, auch die "kalten" Sektionen präzise zu positionieren. Die Strahllage-Monitore müssen also die Strahlposition unabhängig von der Grundmode bestimmen können.

Die gesamte Tunnelanlage von 32 km Länge soll präzise linear gebaut werden, um die Möglichkeit für einen späteren Ausbau mit größerer Länge nicht zu verbauen. Andererseits ist eine Kollision mit einem Winkel geringfügig kleiner als 180° sinnvoll. Denn man muß vermeiden, daß die Elektronen in den Positronenbeschleuniger hineinlaufen und umgekehrt. Stehen die beiden Hauptbeschleuniger exakt auf einer Linie, so muß die Strahloptik vor dem Kollisionspunkt für eine geringfügige Ablenkung sorgen. Hier ist eine Kreuzungswinkel vorgesehen, der 3 mrad unter 180° liegt; eine stärkere Ablenkung der hochenergetischen Teilchenstrahlen ist nicht sinnvoll. So benötigt man einen Abstand von 3 km zwischen den Enden der beiden Hauptbeschleuniger, um die Strahlen am gegenüberliegenden Ablenkmagneten vorbeizuleiten. In der Mitte dieser Strecke liegt dann die Detektoranlage mit dem Kollisionspunkt in ihrem Zentrum.

Wegen des, im Vergleich zu TESLA, kurzen Paketabstands von 6 ns muß hier für eine kräftige Dämpfung der HOMs gesorgt werden [\[30\]\[34\]\[35\]](#page-147-0). Dazu erhält jede Sektion zwei HOM-Koppler, die einen großen Teil der Wakefeldleistung auskoppeln und gleichzeitig die Signale für einen Strahllage-Monitor liefern [\[36\]\[37\],](#page-147-0) so daß jede Struktur relativ zum Strahl präzise ausgerichtet werden kann. Da in einer normalleitenden Wanderwellenstruktur die Feldstärke, bedingt durch Wandverluste, nach hinten hin abnimmt, ist es sinnvoll, die Blendenöffnungen der Irisblenden nach hinten hin zu reduzieren. Dadurch reduziert sich die Gruppengeschwindigkeit der Grundmode. So bleibt die Feldstärke auf der Strahlachse konstant, und die Teilchen erfahren überall die gleiche Beschleunigung (*constant gradient structure*). Dieser Geometrieänderung der Zellen muß entgegengewirkt werden: Der Zellendurchmesser wird so angepaßt, daß die Resonatorzellen alle auf die Grundmode abgestimmt sind. Diese Korrektur ist jedoch von der Feldgeometrie in den Zellen abhängig, sie paßt also im allgemeinen nicht für die Moden höherer Ordnung. Diese Verstimmung verhindert einerseits synchrone Störmoden, die dem Strahl besonders gefährlich werden können. Sie induziert aber andererseits gefangene Moden, die jeweils auf eine bestimmte Anzahl von Zellen begrenzt sind. Daher ist es nicht möglich, sie an beliebigen Stellen mit HOM-Kopplern auszukoppeln. Hier kommen intrinsische Dämpfer zum Einsatz: Die Lippen einiger Irisblenden werden mit Edelstahl beschichtet. So werden die Moden höherer Ordnung merklich gedämpft, ohne die Grundmode nennenswert zu beeinflussen. Denn diese weist an den Rändern der Irislöcher keinen Wandstrom auf.

**JLC:** Von der *High Energy Accelerator Research Organization* (KEK, *Koh-Enerugii Kasokuki Kenkyu Kikou*) in Tsukuba, Japan, werden parallel drei Ansätze für den *Japan Linear Collider* (JLC) verfolgt. Sie unterscheiden sich hauptsächlich in der Grundfrequenz, mit der die Hauptbeschleuniger arbeiten. Diese liegen bei 2,8 GHz, 5,7 GHz und 11,4 GHz, also im S-Band, C-Band und X-Band [\[38\].](#page-147-0) Dabei sind diese drei Konzepte nicht als unabhängige Maschinen zu verstehen. Vielmehr handelt es sich bei dem S-Band-Projekt um eine Anlage, die einen schnellen Einstieg in die Hochenergiephysik mit linearen Kollidern ermöglicht, da sie auf bewährte Technologien aufbaut. Für spätere Ausbaustufen ist jedoch ein höherer Gradient wünschenswert, der eine höhere Betriebsfrequenz erfordert. Daher soll parallel ein C-Band- oder gar X-Band-Beschleuniger entwickelt werden, der gleichzeitig von den Erfahrungen mit der S-Band-Anlage profitieren kann. Als Ziel wird dabei eine kombinierte Anlage angestrebt: Als Vorbeschleuniger direkt hinter der Elektronenquelle dient ein S-Band-Linearbeschleuniger, gefolgt von einem Dämpfungsring, einem Paketkompressor und einem weiteren S-Band-Vorbeschleuniger. Nach einem zweiten Kompressor schließt sich dann der Hauptbeschleuniger an, der bei einer Frequenz von 11,4 GHz einen belasteten Gradienten von 58 MV/m liefern soll. Dabei ist der Positronen-Teil der Anlage weitgehend symmetrisch aufgebaut; zunächst müssen jedoch mit einem Elektronenstrahl, der auf ein Target trifft, die nötigen Positronen erzeugt werden. Außerdem sind hier, wegen der schlechteren Luminosität der Positronenquelle, zwei aufeinanderfolgende Dämpfungsringe vorgesehen. Der tatsächliche Aufbau hängt jedoch stark von den Ergebnissen der laufenden Forschung ab. Die einzelnen Komponenten werden in einer Testanlage, der *JLC Accelerator Test Facility* (ATF) untersucht. Hier beschäftigt man sich sowohl mit den Quellen für Elektronen und Positronen, als auch mit den Dämpfungsringen und den Linearbeschleunigern bei unterschiedlichen Frequenzen. Die Möglichkeit, durch Kollimatoren einen Strahl von 10 nm Höhe zu produzieren, wird in Zusammenarbeit von KEK und SLAC mit dem *Final Focus Test Beam* (FFTB) untersucht. Für JLC ist sogar eine Strahlhöhe von nur 3 nm im Kollisionspunkt vorgesehen, bei einer Breite von 300 nm und einer Länge von 70 µm.

**NLC:** Auch am SLAC wird an einem Nachfolger für SLC gearbeitet: wieder mit normalleitenden Resonatoren, jedoch bei einer höheren Frequenz (X-Band). Das Projekt nennt sich *Next-Generation Linear Collider* (NLC) [\[31\]](#page-147-0). Diese hohe Frequenz erlaubt, wie gesagt, einen hohen Beschleunigungsgradienten von bis zu 100 MV/m, erfordert jedoch einen größeren Entwicklungsaufwand. Zudem ist die benötigte HF-Leistung mit Klystronen kaum noch zu erzeugen. Man behilft sich hier mit Pulskompressoren, die den HF-Puls der Klystrone von 1 µs Dauer auf 200 ns komprimieren und dabei die Leistung um den Faktor fünf erhöhen. Bei einem späteren Ausbau auf 1 TeV Schwerpunktsenergie wird dann an ein Zweistrahlkonzept ähnlich zu CLIC gedacht (TB-NLC): Ein Treibstrahl erzeugt Mikrowellen von 34 GHz, die den parallel verlaufenden Hauptstrahl beschleunigen. Für die Vorbeschleuniger kommen jedoch auch hier konventionelle S-Band-Beschleuniger zum Einsatz. Direkt hinter der Positronenquelle ist sogar eine L-Band-Sektion vorgesehen (1,428 GHz). Diese weist, wegen der geringen Frequenz, eine besonders große Apertur und damit Akzeptanz auf. So kann man einen besonders großen Teil der Positronen einfangen, die durch Paarbildung in einem Festkörpertarget durch Beschuß mit Elektronen oder γ-Quanten entstehen.

**VLEPP:** VLEPP ist eine Studie des *Budker Institute for Nuclear Physics* (BINP) in Novosibirsk, Russland, in Zusammenarbeit mit dem Institut IHEP der *Russian Academy of Science* in Protvino bei Moskau [\[39\]](#page-147-0). Es handelt sich dabei um die einzige Einzelpaket-Anlage (*single bunch*). So vermeidet man die Akkumulation von Wakefeldern von Paket zu Paket, die für Emittanzwachstum sorgt oder gar zum Strahlverlust führen kann.

Durch die große Ladung der Pakete und die kleine Apertur der Resonatorblenden (bedingt durch die hohe Betriebsfrequenz) werden jedoch auch die Auswirkungen der Wakefelder auf das einzelne Paket so groß, daß sie durch Dämpfungsmaßnahmen bekämpft werden müssen. In Abbildung 6.1 ist das Layout von VLEPP wiedergegeben; nur die linke Seite, die rechte ist symmetrisch.

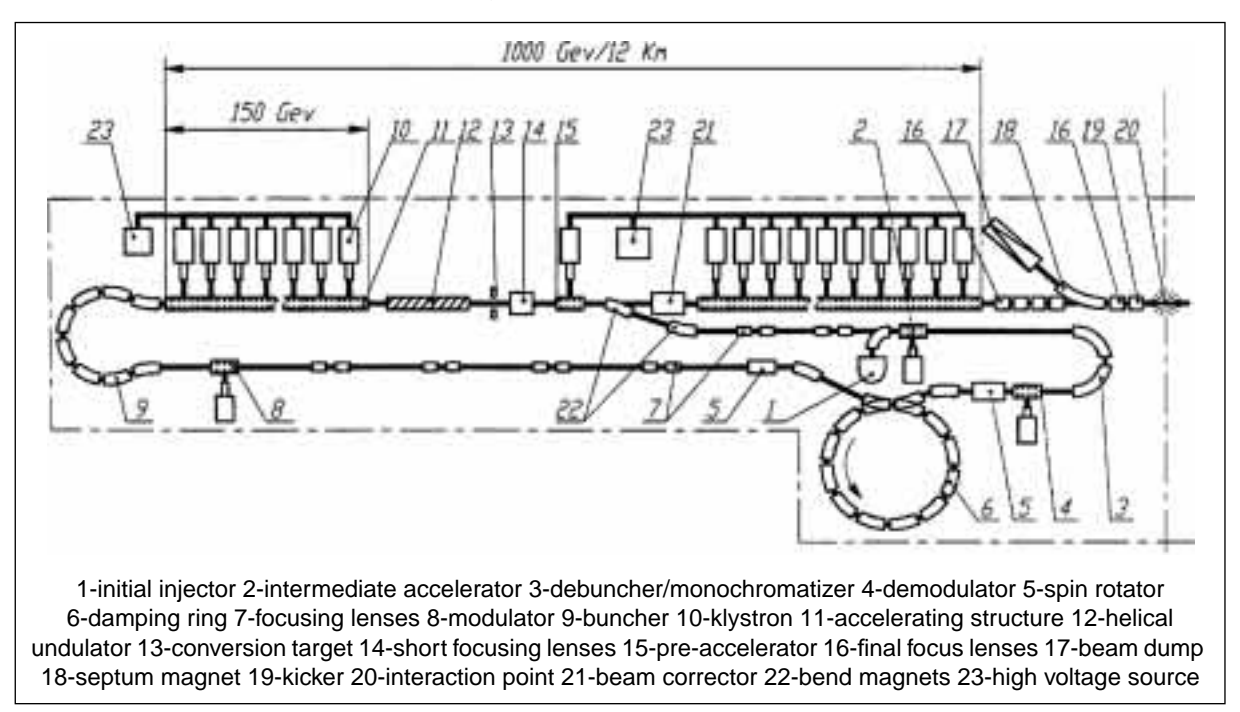

Abb. 6.1: VLEPP-Layout (linke Seite, rechte Seite symmetrisch) © BINP

Hier stammen die geladenen Teilchen nur für den ersten Puls aus einer Teilchenquelle (1), diese werden vorbeschleunigt (2) und durch einen Dämpfungsring (6) geleitet. Dann laufen sie in einem Strahlrohr mit einigen Fokussierelementen (7) durch den Beschleunigertunnel zum Anfang des Linearbeschleunigers. Nach einer Beschleunigung auf 150 GeV durchlaufen die Elektronen einen Undulator (12). Die so erzeugten polarisierten Photonen werden in einem dünnen Target (13) durch Paarbildung in polarisierte Elektronen und Positronen konvertiert. Auf der einen Seite der Anlage werden dann die Elektronen eingefangen, auf der anderen Seite die Positronen (14). Diese polarisierten Pakete werden wiederum vorbeschleunigt (15), im Dämpfungsring (6) auf die benötigte Emittanz gebracht und dann im Hauptbeschleuniger auf bis zu 1 TeV beschleunigt. Um die Gesamtbaulänge klein zu halten, wird ein Beschleunigungsgradient von 100 MV/m angestrebt, so daß eine Betriebsfrequenz von 14 GHz notwendig wird. Die HF-Leistung wird in speziellen Hochleistungsklystronen (10) mit integrierter Steuerelektrode erzeugt. So kann das Pulsformer-Netzwerk einfacher und damit effizienter gebaut werden. Die Pulsleistung von 150 MW ist für den angestrebten Gradienten jedoch nicht ausreichend, es werden zusätzlich Pulskompressoren benötigt.

Die eigentliche Beschleunigerstruktur besteht aus normalleitenden Mikrowellenresonator-Strukturen (11), die durch präzise Temperierung des Kühlwassers auf die Betriebsfrequenz abgestimmt werden.

Da der komplette Teilchenpuls in einem einzigen Paket transportiert wird, tragen diese eine hohe Ladung ( $20·10<sup>10</sup>$  Teilchen). Sie regen in den Beschleunigerstrukturen starke Wakefelder an, die zwar keine Folgepakete ablenken können, da es sich ja nur um ein einzelnes Paket handelt. Jedoch sind die Wakefelder so stark, daß sie sich bereits innerhalb eines Paketes auswirken können: Die Felder, die das vordere Ende des Einzelpaketes anregt, wirken sich auf das hintere Ende des selben Paketes aus. So wird das Paket verformt, die Emittanz wird größer und im Extremfall geht sogar ein Teil des Paketes verloren. Eine Reduzierung der Wakefeldeffekte durch Dämpfung der höheren Moden macht hier keinen Sinn, da diese Störung innerhalb einer einzigen Schwingungsperiode der Mikrowellen stattfindet. Auch eine starke Dämfung der Schwingungsgüte kann daher die Störung kaum reduzieren. Als Gegenmaßnahme bleibt lediglich die BNS-Dämfung [\[40, S.](#page-147-0) 119], eine besondere Form der *Landau*-Dämpfung [\[41, S.](#page-147-0) 404ff]. Dabei sorgt man für einen Energiegradienten innerhalb des Paketes, indem man das Paket im vorderen Teil des Linearbeschleunigers auf der abfallenden Flanke der HF-Periode beschleunigt. So ist der longitudinale Impuls im hinteren Teil des Paketes etwas geringer und damit unterscheiden sich auch die Frequenzen der Betatronschwingungen der einzelnen Teile des Paketes in der gegebenen Magnetanordnung: sie sind nicht mehr in Resonanz [\[42, S.](#page-148-0) 467ff]. Somit schaukelt sich die transversale Schwingung nicht mehr linear auf, sondern bleibt etwas kleiner. Es handelt sich jedoch nicht um eine dissipative Dämpfung, insofern ist die Bezeichnung irreführend. Im hinteren Bereich des Linearbeschleunigers setzt man die Pakete dann auf die steigende Flanke der HF-Periode, um die Energieverschmierung bis zum Kollisionspunkt gerade wieder auszugleichen.

Ein Nachteil der Einzelpakete ist jedoch die geringe Ausnutzung der HF-Leistung. Bei einer langen Folge von Paketen ist die im Resonator verbleibende Energie wesentlich geringer, der Wirkungsgrad daher besser. Deshalb sind für alle anderen Projekte inzwischen Pulse aus 50 bis 1.130 Paketen vorgesehen.

**CLIC:** Am *European Laboratory for Particle Physics* (CERN) in Genf, Schweiz, läuft der weltweit größte Elektronen-Positronen-Kollider LEP seit einigen Jahren. Die Schwerpunktsenergie wurde sukzessive auf jetzt 200 GeV erhöht. Geplant ist der *Large Hadron Collider* (LHC). Ebenfalls eine ringförmige Anlage, die im gleichen Tunnel neben LEP Platz finden soll (oder diesen ersetzen) und folglich ebenfalls 26,7 km Länge aufweist. Sie soll 2005 in Betrieb gehen. Ein linearer Kollider ist hier ebenfalls in Planung: das Projekt *Compact Linear Collider* (CLIC) [\[43\]](#page-148-0). Dabei handelt es sich ebenfalls um eine Anlage mit normalleitenden Wanderwellenstrukturen als Hauptbeschleuniger, jedoch bei einer ungewöhnlich hohen Frequenz von 30 GHz. Die Erzeugung der benötigten HF-Leistung reicht an die Grenzen des technisch möglichen, sie benötigt eine große Anzahl von Klystronen. So wurde hier ein neuer Weg eingeschlagen: Die Mikrowellen werden von einem Treibstrahl erzeugt, der parallel zum Hauptstrahl verläuft und in Resonatorstrukturen seine kinetische Energie in Mikrowellen von 30 GHz umwandelt, ein sogenannter Zweistrahlbeschleuniger. Die Mikrowellen werden dann

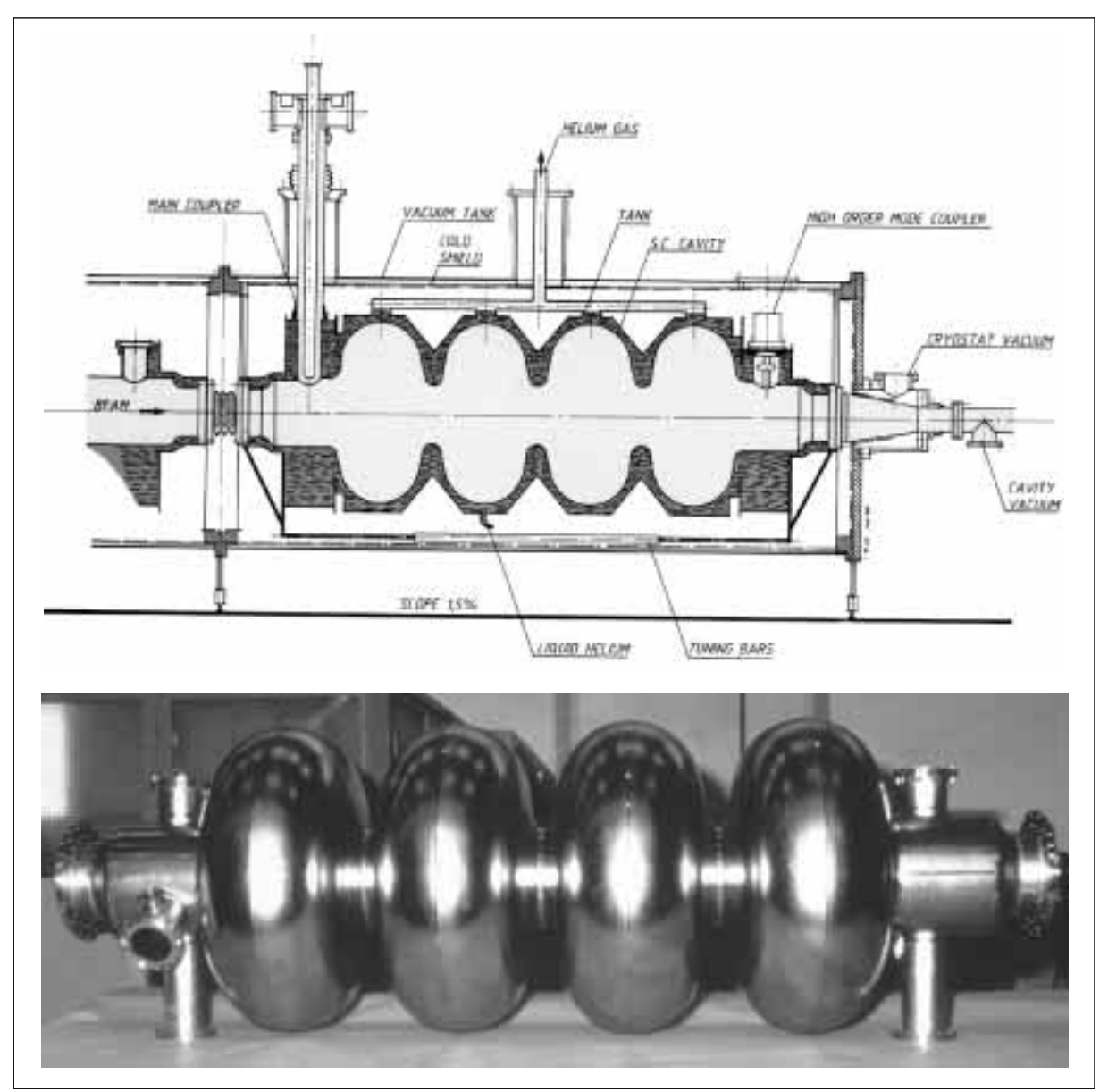

Abb. 6.2: Supraleitender LEP-Resonator (Schnittzeichnung und Photo) © CERN

über Rechteckhohlleiter in die eigentliche Beschleunigerstruktur übertragen, so daß hier ein Elektronen- beziehungsweise Positronenstrahl geringer Emittanz auf bis zu 1 TeV beschleunigt werden kann. Der Treibstrahl wird mit den bewährten vierzelligen supraleitenden LEP-Resonatoren (siehe Abbildung 6.2) auf eine Energie von 3 GeV gebracht, betreibt dann einige Sektionen und wird anschließend in einem Strahlsumpf vernichtet. Man kann diesen Teil der Anlage auch als eine große Wanderwellenröhre zur Erzeugung von Mikrowellen betrachten.

Die hohe Betriebsfrequenz erlaubt einerseits einen hohen Beschleunigungsgradient von 80 MV/m und damit eine Baulänge von nur 7,4 km. Jedoch sind die Resonatoren sehr klein, die Irisblenden haben eine Apertur von nur 4 mm Durchmesser. So muß mit starken Wakefeldeffekten gerechnet werden. Entsprechend müssen die Beschleunigerstrukturen extrem präzise gefertigt und angeordnet werden, um die geforderte Emittanz des Strahls zu erhalten. Die Anforderungen an die Ausrichtung der Strukturen sind so streng, daß die Eigenbewegungen des Erdbodens ausgeglichen werden müssen. Es sind also aktive Stabilisierungssysteme für alle Beschleunigerkomponenten erforderlich.

# **7 Zusammenfassung**

Will man mit zukünftigen linearen Kollidern die geforderte Luminosität erreichen, ist eine Bekämpfung der höheren Moden unumgänglich. Dabei ist **Dämpfung** sicher unverzichtbar, denn eine **Verstimmung** der Beschleunigerresonatoren alleine ermöglicht bestenfalls eine Steigerung des Strahlstromes um den Faktor 10. Ein Dissipieren der HOM-Leistung ist nötig, doch ist die radikale Lösung, jede Beschleunigerzelle mit einem HOM-Koppler zu versehen, konstruktiv aufwendig und für einen 30 km langen Beschleuniger zu teuer. Deshalb ist eine Kombination dieser Verfahren sinnvoll.

Die Verstimmung der Resonatorzellen bezüglich der höheren Moden ist in einer Laufwellenstruktur mit konstantem Gradienten ohnehin vorhanden und war ursprünglich gar nicht für die Strahldynamik bestimmt [\[5, S. 6](#page-145-0)f]. Sie bewirkt eine Dekohärenz von Teilchenpaketen und Störmoden bereits auf sehr kurzer Strecke, schneller als es durch Dämpfen alleine möglich ist. Jedoch besteht die Gefahr, daß sich nach längerer Zeit die Störmoden konstruktiv überlagern und den Strahl ablenken. Daher ist es unumgänglich, die HOM-Leistung auszukoppeln und zu dissipieren oder sie innerhalb der Beschleunigerstruktur in *Joulesche* Wärme umzuwandeln. Deshalb ist auch eine moderate Dämpfung ausreichend, da die höheren Moden nicht innerhalb einiger Schwingungsperioden dezimiert werden müssen, was eine Güte von 5 oder 10 erforderte. Mit einer Verstimmung der Zellen bleibt mehr Zeit zum Dämpfen und die Güte der höheren Moden muß lediglich unter 1.000 bis 2.000 gesenkt werden.

Diese moderate Dämpfung kann möglicherweise mit intrinsischen Dämpfern alleine erreicht werden, wodurch eine einfache und preiswerte Fertigung möglich wird. Trotzdem sollte auf HOM-Koppler nicht völlig verzichtet werden, da aus deren Signalen die Strahlposition (und nebenbei der Strahlstrom) bestimmt werden kann. Eine Signalgewinnung mit Koppelantennen direkt in den Beschleunigerresonatoren ist nicht erfolgversprechend, da diese die Grundmode mit so hoher Amplitude auskoppeln, daß kaum eine Elektronik die Signale auswerten kann. Bringt man an jeder Beschleunigersektion wenigstens zwei HOM-Koppler an, kann man mit Hilfe der Information über die Position des Beschleunigers relativ zum Teilchenstrahl die Strukturen präzise ausrichten und so die Entstehung von Störmoden **vermeiden**. Zu diesem Punkt gehört auch eine möglichst **präzise Fertigung** der Beschleunigerstrukturen, um so die Entstehung von höheren Moden von Anfang an zu vermeiden.

Dieser Aufwand wird durch einen besseren Wirkungsgrad der Beschleunigeranlage belohnt. Denn Stabilität gegen höhere Moden ermöglicht in zukünftigen linearen Kollidern den Betrieb mit langen Teilchenpaket-Ketten. So erreicht man eine bessere Ausnutzung der Mikrowellenleistung, die in Klystronen teuer erzeugt werden muß.

Um mit möglichst wenigen HOM-Kopplern auszukommen, ist eine Optimierung erforderlich. Und die ist nur mit einem ausreichenden Verständnis des Zusammenspiels von Teilchenstrahl, höheren Moden und HOM-Kopplern möglich. Daher wurde im Rahmen dieser Arbeit das Verhalten von höheren Moden und die Wirkung von HOM-Kopplern an unterschiedlichen Teststrukturen experimentell untersucht. Zu einem vertieften Verständnis verhalfen dabei auch numerische Simulationen, deren Ergebnisse in unterschiedlichen Anordnungen durch die Experimente bestätigt werden konnten.

Gefangene Moden wurden bereits vorher an verstimmten Strukturen beobachtet (bei DESY und SLAC). Jedoch wurde im Rahmen dieser Arbeit erstmals eine Teststruktur aufgebaut, um gefangene Moden gezielt zu untersuchen, deren Entstehung zu verstehen und einen detaillierten Vergleich der Meßergebnisse mit numerischen Vorhersagen vorzunehmen.

In den hier beschriebenen Strukturen werden gefangene Moden ganz gezielt erzeugt. Daher sind sie hier vergleichsweise einfach zu messen und der Entstehungsmechanismus ist plausibel. Inzwischen wurde nachgewiesen, daß auch in den neunzelligen Resonatoren für TESLA vereinzelt gefangene Moden auftreten. Zwar sind die inneren sieben Zellen eines solchen Resonators identisch, so daß hier keine gefangenen Moden wie in verstimmten Strukturen auftreten können. Jedoch sind die beiden Endzellen unterschiedlich gefertigt. So können gefangene Moden entstehen, die auf die inneren Zellen konzentriert sind. Da diese supraleitenden Resonatoren bei sehr hohen Feldstärken betrieben werden sollen, verbietet es sich, innerhalb eines solchen Resonators HOM-Dämpfer anzubringen. Die sind nur für die anschließenden Strahlrohre vorgesehen. So besteht die Gefahr, daß einzelne gefangene Moden in den Resonatoren von dem Teilchenstrahl angeregt werden und eine große Feldstärke entwickeln, da sie für die HOM-Dämpfer unerreichbar sind. Daher ist es für den zuverlässigen Betrieb von TESLA unerläßlich, diese Moden zu untersuchen. Eine Abhandlung hierzu findet sich in [\[44\].](#page-148-0)

Erstmals wurde im Rahmen dieser Arbeit und in Zusammenarbeit mit P. Hülsmann [\[45\]](#page-148-0) die Aufspaltung von höheren Moden in einer Beschleunigerstruktur durch einen HOM-Dämpfer mit zu starker Kopplung beobachtet. Dieses Phänomen wurde zunächst experimentell nachgewiesen und dann eine analytische Beschreibung durch das Impedanzbild gegeben. Das hat folgende Konsequenz für den Beschleunigerbau: Man darf die HOM-Dämpfer nicht, wie früher üblich, auf maximale Kopplung optimieren. Will man nicht alle Zellen mit einem HOM-Koppler ausrüsten, darf man die maximal mögliche Kopplung an den HOM-Dämpfern nicht überschreiten, um eine optimale Dämpfung zu erhalten. Zudem sollte man beim Design der Resonatorzellen HOM-Paßbänder mit geringer Kopplung von Zelle zu Zelle vermeiden, da sonst nur eine geringe Dämpfung möglich ist.

An der 36-zelligen Teststruktur konnte die Existenz von gefangenen Moden in verstimmten Strukturen eindeutig nachgewiesen werden. Die Prognosen aus numerischen Simulationen konnten bezüglich der Resonanzfrequenzen und der Feldverteilungen verifiziert werden. Auch die berechneten Shuntimpedanzen konnten bestätigt werden, wenngleich hier die Genauigkeit aus meßtechnischen Gründen recht bescheiden war. Die analytische Beschreibung der gefangenen Moden wird aus zwei unterschiedlichen Perspektiven dargestellt: Zunächst mit den konventionellen Ersatzkreisen und dann, etwas anschaulicher, im Impedanzbild. Numerische Simulationen zu den gefangenen Moden wurden sowohl mit Ersatzkreisketten als auch mit dem Programm MAFIA durchgeführt. An einer eigens konstruierten Teststruktur wurden die gefangenen Moden zunächst mittels Transmissionsmessungen an einer Reihe Meßantennen nachgewiesen. Anschließend wurden die Feldverteilungen mit Störkörpern vermessen, um einen detaillierten Vergleich mit den numerischen Vorhersagen zu ermöglichen. Dieser Vergleich war zunächst nicht recht befriedigend: Zwar konnten ganz ähnliche gefangene Moden gefunden werden, doch war eine Zuordnung der einzelnen Moden nicht sicher möglich. Dieses Problem ließ sich jedoch durch eine sorgfältigere Auswertung beheben. Bereits so banale Dinge wie die räumliche Position der Feldwerte machen in der Praxis Schwierigkeiten. So stellte sich heraus, daß die Positionierung des Störkörpers mittels Schrittmotor geringfügig von den Erwartungen abwich, da die Kalibration mit einem anderen Faden durchgeführt wurde. Die nötige Korrektur von Nullpunkt und Schrittweite von rund 1% brachte bereits ein deutlich anderes Bild. Denn auf eine Meßstrecke von 1,4 m bedeutet das bereits eine Abweichung in der Größe der Irisblendendicke! Aber auch die Feldwerte aus MAFIA sind nicht unproblematisch. Zwar gibt es hier prinzipiell keine Positionierungsfehler, doch durch die dualen Gitter, die MAFIA verwendet, erhält man nie alle Feldkomponenten exakt zu den gewünschten Positionen. Hier wurde jeweils zwischen den Nachbarwerten interpoliert. Ein weiteres Problem ist die endliche Selektivität des Störkörpers. Diese war mit 6,41 zwar recht gut, der Störkörper reagierte tatsächlich im Wesentlichen auf die longitudinalen elektrischen Felder. Doch ist der Einfluß der transversalen Felder trotzdem nicht vernachlässigbar. Nach diesen Korrekturen konnte eine nahezu perfekte Übereinstimmung jeder einzelnen gemessenen Mode gefunden werden (siehe [Abbildung 4.13 auf Seite 71\).](#page-72-0)

Die Wirkung eines HOM-Dämpfers auf gefangene Moden entsprach den Erwartungen: Der Dämpfer kann natürlich nur wirken, wenn die betrachtete Mode in der Dämpferzelle Feld aufweist. Andererseits ist auch eine kräftige Dämpfung möglich, ohne die Modengeometrie nennenswert zu beeinflussen. Solange keine Überkopplung eintritt, ist die Dämpfung proportional zu der Feldenergie in der gedämpften Zelle.

Für die 180-zelligen Strukturen des SBLC sind jeweils zwei HOM-Koppler vorgesehen, die so positioniert sind, daß sie prinzipiell alle gefangenen Moden erreichen können. Damit werden nicht nur die Störmoden gedämpft, sondern man erhält über einen Strahllagemonitor außerdem die nötigen Informationen, um die Strukturen exakt ausrichten zu können. Mit einer 12-zelligen Teststruktur wurden unterschiedliche HOM-Koppler für die erste Kopplerposition (Zelle 24) untersucht. Dabei stellte sich heraus, daß mit der geplanten Zellengeometrie eine Dämpfung des ersten Dipolpaßbandes im vorderen Teil der Sektion nahezu unmöglich ist. Daher wurde das Design später nochmals dahingehend geändert, daß in den unteren Paßbändern stets ausreichend Kopplung von Zelle zu Zelle vorhanden ist, um eine effektive Dämpfung zu ermöglichen. Für dieses aktuelle Design wurde dann auch der Dämpfer an der zweiten Position (Zelle 105) untersucht. Mit dieser 7-zelligen Teststruktur stellte sich heraus, daß in diesem Bereich eine Dämpfung zwar problemlos möglich ist. Mit der gewählten Breite der Koppelschlitze von 37,5 mm aber im ersten Dipolpaßband teilweise die erwähnte Überkopplung eintritt, die ein wirkungsvolles Dämpfen vereitelt. Es konnte experimentell gezeigt werden, daß trotz der geringen Höhe der Koppelschlitze von nur 2 mm bei einer ganzen Reihe der gefangenen Moden die Überkopplung eintritt. Gleichzeitig konnte gezeigt werden, daß die Abstimmung der Koppelzellen auf die Beschleunigermode gelungen ist.

Der ursprünglich vorgesehene Bau von Kreuzschlitz-HOM-Kopplern für SBLC hat sich als unnötig erwiesen: Die Kopplung, die für eine optimale Dämpfung erforderlich ist, kann weniger aufwendig mit einem Wandschlitzkoppler erreicht werden.

Die im Rahmen dieser Arbeit für SBLC entwickelten gefalteten Dämpfer-Hohlleiter (siehe [Abbildung 5.24 auf Seite 110](#page-111-0)) haben ihre Funktion erfüllt: Sie koppeln die Moden über 4 GHz aus der Beschleunigerstruktur aus und dissipieren die Leistung in einem Dämpfungskeil, während die Beschleunigungsmode bei 3 GHz durch die *Cut-Off*-Frequenz der Hohlleiter von knapp 4 GHz ausgefiltert wird. Die Güte der Dipolmoden wird dabei auf 5-10% ihres ursprünglichen Wertes reduziert, ohne daß die Beschleunigungsmode nennenswert beeinflußt wird. Jedoch sind diese Koppler bisher nur Meßmodelle. Sie sind noch nicht für den Betrieb im Vakuum bei hoher Mikrowellenleistung optimiert. Die Meßantennen in den Rechteckhohlleitern erlauben ein Auskoppeln der höheren Moden für einen Strahllagemonitor, ohne daß dessen Elektronik von der hohen Leistung der Beschleunigermode zerstört wird. Für den Einsatz eines Strahllagemonitors ist die Überkopplung der HOM-Koppler-Zellen sogar nützlich: Die Koppler liefern Signale wie von separaten Zylinderresonatoren, wie sie sonst für Strahlmonitore zum Einsatz kommen. Damit vereinfacht sich die Auswertung der Signale erheblich. Eine ausführliche Darstellung zu diesen Strahlmonitoren findet sich in [\[46\]](#page-148-0).

# **8 Anhang**

### <span id="page-131-0"></span>**8.1 Parameter eines Zylinderresonators**

#### **8.1.1 Eichresonator**

In diesem Anhang werden die Daten für einen Zylinderresonator analytisch berechnet. Es handelt sich dabei um den Eichresonator, der in [Abschnitt 8.2](#page-136-0) Verwendung findet. Der Laufzeitfaktor (*transit time factor*) wird hier nicht berücksichtigt, da man zur Störkörpereichung die unkorrigierten Werte benötigt; schließlich steht der Störkörper still. Der Resonator ist aus Messing (Ms58) gefertigt. Die Innenmaße des zylindrischen Hohlraums sind:

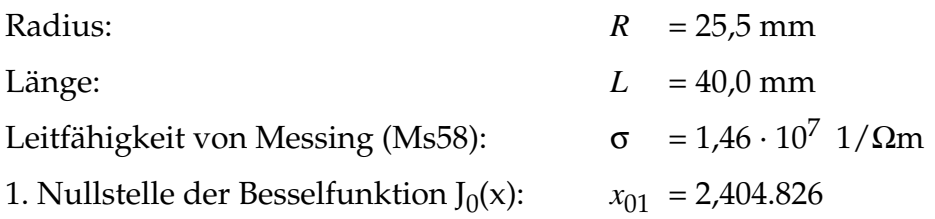

Damit erhält man für die Resonanzfrequenz *f*<sub>0</sub> der TM<sub>010</sub>-Mode:

$$
f_0 = \frac{c_0}{2\pi} \frac{x_{01}}{R} = 4,499.707 \text{ GHz}
$$
 (8.1)

Und für die unbelastete Güte *Q*0:

$$
Q_0 = \frac{Z_0 x_{01}}{2\sqrt{\frac{2\pi f_0 \mu_0}{2\sigma}} \cdot \left(1 + \frac{R}{L}\right)} = 7.931
$$
 (8.2)

Mit dem Resonatorvolumen *V*<sub>0</sub>

$$
V_0 = \pi R^2 L = 0,000.081.713 \text{ m}^3 \tag{8.3}
$$

erhält man für die Feldenergie *W* im Resonator:

$$
W = \frac{1}{2} \varepsilon_0 V_0 \mathbf{J}_1^2(x_{01}) \cdot E_0^2 = 9{,}749.682 \cdot 10^{-17} \frac{\text{Asm}^2}{\text{V}} \cdot E_0^2 \tag{8.4}
$$

Dabei wurde für *E*0, die Amplitude des elektrischen Feldes, gar kein Wert eingesetzt, da diese bei der Berechnung der Shuntimpedanz R<sub>S</sub> wieder wegfällt:

$$
R_S = \frac{V_q^2}{P_V} = \frac{E_0^2 L^2 Q_0}{2\pi f_0 W} 80,45603.336 M\Omega
$$
 (8.5)

So erhält man für die normierte Shuntimpedanz  $r_S$  (ohne Laufzeitfaktor):

$$
r_S = \frac{R_S}{Q_0} = \Omega \tag{8.6}
$$

#### **8.1.2 Einzelzelle entsprechend den 36-Zeller-Resonatoren**

Für einen Kupferresonator mit den Abmessungen der 36-Zeller-Resonatoren (ohne Berücksichtigung der Blendenöffnung) erhält man entsprechend folgende Werte:

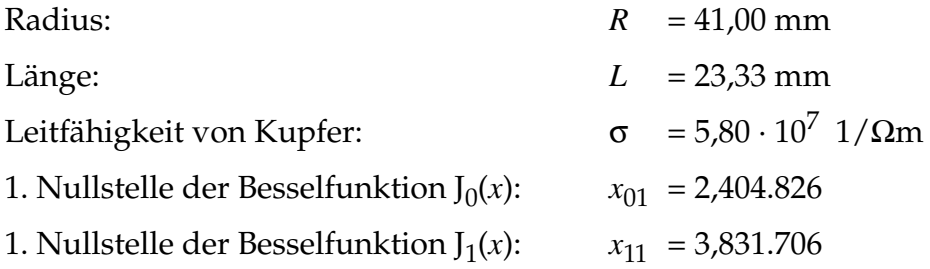

Damit erhält man für die Resonanzfrequenz *f*<sub>0</sub> der TM<sub>010</sub>-Mode:

$$
f_0 = \frac{c_0}{2\pi} \frac{x_{01}}{R} = 2,798.598 \text{ GHz}
$$
 (8.7)

Und für die unbelastete Güte *Q*0:

$$
Q_0 = \frac{Z_0 x_{01}}{2\sqrt{\frac{2\pi f_0 \mu_0}{2\sigma}} \cdot \left(1 + \frac{R}{L}\right)} = 11.903
$$
\n(8.8)

<span id="page-133-0"></span>Mit dem Resonatorvolumen *V*<sup>0</sup>

$$
V_0 = \pi R^2 L = 0,000.123.206 \text{ m}^3 \tag{8.9}
$$

erhält man für die Feldenergie *W* im Resonator:

$$
W = \frac{1}{2} \varepsilon_0 V_0 \mathbf{J}_1^2(x_{01}) \cdot E_0^2 = 1,470.051 \cdot 10^{-16} \frac{\text{Asm}^2}{\text{V}} \cdot E_0^2 \tag{8.10}
$$

Und für die longitudinale Shuntimpedanz  $R_S$  (ohne Laufzeitfaktor):

$$
R_S = \frac{V_q^2}{P_V} = \frac{E_0^2 L^2 Q_0}{2\pi y 0.000} = 2{,}506.257 \text{ M}\Omega \tag{8.11}
$$

So erhält man für die normierte longitudinale Shuntimpedanz  $r_S$  (ohne Laufzeitfakt.):

$$
r_S = \frac{R_S}{Q_0} 23.784 \qquad \Omega \tag{8.12}
$$

Für den Laufzeitfaktor Λ erhält man:

$$
\Lambda = \frac{\sin(t)}{t} = \qquad \qquad \text{mit} \quad t = \frac{f_0 L}{c_0} \pi \tag{8.13}
$$

Damit erhält man für die longitudinale Shuntimpedanz  $R_S$  (mit Laufzeitfaktor):

$$
R_S = 2{,}138.782 \text{ M}\Omega \tag{8.14}
$$

Und für die normierte longitudinale Shuntimpedanz  $r_S$  (mit Laufzeitfaktor):

$$
r_S = 179,687 \,\Omega \tag{8.15}
$$

Für die transversale Shuntimpedanz berechnet man die gleichen Größen für die fundamentale Dipolmode, die TM<sub>110</sub>-Mode. Man erhält für die Resonanzfrequenz f<sub>0</sub>:

$$
f_0 = \frac{c_0}{2\pi} \frac{x_{11}}{R} = 4,459.120 \text{ GHz}
$$
 (8.16)

Und die unbelastete Güte *Q*0:

$$
Q_0 = \frac{Z_0 x_{01}}{2 \sqrt{\frac{2 \pi f_0 \mu_0}{2 \sigma}} \cdot \left(1 + \frac{R}{L}\right)} = 9.430 \tag{8.17}
$$

Die TM<sub>110</sub>-Mode weist elektrisches Feld nur in Achsenrichtung auf. Die Feldverteilung im Resonator wird beschrieben durch:

$$
E_z(r, \varphi, z, t) = E_0 \frac{1}{n} J_1\!\left(\frac{r}{R} x_{11}\right) \cos(\varphi) e^{i\omega_0 t} \tag{8.18}
$$

Dabei ist *n* ein dimensionsloser Normierungsfaktor mit dem Wert *n*=0,581.865, der das erste Maximum der *Bessel*-Funktion J<sub>1</sub> auf 1 normiert. Somit stellt  $E_0$  in Gleichung (8.18) tatsächlich die Feldstärke im Maximum dar. Die Feldenergie *W*<sub>e</sub> im Resonator berechnet sich als Volumenintegral über das Quadrat der elektrischen Feldstärke:

$$
W_e = \frac{1}{2} \varepsilon_0 \int_V E^2 dV \tag{8.19}
$$

Nimmt man dabei für *E* die Feldstärke im zeitlichen Maximum, so entspricht *We* der Gesamtenergie *W* im Resonator, denn die magnetische Induktion *B* verschwindet zu diesem Zeitpunkt im gesamten Resonator. Setzt man nun *Ez* aus Gleichung (8.18) ein, so erhält man folgendes Integral:

$$
W = \frac{\varepsilon_0}{2} \frac{E_0^2}{n^2} \int_0^{R2\pi L} \int_0^L \left( J_1\left(\frac{r}{R}x_{11}\right) \cdot \cos(\varphi) \right)^2 \cdot r \, dz d\varphi dr \tag{8.20}
$$

Das läßt sich umformen in:

$$
W = \frac{\varepsilon_0}{2} \frac{E_0^2}{n^2} \cdot \frac{R^2}{2} (J_1'(x_{11}))^2 \cdot \pi \cdot L
$$
 (8.21)

und mit dem Resonatorvolumen *V*<sub>0</sub> wird daraus:

$$
W = \frac{\varepsilon_0}{4} \frac{E_0^2}{n^2} \cdot V_0 \cdot (J_1'(x_{11}))^2
$$
 (8.22)

Man erhält also für die Feldenergie *W* im Resonator:

$$
W = \frac{\varepsilon_0}{4n^2} \cdot V_0 \cdot (J_1'(x_{11}))^2 \cdot E_0^2 = 1,306.675 \cdot 10^{-16} \frac{\text{Asm}^2}{V} \cdot E_0^2 \tag{8.23}
$$

Und für die transversale Shuntimpedanz *R*⊥ (ohne Laufzeitfaktor):

$$
R_{\perp} = R_{S} \left( r = \frac{c_0}{2\pi f_0} \right) = \frac{E_0^2 L^2 Q_0}{2\pi f_0 W} \cdot \frac{1}{n^2} J_1^2 \left( \frac{c_0 x_{11}}{2\pi f_0 R} \right) = 86,0.841 \text{ k}\Omega \tag{8.24}
$$

So erhält man für die normierte transversale Shuntimpedanz *r*⊥ (ohne Laufzeitfaktor):

$$
r_{\perp} = \frac{R_{\perp}}{Q_0} 13.365 \qquad \Omega \tag{8.25}
$$

Für den Laufzeitfaktor Λ erhält man hier:

$$
\Lambda = \frac{\sin(t)}{t} = \qquad \qquad \text{mit} \quad t = \frac{f_0 L}{c_0} \pi \tag{8.26}
$$

Damit erhält man für die transversale Shuntimpedanz *R*⊥ (mit Laufzeitfaktor):

$$
R_{\perp} = 530,469 \text{ k}\Omega \tag{8.27}
$$

Und für die normierte transversale Shuntimpedanz *r*⊥ (mit Laufzeitfaktor):

$$
r_{\perp} = 56,255 \,\Omega \tag{8.28}
$$

Dieser Wert liegt in der selben Größenordnung wie die Shuntimpedanz für die gefangenen Moden im 36-Zeller (siehe [Abbildung 4.14 auf Seite 73](#page-74-0)). Zur Kontrolle wurde der Zylinderresonator mit MAFIA berechnet. In [Tabelle 3.1 auf Seite 53](#page-54-0) sind alle diese Werte übersichtlich zusammengefaßt.

### <span id="page-136-0"></span>**8.2 Störkörpereichung**

Für die Störkörpermessungen wurden kleine Keramikröhrchen  $(A_1, O_3)$  verwendet, die auf einen feinen Nylonfaden (Ø 0,1 mm) aufgefädelt und mit Klebstoff befestigt wurden. Mit diesen Störkörpern kann man das longitudinale elektrische Feld messen, denn  $\mu_r$  ist für die verwendete Keramik nahezu 1, während  $\epsilon_r$  9,2 beträgt. Die prolate Form sorgt für eine besondere Wirkung auf das Feld in longitudinale Richtung; dies wird als Selektivität bezeichnet, näheres in [Abschnitt 8.3](#page-138-0). Will man mit einem Störkörper absolute Feldgrößen messen, muß man ihn eichen, also die Störkörperkonstante α bestimmen. Hierzu führt man eine resonante Störkörpermessung an einem einfachen Meßobjekt durch: Einem Zylinderresonator, der in seiner Grundmode betrieben wird (TM<sub>010</sub>-Mode). Man bringt den Störkörper auf dem Faden in die Mitte des Resonators, entweder in Längs- oder in Querrichtung. So kann man die longitudinale  $(\alpha_{\parallel})$  und transversale  $(\alpha_1)$  Störkörperkonstante bestimmen. Die durch den Störkörper verursachte Frequenzverschiebung kann man mit einem Netzwerkanalysator messen. Dabei verwendet man als Eigenfrequenz *f*<sub>0</sub> die Frequenz des Resonators mit bloßem Nylonfaden. So erhält man den Einfluß von Störkörper und Klebstoff, nicht jedoch den des Fadens. Mit den analytisch berechneten Größen des Eichresonators aus [Abschnitt 8.1.1](#page-131-0) kann man dann die Störkörperkonstante bestimmen.

Die relative quadratische Verstimmung des Resonators ist proportional zum Quadrat der elektrischen Feldstärke. Normiert man diese auf die im Resonator gespeicherte Energie *W*, so ist die Proportionalitätskonstante gleich der Störkörperkonstanten α:

$$
\frac{f_0^2 - f^2}{f^2} = \alpha \cdot \frac{E_0^2}{W}
$$
\n(8.29)

Mit der Definition der Güte aus [Gleichung \(3.4\) w](#page-44-0)ird das zu:

$$
\alpha = \frac{P_V Q_0}{E_0^2 \omega_0} \cdot \frac{f_0^2 - f^2}{f^2}
$$
\n(8.30)

Und mit der transversalen Shuntimpedanz nach Gl[eichung \(8.11\) erh](#page-133-0)ält man:

$$
\alpha = \frac{L^2}{r_S \omega_0} \cdot \frac{f_0^2 - f^2}{f^2}
$$
 (8.31)

Mit den Daten des Eichresonators:

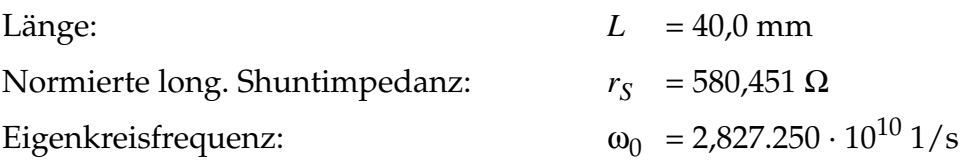

erhält man folgende Eichformel:

$$
\alpha = 9,749.677 \cdot 10^{-17} \frac{\text{Asm}^2}{V} \cdot \frac{f_0^2 - f^2}{f^2}
$$
 (8.32)

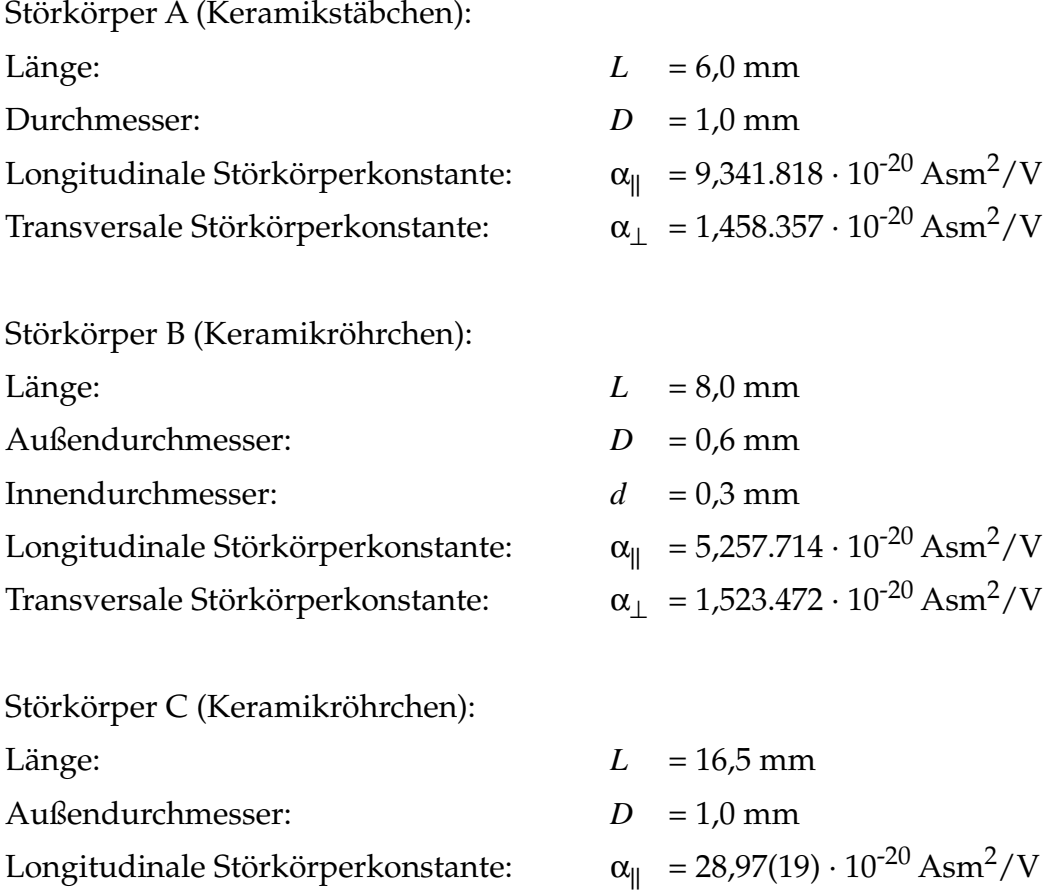

## <span id="page-138-0"></span>**8.3 Richtungs-Selektivität von Störkörpern**

Als Selektivität *S* eines Störkörpers bezeichnet man das Verhältnis von longitudinaler zu transversaler Störkörperkonstante. Nach [\[47\]](#page-148-0) ist sie für elliptische dielektrische Störkörper mit Achsenverhältnis *a* gegeben durch:

$$
S = \frac{1 + \frac{\varepsilon_r - 1}{2b^3} \cdot \left(b - \frac{a^2}{2} \ln\left(\frac{1+b}{1-b}\right)\right)}{1 - \frac{\varepsilon_r - 1}{b^3} \cdot a^2 \cdot \left(b - \frac{1}{2} \ln\left(\frac{1+b}{1-b}\right)\right)}
$$
(8.33)

Mit der Abkürzung  $b = \sqrt{1-a^2}$ .

Dieser Zusammenhang ist in Abbildung 8.1 für unterschiedliche Dielektrizitätszahlen gegen ein Achsenverhältnis von 0 (Faden) bis 1 (Kugel) aufgetragen:

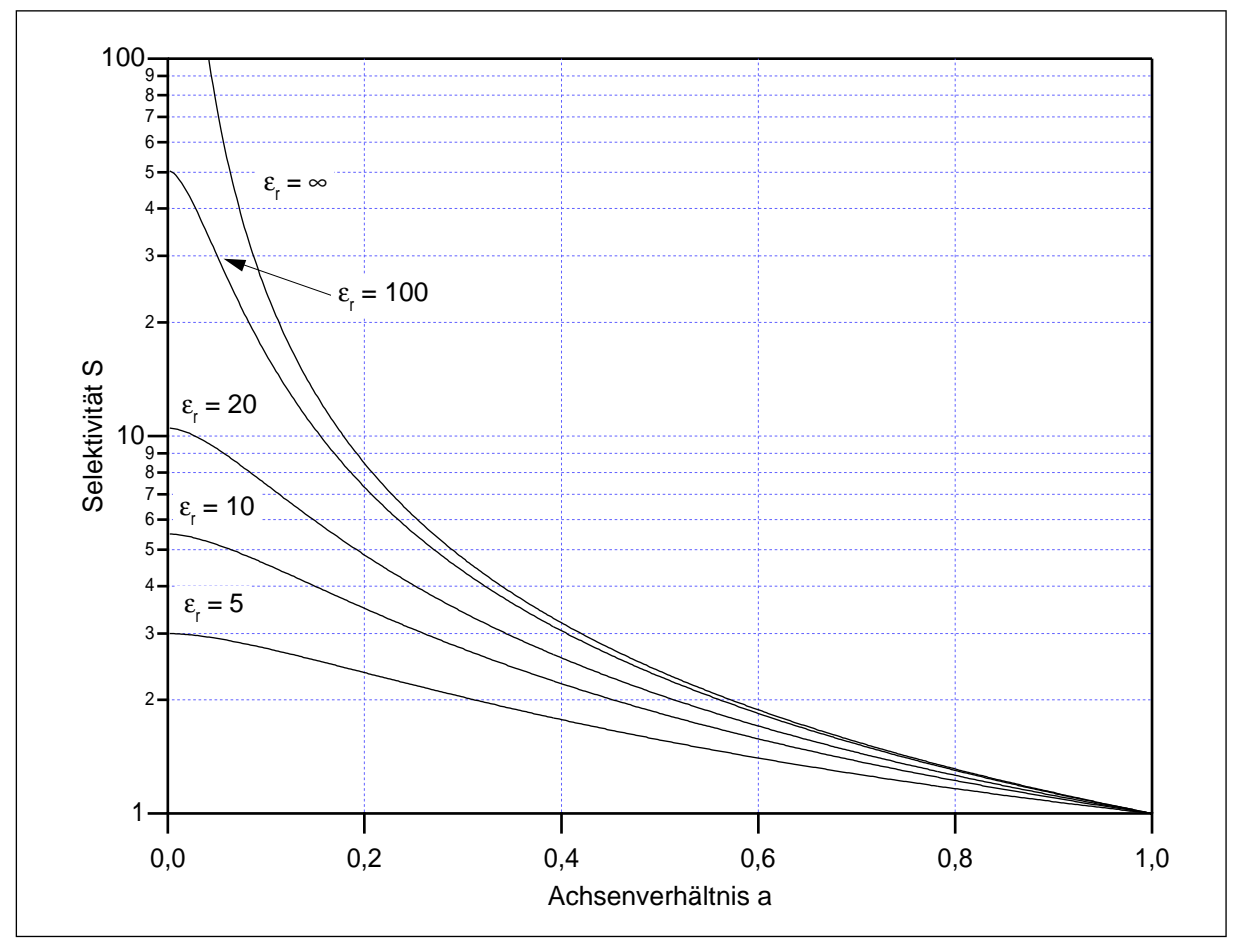

Abb. 8.1: Selektivität eines elliptischen dielektrischen Störkörpers

# **8.4 Ersatzkreiskette in SPICE**

Gekoppelte Schwingkreise (36 Zellen, C und K variiert)

Mit dem Programm SPICE können elektrische Schaltkreise aus diskreten Bauelementen numerisch simuliert werden. Es können Analysen im Zeit- oder Frequenzbereich durchgeführt werden. Außerdem ist es möglich, Polstellen von Schaltungen zu berechnen. Als Beispiel ist hier das Skript für eine 36-zellige Ersatzkreiskette wiedergegeben:

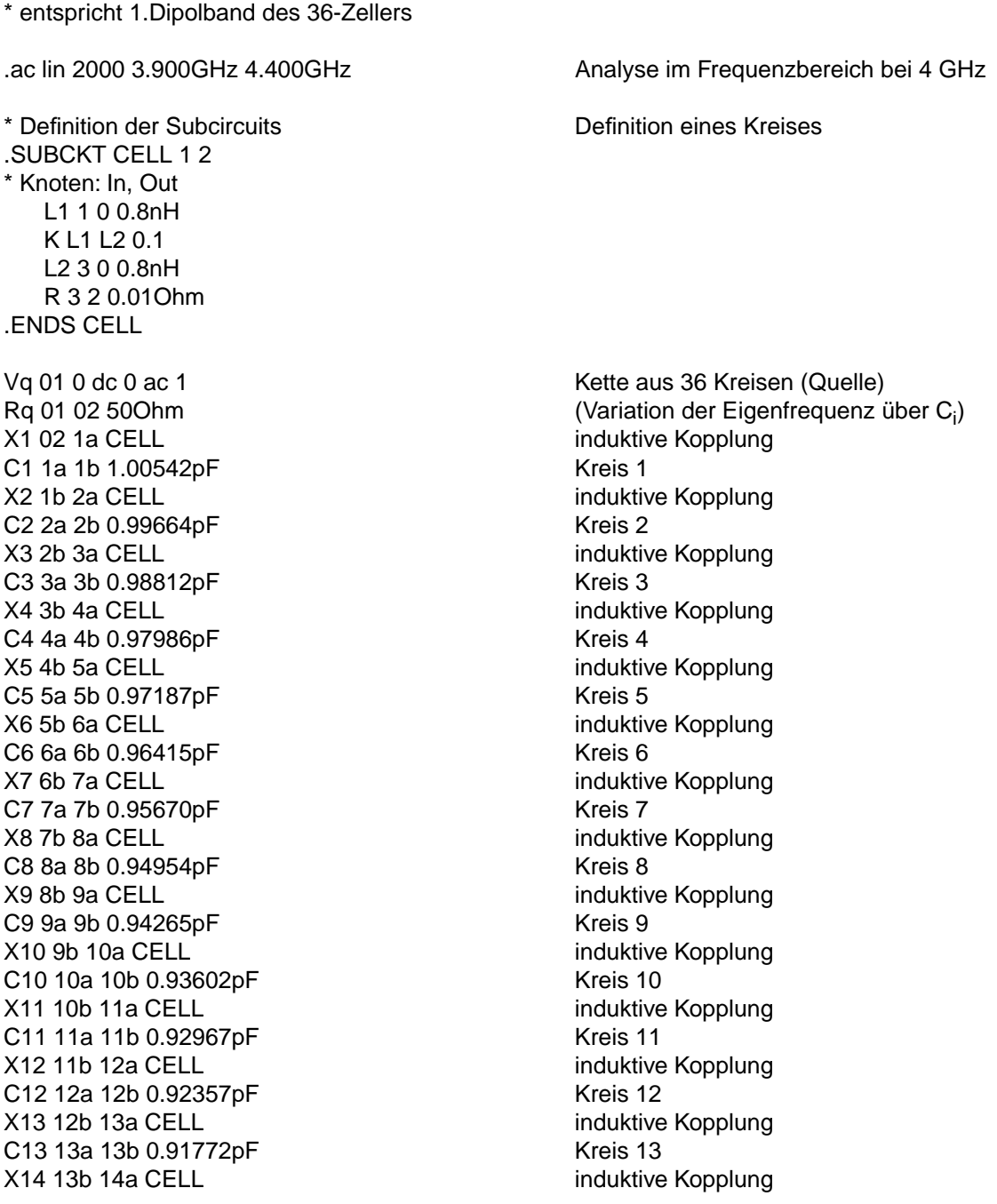

C14 14a 14b 0.91211pF Kreis 14 X15 14b 15a CELL induktive Kopplung C15 15a 15b 0.90672pF Kreis 15 X16 15b 16a CELL induktive Kopplung C16 16a 16b 0.90155pF Kreis 16 X17 16b 17a CELL induktive Kopplung C<sub>17</sub> 17a 17b 0.89658pF Kreis 17 X18 17b 18a CELL induktive Kopplung C18 18a 18b 0.89180pF Kreis 18 X19 18b 19a CELL induktive Kopplung C19 19a 19b 0.88721pF Kreis 19 X20 19b 20a CELL induktive Kopplung C20 20a 20b 0.88279pF Kreis 20 X21 20b 21a CELL induktive Kopplung C21 21a 21b 0.87852pF Kreis 21 X22 21b 22a CELL induktive Kopplung C22 22a 22b 0.87441pF Kreis 22 X23 22b 23a CELL induktive Kopplung C23 23a 23b 0.87045pF Kreis 23 X24 23b 24a CELL induktive Kopplung C24 24a 24b 0.86662pF Kreis 24 X25 24b 25a CELL induktive Kopplung C25 25a 25b 0.86292pF Kreis 25 X26 25b 26a CELL induktive Kopplung C26 26a 26b 0.85935pF Kreis 26 X27 26b 27a CELL induktive Kopplung C27 27a 27b 0.85589pF Kreis 27 X28 27b 28a CELL induktive Kopplung C28 28a 28b 0.85255pF Kreis 28 X29 28b 29a CELL induktive Kopplung C29 29a 29b 0.84932pF Kreis 29 X30 29b 30a CELL induktive Kopplung C30 30a 30b 0.84620pF 6.6 and 5.7 and 5.8 and 5.8 and 5.8 and 5.8 and 5.8 and 5.8 and 5.8 and 5.8 and 5.8 and 5.8 and 5.8 and 5.8 and 5.8 and 5.8 and 5.8 and 5.8 and 5.8 and 5.8 and 5.8 and 5.8 and 5.8 and 5.8 and 5.8 and X31 30b 31a CELL induktive Kopplung C31 31a 31b 0.84319pF Kreis 31 X32 31b 32a CELL induktive Kopplung C32 32a 32b 0.84028pF Kreis 32 X33 32b 33a CELL induktive Kopplung C33 33a 33b 0.83748pF Kreis 33 X34 33b 34a CELL induktive Kopplung C34 34a 34b 0.83477pF Kreis 34 X35 34b 35a CELL induktive Kopplung C35 35a 35b 0.83217pF Kreis 35 X36 35b 36a CELL induktive Kopplung C36 36a 36b 0.82966pF Kreis 36 X37 36b 03 CELL induktive Kopplung Rs 03 04 500hm Abschluß Vs 04 0 dc 0

alter k:1 =  $0.043153$ alter k:2 = 0.032594 Kreis 1 -> Kreis 2 alter k:3 = 0.022267 Kreis 2 -> Kreis 3 alter k:4 = 0.012108 Kreis 3 -> Kreis 4

.control  $\therefore$  Nachträgliche Variation des Koppelfaktors K<sub>i</sub> (Nachträgliche Variation des Koppelfaktors K<sub>i</sub> (Nachträgliche  $\therefore$  Cuelle  $\Rightarrow$  Kreis 1

alter k:5 = -0.0017 Kreis 4 -> Kreis 5 alter k:6 = -0.005317 Kreis 5 -> Kreis 6 alter k:7 = -0.014822 Kreis 6 -> Kreis 7 alter k:8 = -0.02345 Kreis 7 -> Kreis 8 alter k:9 = -0.031571 Kreis 8 -> Kreis 9 alter k:10 = -0.039208 Kreis 9 -> Kreis 10 alter k:11 = -0.045925 Kreis 10 -> Kreis 11 alter k:12 = -0.047184 Kreis 11 -> Kreis 12 alter k:13 = -0.047593 Kreis 12 -> Kreis 13 alter k:14 = -0.04745 Kreis 13 -> Kreis 14 alter k:15 = -0.046862 Kreis 14 -> Kreis 15 alter k:16 = -0.045914 Kreis 15 -> Kreis 16 alter k:17 = -0.044674 Kreis 16 -> Kreis 17 alter k:18 = -0.0432 Kreis 17 -> Kreis 18 alter k:19 = -0.04154 Kreis 18 -> Kreis 19 alter k:20 = -0.039735 Kreis 19 -> Kreis 20 alter k:21 = -0.037822 Kreis 20 -> Kreis 21 alter k:22 = -0.035832 Kreis 21 -> Kreis 22 alter k:23 = -0.033793 Kreis 22 -> Kreis 23 alter k:24 = -0.031728 Kreis 23 -> Kreis 24 alter k:25 = -0.029659 Kreis 24 -> Kreis 25 alter k:26 = -0.027604 Kreis 25 -> Kreis 26 alter k:27 = -0.025578 Kreis 26 -> Kreis 27 alter k:28 = -0.023596 Kreis 27 -> Kreis 28 alter k:29 = -0.02167 Kreis 28 -> Kreis 29 alter k:30 = -0.019809 Kreis 29 -> Kreis 30 alter k:31 = -0.018023 Kreis 30 -> Kreis 31 alter k:32 = -0.016317 Kreis 31 -> Kreis 32 alter k:33 = -0.014698 Kreis 32 -> Kreis 33 alter k:34 = -0.013171 Kreis 33 -> Kreis 34 alter k:35 = -0.011737 Kreis 34 -> Kreis 35 alter k:36 = -0.0104 Kreis 35 -> Kreis 36 alter k:37 = -0.0104 Kreis 36 -> Abschluß .endc

.end

# **8.5 Programm zur Berechnung der Shuntimpedanzen**

Gerade bei automatisierten Meßprozessen, wie der hier verwendeten Störkörpermethode, fallen große Mengen Meßdaten an. Um diese zu verarbeiten, wurde in dieser Arbeit hauptsächlich das Programm IGOR Pro [\[28\]](#page-146-0) verwendet. Es bietet eine Programmierumgebung zur Erfassung und Verarbeitung großer Datensätze und kann diese auch gleich zu Diagrammen in Druckqualität verarbeiten. Als ein Beispiel ist hier ein zentraler Abschnitt aus der Macro-Programmierung wiedergegeben. Es handelt sich um die Berechnung der transversalen Shuntimpedanzen und normierten Verlustfaktoren für die Moden des 36-Zellers (siehe [Abschnitt 4.2.4](#page-70-0) und [4.2.5](#page-73-0)), jeweils für Meßdaten und Felddaten aus einer MAFIA-Simulation:

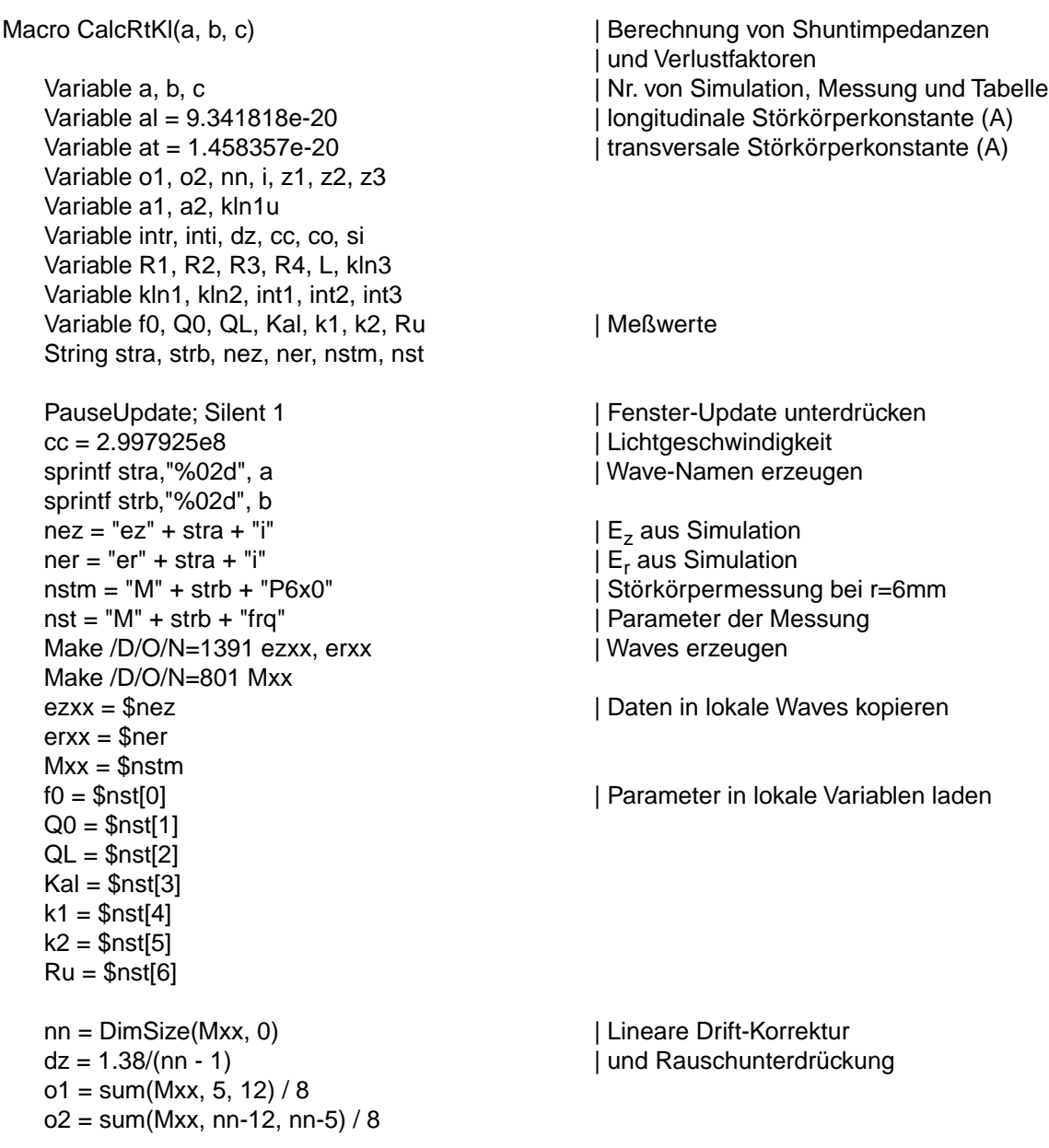

```
Mxx = Mxx - (o1 + p * (o2-o1)/(nn-1))Mxx = Mxx*(Mxx > 2e-4) + (Mxx[p-1]+Mxx[p]+Mxx[p+1])/3*(Mxx <= 2e-4)Mxx = Mxx * (Mxx > 1e-5) + Mxx * (Mxx < 1e-5)/4i = 0 | Simulationsdaten durch Interpolation auf das
Make /D/O/N=(nn) ezx, erx | z-Raster der Meßdaten umrechnen
do
   z1 = BinarySearchInterp(zPos2, zmess[i])
   ezx[i] = ezxx[z1]erx[i] = erxx[z1]i + = 1while(i<nn)
KillWaves ezxx, erxx | alte Waves löschen
i = 0 | E<sub>r</sub>-Anteil abziehen und Wurzel ziehen
int1 = 0intr = 0inti = 0int3 = 0Make /D/O/N=(nn) Mx, Mx2, Mx3
SetScale d 0,0,"V/m", Mx, Mx2, Mx3, ezx, erx
do
   z1 = 1 / (1 + (at * ex/ii)^2) / (al * ez/ii)^2) | Korrekturfaktor berechnen
   Mx[i] = Mxx[i] * z1 | Meßwerte korrigieren
   Mx2[i] = sign(Mx[i]) * sqrt(abs(Mx[i])) | Wurzel ziehen und Vorzeichen erhalten
   Mx3[i] = Mx2[i] * sign(ezx[i]) | Vorzeichen korrigieren
   int1 += Mx2[i] | Werte aufsummieren
   \cos(2^{\ast}Pi^{\ast}f0 \cdot i^{\ast}dz/\text{cc}) | ~ mit Phasenfaktor
   si = sin(2*Pi*fo * i*dz/cc)intr += Mx3[i] * cointi += Mx3[i] * si
   int3 += abs(ex[i])i + 1while(i<nn)
int1 = (int1 - (Mx2[0] + Mx2[nn-1])/2) * dz | Integration nach Trapezregel
intr = (intr - (Mx3[0] + Mx3[nn-1]*co)/2) * dz | ~ mit Phasenfaktor
inti = (inti - (Mx3[nn-1]*si)/2) * dzint2 = \text{sqrt}(intr^2 + intr^2)int3 = (int3 - (ezx[0] + ezx[nn-1])/2) * dzz1 = (1+k1+k2)^{2}/ (4*Pi*10*al*sqrt(k1*k2)) | Konstanten
z^2 = c c / (2 * Pi * f0) / 0.006 | Verhältnis rho/r
Mx3 = Mx3 * (1+k1+k2)/sqrt(2*Q0*al*sqrt(k1*k2)) | norm. E-Feld (Messung)
ezx = ezx / sqrt(energy[a-1]) | norm. E-Feld (Simulation)
R1 = z1 * int1^2 * z2^2 | Transversale Shuntimpedanz
R2 = R1 / Q0 | norm. Transversale Shuntimpedanz
L = int2 / int1 | Transit-Time-Faktor
R3 = z1 * z2^2 * int2^2 | Transversale Shuntimpedanz (mit TTF)
R4 = R3 / Q0 | norm. Transversale Shuntimpedanz (mit TTF)
kln1u = (2*Pi*f0)^3 / (4 * cc^2) * R2 * 1e-12 | normierter Verlustfaktor
kln2 = (2^*P^T^*f0)^3 / (4^*cC^2)^*R4^*1e-12 | normierter Verlustfaktor (mit TTF)
kln3 = int3^2/(4*energy[a-1]*0.0060525^2)*1e-12 | normierter Verlustfaktor aus Simulation
```
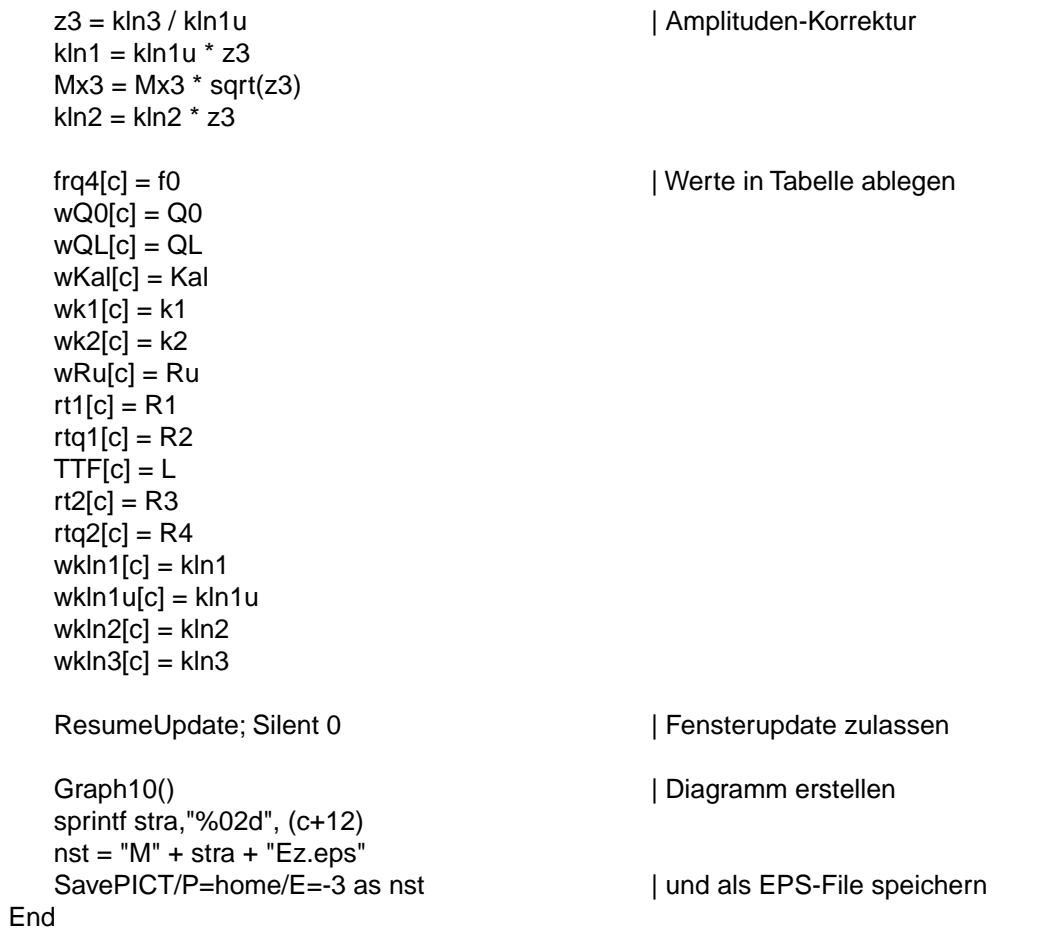

## **9 Referenzen**

- [1] J. Clendenin, L. Rinolfi, K. Takata, D.J. Warner: "Compendium of Scientific Linacs"; 18. Internationale Linac-Konferenz, CERN/PS 96-32 (DI), Genf (Schweiz), November 1996
- [2] W. Schnell: "Electron-Positron Linear Colliders in the TeV Range"; CAS 92-03, Volume 2, S. 538ff, CERN, Genf (Schweiz), 1992
- [3] K. Wille: "Physik der Teilchenbeschleuniger und Synchrotronstrahlungsquellen"; Teubner-Studienbücher: Physik, Stuttgart, 1992
- [4] P.B. Wilson: "Advanced RF Power Sources for Linacs"; Proceedings of the XVIII<sup>th</sup> International Linac Conference, Genf (Schweiz), 26.08. - 30.08.1996
- [5] K.A. Thompson, C. Adolphsen, K.L.F. Bane et al.: "Design and Simulation of Accelerating Structures for Future Linear Colliders"; SLAC-PUB-6032, 1993
- [6] K.L.F. Bane, P.B. Wilson, T. Weiland: "Wake Fields and Wake Field Acceleration"; Invited talk presented at the 3rd Summer School on High Energy Particle Accelerators, Upton, New York, SLAC-PUB-3528, 1984
- [7] T. Weiland, R. Wanzenberg: "Wake Fields and Impedances"; Joint US-CERN Accelerator Course, Hilton Head, South Carolina, DESY-M-91-06, 1991
- [8] L. Palumbo, V.G. Vaccaro, M. Zobov: "Wake Fields and Impedance"; CAS 95-06, Volume 1, Seite 331, CERN, 1995
- [9] P. Hülsmann: "Theoretische und experimentelle Untersuchungen zur Bestimmung der transversalen Shuntimpedanz und Güte an störmodenbedämpften Beschleunigerresonatoren für lineare Kollider und Hochstrombeschleuniger in mittleren und hohen Energiebereichen"; Dissertation, Institut für Angewandte Physik der Johann Wolfgang Goethe-Universität, Frankfurt am Main, 1992
- [10] G. Falk, W. Ruppel: "Mechanik, Relativität, Gravitation"; Ein Lehrbuch, 3. Auflage, Springer-Verlag, Berlin, 1983
- [11] M. Kurz, H.-W. Glock, P. Hülsmann, U. Niermann, C. Peschke, W.F.O. Müller: "Skalierungsregeln für Güte und Shuntimpedanz"; Int.-Rep. 93-02, Institut für Angewandte Physik der Johann Wolfgang Goethe-Universität, Frankfurt am Main, Februar 1993
- [12] T. Weiland et al.: "Solution of MAxwells Equations using the Finite Integration Algorithm (MAFIA)"; Version 3, Revision 23; Darmstadt, 1993
- [13] Léon Brillouin: "Wave Propagation in Periodic Structures"; 2. Auflage, Dover-Publications, 1946
- [14] W.F.O. Müller: "Messungen und Rechnungen zu einer HOM-gedämpften S-Band-Elektronen-Linac-Struktur"; Diplomarbeit; Institut für Angewandte Physik der Johann Wolfgang Goethe-Universität, Frankfurt am Main, Juli 1994
- [15] T. Quarles et al.: "SPICE3"; Version 3f, Department of Electrical Engineering and Computer Sciences, University of California, Berkeley, 1993
- [16] P. Hülsmann, W.F.O. Müller, M. Kurz, H.-W. Glock, H. Klein: "The Effect of a Single HOM-Damper Cell within a Channel of Undamped Cells"; Proceedings of the 1994 International Linac Conference, S. 56, Tsukuba (Japan), 21.08. - 26.08.1994
- [17] W.F.O. Müller, P. Hülsmann, M. Kurz, H.-W. Glock, H. Klein: "The Design of the HOM-Damping Cells for the S-Band Linear Collider"; Proceedings of the 1994 International Linac Conference, S. 65, Tsukuba (Japan), 21.08. - 26.08.1994
- [18] H.-G. Unger: "Elektromagnetische Wellen auf Leitungen"; Heidelberg: Dr. Alfred Hüthig-Verlag, 1996
- [19] K. Lunze: "Berechnung elektrischer Stromkreise"; 15. Auflage, Heidelberg: Dr. Alfred Hüthig-Verlag, 1990
- [20] G. Käs, P. Pauli: "Mikrowellentechnik: Grundlagen, Anwendungen, Meßtechnik"; München: Franzis-Verlag, 1991
- [21] J.D. Jackson: "Klassische Elektrodynamik"; Übers. K. Müller; 2. Auflage; Berlin, New York: W. de Gruyter, 1982
- [22] P. Hülsmann, M. Kurz, H.-W. Glock, W.F.O. Müller, C. Peschke, H. Klein: "New Technique for Quality Factor Measurements in Undamped and Damped Cavities"; London: Electronics Letters, Vol. 30, No. 10, S. 773, 12.05.1994
- [23] P. Hülsmann, M. Kurz, H.-W. Glock, W.F.O. Müller, C. Peschke, H. Klein: "Quality Factor Measurements in Cavities with Mode Overlap"; European Particle Accelerator Conference, S. 2209, London: 27.06. - 01.07.1994
- [24] B. Krietenstein, O. Podebrad, U. van Rienen, T. Weiland, M. Dohlus, N. Holtkamp, H.-W. Glock, P. Hülsmann, M. Kurz, H. Klein: "The S-Band 36-Cell Experiment"; Particle Accelerator Conference and International Conference on High-Energy Accelerators, Dallas (Texas), 01.05. - 05.05.1995
- [25] M. Kurz, W.F.O. Müller, U. Niermann, P. Hülsmann, H. Klein, U. van Rienen, O. Podebrad, T. Weiland, M. Dohlus: "Higher-Order-Modes in a 36-Cell Test Structure"; Proceedings of the  $5<sup>th</sup>$  European Particle Accelerator Conference (EPAC 96), Sitges (Spanien), 10.06. - 14.06.1996
- [26] P. Hülsmann, W.F.O. Müller, H. Klein, U. van Rienen, T. Weiland: "The 36-Cell Structure – Calculations and Experiments"; Proceedings of the Particle Accelerator Conference, Vancouver (Kanada), 12.05. - 16.05.1997
- [27] T. Weiland, U. van Rienen, P. Hülsmann, W.F.O. Müller, H. Klein: "Investigations of trapped higher order modes using a 36-Cell test structure"; Physical Review Special Topics – Accelerators and Beams, Volume 2, 042001 (1999)
- [28] WaveMetrics Inc.: "IGOR Pro"; Version 3.1, Lake Oswego, OR, USA, 1998
- [29] C. Peschke: "Messungen und Berechnungen zu longitudinalen und transversalen Shuntimpedanzen einer Elektronen-Positronen-Linearbeschleuniger-Struktur"; Diplomarbeit; Institut für Angewandte Physik der Johann Wolfgang Goethe-Universität, Frankfurt am Main, Januar 1995
- [30] M. Dohlus, M. Marx, N. Holtkamp, P. Hülsmann, W.F.O. Müller, M. Kurz, H.-W. Glock, H. Klein: "S-Band HOM-Damper Calculations and Experiments"; Particle Accelerator Conference and International Conf. on High-Energy Accelerators, Dallas (Texas), 01.05. - 05.05.1995
- [31] NLC Zeroth-Order Design and Physics Working Group: "Physics and Technology of the Next Linear Collider"; A Report Submitted to Snowmass 96, SLAC-Report-485, June, 1996
- [32] R. Brinkmann, G. Materlik, J. Rossbach, A. Wagner: "Conceptual Design Report of a 500 GeV e<sup>+</sup>e<sup>-</sup>-Linear Collider with Integrated X-ray Laser Facility"; DESY 1997-048, ECFA 1997-182, DESY, Hamburg, 1997
- [33] R. Brinkmann: "The TESLA Linear Collider"; Invited Talk given at the Linear Collider Workshop 99, Sitges, April 1999, TESLA-Report 99-15, Sep. 1999
- [34] P. Hülsmann, W.F.O. Müller, C. Peschke, M. Kurz, H.-W. Glock, H. Klein: "Mode Propagation in an Iris Type Accelerator Section Loaded with Single Heavily HOM-Damped Cells"; European Particle Accelerator Conference, S. 2155, London: 27.06. - 01.07.1994
- [35] W.F.O. Müller, P. Hülsmann, M. Kurz, C. Peschke, H. Klein, U. van Rienen, T. Weiland, M. Dohlus: "Measurements and Numerical Calculations on Higher-Order-Mode-Dampers"; Proceedings of the XVIII<sup>th</sup> International Linac Conference, Genf (Schweiz), 26.08. - 30.08.1996
- [36] C. Peschke, P. Hülsmann, W.F.O. Müller, H. Klein: "Beam Position Monitoring for SBLC Using HOM-Coupler Signals"; Proceedings of the 5<sup>th</sup> European Particle Accelerator Conference (EPAC 96), Sitges (Spanien), 10.06. - 14.06.1996
- [37] C. Peschke, G. Schreiber, P. Hülsmann, H. Klein: "Absolute Beam Position Monitoring using HOM-Damper Signals"; Proceedings of the XIX<sup>th</sup> International Linac Conference, Chicago (USA), 23.08. - 28.08.1998
- [38] S. Iwata: "The Japan e<sup>+</sup>e<sup>-</sup>-Linear Collider Project for Higher Energy Physics"; National Laboratory for High Energy Physics (KEK), KEK Preprint 91-9, April 1991
- [39] G.A. Loew, T. Weiland: "International Linear Collider Technical Review Committee Report"; Stanford Linear Accelerator Center, SLAC-R-95-471, 1995
- [40] V.E. Balakin, A.V. Novokhatsky, V.P. Smirnov; Proceedings of the 12<sup>th</sup> International Conference on High Energy Accelerators, Batavia, 1983
- [41] J.L. Laclare: "Coasting Beam transverse coherent Instabilities"; CAS 94-01, Volume 1, Seite 385, CERN, 1994
- [42] A. Mosnier: "Instabilities in Linacs"; CAS 95-06, Vol. 1, S. 459, CERN, 1995
- [43] Y. Baconnier et al.: "The CERN Linear Collider Test Facility (CTF)"; Proceedings of the 1990 Linear Accelerator Conference, Albuquerque, New Mexico, 1990
- [44] F. Marhauser, Dissertation (in Vorbereitung)
- [45] P. Hülsmann, Habilitationsschrift (in Vorbereitung)
- [46] C. Peschke, Dissertation (in Vorbereitung)
- [47] L.C. Maier, J.C. Slater: "Field Strength Measurements in Resonant Cavities"; Journal of Applied Physics; Vol. 23 (1), Jan. 1952

## **Danksagung**

An dieser Stelle danke ich meinem Doktorvater Herrn Prof. Dr. H. Klein für die Aufnahme am Institut für Angewandte Physik und die Betreuung dieser Arbeit.

Ebenso danke ich Herrn Dr. P. Hülsmann für die hilfreichen und anregenden Diskussionen zu allen wissenschaftlichen Fragen und die Unterstützung bei der Anfertigung dieser Arbeit.

Der Institutswerkstatt unter der Leitung von Herrn Feinmechanikermeister G. Hausen danke ich für die Anfertigung sämtlicher Resonatorstrukturen und des Störkörpermeßstandes.

Zum Schluß, aber nicht weniger, danke ich meinen jetzigen und ehemaligen Kollegen für ihren Beitrag zum angenehmen Betriebsklima: Dr. M. Kurz, Dr. H.-W. Glock, Dr. J. Dehen, Diplomphysikerin U. Niermann, Diplomphysiker M. Schmidtke, U. Löwe, I. Herwig, Diplomphysiker F. Marhauser, cand. phys. G. Schreiber, Diplominformatikerin V. Oršić und Diplomphysiker C. Peschke. Letzterem insbesondere für die unermüdliche und kompetente Hilfe in allen Fragen zum Thema Computer, ohne die diese Arbeit nicht zustande gekommen wäre.

Weiterhin danke ich allen Mitarbeitern des Instituts für Angewandte Physik für das mir entgegengebrachte freundschaftliche Verhältnis.

## **Lebenslauf**

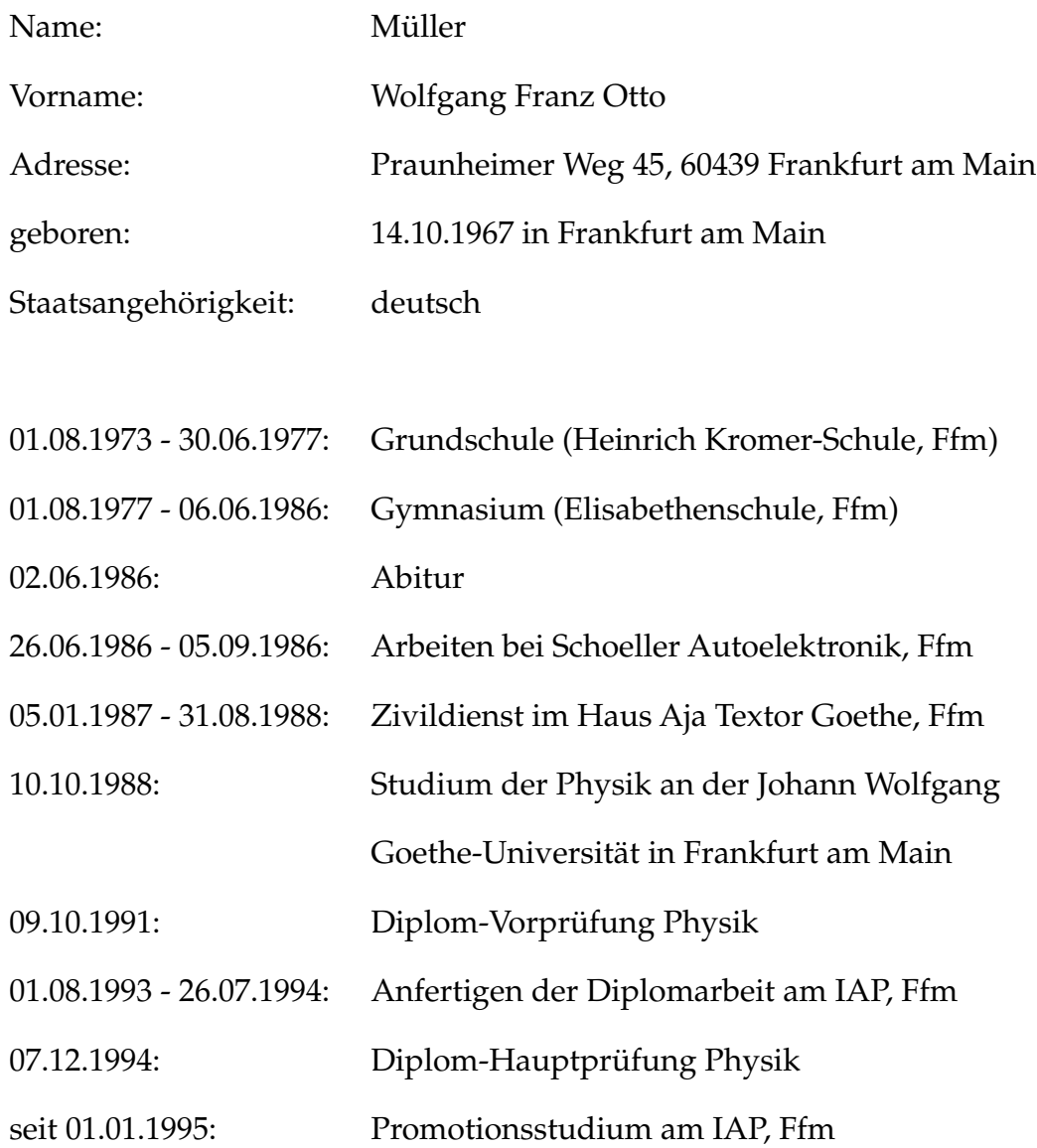

Akademische Lehrer:

N. Adasch, K. Bethge, B. Brosowski, K. Geihs, U. Gerhardt, F. Granzer, W. Grill,

K. Hainer, H. Haug, P. Hülsmann, R. Jelitto, P. Junior, H. Klein, J. Kummer,

W. Martienssen, E. Mohler, U. Müller-Nehler, E. Palm, H. Reininger,

A. Schaarschmidt, H. Schmidt-Böcking, M. Schmidt-Schauß, R. Stock, D. Wolf,

A. Ziegler